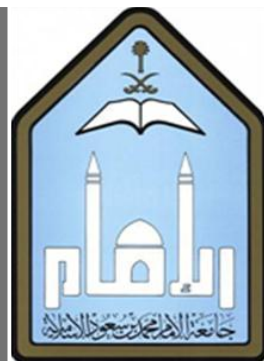

# امحاسبة ٢ (حسب ٢٢١) محاسبة التكاليف

هذا العمل من إعداد طلاب وطالبات كلية الاقتصاد والعلوم الإدارية – الانتسـاب المطور

مجموعة التفريغ

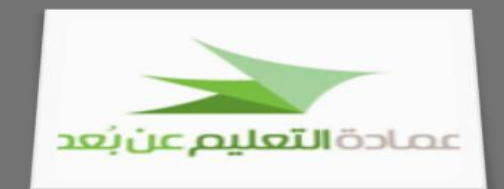

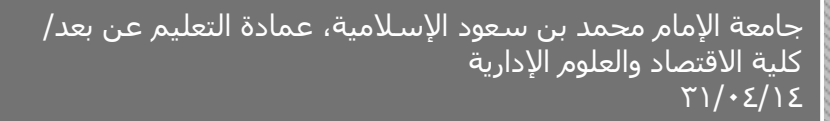

بسر اللهالي حن الحير

#### **يمذيت**

الحمد لله والصلاة والسلام على رسول الله، وبعد، فهذا تفريغ مادة المحاسبة ٢ (حسب ٢٢١) للأستاذ الدكتور/ياسر كساب. وهو مقدم لطلبة وطالبات كلية الاقتصاد والعلوم الإدارية بنظام الانتساب المطور. وقد أُعِد من قبل مجموعة تفريغ المادة وأسمائهم كما هي بالجدول أدناه فجزاهم الله كل خير على ما بذلوه وقدموه، فهم يأملون الأجر والثواب من الله حلّ وعلا، وأن ينفع به زملائهم، فشكراً لهم ولكل من ساهم في إخراج هذه المادة. وحريٌّ بالذكر أنه قد<br>-وجدت صعوبات في تفريغ هذه المادة بالذات نظراً للهجة الأستاذ وطبيعة المادة وأيضاً طولها، فلهذا كان التأخير.  $\overline{a}$ 

بالنسبة لطريقة التنسيق والترتيب، فقد تم إعداد هذا التفريغ على 2010 Office لما يتميز به من خيارات كثيرة ورائعة وسهولة في الاستخدام، فاحتياطاً تم إنشاء التفريغ بعدة صيغ لتسهيل عميلة تشغيله والاستفادة منه. أما بالنسبة لعملية التفريغ نفسها فقدأيضاً تم الاستغناء عن الكلام الزائد عن الحاجة والمكرر قدر الإمكان. ووضع ما هو موجود بالشرائح هنا كما هو بلون، ثم بعدها تفريغ كلام الأستاذ وبشيء من التعديل بلون مغاير، وحيث قمنا –حسب االستطاعة- بقلب الكلمات العامية بكلمات أليق وأنسب. كما يوجد بعض الكلمات اليت مل نتمكن من فهمها من الأستاذ فاستعضنا عنها بعلامات استفهام أملأ في أن يخبرنا بها من يستطيع فهمها لوضعها بالإصدارات القادمة من التفريغ (إن أمكن). وننبه إلى أنه لم يتم تفريغ كل شيء حيث وجد ذلك غير عملي وغير مجدي، ولذا وجب متابعة المحاضرات المرئية مع الأستاذ، وكما ننصح باقتناء المرجع المذكور في أول محاضرة.

ماكان صواباً فمن الله، وماكان خطأ فهو من الشيطان وحتماً غير مقصود منا فنستبيحكم عذراً.

دعواتنا للجميع بالتوفيق والسداد يف الدارين،،

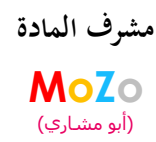

ملاحظة: قد يتم تحديث هذا العمل من فترة لأخرى وذلك اجتهاد شخصي، فبالإمكان تنزيل التفريغ المحدث من مكتبتي الخاصة على .4shared.com

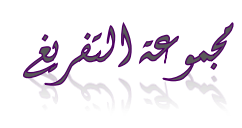

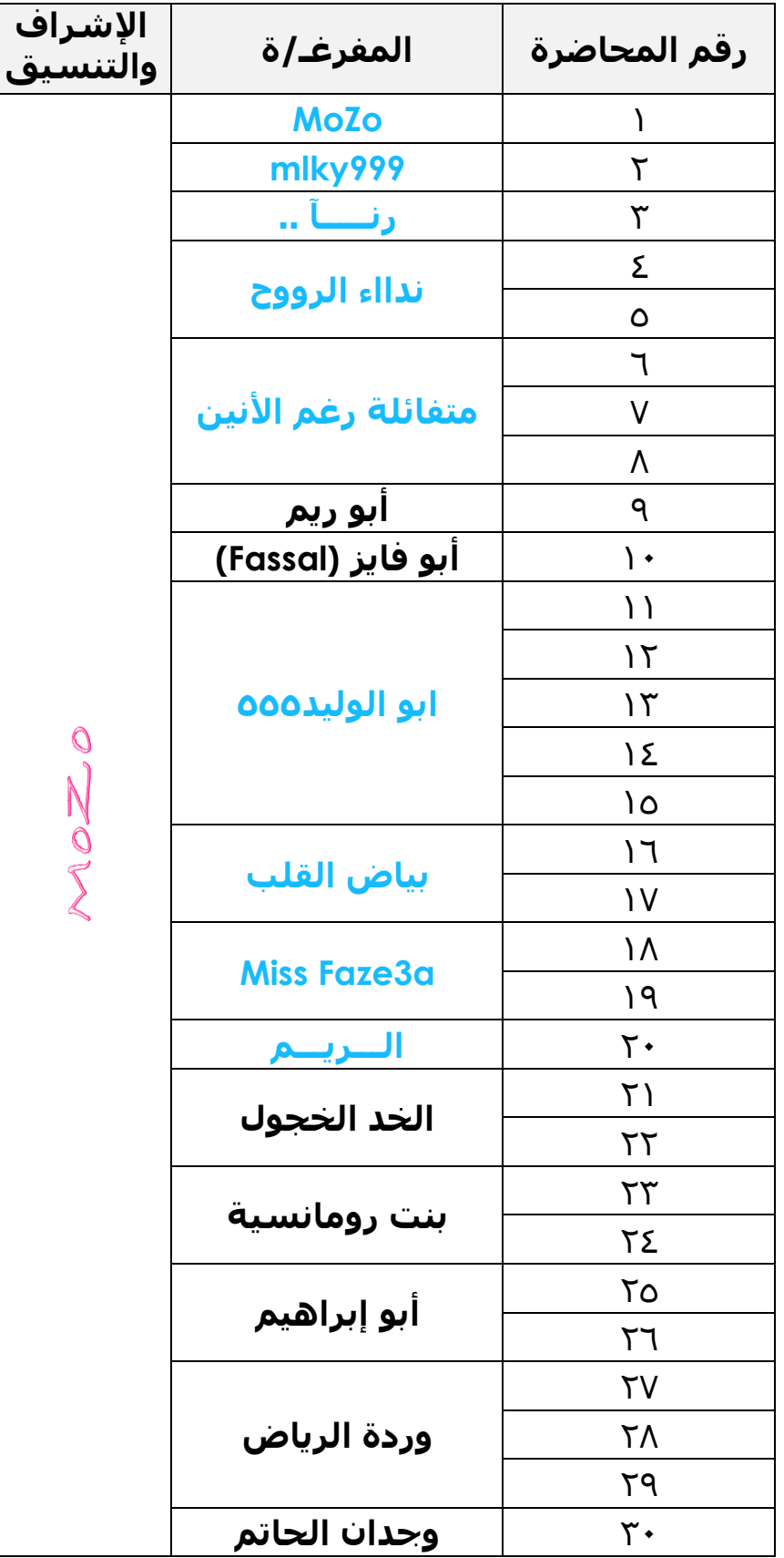

جامعة الإمام محمد بن سعود الإسلامية<br>عمادة التعليم عن بعد جامعة الإمام محمد بن سعود الإسلامية عمادة التعليم عن بعد

# **انًحاضرة األونى**

#### **يمذيت انًادة**

مقررنا هذا (محاسبة ٢) خاص بمحاسبة التكاليف. وقد درسنا فيما سبق مبادئ المحاسبة ١، وعرفنا مبادئ وأصول المحاسبة وسنبدأ اليوم بمعرفة ما هي محاسبة التكاليف.

المرجع الرئيسي لمادتنا هو كتاب: (محاسبة التكاليف – الجزء الأول) للأستاذ الدكتور/ وابل علي الوابل، اإلصدار اػبامس.

# ما هي محاسبة التكاليف؟ ولماذا نحتاجها؟

المحاسبة المالية التي درسناها وعرفنا قواعد القيد في الدفاتر وقواعد القيد في الدفاتر اللي هي الأصول والخصوم والدائن والمدين وكيفية التسجيل في دفتر اليومية ونرحل لدفتر الأستاذ، طيب هذه كانت كافية، فما هي الأسباب التي تجعلنا ندرس مح*اسبة التكاليف* ولا نكتفي بالمحاسبة المالية؟

فيه هذه الحلقة سنتطرق إلى..

# المفاهيم الأساسية للتكلفة

وسنتناول فيها المواضيع التالية:

- تعريف ؿباسبة التكاليف.
- أىداؼ ؿباسبة التكاليف.
- عبلقة ؿباسبة التكاليف باحملاسبة اإلدارية واحملاسبة اؼبالية.
- مفهوم التكلفة في كل من الفكرين المحاسبي والاقتصادي. `
	- الفرق بين التكلفة والأصل والمصروف والخسارة. `
		- مفهوم وحدة قياس التكلفة. ٣
		- لمحة تاريخية عن تطور محاسبة التكاليف.<sup>؛</sup>

وسنتعرف في الحلقات القادمة إن شاء الله كل ما يتعلق بمحاسبة التكاليف ومدى احتياجنا لها ولماذا احتجناها.

نصح الدكتور يف إحدى اللقاءات اغبية باقتناء المرجع لما فيه من تمارين كثيرة يبكن التدرب عليها.

> <sup>ا</sup>وفيه يجب أن تعرف كيف تُعَرف (التكلفة) عند المحاسبين وعند الاقتصاديين؟ مل مناك اتفاق أم اختلاف بينهم؟

<sup>1</sup> ما معنى تكلفة، أصل، مصروف وخسارة؟ هل التكلفة هي المصروف؟ في حياتنا اليومية عندما نُسأل: كم كلفت هذه السلعة؟ نقول تكلفتها هي هذا المصروف..

لم ماذا يعني وحدة قياس التكلفة؟ لماذا " احتجنا التكاليف؟ أساس احتياجنا للتكاليف ىو وحدة قياس التكلفة .

ٗ مث هبب أف نعرؼ حملة تارىبية عن ؿباسبة التكاليف.

 **تعد محاسبة التكاليف أحد فروع المحاسبة والذي يهتم بقياس وتسجيل وتحليل التكاليف المتعلقة بأنشطة المنشأة المختلفة مما يوفر المعلومات البلزمة لئلدارة بكافة مستوياتها لمساعدتها في التخطيط والرقابة على األنشطة المختلفة بما يؤدي في النهاية إلى تحقيق أىداف المنشأة.**

محاسبة التكاليف هي فرع من فروع المحاسبة، كان لدينا في البداية المحاسبة المالية واكتفينا بها، بعد ذلك بدأ الطلب على فرع آخر من فروع المحاسبة وهي محاسبة التكاليف. إذن فماذا يهتم به هذا الفرع؟ قلنا سابقاً أن المحاسبة المالية تحتم بــ.تسجيل وتلخيص وتبويب وتسجيل العمليات في ا*لدفاتر وإعداد القوائم المالية*، هذه كانت كافية، فلماذا احتجنا إلى محاسبة التكاليف؟ احتجناها لأنّها تقتم بـ.. *بقياس، تسجيل، وتحليل*. طيب نقيس ماذا؟ ونسجل ماذا؟ ونحلل ماذا؟  $\overline{a}$ نقيس ونسجل ونحلل التكاليف الخاصة بأنشطة المنشأة مما يوفر معلومات للإدارة بكافة مستوياتها. إذن الآن عرفنا مبدئياً أن محاسبة التكاليف بدأت وأنشأت لخدمة الإدارة.

> طيب ما هي النتيجة؟ النتيجة ىي توفَت معلومات لكافة مستويات اإلدارة.

ويف ماذا تستفيد منها؟ تساعدها على التخطيط للمستقبل وأن تراقب على الأنشطة والعمليات والتكاليف، هل هذه التكاليف هي في حدود المعقول؟ هل هي في حدود المعيارية؟ أم أن هناك انحرافات؟ وسنصل في النهاية إلى أننا حققنا أهداف المنشأة.

#### **عناصر التعريف السابق**

من التعريف السابق يتضح ما يلي:

أف ؿباسبة التكاليف فرع من فروع احملاسبة.

إذا محاسبة التكاليف هي إحدى فروع المحاسبة.

● أن محاسبة التكاليف تمتم بقياس تكاليف الأنشطة التي يتم مزاولتها سواء كانت تلك الأنشطة تؤدي إلى إنتاج سلع أو تقديم خدمات أو أداء وظائف أخرى داخل المنشأة.

أريد أن أعرف ماذا تقيس؟ تقيس التكلفة. طيب تكلفة ماذا؟ تكلفة نشاط. النشاط هذا يؤدي إلى ماذا؟ يؤدي إلى إنتاج سلعة أو تقديم خدمة. بعد إنتاج السلعة/الخدمة أريد أن أعرف ما هي تكاليف هذه السلعة/الخدمة. وبناءاً على معرفتي لهذه التكلفة ستساعدني على اتخاذ قرارات كثيرة. أحد هذه القرارات قد

يكون التسعير، مع أنه يوجد ملاحظات كثيرة على استخدام التكلفة في التسعير لكن في بعض الأحيان التكلفة تكون أساس تحديد السعر. إذا أنتحت منتج معين، وأقول أنه قد كلفني مبلغاً معيناً، بناءاً عليه  $\overline{a}$ أستطيع أن أحدد قيمة الربح وسعر البيع. وعليها بعض الملاحظات سنذكرها لاحقاً. إذاً أي نشاط يؤدي ا<br>ا إلى إنتاج سلعة أو تأدية خدمة علينا أن نعرف تكلفة ذلك. ومالذي يساعدنا في ذلك؟ مح*اسبة التكاليف*.

أن محاسبة التكاليف تسجل التكاليف في مجموعة من السجلات الخاصة بالتكاليف والتي تختلف عن السجلات المستخدمة في المحاسبة المالية.

 $\overline{a}$ سابقاً (أو أحد الأنظمة والتي قد تكون سائدة حتى اليوم) المحاسبة المالية، كنا نسجل فيها كل ما يحدث من عمليات اقتصادية بين المنشأة والغير في دفتر (الاسم؟!؟!؟!؟!) ودفتر اليومية. وعندما أتت محاسبة التكاليف قالت: ليه ما تسجل في نفس الدفتر! يعني ممكن يكون دفتر واحد فيه كل ما يتعلق بالمحاسبة المالية ومحاسبة التكاليف، فوجدوا أن هناك صعوبة. فلكي أحصل على معلومة تكاليفية سأضطر إلى أن أبحث في كل الدفتر على ما يخص محاسبة التكاليف وأستخرج كل معلومة على حدة. فقالوا نُعِد دفتر خاص لكل محاسبة. وهذا ما يعتبر سائداً الآن أن هناك دفاتر خاصة لتسجيل محاسبة التكاليف، أي أن ً لمحاسبة التكاليف سجلاتها المنفصلة عن سجلات المحاسبة المالية.

● يمتد دور محاسبة التكاليف إلى توفير معلومات التكاليف الملائمة وتوصيلها للإدارة لمساعدتما في التخطيط والرقابة واتخاذ القرارات.

وسنعرف لاحقاً معنى (المعلومة الملائمة) ومتى تكون المعلومة ملائمة. المعلومة الملائمة التي توفرها محاسبة التكاليف واليت تساعد اإلدارة يف:

- التخطيط: أريد أن أعرف كيف تساعد في التخطيط! لو أتابي عميل وطلب إنتاج طلبية خاصة، بالتالي سأقدر له تكلفة هذه الطلبية، وبناءاً عليها سيساعدني في تخطيط احتياجاتي في الفترة القادمة، سأرغب في معرفة كمية احتياج السوق للبضاعة التي لدي في الفترات القادمة وبناءً عليها أحدد له ما ً أحتاج له من عناصر التكاليف المختلفة، وكمية المواد، والعمالة، وألات، وبناءاً عليه ستساعدني في للتخطيط للمستقبل.
- الرقابة: كيف تساعد مح*اسبة التكاليف* في الرقابة؟ تقوم بتسجيل التكاليف التي تحدث فعلاً، طيب قبل ما تحدث التكاليف يوجد هناك ما يسمى *بالتكاليف المعيارية*، وهي ما يجب أن يكون عليه عنصر التكلفة. يعني، المهندسين الذين يصممون منتجاً معين، يقولون حتى ننتج هذا المنتج فهو يحتاج إلى كمية خام معينة، يحتاج إلى عدد ساعات عمل معينة، ويحتاج عمل على الآلات. ونحدد تكاليف العناصر هذه ونقول مثلاً: تكلف هذه العناصر ١٠٠ ريال. عندما يبدأ العامل في الإنتاج نقارن التكلفة

التي حدثت فعلاً بالتكلفة التي حدثت مسبقاً، وهي التكلفة التي قدرناها قبلاً والتي تسمى بالتكلفة المعيارية، وبناءاً عليها نحدد: هل هناك انحرافات، هل هناك تحاوز، وبالتالي نحدد المسئول عن الانحراف ا<br>ا هذا ونعاقبه. وبناءاً على ذلك ندرب هذا العامل ليرتقي بمهاراته في أداء العمل، وأيضاً نتلافى أي فاقد أو تالف أثناء العملية.

– اتخاذ القرارات: ستوفر لي معلومات عن البدائل المختلفة أمامي، لكن نريد التأكيد على أن محاسبة التكاليف ليست هي من يتخذ القرار. محاسبة التكاليف ستوفر معلومة عن بدائل مختلفة. فلو أنه لدي خمس أو ست منتجات مختلفة، ستوفر لي محاسبة التكاليف معلومة عن تكلفة كل منتج، وبناءاً عليها ستتخذ الإدارة قراراً. فسوف ترى أي منتج سيتم تسويقه أكثر في السوق، وبناءاً عليه السعر الذي سأبيع به، فلو أن السعر كان أكثر من التكلفة بكثير فهذا يعني هامش ربح كبير وبالتالي سيساعدين في اختيار المنتج المناسب عن طريق الإدارة، والتي تأخذ بيانات محاسبة التكاليف وشغلتها وبناءاً عليها اتخذت القرار. أي أن محاسبة التكاليف ساعدت الإدارة في اتخاذ القرار.

تجب الإشارة هنا إلى أن نشأة محاسبة التكاليف ارتبطت بنشأة المنشآت الصناعية لمساعدتها في تحديد تكلفة منتجاهًا. إلا أن استخدام محاسبة التكاليف لم يعد قاصراً على المنشآت الصناعية بل امتد ليشمل في الوقت الحاضر العديد من الأنشطة الخدمية، والزراعية، والمصرفية، والمقاولات وغيرها من الأنشطة الأحرى.

في البداية يجب التأكيد على أن نشأة محاسبة التكاليف كانت موجودة في الشركات أو المنشآت الصناعية، سنحتاج محاسبة التكاليف في أي منشأة أخرى، إذا الشركة الصناعية هي الشركة أو المنشأة الأساسية المعنية بمحاسبة التكاليف حتى يتم تحديد تكلفة المنتج ليتم تصنيعه. إذا بمجرد البدء في المصنع سنقول بأننا في حاجة إلى محاسبة التكاليف حتى تحدد لنا ما نحتاج إليه من مواد خام، عدد العمالة، الآلات. وبالتالي ما هي تكلفة المواد الخام التي استخدمتها، أيضاً تكلفة الأيدي العاملة التي ستنتج هذا المنتج كم ستأخذ، الآلات والمعدات كم ستحتاج من زيوت ووقود وقطع غيار إلخ. كل ما يتعلق بتكاليف الصيانة والإهلاك الخاص بالآلات، أقوم بجمع هذه التكاليف لتحديد تكلفة المنتج، وبناءاً عليه أحدد متوسط التكلفة. التكلفة هذه عبارة عن كمية وحدات المنتج ثم أقسم الاثنين على بعض، يطلع لي المتوسط. هذه نقول عنها في النظرية الإجمالية لتكلفة المنتج. وبناءاً عليه أحدد التكلفة للشركة الصناعية.

هذه كانت نشأة محاسبة التكاليف في الشركات الصناعية. لكن الآن لا يوجد ما يسمى (محاسبة التكاليف في الشركة الصناعية) بل هي موجودة في جميع المحالات. استخدامها حالياً أصبح في:

 **المنشآت الخدمية**: يف ماذا سأحتاجها؟ مثبل: لو أف لدي مركز صيانة سيارات، وأديت لسيارة ما خدمة الصيانة، فسأرغب في معرفة هذه الخدمة كم كلفتني، وبناءاً عليها أكلم مالك السيارة وأقول له سأخذ منك مبلغ معين مقابل هذه الخدمة. طيب كيف أحدد هذا المبلغ؟ عن طريق تحديد: أجرة الأيدي العاملة في

الساعات التي عملوا بما، وقيمة قطع الغيار، وبناءاً عليه أحدد تكلفتها لأحدد سعر هذه الخدمة المقدمة لهذه السيارة.

- **المنشآت الزراعية**: سأحتاج تكاليف اؼبنتج الذي أنتجتو. عملية الزراعة ىذه كيف سبت؟ صبيع اػبدمات المقدمة للأرض، والعاملين أيضاً على الأرض الذين أسهموا في إنتاج هذا المنتج، كل ذلك كم كلفني.
	- **األنشطة المصرفية**: البنوؾ، أحتاج إىل توظيف ؿباسبة التكاليف الستخراج تكلفة أداء اػبدمة.
- **المقاوالت**: لعمل مقاولة ما هبب أف أتفق على سعرىا، وذلك عن طريق ربديد تكلفتها، وكم أريد من ربح، والخطوة التالية هي تحديد السعر.

ً إذاً محاسبة التكاليف ليست قاصرة على المنشآت الصناعية فقط. بل يمتد نشاطها ليشمل كافة أنواع الشركات والمؤسسات، سواء الصناعية، الزراعية، المصرفية...فجميع المنشآت تحتاج إلى محاسبة التكاليف.

#### **أىداف محاسبة التكاليف**

تسعى محاسبة التكاليف إلى تحقيق العديد من الأهداف:

**.1** تقدير تكاليف األنشطة واؼبنتجات خبلؿ الفًتة القادمة بالشكل الذي يساعد اإلدارة على إعداد الموازنات التقديرية للمنشأة (مما يساعد على التخطيط الجيد والرقابة).

يعني تقدير ما سيحدث في الفترة القادمة، فكيف ستساعدين محاسبة التكاليف في ذلك؟ مثلاً "كم سأحتاج من المواد خام للعام القادم"، "هل العمالة التي لدي كافية أم تحتاج لأن أعين عمالة جديدة"، "هل الآلات التي لدي كافية أم سأحتاج إلى آلات جديدة" بناءاً على دراسة الطلب المتوقع على منتجات المنشأة، طيب درست الطلب المتوقع على منتجات المنشأة للعام القادم ووجدته مثلاً ٥ آلاف وحدة، طيب ما هي تكاليف إنتاج ٥ آلاف وحدة؟ ستحتاج إلى مواد خام، طيب وكم ستكلفني؟ أيضا، سنحتاج إلى عمالة لتصنيع المواد الخام. لدي خمسة عمال، فهل يكفون أم سأحتاج إلى زيادة العدد؟ هل الآلات اليت لدي كافية أـ سأحتاج إىل شراء آالت جديدة؟ ىل الوقود والزيوت اليت لدي كافية لتشغيل ىذه الآلات أم سأحتاج إلى وقود وزيوت جديدة؟ إذن في هذه الحالة أقدر عناصر التكاليف وبناءاً عليها أقرر: العام القادم سأحتاج كم مقدار من عناصر التكاليف.

**.2** حصر وتسجيل التكاليف التارىبية هبدؼ ربديد تكلفة اإلنتاج اؼبباع وتكلفة اؼبخزوف.

ؿباسبة التكاليف ليست مهمتها ىي تسجيل أو تقدير التكاليف فقط. ال، فمهمتها تقدير الوضع اغبايل. طيب أنا أقدر للمستقبل. لكن الذي يحصل الآن ماذا أصنع به؟ يجب أن أقوم بتسجيله. إذاً محاسبة

التكاليف تحتم بتسجيل التكاليف التي تحدث حالياً. "شراء مواد خام"، إذا اشتريت مواد خام فسجل المواد الخام. "دفعت أجور للعمالة" فسجل الأجور المدفوعة لهم. فيه الصيانة، الوقود، قطع الغيار، سجل ما يحدث من عناصر التكاليف المختلفة. إذاً فمحاسبة التكاليف تحتم بالحاضر وكذلك بالمستقبل.  $\overline{a}$ 

**.3** ربديد السعر اؼبناسب ؼبنتجات اؼبنشأة.

من أحد أهدافها: (تحديد السعر). كنا نقول سابقاً أن محاسبة التكاليف تحدد السعر، فكيف ذلك؟ حتى أقول أنه لدي الآن جهاز محمول (Laptop) فما هو أداءه؟ نرى تكلفته ولنقل ۱۰۰۰ريال. طيب أنا كم أريد أن أكسب فيه؟ لنقل ٢٠٠وال. إذاً أبيعه ب١٢٠٠وال. لكن أقول هذا فقط في حالة واحدة وهي ً (الاحتكار). فلو أني أنا المنتِج الوحيد لهذا الجهاز فليس لدي أية مشاكل. أحدد التكلفة الحقيقية له، ِ أضيف عليها هامش الربح، أجمعهما معاً والناتج سيكون هو السعر (سعر البيع). طيب هذه ستساعدني في (وضع السعر)، نعم لكن في الوضع الحالي يحددون أولاً (السعر). يعني سابقاً كانوا يحددون التكلفة، ثم يضيفون عليها صافي الربح، والناتج هو السعر. حالياً، حتى تنافس في السوق يجب أن تبيع بسعر كم؟ لنقل مثلاً أني أعمل في مجال صناعة الأجهزة المحمولة، طيب أقل جهاز محمول ممكن أنافس به بكم يباع في السوق؟ لنقل يباع بـ١٠٠٠ريال، فحتى أستطيع أن أنافس فيجب أن أبيع بأقل من ١٠٠٠ريال. إذاً أولاً  $\overline{a}$ سأبيع بسعر ٨٠٠,سال، ماهو المكسب الذي أريده إذا بعت بـ٨٠٠,سال؟ إذاً المفروض المحمول يكلفني كم؟  $\overline{a}$ ٚٓٓلاير. أناقش اؼبهندسُت لدي يف قسم التصميم وأطلب منهم تصميم جهاز ال يكلفٍت تصنيعو أكثر من ۷۰۰،ايال. وبناءاً عليه يجتمعون ويصممون منتج بحيث أنه يحافظ إلى حدٍ ما على الجودة ولا يكلفني أكثر من ٧٠٠,وال. بعدها أطرحه في السوق بسعر ٨٠٠,ربال. إذاً هذا هو السعر الذي أستطيع أن أنافس به. إذا فهذا يساعدني في تحديد السعر

**.4** الرقابة على التكاليف عن طريق مقارنة التكلفة الفعلية بالتقديرية وربديد االكبراؼ وبياف أسبابو.

ؿباسبة التكاليف تساعدين يف الرقابة، الرقابة على التكاليف على أساس ماذا؟ كبن اتفقنا أنو قبل أف أعمل يكون هنالك تقدير لهذه التكاليف، تقدير ل؟؟؟، وبناءاً عليه، المنتج هذا المفروض يكلفني مثلاً ٥٠٠ويال، ً بفرض مستوى معين من المهارة للعاملين. فوجدت أن هذا المنتج فعلا كلفني ٧٠٠ولِا، إذاً هذا يعني أن العامل مهارته أقل من المطلوب، فيحتاج مني تطويره وزيادة مهارته، وأعمل له دورات تدريبية. وبالتالي عندما أقارن الفعلي مع المقدر أو (المعيار) —وهو ما يجب أن تكون عليه التكلفة– لتحديد ما إذا كان هناك انحرافات أم لا؟ قد يكون هناك انحرافات مرغوب فيها، فمعناه أنه من الممكن أن تكون تكلفة المنتج بأقل من المعيار. يعني مثلاً منتج يكلفني بـ٥٠٠ ريال، فأجد أنه عند التصنيع الفعلي يكلفني ٤٠٠ يرال، فلا أفرح كثيراً، لأن هذا يعتبر خطأ في تحديد المعيار، فهو عبارة عن هدف من الصعب أو يعتبر إلى حد ما مع  $\overline{\phantom{a}}$ 

مجمهود كبير ممكن أوصل له. وبناءاً عليه أحدد هل هناك انحراف أم لا، (أقارن الفعلي بالمعيار). طيب من يحدد الفعلي؟ ومن يحدد المعيار؟ محاسبة التكاليف تفعل ذلك.

**0**. توفير معلومات ملائمة للمساعدة في اتخاذ القرارات.

اتفقنا أنه عندما يكون عندي عدة بدائل، هل المنشأة أو المصنع الذي أعمل به ينتج المنتج أ، أو ب، أو  $\overline{a}$ ج، أختار أي منتج لإنتاجه؟ هذه من وظيفة محاسبة التكاليف، فهي توفر معلومة عن كل منتج، وبناءاً على هذه المعلومات تستطيع الإدارة إتخاذ القرار المناسب في اختيار أي منتج لإنتاجه.

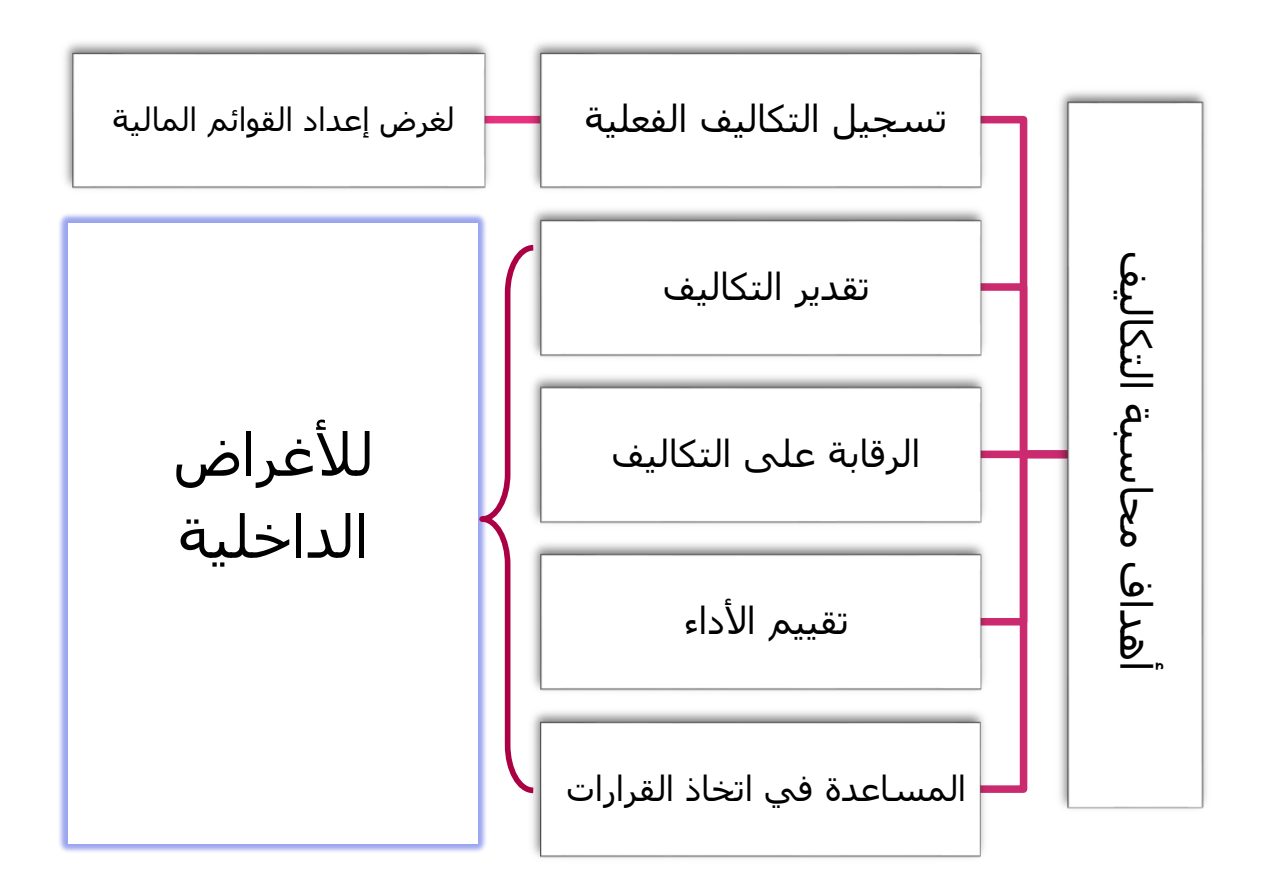

#### **رسم توضيحي :1 أىداف محاسبة التكاليف**

**تعليق على الرسم:**

اتفقنا أن الإدارة هي التي تتخذ القرار، بناءاً على المعلومات التي توفرها محاسبة التكالف. نلاحظ أن بعض الأهداف لها ارتباط معين، مثل (تسجيل التكاليف الفعلية) نسجلها لخدمة المحاسبة المالية، وبالتالي أسجل الذي حدث فعلاً، لأن المحاسبة المالية قلنا أنما تحتم بتسجيل ما يحدث فعلاً، يعني أنها محاسبة تمتم بالتكلفة التاريخية. ومن أجل ذلك نقول أن

تسجيل التكاليف الفعلية تساعد المحاسبة المالية في إعداد القوائم المالية، حيث تستخرج تكلفة البضاعة المباعة الفعلية وتحولها إلى قائمة الدخل. تكلفة مخزون نماية المدة وتحولها إلى قائمة المركز المالي.

أما باقي الأهداف فهي لأغراض داخلية، تساعد الإدارة في اتخاذ قراراتها داخل الوحدة. فالإدارة حينما تتخذ قراراتها تستعين بمحسابة التكاليف لتحقيق هذه الأهداف. فهذه الأهداف كلها شؤون خاصة بالإدارة ليس لها علاقة بما هو خارج المنشأة. إذاً فمحاسبة التكاليف من الشكل أعلاه نرى أنها صممت أساساً لخدمة الإدارة وليس لمن هم خارج المنشأة. حيث تقدم لهم معلومات مفيدة. أماكيفية مساعدتما للمحاسبة المالية فسنعرف ذلك لاحقاً.

#### **عبلقة محاسبة التكاليف بالمحاسبة المالية والمحاسبة اإلدارية**

تمتم المحاسبة المالية بالتقارير عن العمليات المالية للمنشأة لحدمة الأطراف الحارجية. ويتم ذلك من خلال قياس ونتسجيل العمليات وإعداد القوائم المالية طبقاً للمبادئ المحاسبية والمعايير السعودية بما يساعد المستثمرين وغيرهم من المستفيدين الخارجيين في اتخاذ قراراتهم.

تقتم المحاسبة المالية بما يحدث بين المنشأة والغير، أيا كان الغير. قد يكون أحيانا المالك عندما يسحب أموال من الشركة فتقوم المحاسبة المالية بتسجيل ما أخذه المالك في ما يسمى (حساب السحوبات).

- أما المحاسبة الإدارية فتهتم بالقياس والتقرير عن المعلومات المالية وغير المالية التي تساعد المديرين في اتخاذ القرارات وتمتم المحاسبة الإدارية بخدمة الأطراف الداخلية فقط.
- أما محاسبة التكاليف فتقدم معلومات لكل من المحاسبتين الإدارية والمالية وذلك من خلال القياس والتقارير عن المعلومات المالية وغير المالية المرتبطة بتكلفة الحصول على الموارد واستخدامها من قبل المنشأة.

فمحاسبة التكاليف تقدم معلومات لكل من المحاسبة الإدارية والمحاسبة المالية. فهي تخدم المالية في إعطاءها بعض البيانات الجاهزة لتدوينها بقائمة المركز المالي وقائمة الدخل. أما الإدارية فتخدمها في تقديم معلومات خاصة بالبدائل المطروحة لتساعدها في اختيار ماهو مناسب بناءاً على ما وفرته محاسبة التكاليف من معلومات.

# **أوجو االختبلف بين المحاسبة المالية ومحاسبة التكاليف**

 اؽبدؼ الرئيسي للمحاسبة اؼبالية ىو خدمة اؼبستخدـ اػبارجي للمعلومات احملاسبية مثل: اؼبسانبُت، والمستثمرين، والدائنين وغيرهم من خلال إعداد ونشر القوائم المالية. أما الهدف الأساسي لمحاسبة التكاليف فهو خدمة المستخدم الداخلي (الإدارة بكل مستوياتها: العليا، والوسطى والتنفيذية) من خلال توفير المعلومات التي تساعد الإدارة على القيام بوظائفها الأساسية من تخطيط ورقابة واتخاذ القرارات.

∫ محاسبة التكاليف تم إيجادها لخدمة من هم داخل المنشأة. بيانات محاسبة التكاليف تعتبر إلى حدٍ ما بيانات سرية، لأن الشركة تنافس بناءاً على تكلفة منتجاتّا، وبناءاً عليها يتحدد سعر البيع.

# **انًحاضرة انثاَيت**

..استكمال لموضوع:

**أوجو االختبلف بين المحاسبة المالية ومحاسبة التكاليف**

**.1** اؽبدؼ الرئيسي للمحاسبة اؼبالية ىو خدمة اؼبستخدـ اػبارجي للمعلومات احملاسبية مثل: اؼبسانبُت، والمستثمرين، والدائينين وغَيرهم من خلال إعداد ونشر القوائم المالية. أما الهدف الأساسي لمحاسبة التكاليف فهو خدمة المستخدم الداخلي (الإدارة بكل مستوياتما: العليا، والوسطى والتنفيذية) من خلال توفير المعلومات التي تساعد الإدارة على القيام بوظائفها الأساسية من تخطيط ورقابة واتخاذ القرارات.

كلنا اتفقنا أن الهدف الأساسي للمحاسبة المالية تسجيل ما يحدث ما بين المنشأة والغير يعني المحاسبة المالية تحتم أساسا بقياس ما يحدث بين المنشأة و الغير، أما محاسبة التكاليف فتهتم بما يحدث داخل المنشأة اهتمام المحاسبة المالية بما يحدث بين المنشأة والغير هذا ما يجعلها تُصدر قوائم مالية في آخر العام و يتم نشرها في الصحف وعلى موقع البورصة السعودية. فالقوائم المالية موجودة ومنشورة لمن هم خارج المنشأة. إذن وسيلة الاتصال ما بين المحاسبة المالية ومن هم خارج المنشأة تأتي عن طريق التقارير.

أما محاسبة التكاليف هدفها الأساسي خدمة من هم داخل المنشأة. إذن أول فرق بين محاسبة التكاليف والمحاسبة المالية أن المحاسبة المالية تحتم بالتعاملات بين المنشأة والغير. وتحتم أكثر بمن هم خارج المنشأة، أي نعم تحتم بمن هم داخل المنشأة ولكن اهتمامها الأصلي موجه لمن هم خارج المنشأة. أما محاسبة التكاليف فأهم شيء لديها هو استخدام الإدارة. أي ما تحتاجه الإدارة تقوم محاسبة التكاليف بتوفيره.

**.2** تنشر اؼبعلومات اليت توفرىا احملاسبة اؼبالية من خبلؿ التقارير اؼبالية حىت تستطيع األطراؼ اػبارجية االستفادة منها.

أما محاسبة التكاليف فلا يتم نشر المعلومات التي توفرها فهي قاصرة على الاستخدام الداخلي فقط.

المعلومات التي توفرها المحاسبة المالية و يتم نشرها عن طريق التقارير المالية من أجل الأطراف الخارجية كل من له علاقة بالمنشأة (Stakeholders) سيعرفون معلومات عن المنشأة من خلال التقارير المتوفرة من المحاسبة المالية، أما محاسبة التكاليف فلا تنشر معلومات خارجية وجميع معلوماتها داخلية وتوجه لمن هو داخل المنشأة.

**.3** هتتم احملاسبة اؼبالية بتسجيل اعبانب اؼبايل فقط ألي عملية، بينما هتتم ؿباسبة التكاليف بتسجيل كل من اعبانب المالي وغير المالي (مثل عدد وحدات الإنتاج، كمية المواد).

المحاسبة المالية تحتم بتسجيل ما يحدث ماليا فقط أي شيء يتم قياسه ماليا تسجله المحاسبة المالية. أما الكمية فلا أما محاسبة التكاليف فتهتم بتسجيل ما يحدث ماليا وكميا يعني عدد الوحدات المنتجة وكمية المواد يتم تسجيلها، إذن المحاسبة المالية تمتم بما يحدث ماليا فقط أما محاسبة التكاليف فتهتم بما يحدث مالي وكمي.

**.4** هتتم احملاسبة اؼبالية يف اؼبقاـ األوؿ حبصر وتسجيل العمليات اؼبتبادلة بُت اؼبنشأة وأطراؼ خارجية، و يلي ذلك يف الأهمية الاهتمام بحصر وتسجيل العمليات التي تحدث داخل المنشأة مثل (إجراء التسويات الخاصة باحتساب الاستهلاك للأصول الثابتة وتكوين المخصصات والاحتياطيات). أما محاسبة التكاليف فتهتم بحصر وتسجيل العمليات المالية والكمية التي تحدث في أقسام وإدارات المنشأة المختلفة.

المحاسبة المالية بتهتم بتسجيل العمليات المتبادلة بين المنشأة والأطراف الخارجية ثم تقوم بحصر تسجيل العمليات التي تحدث داخل المنشأة مثل آخر العام تقوم بتسويات خاصة واحتساب الاستهلاك والأصول الثابتة وتكوين المخصصات والاحتياطات، أما محاسبة التكاليف بتهتم فقط بتسجيل العمليات المالية والكمية في أقسام وإدارات المنشأة المختلفة.

**.5** ينحصر اىتماـ احملاسبة اؼبالية يف معاعبة العمليات اؼبالية بصورة إصبالية. بينما ينصب اهتمام محاسبة التكاليف على معالجة العمليات المالية بصورة تفصيلية وتحليلية (مثل تقارير عن ربحية كل منتج من منتجات المنشأة أو كل قسم منها).

المحاسبة المالية محاسبة إجمالية تهتم بالإجماليات وليس التفاصيل أما محاسبة التكاليف فتهتم بالتفاصيل وليس الإجماليات وتصل إلى الإجماليات ولكن اهتمامها الأصلي بالتفاصيل فالمحاسبة المالية بصدد لما تقرا قائمة الدخل ستجد موجود تكلفة البضاعة المباعة وتوصلنا لها عن طريق تفاصيل محاسبة التكاليف فتعرف من أين اشترينا المواد وكم الكمية ومن أين المواد الخام وهل مباشرة أو غير مباشرة وكم كان مخزون أول المدة وهاية المدة وكذلك تفاصيل أكثر، أما المحاسبة المالية تحتم باإلصباليات فقط.

**.6** تسجل احملاسبة العمليات اؼبالية اليت حدثت بالفعل )أي التارىبية( وال هتتم باألحداث اؼبتوقعة. بينما تحتم محاسبة التكاليف بالأحداث التاريخية والمستقبلية (مثل تقدير التكاليف المتوقعة خلال الفترات المستقبلية).

المحاسبة المالية بتسجل العمليات التي حدثت بالفعل ويقصد بما التكلفة التاريخية أي تسجل العملية لحظة حدوثها وأي عملية لم تحدث بعد لا تسجل. إذن العملية حدثت وتوافرت أرقام الحدوث تسجل العملية المالية أي تمتم بالبيانات التاريخية التي حدثت في الماضي. محاسبة 2 محاسبة التكاليف | **14**

أما محاسبة التكاليف فتهتم ببيانات تاريخية حدثت فعلأ، ومستقبلية مثل تقدير التكلفة المتوقعة. فقد قلنا أن أحد أهداف محاسبة التكاليف مو تقدير التكاليف من أجل اتخاذ القرار. الإدارة تتخذ قرار حول: هل تدخل مشروع معين أو لا؟ هل نأخذ المنتج (أ) أو المنتج (ب) أو المنتج (ج)؟ ونعلن تقدير التكاليف المقدرة.

.<br>يوجد مبدأ في المحاسبة يسمى الموضوعية وهو كل عملية مالية يتم تسجيلها يف الدفاتر الزـ وجود مستند يؤيدىا ومن ىنا كاف مبدأ التكلفة التاريخية. إذن تهمني البيانات التي حدثت فعبل أما البيانات اليت مل ربدث وقد تحدث في المستقبل المحاسبة المالية لا تهتم ها وإنما تحتم ها محاسبة التكاليف.

والشكل التالي يبين أهم الاختلافات بين المحاسبة المالية ومحاسبة التكاليف:

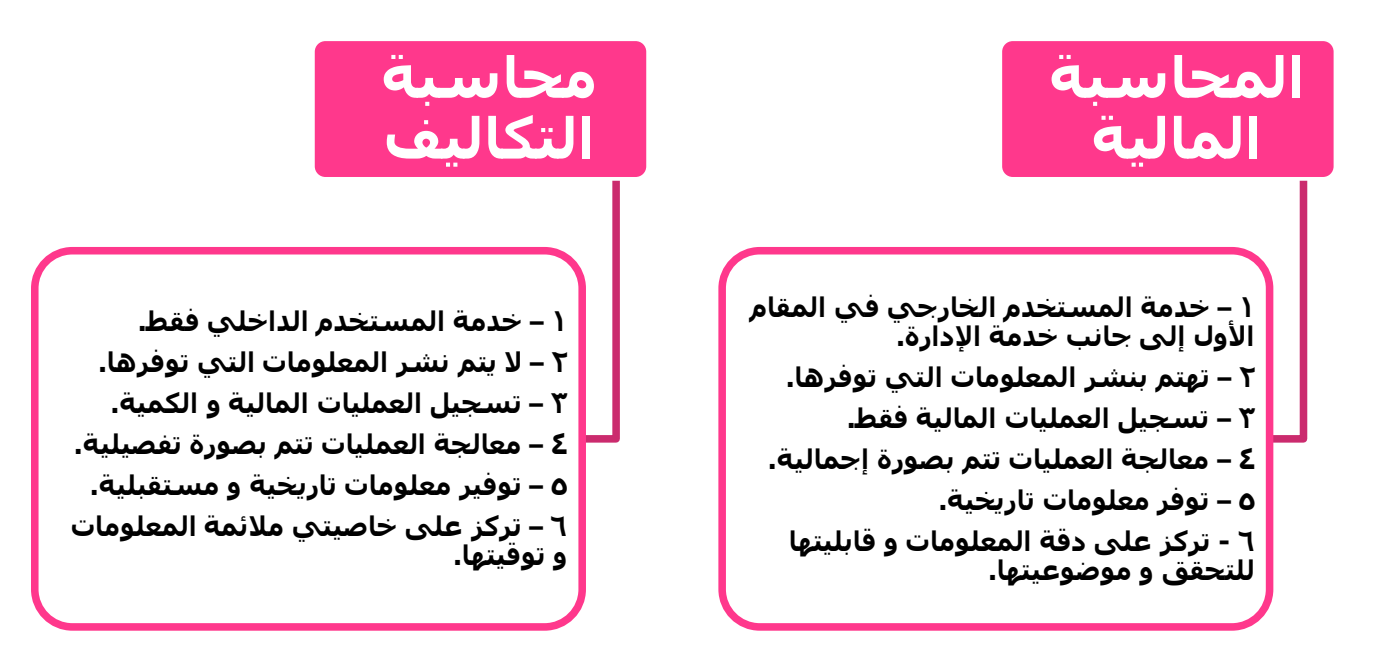

# **أوجو التشابو بين المحاسبة المالية ومحاسبة التكاليف**

■ تمد محاسبة التكاليف المحاسبة المالية بإجماليات عناصر التكاليف المختلفة أولاً بأول.

محاسبة التكاليف تقدم خدمة للمحاسبة المالية عبارة عن إجماليات عناصر التكاليف أولأ بأول إذن المحاسبة المالية يهمها تكلفة المنتج كإجمالي كم؟ أما محاسبة التكاليف فيهمها تفاصيل هذه التكلفة.

■ المساعدة على تحقيق الرقابة على عمليات التسجيل من خلال إجراء مطابقة بين إجماليات المحاسبة المالية وتفصيلات محاسبة التكاليف.

بتساعد محاسبة التكاليف المحاسبة المالية على تحقيق الرقابة من خلال عمليات المحاسبة تعطيني الإجمالي و التفاصيل موجودة في محاسبة التكاليف فإذا أخذت التفاصيل من محاسبة التكاليف و أخذت الإجماليات من المحاسبة المالية و تطابق الاثنين دليل على صحة هذه العمليات

■ توفر محاسبة التكاليف معلومات عن تكلفة المنتجات المباعة وتكلفة مخزون آخر المدة مما يساعد المحاسبة المالية على إعداد القوائم اؼبالية.

محاسبة التكاليف بتوفر معلومة عن تكلفة البضاعة المباعة وتكلفة مخزون آخر المدة إذن يوجد مجالات للتعاون بين محاسبة التكاليف والمحاسبة المالية وأحدها أن محاسبة التكاليف بتمد المحاسبة المالية ببعض المعلومات المفيدة لإعداد القوائم المالية وكذلك تكاليف البضاعة المباعة ومخزون آخر المدة. إذا هناك مجال للتعاون بين المالية ومحاسبة التكاليف لتحقيق أهداف المنشأة.

#### **مفهوم التكلفة**

يختلف مفهوم التكلفة في الفكر المحاسبي عنه في الفكر الاقتصادي:

**التعريف المحاسبي للتكلفة:**

**"التكلفة ىي تضحية اختيارية بمجموعة من الموارد االقتصادية للحصول على منافع ملموسة أو غير ملموسة في الحاضر أو في المستقبل بغرض تحقيق أىداف محددة".**

هل مفهوم التكلفة عند المحاسبيين والاقتصاديين وأحد أو مختلف؟ يعني التكلفة تقصد ماذا؟ ومن التعريف السابق يتضح معنى التكلفة لدى المحاسبيين. إذاً أنا أضَحي بمبلغ أو بأصل في المستقبل من أجل إما أخذ سلعة ملموسة مثل مواد خام أو غير ملموسة مثل خدمات عمالة في الحاضر أو في المستقبل من أجل تحيق أهداف المنشأة.

**عناصر التعريف:**

۱) التكلفة عبارة عن تضحية تتحملها المنشأة في صورة مبلغ نقدي معين مقاس بوحدة النقد (الريال مثلا). مثال لذلك: قيام المنشأة بشراء خامات نقدا أو بشيك هنا تتمثل التكلفة في المبالغ التي دفعتها المنشأة نقدا أو بشيك.

أما إذا قامت المنشأة بشراء مواد أولية بالأجل (على الحساب) فتمثل التكلفة في المبالغ التي تلتزم المنشأة بدفعها للدائنين (أو الموردين في المستقبل) الذين قاموا بتوريد تلك الخدمات.

ٕ – يًتتب على التكلفة حصوؿ اؼبنشأة على منافع ملموسة )يف شكل سلع ؽبا وجود مادي مثل اػبامات ، قطع الغيار ....) أو منافع غير ملموسة (ليس لها وجود مادي ملموس) مثل الحصول على خدمات العمل و خدمات الصيانة و خدمة الإعلان. إذن التكلفة تضحية وهي أدفع مبلغ و سأحصل مقابله شيء معين أي يوجد عائد ملموس أو غير ملموس سيأتي وراء دفعي للمبلغ.

و الشكل التالي يوضح لنا مفهوم التكلفة في الفكر المحاسبي:

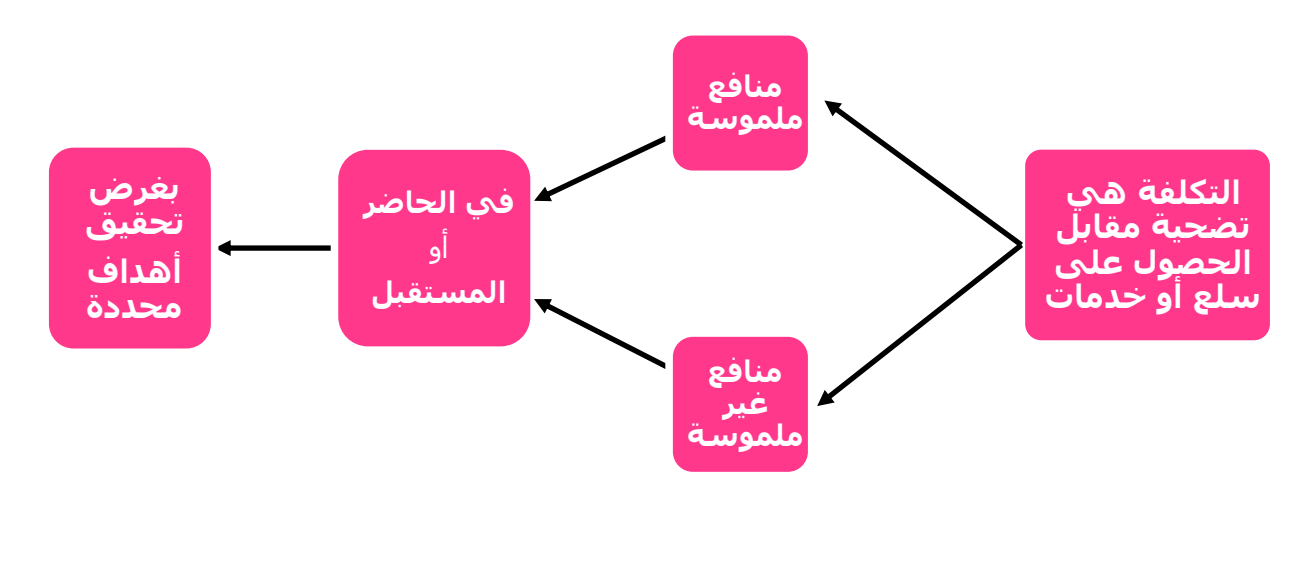

**رسم توضيحي 2 مفهوم التكلفة في الفكر المحاسبي**

#### **التعريف االقتصادي للتكلفة**

**يختلف مفهوم التكلفة في الفكر االقتصادي عنو في الفكر المحاسبي حيث يعترف االقتصاديون صراحة بالتكلفة الضمنية و ىي التكلفة التي ال يترتب عليها إنفاق نقدي, وبالتالي فإن وجهة النظر االقتصادية تعتبر أكثر شموالً في منظورىا لتكلفة عناصر اإلنتاج من الفكر المحاسبي.**

**حيث ال يقتصر القياس في الفكر االقتصادي على االعتراف بالموارد التي يتم تقييمها في صورة نقدية فقط أو ما يطلق عليها التكلفة الصريحة, بل إنو يأخذ بالنظرة الشاملة لعناصر التكلفة و التي تشير إلى التضحية ق بالموارد بصرف النظر عما إذا كانت م ي مة في صورة نقدية أو في صورة ضياع فرصة بديلة على المنشأة نتيجة استثمار أمو آلةا في مجاالت أخرى خارج المنشأة.**

يعني هنا ظهر مجال جديد للتكلفة اسمه *تكلفة الفرصة البديلة* ومعناه مثلاً لو أنا أمام أربع مشروعات واخترت مشروع معين، إذاً أنا ضحيت بباقي هذه المشروعات فتسمى تكلفة الفرصة البديلة، تكلفة الفرصة يقصد بما: **أكبر عائد مضحى بو نتيجة تقديم بديل على بديل آخر**. يعٍت لو أنا أمامي عدة بدائل بديل سيحقق يل ٔٓٓٓ لاير و بديل ٬۹۰۰ وبديل ٬۷۰۰ وبديل ۲۰۰، وأنا اخترت أول بديل الذي يحقق لي ۱۰۰۰ <sub>ر</sub>بال إذاً أنا ضحيت بباقي هذه البدائل وتكلفة الفرصة البديلة هي أكبر واحد في الثلاثة الباقية وهي تسعمائة ربال لأنها أكبر عائد مضحى به ، هذه التكلفة من وجهة نظر الاقتصاديين. فالمحاسبين ينظرون إلى التكلفة الصريحة والتي تحدث فعلاً. أما التكلفة الضمنية فيفترضون حدوثها ولا يعترفون بما، لكن الاقتصاديون يعترفون بما. فلذا نظرة الاقتصاديين للتكلفة أكثر شمولاً من نظرة المحاسبين.

# **وحدات قياس التكلفة**

**يتم ربط التكلفة عادة بوحدة قياس معينة يطلق عليها غرض التكلفة )**Object Cost **)أو وحدة قياس التكلفة وىو الشيء المراد أو المرغوب قياس تكلفتو.**

**أي أن وحدة قياس التكلفة ىي عبارة عن الوحدة التي يتم االعتماد عليها عند قياس تكاليف كل نشاط من**  الأنشطة. ويمكن القول بأن أي نشاط يتم ممارسته يجب أن تكون له مجموعة من المدخلات (عناصر التكلفة) **ينتج عن معالجتها أو تشغيلها مجموعة من المخرجات وىي الناتج النهائي للنشاط.**

التكاليف وجدت أساسا لقياس وحدة قياس التكلفة، يعني لو أنا أصنع السيارات والمنتج النهائي لي هو السيارات وأنا أريد معرفة تكلفة السيارة هذه كم؟ نقول السيارة هي وحدة قياس التكلفة، أو مصنع لإنتاج التلفزيونات وأريد معرفة تكلفة التلفزيون المنتج كم؟ إذاً التلفزيون وحدة قياس التكلفة، أي أن وحدة قياس التكلفة هي الشيء المراد قياس تكلفته، قد يكون الماطور الموجود في السيارة وتنتجه شركة أخرى أو قسم آخر وأنا أخذ تكلفة الماطور في القسم كم؟ أي ليس شرطا أن يكون المنتج أو وحدة قياس التكلفة هي المنتج التام إنما هي أي شيء يراد قياس تكلفته.

#### **األشكال المختلفة لوحدة قياس التكلفة:**

**يمكن أن يكون غرض التكلفة أو وحدة قياس التكلفة:**

- **نشاط أو عملية معينة تستخدم الموارد مثل )إصبلح السيارات, أو إعداد تسوية حسابات البنوك(.**
	- منتج أو خدمة مثل (تصنيع أجهزة كمبيوتر، أو نقل مسافر من مكان لآخر).
		- **مشروع مثل )تشييد مبنى, أو بناء طائرة(.**
			- **بر نامج مثل )برنامج رقابة األدوية(.**

فليس من الضروري أن تكون وحدة قياس التكلفة هي منتج تام الصنع، قد يكون منتج وسيط أو جزء من منتج معين يراد تحديد تكلفته إذن المعنى (Cost Object) هو الشيء المراد أو المرغوب قياس تكلفته، وقد يكون نشاط معين

نقوم به أو عملية معينة هي وحدة قياس، مثل نشاط إصلاح السيارات وقد يكون منتج معين أو خدمة معينة مثل تصنيع أجهزة الكمبيوتر أو نتيجة نقل مسافر من مكان لآخر لشركة الطيران وقد يكون مشروع معين كتشييد مبني أو بناء طائرة أو قد يكون برنامج معين كبرنامج الرقابة على الأدوية ، إذاً ليس من الضروري أن يكون وحدة قياس التكلفة هي منتج تام  $\overline{a}$ الصنع قد يكوف نشاط أو برنامج أو خدمة.

> إذ ا ىناؾ تعدد يف أغراض التكلفة والشكل التايل يوضح ذلك:  $\overline{a}$

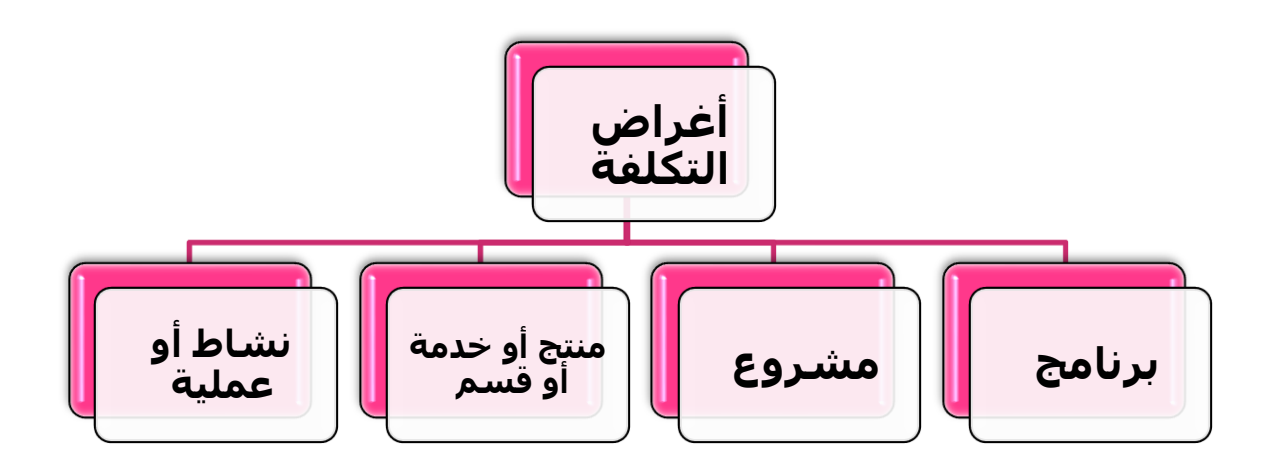

**رسم توضيحي 3 التعدد في أغراض التكلفة**

# **تجميع و تعيين التكلفة:**

وبدد نظاـ ؿباسبة التكاليف التكلفة من خبلؿ مرحلتُت أساسيتُت: ٔ – ذبميع التكاليف بناء على التبويب الطبيعي كاؼبواد والعمالة والوقود وغَتىا. ٕ – تعيُت )توزيع وزبصيص( ىذه التكلفة ألغراض ربديد تكلفة وحدة التكلفة.

عندما أجمع التكلفة فإن محاسبة التكاليف تتم من خلال مرحلتين: تجميع التكاليف، ثم أوزعها على المنتجات التي لدي. إذاً تجميع التكاليف، ثم أوزعها على وحدات قياس التكلفة المختلفة وهو أحد حالتين إما تتبع أو تخصيص. فتتبع التكاليف  $\overline{a}$ أي نوع من أنواع التكاليف أتتبعها وأي نوع من أنواع التكاليف أتخصصها، وتتبع الشيء هو مراقبة الشيء والنظر إلى نتيجتو أما التخصيص فمعناه العملية التقديرية.

> **تعيين التكاليف:** أي حصر بيانات التكلفة عن طريق إجراءات محددة من خلال نظام محاسبة التكاليف.

**تعيين التكلفة:**

يقصد بتعيُت التكلفة:

**أولاً**: تتبع ما تم تجميعه من تكاليف لأغراض وحدات حساب التكلفة (وهو للتكلفة المباشرة). **ثانيا**: زبصيص ما مت ذبميعو من تكاليف ألغراض وحدات حساب التكلفة. **ً**

و التتبع للتكلفة المباشرة ، أما التخصيص للتكلفة الغير مباشرة و المقصود بالمباشر و الغَير مباشر سيتم معرفته و مناقشته في المحاضرة القادمة.

### **انًحاضرة انثانثت**

بدأنا في الحلقات الماضية وأخذنا تعريف محاسبة التكاليف، وعرفنا محاسبة تكلفة عبارة عن ماذا وعرفنا ما هي محاسبة التكاليف ونحتاجها في ماذا؟ وأهداف محاسبة التكاليف، وكنا قد بدأنا نفرق بين محاسبة التكاليف والمحاسبة الإدارية والمحاسبة المالية، ووصلنا في الحلقة الماضية إلى كيفية تخصيص وتتبع تكاليفه، قلنا لكي نحصل على تكلفة منتج معين لازم نعمل حاجتين:

- ٔ( قبمع التكاليف.
- ٕ( نأخذ التكاليف بعد ذبمعيها ونشوؼ نوديها فُت؟ نوديها على اؼبنتجات الػ Object Cost اليت نريد قياس تكلفتها، طيب الحاجة التي أريد قياس تكلفتها الآن، نقيسها كيف؟ في الحقيقة لدينا نوعين من التكاليف.

 $\overline{a}$ إذاً المرحلة الأولى/ مرحلة حصر وتجميع كل التكاليف، كل التكاليف التي حدثت جمعتها، هل هي التكاليف التي أنا جمعتها حتى أحدد المستفيد منها، ألقى حاجتين، لازم أعمل شئ اسمه: إما تتبع أو تخصيص.

هذا آخر ما وصلنا له الحلقة الماضية.

معنى **تتبع**/ هو أن أتتبع شئ يعني أعرف بدايته أين ونمايته أين، يعني أنا لو قدرت أحدد التكلفة بدأت من أين واستقرت أين فبيدي أقدر أحدد التكلفة هذي وراها تكلفة مباشرة، تصير التكلفة اللي أنا أقدر أتتبعها وأعرف بدايتها نشأت متى؟ والتكلفة هذي في النهاية استقرت أين، فنقول هذي تكلفة مباشرة. طيب التكلفة اللي ما أقدر أتتبعها مثل ما أقولك في عندي إهلاك للآلات، طيب إهلاك الآلات هذا خاص بأي منتج؟ أنا أنتجت ١٠ منتجات وأنواع مختلفة من المنتجات، طيب أي منتج تسبب في هذا الإهلاك؟ إيجار مصنع، أي منتج تسبب في (؟؟؟) المصنع؟ مستحيل أعمل تتبع، ماذا أعمل له أعمل له شئ اسمه **تخصيص**. وهو عبارة عن عملية تقديرية، كيفية توزيع التكاليف وفقاً لأساس معين، إلى حد ما أساس تقرييب.

#### **تبويب التكلفة**

تبويب التكلفة يعني تصنيفها. هل التكاليف أنواع ولا نوع واحد؟ التكاليف يمكن تصنيفها أو يمكن تبويبها إلى العديد من الأنواع، في تصنيفات كثيرة جداً للتكلفة، وفقاً لأسس معينة. يتم تبويب التكاليف وفقاً للعديد من العوامل منها ما يلي:

**ً لطبيعة عنصر التكلفة: .1 وفقا**

تصنف التكاليف إلى أربعة عناصر وهي:

- o اؼبواد.
- o األجور.
- o التكاليف اؼبباشرة األخرى.
- o التكاليف الغَت مباشرة )صناعية(.

صنفتها بعض الكتب إىل ٖ أصناؼ:

- o اؼبواد.
- o األجور.
- o التكاليف غَت اؼبباشرة ويطلق عليها تكاليف إضافية أخرى.
- **المواد**/ عبارة عما يتم استخدامو خبلؿ عملية التصنيع. قد تكوف ىذه اؼبواد مباشرة أو غَت مباشرة. o مواد مباشرة كمواد اػباـ اللي بستخدمو يف تصنيع منتج معُت معناىا اؼبادة تدخل يف تصنيع اؼبنتج
	- أساسي في تصنيع المنتج بنقول عليها مواد مباشرة.
- o مواد غَت مباشرة تفيدين بس بطريقة غَت مباشرة، ما تدخل يف أثناء اؼبنتج قد تكوف قطع غيار، وقد تكون الزيوت المستهلكة في الإنتاج هذي نقول عنها إنها مواد غير مباشرة.
- الأجور/ هو الجزء الحاص بما يحصل عليه العاملين نقول عنه الأجور. قد تكون الأجور أجرة مباشرة أو تكون غيرة مباشر ة.
- تكاليف إضافية أخرى أو تكاليف غير مباشرة أخرى/ أي تكلفة تتحملها المنشأة بخلاف المواد والأجور هذه تسمى تكلفة إضافية أخرى مثل إيجار مصنع، قوة محركة، إهلاك الآلات، مصروفات صيانة، هذي كلها تكاليف غير المواد والأجور.

إذاً وفقاً للتصنيف (حسب طبيعة عنصر التكلفة) بنصنف التكاليف إلى: المواد، الأجور، التكاليف الإضافية الأخرى.

#### **ً للوظيفة: .2 وفقا**

أي شركة صناعية أو أي شركة بتقوم ( لو تكلمنا عن مصنع خلي كلامنا محدد على مصنع ) بثلاث وظائف (؟؟؟). أول شيء تعمله إيش؟ بتنتج، يعني يصير في تصنيع. طيب الحاجة اللي بتنتجها تبغي تبعها يعني لازم يصير فيه تسويق يعني لازم فيه:

ٔ( نشاط إنتاجي أو تصنيع. ٕ( نشاط تسويقي أو بيعي. ٖ( إدارة. االثنُت ىذوال ماينفع يشتغلوا من غَت إدارة يصَت عندي ٖ وظائف أساسية يف أي منشأة أو يف أي مصنع.

 $\mathbf{r}$ 

قلت لو أخذنا التكاليف وصممناىا على أساس ٖ أنشطة فنقوؿ ٔ( تكاليف خاصة بالنشاط الصناعي. ٕ( تكاليف خاصة بالنشاط التسويقي أو البيعي. ٖ( تكاليف خاصة بالنشاط اإلداري.

لو ربطنا مابُت التبويب األوؿ اللي ىو حسب طبيعة عنصر التكلفة وبُت التبويب الثاين اللي ىو حسب الوظيفة قبد أف.. ٔ( النشاط الصناعي أو الوظيفة الصناعية تستخدـ مواد ولديها أجور وؽبا تكاليف غَت مباشرة أخرى. ٕ( التسويق لديو مواد ولديو أجور خاصة بالتسويق أو تكاليف أخرى. ٖ( اإلدارة ؽبا مواد وأجور كل ىذا خاص بالنشاط اإلداري يعٍت معناىا حسب التصنيف اؼبواد بأخذ كل نشاط ألقى فيو ٖ أنواع من التكاليف كل نشاط فيو مواد خاصة هبذا النشاط، أجور للعاملُت يف ىذا النشاط،

تكاليف أخرى خاصة هبذا النشاط.

- **ً لوحدة القياس .3 وفقا**
- ٔ( تكلفة كلية أو )اإلصبالية(
	- ٕ( تكلفة الوحدة.

التكلفة الكلية هي التكلفة الإجمالية يعني الحين أنا أبغى أقيس التكلفة الإجمالية لمنتج معين أو أستطيع قياس تكلفة كل وحدة من هذا المنتج. يبقى قد يكون (؟؟؟) إلى قياس إجمالي أو قياس على مستوى الوحدات.

**.4 حسب تبويب التكلفة في القوائم المالية**

تبوب التكاليف في القوائم المالية إلى نوعين:

- ٔ( تكلفة مستنفذة.
- ٢) تكلفة غير مستنفذة.

<mark>مستنفذة</mark>/ يعني معناها تم الاستفادة منها في الفترة الحالية وبالتالي تحولت إلى مصروف. **غير مستنفذة**/ يعني يبقى فيها بعض الحدمات التي لازالت موجودة يستفاد منها في الفترات القادمة. طيب بالتكاليف إيش المستنفذ؟مستنفذ / يعني تحول إلى مصروف وفقاً للقوائم المالية يروح لقائمة الدخل.

**غير مستنفذة**/ يعني معناها باقي كأنه أصل وطالما أصل يبقى على قائمة المركز المالي. لو أخذنا البضاعة أو المنتج اللي بتنتجه المنشأة، المنتج يتم بيع جزء وجزء آخر يبقى كمخزون اللي يتم بيعه أصبح تكلفة، تكلفة بضاعة مباعة، يبقى تكلفة مستنفذة بالنسبة له على قوائم الدخل، ما لم يتم بيعه بصير كمخزون يظهر كأصل من الأصول المتداولة في قائمة المكز المالي، إذن على حسب القوائم التي بتظهر في المكِز المالي في التكلفة الغَير مستنفذة، جميع ما يظهر في قائمة المركز المالي من أصول متداولة تكلفة غير مستنفذة معناه تكلفة يصير بما بعض المنافع اللي بتفيدين الأعوام القادمة أو الفترات القادمة.

**أما التكلفة المستنفذة**/ أصبحت مصروف وهذا المصروف مكانه أين على قائمة الدخل على طول.. يصير على حسب مكان ظهوره في القوائم المالية قد تظهر هذه التكلفة في قائمة الدخل وقد تظهر في قائمة الدخل المالي. التي ظهرت في قائمة الدخل نسميها تكلفة مستنفذة وإن ظهرت في قائمة المركز المالي نسميها تكلفة غير مستنفذة. مستنفذة معناها أصبحت مصروف ومكانما قائمة الدخل، غير مستنفذة معنها يعني لسه فيها خدمات ومنافع نقدر نحصل عليها في الفترات القادمة يصير نوديها فين؟ على قائمة المركز المالي كأصول.

# **ً إلمكانية التتبع .5 وفقا**

هذا من الموضوعات الهامة جداً في التصنيفات التابعة للتكاليف. ما معنى تتبع في تكلفة مباشرة وتكلفة غير مباشرة؟ ما معنى تكلفة مباشرة وما معنى تكلفة غير مباشرة؟ نقولها باختصار الآن، تكلفة مباشرة/ تكلفة بيسهل تحديد المستفيد منها بدقة. يسهل تتبعها. يعني مثل الورق الموجود في الكتاب، كتاب معروف فيه ١٦٠٠ ورقة، طبعاً أنا جبت كمية من الأوراق طبعت هذي فيها من ٥ – ٦ كتب، أقدر أحدد كل كتاب أخذت كم فيه من المئة من الورق، وبناءاً عليه أقدر أحدد تكلفة الأوراق المستخدمة في كل كتاب، هذي نقول عليها سهل تتبعها، يعني أنا قدرت أتتبع عنصر التكلفة وأول ما حصلت عليه تتبعته وعرفت هو راح على فين مكانه النهائي في أي منتج، بناءاً عليه قدرت أحدد تكلفة المنتج. تصير التكلفة المباشرة تكلفة من السهل تتبعها وتحديد المستفيد منها بدقة، أما التكلفة الغير مباشرة نقول عليها صعب تتبعها، معناها تكلفة من الصعب تحديد المستفيد منها بدقة ولكن ما نقول من المستحيل. مثل / لما قلنا عن ٥ مكاتب من الخشب قدرت أحدد الخشب الخاص بكل مكتب وبناءاً عليه تكون تكلفة مباشرة، طيب نزود كمان لو في ٥ عمال، كل عامل أخذ كمية من الخشب وبدأ يصنع مكتب معين أجر العامل، سهل تتبعه وإلا من الصعب تتبعه بالنسبة للمكتب، سهل تتبعه، معناها أن أجر العامل يعتبر تكلفة مباشرة على المكتب اللي هو بنتجه، يصير العامل الأول أخذ ٢٠٠ ريال عشان ينتج المكتب هذا، تصير تكلفة أجر العامل الأول تكلفة مباشرة لهذا المكتب (المكتب الأول )، العامل الثاني أخذ ٥٠٠ <sub>ل</sub>يال ينتج المكتب الثاني تصير تكلفة الأجر التابع للعامل الثاني ٥٠٠ <sub>ل</sub>يال خاصة بالمكتب الثاني، يصير هذا تكلفة من السهل تتبعها. طيب لو كان فيه مشرف على العمال، مشرف عمال بيشرف ويوجه الخمس عمال وهم بينتجوا المكاتب، الأجر التابع للمشرف، هل من السهل تتبعه وتحديد المستفيد منه بدقة لا طبعاً ما ينفع ليش؟ لأن المشرف يجي عند العامل الأول والعامل الأول مهارته عالية مجرد هو بيوجهه لمدة دقيقة، العامل الثاني مهارتهم أقل فبيوجهه لمدة ساعة، العامل الثالث مهارته أقل فبيقعد معه ساعتين وبيوجهه يعمل شغله كيف.

وبالتالي جهده غير موزع بالتساوي على العمال اللي عنده . فبالتالي الأجر التابع له يصعب تحديد المستفيد منه بدقة، عشان كذا بقول الأجر التابع للمشرف تكلفته غير مباشرة، يصير أجر العامل تكلفة مباشرة للمنتج اللي بينتجه، أما أجر مشرف العمال تكلفته غَير مباشرة.

مثال ۱۲ أنا أجرت مكان وبأصنع فيه منتج معين، إيجار المصنع تكلفته هل من السهل تحديد المستفيد منها؟ أنا بأنتج في المصنع هذا ۱۰۰۰۰ منتج طيب كل واحد بيستفيد إيش من إيجار المصنع؟ ما أقدر أحددها، طالما أنا ما أقدر أحدد المستفيد وأتتبع الإيجار مجرد ما أدفعه وأقول المبلغ هذا استفدت منه هنا إيش وهنا إيش وهنا إيش؟ طالما ما أقدر أحدد المستفيد منه بدقة إذن هذي تصير تكلفة غير مباشرة من الصعب تتبعها، عشان كذا بنعمل لها تخصيص. أما التكلفة المباشرة فبنقول عنها التكلفة اللي سهل تحديد المستفيد منها بدقة وبنعمل لها ما يسمى بالتتبع.

### **ً لعبلقة التكلفة مع حجم اإلنتاج أو مستوى النشاط .6 وفقا**

حسب حجم الإنتاج أو مستوى النشاط معناه حجم الإنتاج يزيد، لما يزيد حجم الإنتاج هل التكلفة بتزيد أو بتقل؟ طيب بناءاً عليها حسب سلوك التكلفة في علاقتها بحجم الإنتاج، وهي عبارة عن ٥ أنواع وممكن أن نختصرها إلى ٣ أنواع.

نقول الخمسة:

- ۰) تكلفة متغ<sub>َّت</sub>ة.
- ٕ( تكلفة ثابتة.
- ٖ( تكلفة ـبتلطة.
- ٤) تكلفة شبه متغيرة.
	- ه) تكلفة شبه ثابتة.

نأخذ معلومة صغَتة عنها اغبُت غبد ما نأخذىا بالتفصيل يف احملاضرات القادمة.

متي التكلفة تعتبر متغيرة

التكلفة المتغيرة/ تكلفة بيتغير إجماليها مع تغير حجم الإنتاج بنفس النسبة. يعني لو أنا عندي إنتاج ۱۰۰ وحدة من منتج معين التكلفة كانت ۱۰۰۰ ريال، أنتجت ۲۰۰ وحدة يعنى ضاعفت حجم الإنتاج التكلفة تتضاعف من ۱۰۰۰ إلى ۲۰۰۰ يبقى هنا معناها حجم الإنتاج زاد التكلفة زادت، حجم الإنتاج زاد ۱۰۰% التكلفة زادت ۱۰۰%، يبقى نقول هنا عليه تكلفة متغيرة.

تكلفة متغيرة/ تكلفة يتغير إجماليها بتغير حجم الإنتاج بنفس النسبة.

التكلفة الثابتة/ من الاسم التابع لها تستمر ثابتة، معناها إن حجم الإنتاج يزيد، حجم الإنتاج يقل هي تكلفة ثابتة، مثل إيجار مصنع أنا لما أؤجر المكان كعقار، أؤجر المبنى وأقول مثلاً إيجاره الشهري مثلاً ١٠٠٠ ريال، هل أنا لو أنتجت الشهر هذا ١٠٠٠ وحدة بأدفع ١٠٠٠ ريال ولو أنتجت ٢٠٠٠ أدفع ٢٠٠٠ ريال ولا الإيجار ثابت؟ طبعاً الإيجار ثابت قلنا معنى تكلفة ثابتة/ يعني تكلفة يظل إجماليها ثابت بالرغم من تغير حجم الإنتاج. ولازم نضيف بالآخر كلمة إلى *مدى معين*، يعنى هذا الكلام صح ولكن له مدى معين قد يحدث تغير بعد هذا المدى وسنأخذ التفصيل يف اغبلقات القادمة.

تكلفة مختلطة من الاسم لو قلنا في متغير وفي ثابت طيب المختلط، تكلفة المختلطة تشمل من متغير وجزء من نابت يعني معناها في جزء بيستمر ثابت وفي جزء يتغير، مثلاً فيه عندي مندوب بيع لو قلته الأجر التابع لك عبارة عن ۱۰۰۰ ريال ثابت وعن كل وحدة ستبيعها تأخذ عمولة ريال، يعني هو ضامن مبدئياً ۱۰۰۰ ريال إذن هذي تكلفة ثابتة، لو باع ۱۰۰ وحدة بيأخذ على كل وحدة ريال عمولة وعلى كذا بيأخذ ،۱۱۰۰، ولو باع ۲۰۰ وحدة بيأخذ ،۱۲۰، لو باع ۳۰۰ وحدة بيأخذ عن كل وحدة ريال بيصير ۱۳۰۰ ريال، إذن تشمل جزء متغير وجزء ثابت هذي بنقول عليها التكلفة الثابتة.

أما **التكلفة الشبه متغيرة**/ معناها تكلفة بيتغير إجماليها مع تغير حجم الإنتاج طيب أنت قلت هالكلام على التكلفة المتغيرة نفس كلام المتغيرة مع تغيير بسيط. اللي هو شبه متغيرة تكلفة بيتغير إجماليها مع تغير حجم الإنتاج لكن ليس بنفس النسبة يعني حجم الإنتاج تضاعف التكلفة زادت، حجم الإنتاج زاد ١٠٠% التكلفة زادت٦٠% هي في زيادة في التكلفة ولكن ليست بنفس نسبة تغير الإنتاج، يصير في الحالة هذي نقول هذي تكلفة شبه متغيرة، يعني تتغير ولكن ليس بنفس النسبة، ولو كانت بنفس النسبة تكون تكلفة متغيرة. ا**لتكلفة المتغيرة**/ تكلفة بيتغير إجماليها مع تغيير حجم الإنتاج بنفس النسبة.

<mark>التكلفة الشبه متغيرة/</mark> تكلفة بيتغير إجماليها مع تغيير حجم الإنتاج لكن ليس بنفس النسبة.

**نكلفة شبه ثابتة**/ يعني إيه شبه ثابتة في بعض الأحيان وبعض الكتب يقولوا عليها تكلفة تأخذ شكل السلم (سُلمية) أو<br>-(درجية) أي التكلفة الشبه ثابتة/ يعني التكلفة تظل ثابتة بالرغم من تغير حجم الإنتاج حتى مدى معين. تقفز عنده إلى مستوى جديد وتظل ثابتة في المستوى الجديد حتى مدى معين وتقفز إلى مستوى آخر وتظل ثابتة في المستوى الآخر. مثلاً لو قلنا مشرف العمالة على العمال اللي عندي قدرته هو الإشراف على ۱۰ عمال وطالما ۱۰ عمال موجودين هو بيأخذ أجر ٥٠٠٠ ريال إذن الأجر للإشراف على العمال ثابت مقداره ٥٠٠٠ ريال طالما العمالة في حدود ١٠ عمال، طيب لو عينا أيضاً ١٠ عمال هل المشرف الواحد يقدر يشرف على ٢٠ عامل؟ لا، فسنضطر لتعيين مشرف آخر بتكلفة ٥٠٠٠ ريال لأجره، يعني أصبحت عندي التكلفة كانت ٥٠٠٠ طالما العمال عندي ١٠، لما عينت ١٠ عمال جدد اضطريت أعين مشرف آخر، المشرف الآخر بيأخذ أجر ٥٠٠٠ وبال فتضاعفت التكلفة، كانت ثابتة حتى ١٠ عمال ولما صاروا ٢٠ عامل تضاعفت من ٥ إلى ١٠، طيب عينت ١٠ عمال بعين مشرف تضاعفت التكلفة تظل التكلفة ١٠٠٠٠ حتى ٢٠ عامل عينت كمان ۱۰ عمال تبقى التكلفة ۱۵۰۰۰ فتأخذ شكل الدرجية أو شكل السلم على التكلفة الشبه ثابتة. يبقى حسب علاقة التكلفة مع حجم الإنتاج بيتم تبويب أو تصنيف التكاليف إلى ٥ مستويات:-ٔ( تكلفة متغَتة. ٕ( تكلفة ثابتة. ٖ( تكلفة ـبتلطة. ٗ( تكلفة شبو متغَتة.

ه) تكلفة شبه ثابتة. ؼبا قبي نتكلم عليها بالتفصيل بنتكلم عن ٖ أشياء فقط. ۱) متغیر. ۲) ثابت. ۳) مختلط.

وممكن يدخل تحت المختلط (الشبه متغير والشبه ثابت) لأن فيها جزء متغير وجزء ثابت.

**ً لوقت حدوث التكلفة .7 وفقا**

نصنف التكاليف لوقت حدوثها إىل:

- **1(** تكلفة تارىبية يعٍت تكلفة حدثت بالفعل. شراء مواد خاـ، دفعت شبنها وىي على اغبساب خبلص حدثت بالفعل.
- **2(** تكلفة اإلحبلؿ أو اإلستبداؿ يعٍت معناىا تكلفة بتحدث يف الوقت اغباضر، تبقى تكلفة حالية تكلفة إحبلؿ أو استبدال معناها الشئ هذا لما أجي أشتري مثلها من السوق بشتريها الحين بكم؟
	- **3(** تكلفة تقديرية يعٍت ربدث باؼبستقبل.
	- **ً للعبلقة بالفترة التكاليفية التي يلزم أن تتحمل بها التكلفة .8 وفقا**

أصنفُ التكاليف إلى:<br>.

- ٔ( تكاليف العمليات اعبارية.
- ٕ( تكاليف العمليات الرأظبالية.

التكلفة الجارية معناها عملية تحدث الآن وبستفيد منها في الوقت الحالي، أما التكاليف الخاصة بالرأسمالية معناها تكلفة بتفيدين في المستقبل، بتفيدين عدة فترات وليست فترة واحدة. تصير إذن التكاليف اللي تحدث الآن هذي تكلفة جارية تفيدين الفترة الحالية أما التكلفة الحاصة بالعمليات الرأسمالية هذي بتفيدين عدة فترات.

**ً لتوقيت التحميل على اإليراد .9 وفقا**

ىناؾ نوعاف من التكاليف/

- ٔ( تكلفة إنتاج.
- ٕ( تكلفة فًتة.

ىذي شبيهة بالتبويب اللي فات اللي ىو خاص بالعملية اعبارية والعملية الرأظبالية. تكلفة إنتاج/ يعني معناها التكلفة تحمل على السلعة نفسها يبني معناها مرتبطة بالمنتج تكلفة تحدث لوجود هذا المنتج. أما التكلفة الخاصة بالفترة/ ليس لها علاقة بالمنتج إنما بالفترة الزمنية مثل الإيجار، ندفع الإيجار شهرياً، ندفع الإيجار سنوياً.

هذي تكاليفها خاصة بالفترة، أما مواد خام والعمالة هذي تكلفة خاصة بالمنتج نفسه أو تكاليف خاصة بالعملية اإلنتاجية.

**ً للهدف من القياس .11 وفقا**

التكاليف اللي عندي (؟؟؟) تكاليف خاصة هنا ممكن أقيس تكلفة الإنتاج إنني أخطط للإنتاج والرقابة. يصير عندي هنا ٖ تكاليف:

- ٔ( تكلفة اإلنتاج.
- ٢) تخطيط وجدولة العمليات الإنتاجية المختلفة.
	- ٖ( غرض الرقابة.

# **انًحاضرة انرابؼت**

الفرق بين ا**لتكلفة**، **والأصل**، **والمصروف، والخسارة**. بمعنى عندما أصرف مبلغ معين هل أطلق عليه تكلفة أو مصروف أو أصل أو خسارة؟ في حياتنا العادية إذا قلنا تكلفة أو مصروف الاثنين واحد لا نفرق بينهم. لكن المحاسبين يفرقون بين معنى كل من التكلفة والأصل والمصروف والخسارة..

مثال: لو اشتريت آلة بـ ٥٠ ألف ريال هذه الآلة عمرها المتوقع ١٠ سنوات يعني سأستفيد منها لـ ١٠ سنوات..هذه الآلة التي عمرها ۱۰ سنوات ودفعت فيها ٥٠ ألف ريال.. هذه الـ ٥٠ ماذا نقول عنها تكون هي التكلفة. إذن التكلفة هي المبلغ الإجمالي المدفوع لهذا الأصل. والأصل سأستفيد منه لـ ١٠ سنوات عند توزيع تكلفته على ١٠ سنوات كل سنة نقريباً سأستفيد منه بماذا لو افترضت الإهلاك على القصد الثابت  $\circ \cdot \cdot \cdot \cdot$ ــــــــــــ بدون قيمةكخردة ستكون كل سنه فائدتي بـ<br><sub>سنوات</sub>.<sub>١</sub>. ۰۰۰۰ <sub>«</sub>يال. إذن الآلة ستفيدني سنوياً بـ ٥٠٠٠ <sub>«</sub>يال يعني معناه منافعها ستقل كل عام بـ o آلاف أو أن فيه مصروف سنوي مقداره ٥ آلاف من هذا الأصل معناه أن الآلة عندما اشتريتها بـ ٥٠ ألف هذه هي التكلفة سأستفيد منها كل سنة بـ ٥ آلاف الإهلاك وهو يعتبر المصروف أي أن التكلفة تتحول إلى مصروف خلال سنوات استخدام الأصل. إذن التكلفة بدون استخدام مع وجود الاصل ثابت أو تكلفته لم يتم استخدامها هذا أصل من الأصول.. بدأت في استخدام الأصل الجزء الخاص المستفاد منه هو المصروف إذن المبلغ الإجمالي الذي أشتري به الأصل هو التكلفة ويعتبر أصل طالما لم يستخدم وكل ما استخدم الجزء الذي استخدمه يحول التكلفة إلى مصروف..

ما هي الخسارة؟ هي عبارة عن مبلغ أدفعه دون الحصول على مقابل. مثل أن أشتري آلة وأدفع فيها مبلغ ومتوقع أن استخدمها في الإنتاج وبناءاً عليها أحصل على وحدات منتجه والوحدات المنتجة أبيعها والمبيعات أحصل منها على إيراد والإيراد سأستخدمه ويحقق لي الربح. إذن هذه تكلفة. أما لو دفعت شيء لم أحصل مقابله على أي عائد تكون هذه خسارة. مثل أن اشتري آلة وهذه الآلة أثناء نقلها وقعت وحصل فيها بعض التلفيات ومن أجل إصلاح هذه الآلة كلفتني ٔٓٓٓ لاير ىل ىذه الػ ٔٓٓٓ تعترب من ضمن التكلفة؟ ال، بل تعترب خسارة. اؼبصر وؼ ال يعترب اػبسارة، ؼباذا؟ ألف ىذا المبلغ غير متعين على كل من يشتري آلة أن يسقطها ويكسرها ويصلحها فنقول هذه هي الخسارة. شركة عليها قضية معينة وحكم عليها بالتعويض ىل لو دفعت ىذا التعويض ستحصل على إيراد أو لو دفعت تعويض أكثر ستحصل على إيراد أكبر لا بل هي دفعت التعويض لأنحا ملزمة بحكم قضائي أن تدفع التعويض وبناءاً عليه يعتبر التعويض بالنسبة للشركة خسارة. إذن الخسارة هي عبارة عن تكلفة بدون التوقع لأي عائد. أما التكلفة هي المبلغ الذي أدفعه في أصل معين كإجمالي.. بمجرد استخدام هذا المبلغ الأصل أو جزء منه يتحول من تكلفة إلى مصروف.

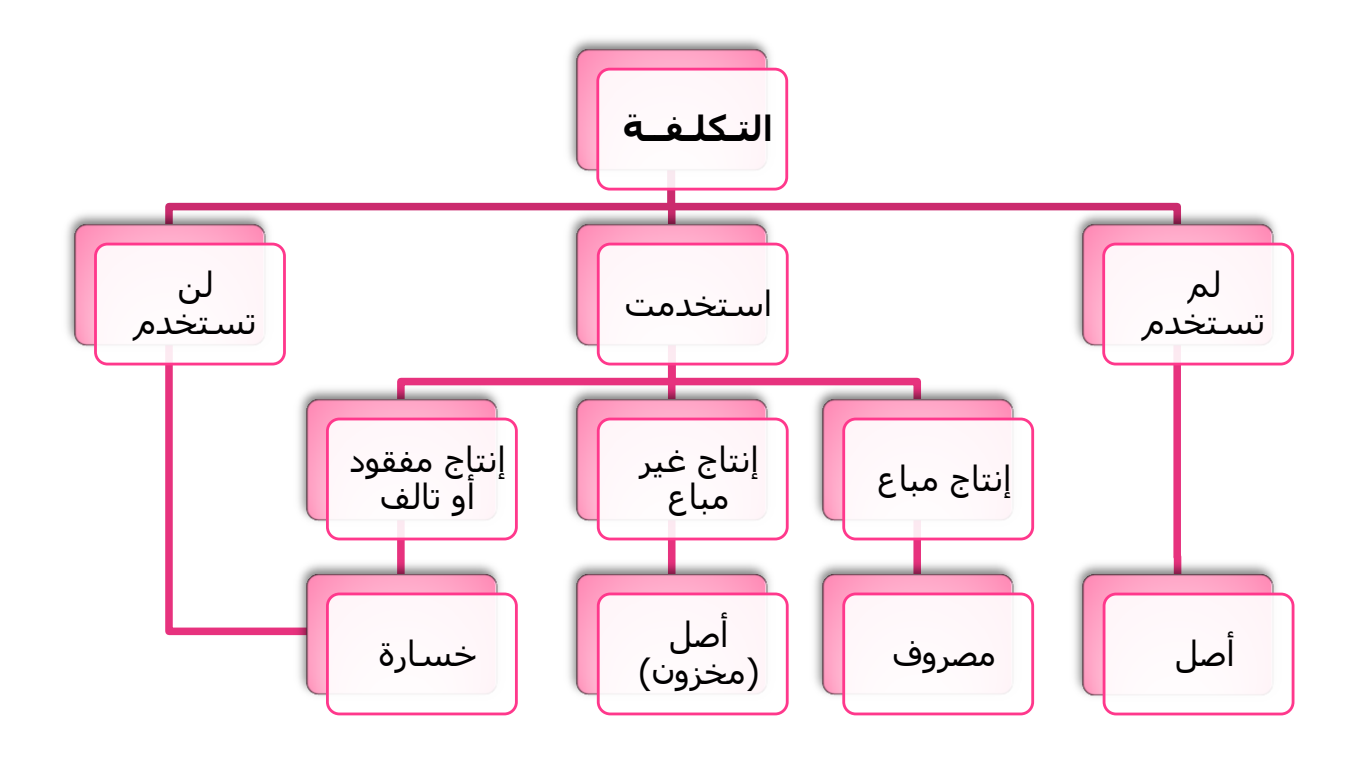

إذن لو أخذناها في الشكل السابق بتقسيم التكلفة إلى (لم تستخدم) توضيح مثل لو اشتريت آلة ولم أستخدمها هنا التكلفة تعتبر أصل. أما لو استخدمت التكلفة وأنتجت إنتاج تم بيعه، آلة استخدمتها وأنتجت إنتاج معين وتم بيع هذا الإنتاج أو لم يتم بيع الإنتاج (غير مباع) أو إنتاج تالف، هذا مثال آخر على التكلفة أو المصروف أو الخسارة.. وفيه عندي أنتجت منتج معين المنتج هذا ثابت أو تم بيعه أو أن هذا الإنتاج وجد فيه جزء تالف أو معيب لو أن هذا الإنتاج تم بيعه سيتحول إلى مصروف تكلفة البضاعة المباعة لو لم يتم بيعه فمكانه قائمة المركز المالي كأصل من الأصول لو أن هذا الإنتاج كان فاقد أو تالف أو إنتاج معيب إذن هذا الإنتاج يعتبر خسارة.. التكلفة إذا لم استخدمها تصبح أصل كما هي وإن استخدمتها مثل أن اشتري آلة واستخدمها وهذه الآلة أنتحت منتج والمنتج تم بيعه يعني قد تم إنتاج المنتج وتم بيعه إذا يصبح هذا الجزء تحول إلى مصروف تكلفة بضاعة مباعة وإذا لم يتم بيع جزء من هذا المنتج فهذا يعتبر أصل من الأصول وإذا الإنتاج فيه إنتاج فاقد أو إنتاج تالف فيكون بذلك حسارة ولو أن التكلفة لم تستحدم من الأساس فهي أيضاً تعتبر خسارة. إذا التكلفة هي إن (لم استخدمها) أو (لن أستخدمها) فإن لم استخدمها فتعتبر أصل و(لن أستخدمها) أي لن أستفيد منها بأي عائد كما في التعويضات القضائية تعتبر خسارة لو استخدمتها وتم بيع المنتج أصبح مصروف.. لم يتم بيع المنتج يعتبر أصل من الأصول وبالتالي يكون في قائمة المركز المالي ضمن الأصول المتداولة. ولو أنتجت إنتاج فيه بعض العيوب إنتاج تالف وتم بيعه بأسعار أقل أو لم يتم بيعه حفاظا على سمعة المنشأة وبناء عليه في هذه الحالة تعتبر بالنسبة لي خسارة..

أما بالنسبة لتبويب التكاليف نعود لها مرة أخرى

**الفصل الثاني** 

#### **حصُيف وحبىيب انخكهفت**

#### **أ- التبويب النوعي للتكلفة:**

وفقاً للتبويب النوعي للتكلفة يتم تقسيم عناصر التكاليف حسب طبيعتها أو نوعها (أي حسب المنافع التي تحصل عليها المنشأة مقابل ما تنفقه من تكاليف) إلى:

#### **تكاليف المواد:**

هي كافة الأشياء المادية الملموسة التي تحصل عليها المنشأة بغرض استخدامها في مزاولة الأنشطة اللازمة لتحقيق أهدافها وتشمل تكاليف الخامات والمهمات، وأهمها ما يلي:

# **-1 تكاليف المواد الخام**

- o الوقود والزيوت والشحوـ البلزمة للقياـ باألنشطة اؼبختلفة
	- o قطع الغيار ومهمات التشغيل
		- o مواد التعبئة والتغليف
	- o األدوات الكتابية واؼبطبوعات

#### **-2 تكاليف عنصر العمل**

تشمل كل ما تتحمله المنشأة من تكاليف في سبيل الحصول على خدمة العمل بواسطة العاملين الموجودين بما. سواء كانت تلك التكاليف تدفع في صورة نقدية أو مزايا عينية (مثل وجبات غذائية أو ملابس) أو تأمينات اجتماعية والتي تسدد للمؤسسة العامة للتأمينات االجتماعية.

#### **-3 األعباء اإلضافية:**

تتمثل في كل التكاليف الأخرى بخلاف المواد وتكلفة العمل والتي تتحملها المنشأة في سبيل الحصول على خدمات أخرى لتنفيذ أنشطة المنشأة مثل (الإيجار، الصيانة، استهلاك الآلات والمباني وغيرها...)

#### **ب- التبويب الوظيفي للتكلفة**

هناك ثلاث وظائف رئيسية تقليدية تقوم بها المنشأة:

- وظيفة اإلنتاج
- وظيفة التسويق
- وظيفة اإلدارة العامة

وفي ضوء ما سبق يمكن تبويب عناصر التكاليف بحسب الوظائف التي تؤديها المنشأة إلى ثلاث مجموعات رئيسية وىي:

**.1 تكاليف اإلنتاج )التكلفة الصناعية(:**

تشمل في عناصر التكاليف (خامات/ عمل/ خدمات) التي تحتاجها الإدارات الإنتاجية بالمنشأة لصنع منتجات صاغبة للبيع. وتشمل التكاليف التالية:

- ت**كاليف الخامات الإنتاجية**: سواء كانت رئيسية (تدخل في تشكيل المنتج مثل الخشب في صناعة الأثاث) أو خامات مساعدة (لا تدخل في تشكيل المنتج ولكنها تساعد على الإنتاج مثل الوقود وقطع الغيار).
- **تكاليف األجور اإلنتاجية**: تتمثل يف أجور ومزايا العاملُت باإلدارات اإلنتاجية والصناعية سواء كانت مراكز إنتاج أـ خدمات.
	- **تكاليف خدمات إنتاجية**: تتمثل يف اؼبصروفات اإلضافية األخرى اليت ربدث يف األقساـ اإلنتاجية.
		- **.2 تكاليف البيع والتسويق**

تتمثل في عناصر التكاليف من الخامات والعمل والخدمات الأخرى التي تحتاجها الإدارة القائمة بوظيفة التسويق باؼبنشأة لتصريف منتجاهتا، وتشمل:

- **تكاليف الخامات التسويقية**: مثل مواد التعبئة والتغليف واػبامات اؼبستخدمة يف عمل ملصقات الدعاية والإعلان والترويج لمنتجات المنشأة.
	- **تكاليف األجور التسويقية**: مثل رواتب وأجور العاملُت بقسم التسويق ومندويب البيع.
- ت**كاليف الخدمات التسويقية**: وهي تكاليف الخدمات التي تحصل عليها الإدارة التسويقية من الغير مثل حدمات النقل بواسطة الغير والتخزين لدى الغير.

**.3 التكاليف اإلدارية والتمويلية** 

تتمثل في عناصر التكاليف من خدمات وعمل وخدمات أخرى التي تحتاجها الإدارة العامة (الإدارة المالية ، الشئون الإدارية ، قسم التمويل) وتشمل التكاليف التالية:

- **تكاليف خامات إدارية**: مثل األدوات الكتابية واؼبطبوعات والدفاتر.
- **تكاليف األجور والرواتب اإلدارية**: تتمثل يف أجور ورواتب العاملُت باإلدارة العامة.
- **\* تكاليف الخدمات الإدارية**: خدمات صيانة ألآت التصوير لدى الإدارة وغيرها من التكاليف في الأقسام اإلدارية.

### **ً إلمكانية التتبع .4 التبويب وفقا**

يبكن تقسيم عناصر التكاليف حسب إمكانية تتبعها إىل:

 **تكاليف مباشرة**: وىي التكاليف اليت يبكن تتبعها بسهولة لغرض تكلفة معُت )وحدة قياس التكلفة( أي التكلفة التي يسهل تحديد المستفيد منها بدقة وبسهولة.

<mark>تكاليف غير مباشرة</mark>: ه<sub>ي</sub> تكلفة لا يمكن تحديد المستفيد منها بدقة مثل النوع المباشر ولا يمكن تتبعها على وحدة التكلفة بطريقة اقتصادية. وهذه التكاليف غير المباشرة يتم تخصيصها لغرض التكلفة باستخدام طريقة من طرق تخصيص التكلفة المختلفة.

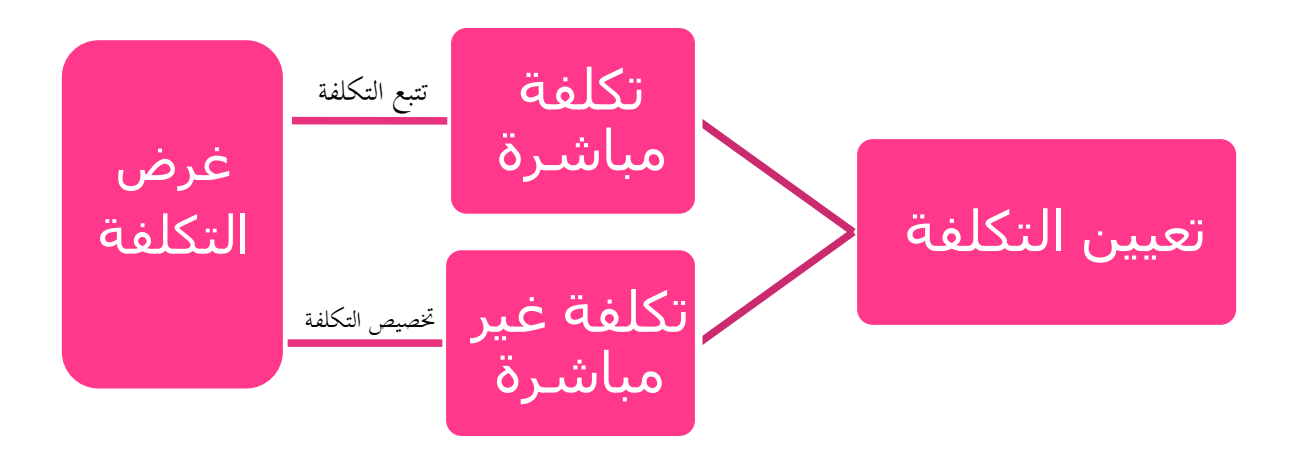

**ً إلمكانية التتبع رسم توضيحي 4 تبويب التكاليف وفقا**

من خلال الشكل السابق التكلفة وفقاً لإمكانية التتبع عبارة عن:

بتقسيم تعيين التكلفة وتحديدها نوضح هل التكلفة مباشرة أو غير مباشرة فتكون حسب إمكانية التتبع فإن تم تتبع التكلفة فتكون تكلفة مباشرة وإن لم يتم تتبع التكلفة فتكون تكلفة غير مباشرة إذا التكلفة المباشرة يتم تتبعها بصورة سهلة ودقيقة أما الغير مباشرة فلا يمكن تتبعها بسهولة وإن تم تتبعها فإنها بالوصول إلى نقطة معينه ستتفرع إلى نقاط كثيرة لا يمكن تتبعها وبالتالي في هذه الحالة يكون لها تخصيص. إذا التكلفة المباشرة تتبع ونقول لها أيضاً إلصاق يعني أن تكون هذه التكلفة تتبع هذه الحاجة مثل طبق البريد بأن ألصقه على المظروف فيكون هذا الطبق خاص بهذا الظرف وتم تحديد المستفيد منه. فالتكلفة المباشرة لها تتبع أو يطلق عليها في بعض الأحيان إلصاق لهذه التكلفة وتم تحديد المستفيد منها بدقة. أما التكلفة الغير مباشرة فلا يمكن تتبعها فيكون لها تخصيص ويعني أن يكون لها توزيع بطريقة معينه وسنتطرق لطرق التخصيص في المحاضرات القادمة ولكن هنا نذكر أن التخصيص مبدئياً هو عبارة عن طريقة معينه من طرق توزيع التكاليف توزع لتحديد المستفيد منها بصورة أقرب إلى حد ما لدرجة الدقة إلى حد ما متوسطة وليست عالية.

ويوجد طرق كثيرة للتخصيص وأساليب حديثة أيضاً للتخصيص لتقريب الغير مباشر للمباشر وكل ما نريده هو الوصول لدرجة دقة تقربنا للمباشر في التكلفة الغير مباشرة من أجل ذلك يكون لها التخصيص وكل ذلك يكون على غرض التكلفة وهي (Cost Object) وهي وحدة قياس التكلفة بمعنى الشيء المراد قياس تكلفته. وهو معرفة تكلفته ونصيبه ماذا يساوي من المباشر والغير مباشر. المباشر سيتم تتبعه أما الغير مباشر فسيكون له عملية تخصيص بإحدى الطرق التي سنتطرق لها في المحاضرات القادمة.

**أمثلو على التكاليف المباشرة**

تشمل كافة عناصر التكاليف التي يمكن تحديد المستفيد منها بدقة وسهولة. وتسمى التكلفة الأولية ومثال لها: **الخامات المباشرة:** اػبشب يف صناعة األثاث ، واغبرب يف صناعة األقبلـ. **الأجور المباشرة:** مثل أجور عمال الإنتاج.

توضيح لما سبق أمثله على التكاليف المباشرة وقد ذكرنا سابقاً أن التكاليف المباشرة تشمل كافة عناصر التكاليف التي يمكن تحديد المستفيد منها بدقة وسهولة والتكلفة المباشرة نطلق عليها التكلفة الأولية مثل لو أحضرت مواد مباشرة وأجور مباشرة وتم جمعهم على بعض يكون هنا عندنا التكلفة الأولية إذأ التكلفة الأولية هي مجموع عناصر التكاليف  $\overline{a}$ المباشرة إذا إجمالي التكلفة المباشرة عبارة عن مواد مباشرة مستخدمة لأن المواد المستخدمة ليست كل المواد التي سأشتريها سأستخدمها فمن أجل أن أحدد تكلفة شي معين نسأل ما المستخدم في هذا الشيء فيكون المواد المستخدمة هي مواد مباشرة وكانت مواد مباشرة لمنتج معين ونجمع عليها الأجور المباشرة لإنتاج هذا المنتج ونقول مجموع المواد المباشرة والأجور المباشرة هي التكلفة الأولية..

الخامات المباشرة، مثل ماذا؟ مثل أن تنتج أساس العنصر الأساسي الموجود في هذا المنتج هو الخشب يكون بذلك الخشب عبارة عن خام مباشر أو خامات مباشرة في صناعة الأساس، الحبر الموجود في القلم تكلفة مباشرة أم غير مباشرة؟ تم تحديدها إذا تكلفة مباشرة لأنه يتم معرفة مقدار الحبر المستخدم في كل قلم بذلك إذا التكلفة المستخدمة في كل قلم هي تكلفة مباشرة. إذاً التكلفة المباشرة هي تكلفة يسهل تحديد المستفيد منها بدقة وسهولة. يعني لو أحضرت  $\overline{a}$ كتاب هذا الكتاب فيه أوراق ومن أجل أن يبقى الكتاب جيد ففيه دبوس في الأول وفيه دبوس من الآخر تكلفة هذه الدبابيس مباشرة أم غير مباشرة؟ هنا تم تحديد المستفيد، تكون هنا التكلفة صغيرة إلى حد ما تكون متناهية الصغر فتعتبر تكلفة غير مباشرة فهي لا تأخذ وقت لدراسة عنصر التكلفة هل هم مباشر أم غير مباشر. وبالتالي إذا كان عنصر التكلفة من العناصر التي يكون مبلغها عنصر متناهية الصغر أسهل لي بأن يكون من عناصر التكلفة غير المباشرة ، أما التكلفة لو كان المبلغ كبير يدخل في تكلفة العنصر فيدرس على قدر الإمكان لتعرف هل هو مباشر أم غير مباشر.

الأجور المباشرة مثل أجور عمال الإنتاج مثل ما قلنا لو أحضرنا كمية من الخشب ومجموعة من العمال أحضرت اثنين أو ثلاثة من العمال وكان لكل منهم كمية أو مكتب معين فكل واحد منهم سينتج له مكتب معين وعندي ثلاث مكاتب أ، ب، ج. فكل عامل بدأ ينتج مكتب تكلفة أجر كل عامل بتكلفة مباشرة على المكتب الذي يعمله فعندما نقول تكلفة المكتب رقم أ عبارة عن كمية الخانات أو التكلفة المباشرة لأول مكتب (أ) تكلفة مباشرة عبارة عن الخام (الخشب) اللي دخل في المكتب رقم (أ) مضاف له أجر العامل الثاني، الخشب إذا دخل المكتب رقم (ب) مضاف له أجر العامل والثالث كذلك الخشب إذا دخل المكتب رقم (ج) مضاف له أجر العامل يكون هنا أجر العامل تكلفة مباشرة بالنسبة للعامل. أما المشرف الذي يتابع العمال فسيأخذ أجراً، فهل الأجر لهذا المشرف تكلفة مباشرة أم غير مباشرة؟ هل تستطيع تحديد المستفيد من تكلفة الإشراف؟ لا، لا نستطيع أن نقول أن تكلفة الإشراف أو أجر المشرف خاص بالعامل رقم ١ أو ۲ أو ۳ لاختلاف مهارة العمال لاختلاف التوجيهات التي يعملها المشرف للثلاث عمال. إذاً نقول أن تكلفة الإشراف تكلفة غير مباشرة للعمال الثلاثة.

**أمثلة على التكاليف غير المباشرة**

- ا**لمواد غير المباشرة**: تتمثل في تكاليف المهمات التي لا يوجد بينها وبين وحدة قياس التكلفة ارتباط مباشر وبالتالي من الصعب تحديد نصيب الوحدة منها بدقة. مثل تكاليف الوقود والزيوت وقطع الغيار.
- **األجور غير المباشرة**: تشمل أجور ورواتب العاملُت اليت ال يوجد بينها وبُت وحدة قياس التكلفة ارتباط مباشر مثل أجور مشرفي العمال ومرتب مدير المصنع وأجور عمال الصيانة
	- ا**لخدمات غير المباشرة**: مثل تكاليف خدمات الصيانة، والإعلان والتأمين والإيجارات والاستهلاكات.

توضيح: التكاليف الغَير مباشرة وقد اتفقنا أنها مثل المواد الغَير مباشرة مثل الحاجة التي من الصعب تحديد المستفيد منها بدقة مثل الوقود والزيوت وقطع الغيار.

الأجور غير المباشرة مثل أجور المشرفين.

الخدمات غير المباشرة مثل خدمات الصيانة والإعلان والإيجارات والتأمين والاستهلاكات.

 $\overline{a}$ إذاً تكلمنا على حسب إمكانية تتبع عنصر التكلفة وهذا موضوع من الموضوعات المهمة جداً. وقسمنا  $\overline{a}$ التكاليف إلى تكلفة يمكن تتبعها بسهولة لوحدة تكلفة معينة Cost Object إن استطعت تحديد التاريخ الذي بدأت فيه وانتهت فيه فتكون هذه التكلفة مباشرة. إذا لم أستطع فهذه. أما الغير مباشر فيكون لها التخصيص والتقدير أُقَدِر وأحاول التغلب على الصفة الغير مباشرة وأقربها إلى حد ما للمباشر صعب الاقتراب ولكن نريد لو أن نكون على ِ بعد خطوات منها.

# **انًحاضرة انخايست**

### **ً لتغير حجم اإلنتاج التغير في التكلفة وفقا**

وقد أخذناها باختصار وكانت عبارة عن خمس تبويبات وممكن نختصرها إلى ثلاثة:

- تكلفة متغيرة
- تكلفة ثابتة
- تكلفة ـبتلطة

وهنا سنعرف بالتفصيل ماذا تعني التكلفة المتغيرة، ومتى تكون التكلفة متغيرة ومتى تكون ثابتة وما هي التكلفة المختلطة. التكلفة المختلطة أيضاً نريد تقسيمها وفصلها عندما يكون عندي تكلفة إجمالية تكون هذه التكلفة مختلطة كيف نفصل الجزء الثابت عن الجزء المتغير .

نبدأ بالجزء الخاص بالتكلفة المتغيرة..

# **ً إلمكانية التغير مع حجم النشاط -1 تبويب التكاليف وفقا**

الهدف الرئيسي من تبويب التكاليف حسب علاقتها بحجم النشاط هو دراسة سلوك عناصر التكاليف بالنسبة للتقلبات التي تحدث في حجم النشاط من فترة إلى أخرى. يمكن تبويب التكاليف حسب علاقتها بالتغير في حجم النشاط إلى ثلاث مجموعات رئيسية:

- تكاليف متغيرة.
- تكاليف ثابتة.
- تكاليف مختلطة.

تكلمنا بصفة عامة وقلنا التكلفة متى تكون متغيرة إذا تغير إجمالي التكلفة مع تغير حجم النشاط بنفس النسبة أصبحت التكلفة متغَتة..نأخذىا بالتفصيل أكثر.

#### **أوال:ً التكاليف المتغيرة**

التكاليف المتغيّرة هي التكاليف التي يتغير إجماليها مع تغير حجم الإنتاج بنفس النسبة (حتى مستوى معين). أي أنه إذا زاد حجم النشاط (حجم الإنتاج) بمعدل ١٠% فإن إجمالي تكلفة الخامات تزيد بمعدل ١٠% أيضا، وإذا انخفض حجم النشاط بمعدل ٢٠% فإن إجمالي تكلفة الخامات سينخفض بمعدل٢٠% أيضاً.

مما سبق يتضح أن عناصر التكاليف المتغيِّرة مرنه مرونة كاملة أي بنسبة ١٠٠%. والمرونة تعني مدى قوة االرتباط بُت عناصر التكاليف وبُت حجم النشاط.

معناها أن نفس السلوك الخاص بالتكلفة تسبقه مع تغير حجم الإنتاج أو حجم النشاط بصفة عامة بنفس النسبة.
بذلك يكون إذا تغيرت التكلفة مع تغير حجم الإنتاج بنفس النسبة فهو تغير إجمالي فلو تغير إجمالي التكلفة مع تغير حجم النشاط على سبيل المثال الذي ذكرناه أن حجم الإنتاج بنفس النسبة أصبحت التكلفة تكلفة متغيرة معناها أن التكلفة المتغيّرة مرنة مرونة كاملة معناها درجة مرونتها ١٠٠% تستجيب بصفة عامة بدرجة ٥١٠٠% للتغير في حجم النشاط. **معنى المرونة** هي قوة الارتباط بين عناصر التكاليف وبين حجم النشاط يعني قوة الارتباط مع التكلفة المتغيرة قوتما (؟؟ )١٠٠% أي تغير في حجم النشاط يقابله تغير مماثل بنفس النسبة في إجمالي التكلفة المتغيرة.

#### **على سبيل المثال:**

فيما يلي البيانات المتعلقة ببعض عناصر التكاليف المستخرجة من سجلات إدارة التكاليف بإحدى الشركات الصناعية خلال شهري محرم وصفر عام ١٤٢٩هـ والمطلوب تحديد عناصر التكاليف المتغيرة

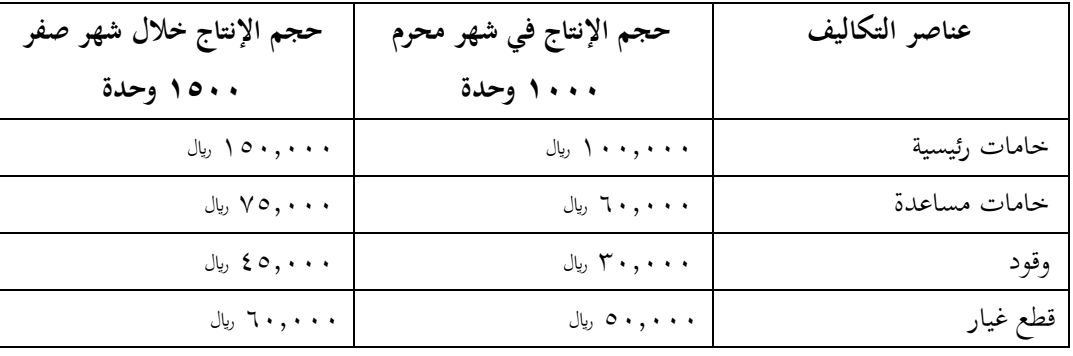

أعطينا تكاليف عناصر التكاليف تشمل خامات رئيسية وخامات مساعدة و وقود وقطع غيار. وأعطينا التكاليف في شهرين والمطلوب رؤية سلوك هذه التجربة والتعرف على هذا السلوك هل هذه التكاليف متغيرة أم غير متغيرة متغيرة، ثابتة، مختلطة المطلوب، من خلال ذلك التعرف على سلوك عناصر هذه التكاليف وأعطينا حجم الإنتاج في شهر محرم وحجم الإنتاج خلال شهر صفر حجم الإنتاج في شهر محرم ١٠٠٠ وحدة ويكون بذلك أن الشركة أنتجت ١٠٠٠ وحدة في شهر محرم وتغير الإنتاج في شهر صفر وأصبح ١٥٠٠ وحدة، فهل زاد أو قل؟ زاد بمقدار ٥٠٠. فهل أستطيع أن أعرف نسبة الزيادة بمقدار كم؟ سنعرف كيف نستنتج نسبة الزيادة..

لو كانت الخامات الرئيسية عبارة عن ۱۰۰۰۰۰ <sub>ر</sub>يال عندما كان حجم الإنتاج ۱۰۰۰ وحدة. تغير حجم الإنتاج وأصبح ۱۵۰۰ وتغيرت حجم الخامات الرئيسية أو قيمة الخامات الرئيسية المستخدمة إلى ۱۵۰۰۰۰ اربال فيه تغير ولكن لا نستطيع أن نقول هذا التغير تكلفة متغيرة أو تكلفة مختلطة أو تكلفة ثابتة، إلا إذا رأينا نسبة التغير في عنصر التكلفة ونسبة التغير في حجم النشاط ماذا يساوي..ولو اتضح أن الاثنين في نفس النسبة إذاً تعتبر تكلفة متغيرة.  $\overline{a}$ خامات المساعدة عند حجم الإنتاج ۱۰۰۰ وحدة كان ۲۰٫۰۰۰ "ال، وعند حجم الإنتاج ۱۰۰۰ وحدة كان ٚ٘,ٓٓٓ لاير، الوقود عند حجم اإلنتاج ٔٓٓٓ وحدة كاف ٖٓ,ٓٓٓ لاير، وعند حجم اإلنتاج ٔ٘ٓٓ وحدة كاف ٤٥,٠٠٠ ، ولا، قطع الغيار عند حجم الإنتاج ١٠٠٠ وحدة كان ٥٠,٠٠٠ ريال، وعند حجم الإنتاج ١٥٠٠ وحدة كان ٙٓ,ٓٓٓ لاير.

يلاحظ أن التكلفة تتغير، تكلفة إلى حد ما تزيد مع تغير حجم الإنتاج، لا نتسرع ونقول تكلفة متغيرة من أجل أن أقول تكلفة متغيرة لابد أن نرى نسبة التغير في عنصر التكلفة ونسبة التغير في حجم النشاط. لو نسبة التغير في إجمالي عنصر التكلفة نفس نسبة التغير في إجمالي حجم النشاط نحكم عليها هذي تكلفة متغيرة. لكن لو النسبة تختلف أصبحت تكلفة أخرى نوعها تكلفة مختلطة وممكن تكلفة شبه متغيرة أو شبه ثابتة حسب ما سيظهر لنا.

> خطوات اغبل: -ٔ ربديد نسبة التغَت يف حجم النشاط ) اإلنتاج ( كما يلي: نسبة التغَت يف حجم النشاط = ٔٓٓ حجم النشاط اغبايل - حجم النشاط السابق حجم النشاط السابق بالتعويض نجد أن نسبة التغير في حجم النشاط تحسب كما يلي: نسبة التغير في حجم النشاط = <sup>.</sup>  $\setminus \cdot \cdot \times \setminus \cdot \cdot \cdot = \setminus \circ \cdot \cdot$  $\lambda$

> > $\%$   $\circ$   $\cdot$  =

لحل نسبة التغير في حجم الإنتاج نسبة التغير بصفة عامة لأي شيء عندنا معلومة عن السنة الحالية ومعلومة عن السنة الماضية فكيف نستنتج المتغير نقول هنا نسبة التغير في حجم الإنتاج هي:

حجم النشاط اغبايل - حجم النشاط السابق ÷ على حجم النشاط السابق والكل مضروب يف ٔٓٓ من أجل أف نستخرجها نسبة مئوية.

لو تم التعويض في حجم النشاط إذاً نسبة التغير في حجم النشاط هي ثابتة حجم النشاط في الشهر الحالي كان  $\overline{a}$ ۱۰۰۰ وفي الشهر السابق ۱۰۰۰إذاً ۱۰۰۰–۱۰۰۰ ÷ ۱۰۰۰× × ۱۰۰۰=۵۰% معناه أن التغير من ۱۰۰۰ وحدة إلى ١٥٠٠ وحدة زاد الإنتاج ٥٠٠ هذه الـ ٥٠٠ تقسم على مستوى الإنتاج في هذه الفترة السابقة وتكون بذلك الـ ٘ٓٓ عندما أقسمها على ٔٓٓٓ تكوف تساوي %٘ٓ

معناه أن حجم الإنتاج في شهر صفر زاد ٥٠% عن حجم الإنتاج في شهر محرم.. تبقى نسبة التغير في حجم النشاط.ويكون السؤال يلزمنا قياس نسبة التغير في كل عنصر من عناصر التكلفة الأربعة وأرى هل التغير في حدود الـ ٥٠% وإلا أكبر وإلا أقل لو ٥٠% إذاً سلوك هذا العنصر يعتبر تكلفة متغيرة. لأنه تطابق مع التغير في حجم النشاط، لو أكبر أو أقل لا يعطيني تكلفة متغيرة ويصبح نوعاً آخر ممكن تكلفة مختلطة. لنحسب مثل ما حسبنا نسبة التغير في حجم النشاط لأنها ٥٠%.

لو نأخذ نسبة التغير في كل عنصر من عناصر التكلفة.

-ٕ ربديد نسبة التغَت يف إصبايل تكلفة كل عنصر من عناصر التكليف:

نسبة التغَت يف إصبايل تكلفة العنصر = تكلفة العنصر يف الفًتة اغبالية - تكلفة العنصر يف الفًتة السابقة × ٔٓٓ تكلفة العنصر يف الفًتة السابقة

وبتطبيق المعادلة السابقة نجد أن:

نسبة التغير في تكلفة الخامات الرئيسية =  $\setminus \cdot \cdot \times \setminus \cdot \cdot \cdot, \cdot \cdot \cdot - \setminus \circ \cdot \cdot, \cdot \cdot \cdot$  $\frac{1}{\sqrt{5}}$ , =  $\frac{1}{\sqrt{5}}$ نسبة التغير في تكلفة الخامات المساعدة = ·  $\setminus \cdot \cdot \times \mathbf{1} \cdot , \cdot \cdot \cdot - \mathbf{y} \circ , \cdot \cdot \cdot$ ٙٓ,ٓٓٓ %ٕ٘ =

بنفس الطريقة كيف نحضر نسبة التغير في كل عنصر تكون عبارة عن تكلفة العنصر الحالية ناقص تكلفة العنصر في الفترة السابقة على تكلفة العنصر في الفترة السابقة والكل مضروب في ١٠٠من أجل أن تكون النتيجة بالنسبة المئوية لو طبقت المعادلة على الخامات الرئيسية ، الخامات الرئيسية كانت موجودة عندي ۱۰۰٬۰۰۰ في العام الحالي والعام السابق كانت ۱۰۰٫۰۰۰ ويكون ۱۰۰٫۰۰۰− ۱۰۰٫۰۰۰ →۰۰٫۰۰۰=۱۵۰۰ ماذا نستنتج نسبة التغير في الخامات الرئيسية زادت التكلفة ٥٠% وأيضاً حجم النشاط زاد ٥٠% زيادة حجم الإنتاج ٥٠% أدى إلى زيادة التكاليف ٥٠% إذا التكلفتين لهما مرونة ومرتبطتين ارتباط كامل مع بعض وبالتالي تكون الخانات الرئيسية هذه التكلفة متغيرة بالكامل.

الخامات المساعدة بنفس الطريقة الخامات المساعدة في الشهر الحالي كانت ٧٥,٠٠٠ وفي الشهر السابق كانت ٦٠,٠٠٠ ويكون ۷٥٫۰۰۰ نطرح منها ٦٠٫٠٠٠ على ٦٠٫٠٠٠ الناتج مضروب في ١٠٠ يساوي ٢٥% ماذا يكون معناها هل هذه التكلفة متغيرة لا طبعاً.

طالما تغير حجم الإنتاج أو حجم الإنتاج زاد ٥٠% قابل ذلك تغير في حجم التكلفة زاد ولكنه زاد ليس بنفس النسبة إذا أصبحت تكلفة ليست متغيرة نقول عنها شبه متغيرة أو تكلفة مختلطة..

إذا التغير في الخامات الرئيسية زاد حجم الإنتاج ٥٠% زادت تكلفة الخامات الرئيسية ٥٠% زادت بنفس النسبة مع التغير وحجم النشاط إذا إجماليها زاد بنفس النسبة أصبحت تكلفة متغيرة أما تكلفة الخامات المساعدة حجم الإنتاج زاد بنسبة ٥٠% قابل ذلك التكاليف لخامات المساعدة زادت أيضاً ولكنه ٢٥% يعني معناها أن الزيادة ليست بنفس النسبة أو ليست بنفس الدرجة وتكون هذه التكلفة تكلفة مختلطة أو تكلفة شبة متغيرة ولكنها ليست تكلفة متغيرة لأن التكلفة المتغيّرة هي التكلفة التي يتغير إجماليها مع تغير حجم النشاط بنفس النسبة.. تغير حجم النشاط ٥٠% إذا التكلفة تتغير %٘ٓ زاد اغبجم %٘ٓ تزيد التكلفة ..%٘ٓ

بقية التكاليف..

نسبة التغَت يف تكلفة الوقود= ٖٓ,ٓٓٓ-ٗ٘,ٓٓٓ ٖٓ,ٓٓٓ %٘ٓ = ٔٓٓ× نسبة التغَت يف تكلفة قطع الغيار = ٘ٓ,ٓٓٓ-ٙٓ,ٓٓٓ ٘ٓ,ٓٓٓ %ٕٓ = ٔٓٓ ×

٣– يتم مقارنة نسبة التغير في إجمالي كل عنصر من عناصر التكلفة وبين نسبة التغير في حجم النشاط ، فإذا حدث تطابق بُت النسبتُت فإف عنصر التكلفة عندئذ يكوف متغَت.

مما سبق يتضح أن عناصر التكاليف المتغيرة تتمثل في عنصري الخامات الرئيسية والوقود فقط. تكلفة الوقود في الشهر الحالي كانت تكلفة الوقود ٤٥,٠٠٠ وفي الشهر السابق كانت ٣٠,٠٠٠ نسبة التغير ستكون ٤٥,٠٠٠ ناقص ٣٠,٠٠٠ على ٣٠,٠٠٠ في ١٠٠ تكون النتيجة ٥٠% وتكون هذه التكلفة تكلفة متغيرة.

لماذا تكون تكلفة متغيرة؟ لأن تغير حجم النشاط زاد ٥٠% وصاحب ذلك تغير في تكلفة الوقود ٥٠% بالزيادة.. زاد حجم النشاط يزيد عنصر التكلفة وإذا زاد الاثنين بنفس النسبة تكون التكلفة متغيرة إذا تكون تكلفة الوقود أيضاً تكلفة متغيرة بالإضافة إلى تكلفة الخامات الرئيسية.

نسبة التغير في تكلفة قطع الغيار نحسبها أي نسبة تغير في العام الحالي مطروح منه العام السابق على العام السابق. الشهر اغبايل- الشهر السابق ÷ الشهر السابق.. وتكوف القراءة اغبالية أو الوضع اغبايل نطرح منو الوضع السابق بصفو عامة على الوضع السابق ونستنتج نسبة التغير ماذا تساوي.. فالتغير تغير في تكلفة قطع الغيار ستساوي العام الحائل في الفترة الحالية أو الشهر الحالي ٦٠,٠٠٠ نطرح منها القراءة السابقة أو الشهر السابق ٥٠,٠٠٠ على ٥٠,٠٠٠ في ١٠٠ يكون الناتج ٢٠% فهل تعتبر تكلفة متغيرة لا طبعاً.. ماذا حصل هنا نغير حجم النشاط ٥٠% زاد ٥٠% قابل ذلك تغير في التكلفة ولكن ليس بنفس النسبة بل أقل 7٠% هل تغير نعم.. زاد نعم.. فهل هذه تكلفة متغيرة لا ليست تكلفة متغيرة.. متى تكون تكلفة متغيرة لو كان زاد إجمالي التكلفة الخاصة بقطع الغيار بنفس النسبة.. ويكون معنى ذلك أن أقارن ما بين حاجتين حجم النشاط بصفة عامة و إجمالي عنصر التكلفة فإذا زاد حجم النشاط بنسبة معينة وزاد معه حجم عنصر التكلفة بنفس النسبة فتكون التكلفة متغيرة.. حجم النشاط زاد بنسبة معينة وزاد معه حجم عنصر التكلفة بنسبة ولكنها نسبة مختلفة قد تكون أكبر وقد تكون أقل لم تصبح تكلفة متغيرة ولكنها أصبحت تكلفة شبة متغيرة أو ممكن نقول أنما تكلفة مختلطة ، معناه أن عنصري التكاليف الذي يعتبر متغير في هذا المثال كان عبارة عن الخامات الرئيسية والوقود لماذا لأنه تطابق نسبة التغير لهم مع نسبة التغير في حجم النشاط ، زاد حجم النشاط ٥٠% وزادت التكاليف الخاصة بالخامات الرئيسية والوقود بنسبة ٥٠% وهي نفس النسبة..

٢– الإشارة إلى أن سلوك عناصر التكلفة المتغيرة يكون متغير بالنسبة للإجمالي ولكن نصيب الوحدة من تلك التكاليف يكوف مبلغ ثابت.

ولتأكيد ذلك من المثال السابق نجد أن:

تكلفة الوحدة من كل عنصر = إصبايل تكلفة العنصر إصبايل حجم النشاط

تكلفة الوحدة من اػبامات الرئيسية:

خالال شهر 
$$
A_{\cup}
$$
 ۱۰۰۰ = ۱۰۰۰ ۴ + ۱۰۰۰, ۱۰۰ =

خبلؿ شهر صفر = ٔ٘ٓ,ٓٓٓ÷ ٔ٘ٓٓ = ٔٓٓ لاير / وحدة

معناها سلوك التكلفة المتغيرة يهمنا سلوكها الإجمالي وليس على أساس نصيب الوحدة عندما تريد الحكم على سلوك تكلفة معينة يحكم على سلوك هذه التكلفة من خلال التكلفة الإجمالية وليس التكلفة على مستوى الوحدة لأن التكلفة المتغيرة على مستوى الوحدة ثابت. التكلفة المتغيرة على مستوى الوحدة ثابت معناه لو أردنا التأكد من ذلك عندنا تكلفة الوحدة

من كل عنصر عبارة عن ماذا نأتى لإجمالي التكلفة ونقسمها على عدد الوحدات ويكون مثلاً لو طبقنا على الخامات الرئيسية في شهري محرم وصفر تكلفة الخامات الرئيسية في شهر محرم كانت ۱۰۰٫۰۰۰ وأنتجنا في هذا الشهر ۱۰۰۰ وحدة لو قسمنا ۱۰۰٫۰۰۰ على ۱۰۰۰ فستساوي ۱۰۰ ربال لكل وحدة. إذاً نصيب كل وحدة من التكاليف المتغيرة  $\overline{a}$ الخاصة بتكلفة الخامات الرئيسية عبارة عن ١٠٠ ريال لكل وحدة معناها أن كل وحدة تم إنتاجها في شهر محرم كلفتنا خامات رئيسية ۱۰۰ ريال.. ونطبق ذلك أيضاً في الشهر الثاني: خلال شهر صفر تكلفة الخامات الرئيسية ۱۵۰٫۰۰۰ وإذا قسمناها على ۱۵۰۰ وحدة التي هي حجم الإنتاج في شهر صفر ۱۵۰٫۰۰۰ على ۱۵۰۰ ستساوي ۱۰۰ ريال لكل وحدة إذاً لا يصح أن نقول طالما تكلفة الوحدة لا تتغير فهي تكلفة ثابتة معيار الحكم هل التكلفة متغيرة أم التكلفة ثابتة الحكم من خلال الإجمالي (إجمالي عنصر التكلفة) الإجمالي يتغير بنفس نسبة التغير في حجم النشاط أصبحت تكلفة متغيرة ولو كان نصيب الوحدة من التكلفة ثابت أصبحت تكلفة متغيرة يعني ذلك أن التكلفة المتغيرة تتميز بميزتين أو خاصيتين أو صفتين وهي:

-ٔ أف إصبايل التكلفة اؼبتغَتة يتغَت مع تغَت حجم اإلنتاج بنفس النسبة. -ٕ أف متوسط تكلفة الوحدة من عناصر التكاليف اؼبتغَتة ثابت على مستوى الوحدة.

#### **مثال 2**

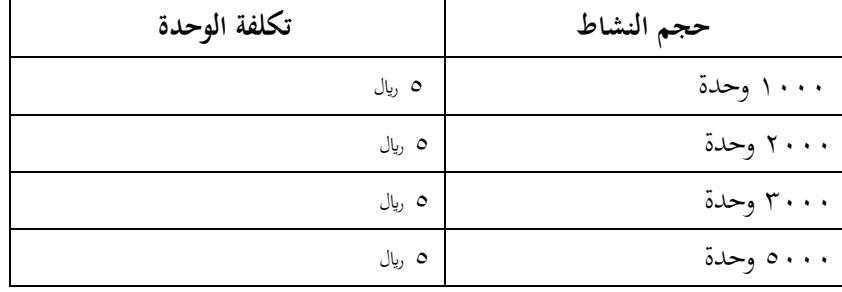

فيما يلي البيانات الخاصة بتكاليف الإنتاج بإحدى الشركات الصناعية والمطلوب التعرف على سلوك التكلفة.

التوضيح: حجم النشاط ۱۰۰۰ وحدة وكانت تكلفة الوحدة ٥ ريال وبعدها حجم النشاط تضاعف من ۱۰۰۰ إلى ٕٓٓٓ تكلفة الوحدة كما ىي ٘ لاير وحجم النشاط ٖٓٓٓ تكلفة الوحدة ٘ لاير وحجم النشاط ٘ٓٓٓ وحدة تكلفة الوحدة ٥ ريال والبعض سيتسرع ويقول أن هذه التكلفة سلوكها ثابت وذلك خطأ لأننا اتفقنا أنه لا يحكم على سلوك التكلفة بمتوسط تكلفة الوحدة وإنما أحكم عليها بالإجمالي ولو اتضح أن الإجمالي يتغير مع نفس درجة تغير حجم الإنتاج أو حجم النشاط أصبحت تكلفة متغَتة بالرغم من أف متوسط تكلفة الوحدة ثابت من أجل ذلك... ممكن الاستغناء عن هذا التوضيح أثناء المراجعة

بالنظر إلى المثال السابق قد يتسرع البعض بالحكم على سلوك التكلفة بأنها ثابتة نظراً لثبات متوسط تكلفة الوحدة من عنصر التكلفة، ولكن يجب التأكد على أن معيار التفرقة بين التكلفة الثابتة والتكلفة المتغيرة هو إجمالي التكلفة وليس تكلفة الوحدة ، لذلك يجب التوصل إلى إجمالي التكلفة في المثال السابق فإذا كان إجمالي التكلفة يتغير بنفس درجة التغير في حجم النشاط تكوف التكلفة متغَتة.

ويتم ذلك كما يلي:

وللتأكيد مرة أخرى معيار التفرقة بين التكلفة الثابتة والتكلفة المتغيرة هو إجمالي التكلفة وعندنا عنصرين تكلفة ونريد الحكم عليهم هل هو متغير أو ثابت فلو على أساس متوسط تكلفة الوحدة لو أنا خائف أخطئ فيها نأتي بالإجمالي إجمالي تكلفة كل عنصر ونربطهم مع التغير في حجم النشاط لو إجمالي تكلفة العنصر تتغير مع تغير حجم النشاط بنفس النسبة أصبح تكلفة متغيرة. التكلفة الإجمالية ثابتة مع تغير حجم النشاط أصبحت تكلفة ثابتة مثل ما رأينا من قبل إذا معيار التفرقة ما بين التكلفة الثابتة والتكلفة المتغيرة هو إجمالي عنصر التكلفة وليس متوسط تكلفة الوحدة.

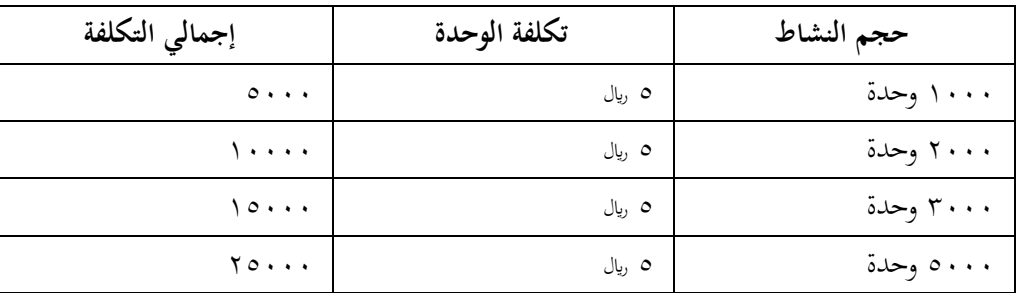

لنستخرج الإجمالي..

حجم النشاط ۱۰۰۰ وحدة وتكلفة الوحدة ٥ ريال وإجمالي التكلفة ٥٠٠٠ حجم النشاط أصبح ٢٠٠٠ وحدة ومتوسط تكلفة الوحدة ٥ ريال وإجمالي التكلفة ١٠٠٠٠ ريال حجم النشاط أصبح ٣٠٠٠ وحدة وتكلفة الوحدة ٥ ريال وإجمالي التكلفة ۱۵۰۰۰ <sub>ل</sub>يال حجم النشاط أصبح ۵۰۰۰ وحدة وتكلفة الوحدة o <sub>ل</sub>يال وإجمالي التكلفة ۲۵۰۰۰ طالما أن الإجمالي يتغير مع تغير حجم النشاط نقول مبدئياً التكلفة تتغير ولكن من أجل أن تكون تكلفة متغيرة لابد أن نحسب نسبة التغير. كيف نستخرج نسبة التغير الحالي — السابق ÷ السابق.. لنحسبها حالياً لدينا حجم النشاط نأخذ مثلاً ٕٓٓٓ وحدة ويف السابق كاف ٔٓٓٓ ويكوف ٔٓٓٓ-ٕٓٓٓ÷ٔٓٓٓ=%ٔٓٓ معناىا أف حجم النشاط تضاعف من ۱۰۰۰ إلى ۲۰۰۰ ماذا حصل؟

التكلفة حالياً ١١الآف وسابقاً كانت ١٥لآف ويكون ١١٠لآف ناقص ١٥لآف على ١٥لآف يكون ١١٠لآف ناقص ٥الآف يساوي ٥٠٠٠ و ٥٠٠٠ على ٥٠٠٠ تساوي ١ في ١٠٠ يساوي ١٠٠% معناها ماذا تغير حجم النشاط تضاعف من ۱۰۰۰ إلى ۲۰۰۰ وتضاعفت التكلفة من ۵۰۰۰ إلى ۱۰۰۰۰ إذاً هذه أصبحت تكلفة متغيرة تماماً درجة المرونة لها ۱۰۰% تضاعف حجم الإنتاج تضاعفت التكلفة.

ونرى هنا أيضاً لو قلنا حجم النشاط ١٠٠٠ و ٣٠٠٠ نقيسها بـ ٣٠٠٠ حجم النشاط كان ١٠٠٠ أصبح ٖٓٓٓ معناىا أنو زاد ٖ مرات ونقيسها ٖٓٓٓ ناقص ٔٓٓٓ على ٔٓٓٓ ستساوي ٕ يف ٔٓٓ يكوف %ٕٓٓ نرى هنا هل هذه التكلفة زادت ٢٠٠% وإلا أقل.. حجم التكلفة القيمة الخاصة للتكلفة كانت ٥٠٠٠ أصبحت عند مستوى الإنتاج ۱۰۰۰ أصبحت ۱۵۰۰۰ عند مستوى الإنتاج ۳۰۰۰ ويكون ۱۵۰۰۰ ناقص ۵۰۰۰ يساوي ٔٓٓٓٓ على ٘ٓٓٓ ستساوي %ٕٓٓ ويكوف معناه التكاليف تضاعفت بنفس نسبة تضاعف أو زيادة حجم النشاط ، حجم النشاط زاد من ۱۰۰۰ إلى ۳۰۰۰ التكاليف زادت من ٥٠٠٠ أصبحت ١٥٠٠٠ بنفس الطريقة لو أخذنا العلاقة ما بين الـ ١٠٠٠ و الـ ٥٠٠٠ حجم النشاط كان ١٠٠٠ وحدة وآخر حساب في الجدول أن حجم النشاط

أصبح ٥٠٠٠ وحدة ونسبة التغير ستكون الحالي ٥٠٠٠ ناقص السابق ١٠٠٠ تكون ٤٠٠٠ على ١٠٠٠ ستساوي ٤٠٠ /9 ونرى أيضاً التكاليف هذه التكاليف كانت حالياً ٢٥٠٠٠ عند مستوى ٥٠٠٠ وقبل ذلك عند مستوى  $\overline{a}$ ۱۰۰۰ وحدة كان ۵۰۰۰ ويكون ۲۵۰۰۰ ناقص ۵۰۰۰ يساوي ۲۰۰۰۰ على ۵۰۰۰ ستساوي أيضاً ٤٠٠% إذاً سلوك هذه التكلفة سلوك تكلفة متغيرة بالكامل إذاً التكلفة المتغيرة هي تكلفة يتغير إجماليها مع تغير ححم الإنتاج بنفس  $\overline{a}$ النسبة لو تغيرت النسبة لا تصبح تكلفة متغيرة وتكون أي تكلفة أخرى كأن تكون تكلفة شبة متغيرة أو تكلفة مختلطة ويكون ذلك لو حصلت على بيانات عن متوسط تكلفة الوحدة وعن حجم النشاط من أجل أن أتعرف على سلوك هذه التكلفة ممكن أن نتعرف عليها بطريقتين:

إذا كان متوسط تكلفة الوحدة ثابت بالرغم من تغير حجم النشاط فالتكلفة متغيرة.

وللتأكيد أكثر نأخذ حجم النشاط ومتوسط تكلفة الوحدة ونحضر التكلفة الإجمالية فلو التكلفة الإجمالية عندي تتغير بنفس نسبة درجة تغير تكلفة الوحدة فسيكون أن التكلفة الإجمالية قد تغيرت وحجم النشاط قد تغير فلو تغير بنفس النسبة فستصبح أيضاً تكلفة متغيرة.

## **انًحاضرة انسادست**

**:ً التكاليف الثابتة ثانيا**

التكلفة الثابتة وىي النوع الثاين من التكاليف حسب عبلقتها مع مستوى النشاط. مىت تكوف التكلفة ثابتة؟ باختصار التكلفة الثابتة هي التكلفة التي يظل إجماليها ثابت بالرغم من تغير حجم النشاط. حجم النشاط يتغيرـ تظل التكلفة ثابتة حجم النشاط يزيد ـ تظل التكلفة ثابتة حجم الربح يقل ـ تظل التكلفة ثابتة على سبيل المثال، أنا مستأجر مصنع أو مستأجر مبني وأدفع إيجار للمبني هل لو كان إنتاجي أكثر هل سأدفع إيجار أكثر؟ أكيد لا. وأيضاً لو قُفِل المصنع ولم ينتج، فسيظل الإيجار مستمر ولن يتغير. فإذن حجم الإنتاج يزيد أو ينقص، التكلفة كما هي ثابتةٌ ولكنها متغيرة على مستوى الوحدة. معناها أن متوسط نصيب الوحدة من عنصر التكلفة الثابتة قبد أنو متغَت، ماذا يعٍت ذلك؟

المقصود بالتكلفة الثابتة هي التكاليف التي يظل إجماليها ثابت بالرغم من تغير حجم الإنتاج (حتى مستوى معين) أو خلال مدى معين يسمى المدى الملائم،وإن كان نصيب الوحدة من التكاليف الثابتة يتغير من حجم النشاط لآخر.

يقصد بالمدى الملائم: نطاق أو حدود حجم النشاط الذي تكون خلآلة العلاقة محددة بين عنصر التكلفة المعين وحجم النشاط وطالما أن التغيرات في حجم النشاط لم تتجاوز هذا المدى فإن إجمالي التكاليف الثابتة لا يتغير.

أي أن عناصر التكاليف الثابتة عديمة المرونة حيث أن نسبة مرونتها تساوي صفراً في نطاق المدى الملائم أي أنها على النقيض تماماً للتكلفة المتغيرة.<br>.

تكلفة العنصر تظل ثابتة في إجمالةا بالرغم من تغير حجم الإنتاج إلى مدى ملائم أو إلى نقطة معينة قد يكون بعد هذه النقطة التكلفة تتغير لن تظل ثابتةٌ قد تزيد أو تنقص حسب نوع عنصر التكلفة وفي أي مستوى نشاط.. لكن التكلفة تظل ثابتةٌ بالرغم من تغير حجم الإنتاج إلى مدى ملائم. مثلاً.. أنا موجود في مصنع...والمكان هذا طاقته الإنتاجية تصل إلى عشر آلات وإستأجرته وكان الإيجار بـ٢٠٠٠إيال وأردت أن أتوسع فإستأجرت مكان آخر وبالتالي الإيجار تغير وسأنتقل لمستوى آخر مثل أجور المشرفين الذي سبق ذكره في في المحاضرة السابقة. حيث لو كان عندي مشرف طاقته الإشراف على عشرة عمال،طالما عندي في حدود عشرة عمال يظل مشرف واحد يتقاضى ٥٠٠٠،يال فتبقى تكلفة الإشراف ثابتة طالما عدد العمال عشرة. ثم عينت عشرة عمال إضافيين،

والمشرف السابق لن يستطيع الإشراف على عشرين عامل وسأضطر أن أعين مشرف آخر. إذن، تكلفة الإشراف التي كانت ثابتة تضاعفت وستظل ثابتة بعد زيادة الرواتب للمشرفين إلى ۱۰.۰۰۰ ريال وهكذا.

مثال . .

فيما يلي البيانات المتعلقة بإحدى الشركات الصناعية في شهري محرم وصفر من عام ١٤٣٠هـ والمطلوب: تحديد عناصر التكاليف الثابتة.

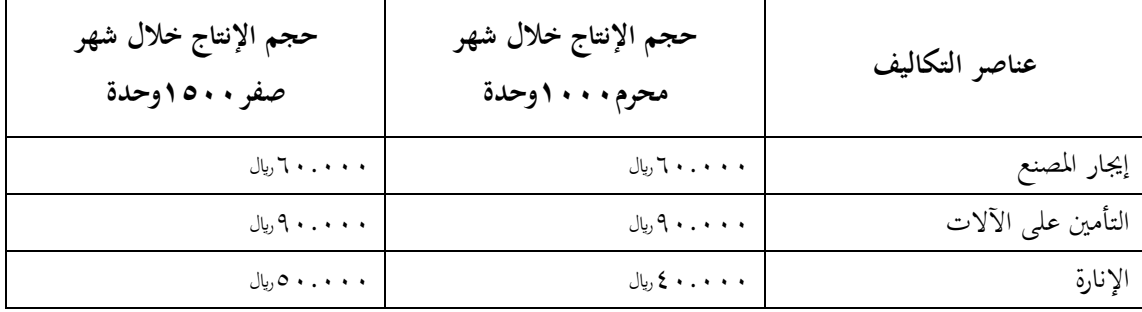

من هذا الجدول نستطيع أن نقول أن نحدد التكلفة الثابتة من التكلفة المتغيرة. فإيجار المصنع نقول عنه تكلفة ثابتة إلى مدى معين. وكذلك عنصر التأمين على الآلات نقول عنه تكلفة ثابتة إلى مدى معين، أما الإنارة فهي ليست ثابتة معناها أن حجم الإنتاج لو حسبناه حسب نسبة التغير حيث كان ١٠٠٠وحدة في الشهر السابق وزاد إلى ٥٠٠وحدة في الشهر الحالي فنقول:

ٔ٘ٓٓوحدة الشهر اغبايل ناقص ٔٓٓٓوحدة الشهر السابق نقسمها على ٔٓٓٓوحدة تساوي %٘ٓ إذف حجم النشاط زاد ٥٠% إذن التكاليف الأخرى نسبة التغير فيها صفر .

نلاحظ أن حجم الإنتاج زاد في شهر صفر عما كان عليه في محرم بنسبة ٥٠% بينما لم تحدث أية زيادة في إجمالي تكاليف عنصري إيجار المصنع والتأمين على الآلات إلا أن هناك تغيراً قد طرأ على إجمالي تكاليف الإنارة. فبا سبق قبد أف عناصر التكاليف الثابتة ىي: - إهبار اؼبصنع - التأمُت على اآلالت

#### **الخبلصة**:

إجمالي التكاليف الثابتة لا تتغير مع تغير حجم النشاط مادام التغير في حدود المدى الملائم.  $\overline{a}$ أما التكلفة الثابتة للوحدة تتغير عكسياً مع تغير حجم الإنتاج. إذا فالتغير الحاصل على تكلفة الإنارة لا نستطيع أن نقول عنه تكلفة ثابتة أو متغيرة بل شبه متغيرة أو مختلطة.

ماذا يعني أن التكلفة الثابتة للوحدة تتغير عكسياً مع تغير حجم الإنتاج؟ نقول لو قسمنا إيجار المصنع لشهر محرم ٢٠٠.٠٠÷١٠.٠٠وحدة=٢٠ريال لكل وحدة إذن في الشهر الذي يليه • • • . • + = + 0 × = + ع ريال للوحدة فبقيت التكلفة ثابتة وكلما زاد حجم الإنتاج كلما قل متوسط التكلفة للوحدة من ىذا العنصر. إذن بماذا تتميز التكلفة الثابتة؟! ٔػ إصباليها ثابت. ٕػ متوسط تكلفة الوحدة تقل أو تنخفض كلما زاد حجم النشاط. لهذا نقول إن ميزة المصانع بأنها تنتج إنتاجاً بحجم كبير بحيث كلما أنتجت قلت التكلفة بالنسبة للوحدة إلى مدى ملائم. (نضع التكلفة في البسط وهي ثابتة وعدد الوحدات في المقام وهي متغيرة)

التكلفة اؼبختلطة:

يطلق عليها التكاليف شبه المتغيرة أو شبه الثابتة أي أنها تتضمن عناصر تكاليف يتغير إجماليها مع تغير حجم الإنتاج (النشاط) ولكن ليس بنفس النسبة.

فقد يزيد حجم النشاط بنسة ٣٠% ويتبع ذلك زيادة في إجمالي التكاليف قد يكون أكبر أو أقل من ٣٠%

مثلاً عندي مندوب مبيعات في إحدى الشركات وطلبت منه أن يعمل لدي وإتفقنا على الراتب حيث سأعطيه ۱۰۰۰ <sub>(يال</sub> شهري وعن كل وحدة يبيعها من المنتج الخاص بي فسيأخذ عمولة ٢ريال.

إذن هنا الجزء الثابت هو الراتب الشهري (۱۰۰۰( ريال) والجزء المتغير هو نسبة العمولة (٢ريال).

**مثال:**

فيما يلي البيانات المتعلقة بإحدى الشركات الصناعية خلال شهري محرم وصفر في عام ١٤٣٠هـ والمطلوب تبويب عناصر التكاليف التالية حسب عبلقتها حبجم النشاط.

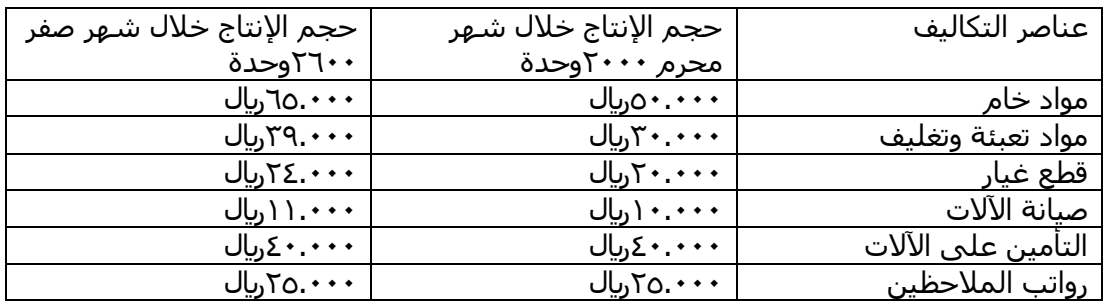

عمادة التعليم عن بعد

لنحسب التغير في مستوى النشاط فنقول  $\mathbf{y} \cdot \mathbf{y} = \mathbf{y} \cdot \mathbf{y}$ % $\mathsf{r} \cdot = \mathsf{r} \cdot \mathsf{x}$   $\overline{\mathsf{r} \cdot \mathsf{r}}$ 

ونقول حجم النشاط زاد ٣٠% في شهر صفر..وإذا أردت أن أحكم على عنصر التكلفة: فأقول لو عنصر التكلف حصل له نفس الزيادة فيصبح متغير، فإذا أخذنا أي عنصر من عناصر التكلفة وأردنا أن نحسب لها نسبة التغير فإننا نطرح حجم الإنتاج لهذا العنصر في الشهر الحالي من حجم الإنتاج للشهر السابق على السابق وإذا تطابقت النسبة مع نسبة التغير في حجم النشاط ٣٠% هنا تكون متغيرة وإذا تغير لكن ليس بنفس النسبة تكون مختلطة ، ولو كانت نسبة التغير (صِفْر) تكون التكلفة ثابتة.

ولنبدأ الآن بتبويب عناصر التكاليف في الجدول السابق:

مواد اػباـ ٘ٓٓٓٓ ٙ٘ٓٓٓ  $\%r :=$   $\frac{1}{\circ \cdots}$ 

 $\frac{r \ldots -r \gamma \ldots}{r}$ مواد التعبئة والتغليف  $\blacklozenge$ ——————» وهكذا نستخدم نفس الطريقة في إيجاد نسبة التغير مع جميع عناصر<br>٣٠٠٠٠ التكلفة في الجدول السابق. ونحد أن التأمين على الآلات ورواتب الملاحظين تُعتبر التكاليف ثابتة حيث زاد حجم الإنتاج لكن مع بقاء التكلفة ثابتة.

الحل: في البداية يجب إحتساب كل من نسبة التغير في حجم النشاط ونسبة التغير في إجمالي تكلفة كل عنصر من عناصر التكلفة في المثال السابق بعد ذلك نتوصل إلى مايلي:

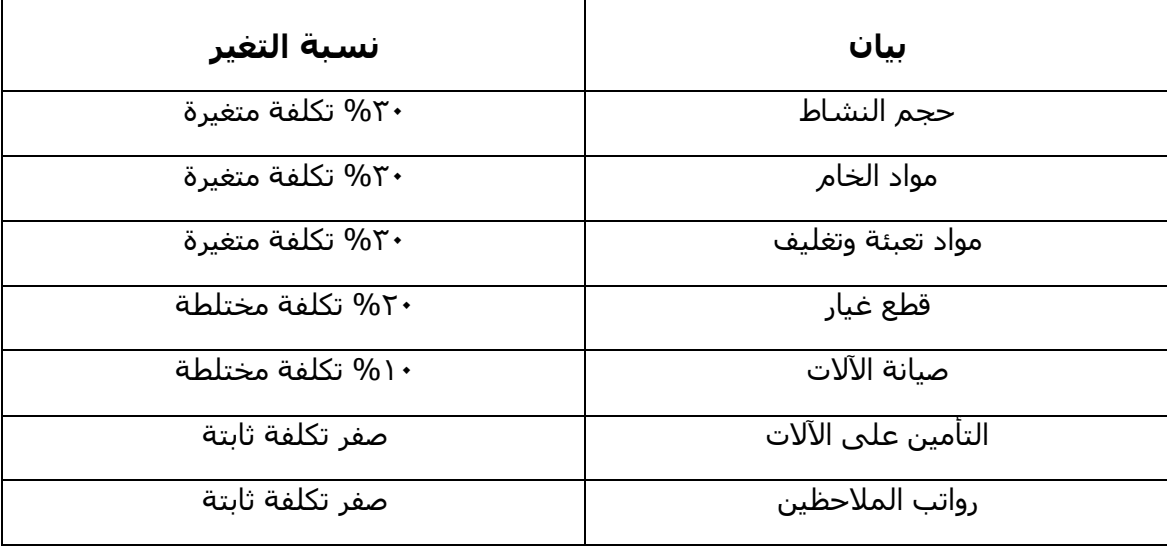

من الجدول السابق نلاحظ مايلي:

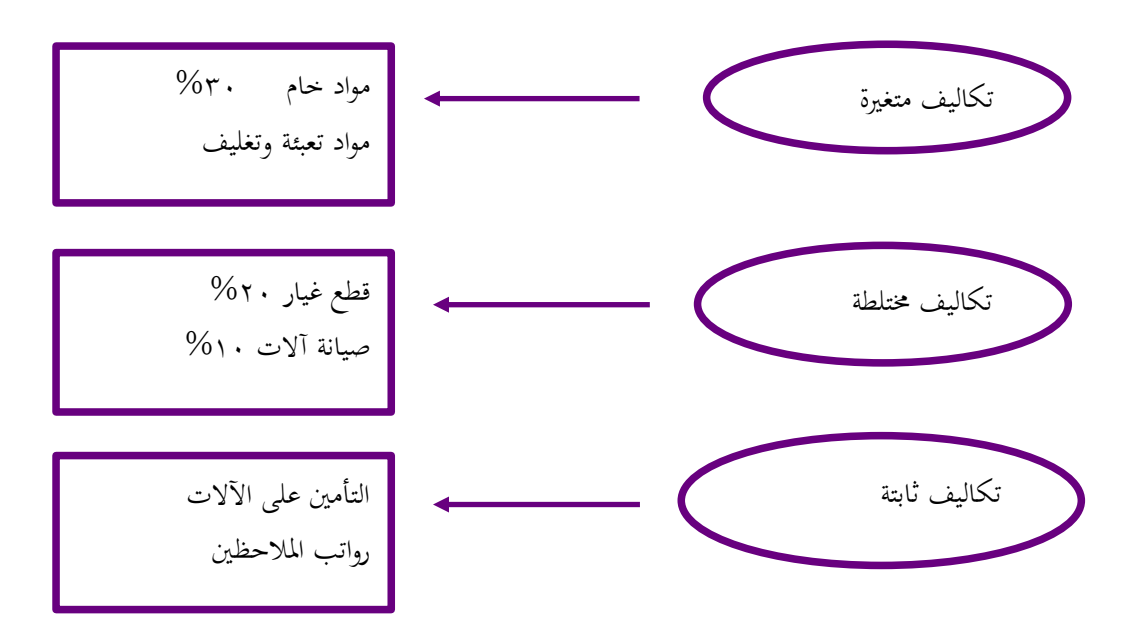

### **انًحاضرة انسابؼت**

..نريد أن نعرف طريقة لو كان لدي تكلفة مختلطة كيف أفضل بين جزئها الثابت عن جزئها المتغير؟ مثلاً لو يأتي أحد ويقول تكاليف الإشراف أو تكاليف مندوب المبيعات أو....الخ تصل إلى ۱۰٫۰۰۰(رال، هذا المبلغ أريد أن أعرف كم الجزء المتغير ؟ وكم الجزء الثابت؟ فأنا أريد أن أفصل بين الشق الثابت والشق المتغير، فكيف أفصلها؟ هذا هو موضوع الحلقة:

#### **طرق تحليل التكاليف المختلطة**

التكلفة الثابتة لا مشكلة فيها، بما وأيضاً التكلفة المتغيرة فمعروفة، لكن المشكلة في التكلفة المختلطة فأريد أن أعرف مقدار الثابت فيها ومقدار المتغير؟!

> وهناك عدة طرق لفصل التكاليف المختلطة التي شقيها المتغير والثابت منها مايلي: -ٔ طريقة أعلى وأدىن مستوى نشاط )طريقة اغبدين األعلى واألدىن(. -ٕ طريقة ربليل اإلكبدار.

> > وسنبدأ في هذه الحلقة بـ..

**طريقة أعلى وأدنى مستوى نشاط**

تعتمد طريقة أعلى وأدىن مستوى نشاط على دراسة بيانات التكاليف وحجم النشاط خلال عدة فترات زمنية تاريخية لتحديد متغيرات التالية:

- .ٔ حجم أعلى مستوى نشاط.
- .ٕ التكلفة عند أعلى مستوى نشاط.
	- .ٖ حجم أدىن مستوى نشاط.
- .ٗ التكلفة عند أدىن مستوى نشاط.

جامعة الإمام محمد بن سعود الإسلامية امعة الإمام محمد بن سعود الإسلامية مادة التعليم عن بعد عمادة التعليم عن بعد

التعبير عن التكلفة المختلطة بالمعادلة التالية: ص = أ + ب س حيث أف.. **ص**: التكلفة اؼبختلطة عند اغبد األدىن أو األعلى **أ**: اعبزء الثابت من التكلفة اؼبختلطة **ب**: معدل التغير في التكلفة **س**: حجم النشاط

هذه معادلة التكلفة المختلطة

وكل ما نريد أن نعرفه عندما يأتي بالمعادلة (ص) فنحن نريد أن نعرف كم الجزء الثابت (أ) من (ص) المعطاة وكم جزئها المتغير وهو (ب س)؟ طيب لو طلبت منكم كتابة معادلة التكلفة الثابتة ومعادلة التكلفة المتغيرة من نفس المعادلة السابقة للتكلفة المختلطة، نقول معادلة التكلفة الثابتة:ص = أ لماذا؟ لأن ب.س في هذه الحالة لا يوجد متغير أي المتغير يساوي (صفر) لأننا حسبنا فيما سبق أن معدل التغير في التكلفة الثابتة صفر فلما أعوض عن (ب) في المعادلة بـ(صفر) و(س) تساوي صفر. طيب... لو طلبت منكم التعبير عن التكلفة المتغيرة فقط بمعادلة... المعادلة للتكلفة المتغيرة:ص =ب س ىنا قبد لدينا ٖمعادالت: اؼبعادلة األوىل ص=أ+ ب س واؼبعادلة الثانية للتكلفة الثابتة: ص= أ المعادلة الثالثة للتكلفة المتغيرة: ص=ب س

**خطوات تطبيق طريقة الحدين األعلى واألدنى:**

( – تحديد معدل التغير (ب)كما يلي: ب= أعلى مستوى نشاط أقل مستوى نشاط أعلى تكلفة أقل تكلفة

٢ – بالتعويض في المعادلة الأساسية عن قيمة (ب) باستخدام القيم عن الحد الأدنى أو الحد الأعلى.

في البداية نستخدم (ب) لتطبيق طريقة الحدين الأعلى والأدنى ومن (ب) نستخرج (أ) وهي التكلفة الثابتة. وحتى نستخرج قيمة ( س وص) نعود للطريقة التي تدعى طريقة الحدين الأعلى والأدىن..لو عوضنا (ص) بأعلى قيمة يجب أن نعوض عن (س) بأعلى مستوى نشاط..ولو عوضنا عن (ص) بأقل قيمة يجب أن أعوض عن (س) بأقل مستوى نشاط، باختصار: عندما تأتي (ب) وأردت أن أعوض حتى أستخرج (أ) فستختار إما الحد الأعلى أو الحد الأدبي، ولا نستطيع أن نستخدم أكبر قيمة للتكلفة مع أقل مستوى نشاط، وسنرى في المثال القادم طريقة الحل. مثال: تم الحصول على بيانات التكلفة المختلطة التالية من دفاتر إحدى الشركات الصناعية خلال عام ١٤٣٠هـ والمطلوب:

۱. إستخدام طريقة الحد الأعلى والحد الأدى لفصل الجزء الثابت عن الجزء المتغير.

ٕػ تقدير التكلفة اؼبختلطة عند حجم اإلنتاج ٔٓ,ٓٓٓوحدة

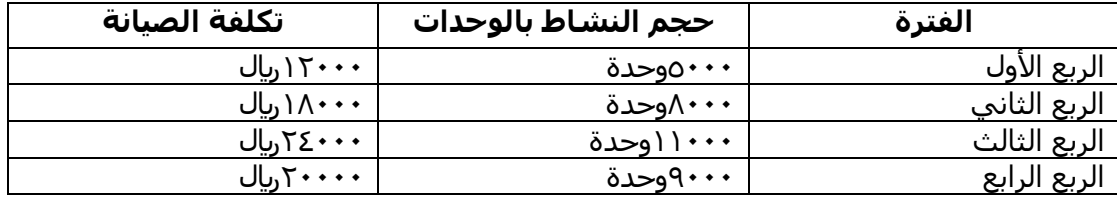

إذف.. لدينا التكلفة )تكلفة الصيانة( واؼبطلوب ىو معرؼ اعبزء الثابت واؼبتغَت يف كل تكلفة من تكاليف الصيانة؟ نستخدـ اؼبعادلة السابقة ص= أ+ ب س ، حيث تكلفة الصيانة سبثل )ص(، وحجم النشاط يبثل )س( يف البداية نستخرج قيمة )ب(= أعلى تكلفة أقل تكلفة أعلى حجم نشاط أقل حجم نشاط

**الحل:** 

معدؿ التغَت )ب( = ٕٔٓٓٓ ٕٗٓٓٓ ٘ٓٓٓ ٔٔٓٓٓ =ٕلاير / وحدة بالتعويض يف معادلة التكلفة اؼبختلطة عن اغبد األعلى غبجم النشاط واغبد األعلى للتكلفة يتم التوصل إىل قيمة )أ( كما يلي: ص=أ +ب س ٕٗٓٓٓ=إٔ+×ٔٔٓٓٓ قبد أف أ = ٕٓٓٓلاير

إذف: اعبزء الثابت =ٕٓٓٓلاير واعبزء اؼبتغَتٕلاير. لنعود للتمرين ولو سألت كم اعبزء الثابت يف كل ربع ىو ٕٓٓٓلاير متغَت..مثبلً إذف تكلفة الصيانة عندي يف كل ربع ىي )ٕٓٓٓ( والباقي نقوؿ ٕٔ,ٓٓٓلاير ىي تكلفة الصيانة يف الربع األوؿ اعبزء الثابت منها ٕٓٓٓلاير، والػ)ٔٓ,ٓٓٓلاير( ىي اعبزء اؼبتغَت وباقي التكاليف نستطيع أف نطبق عليها نفس الطريقة يف فصل جزيئها الثابت عن اؼبتغَت. وللتأكد: نرى الربع األوؿ حيث قيمة تكلفة الصيانة ٕٔ,ٓٓٓلاير لو قسمناىا عبزأين وقلنا ٕٓٓٓلاير ىي اعبزء الثابت وكاف إنتاجي )٘ٓٓٓ وحدة( كل وحدة اؼبتغَت التابع ؽبا ريالُت إذف إصبايل اؼبتغَتة=٘ٓٓٓ×ٕ=ٔٓٓٓٓلاير

ونتأكد من باقي التكاليف بنفس الطريقة. ماذا نستنتج؟ إذا كان لدي تكلفة مختلطة وفصلنا بين التكلفة الثابتة والتكلفة المتغيرة فالثابت يظل ثابت في كل الشهور والباقي متغير. طيب..لو استخدمنا الحد الأدنى هل كانت ستظهر نفس النتيجة؟ نقول نعوض يف اؼبعادلة بأقل قيمة حيث ص= أ+ب س  $\gamma \cdot \cdot \cdot = (1)$  أ+  $\gamma \cdot \cdot \cdot \times \gamma + 1 = \gamma \cdot \cdot \cdot$ إذن...سواءً نستخدم الحد الأدنى أو الحد الأعلى فالنتيجة ثابتة </sub><br>ا

يكون الشكل العام لمعادلة التكلفة المختلطة كما يلي:

ص= $\cdot \cdot \cdot \cdot \cdot \cdot \cdot \cdot \cdot \cdot \cdot$ س

المطلوب الثاين:

إجمالي التكلفة عند حجم الإنتاج ۰٫۰۰۰وحدة تحسب كما يلي:

 $\cup_{y_1} Y$   $\xi$  ,  $\dots$  =  $\setminus \dots$  . . .  $\times$   $Y + Y \dots$  =  $\sim$ 

فأقول بالنسبة للـ(٢٤٠٠٠) منها (٢٠٠٠) ثابتة والباقي هو الجزء المتغير.. فمهما كانت قيمة مستوى النشاط المعطاة في أي مسألة نعوض بمذه القيمة المعطاة كما عوضنا في المسألة السابقة عن (س) بـ(١٠,٠٠٠) التي كانت تعبر عن حجم اإلنتاج.

## **انًحاضرة انثايُت**

#### **تابع: طرق تحليل التكلفة المختلطة**

#### واليت ىي باختصار طريقة **تحليل اإلنحدار**:

هي إحدى الطرق الإحصائية التي تقيس القيمة المتوسطة للتغير في المتغير التابع (التكلفة المختلطة) نتيجة التغير بوحدة واحدة أو أكثر من المتغيرات المستقلة.

وتتخذ معادلة اإلكبدار الشكل التايل:

ص=أ +ب س

حيث أف.. ص: المتغير التابع (التكلفة المختلطة) **أ:** الشق الثابت من التكلفة اؼبختلطة **ب:** معدل التغير (التكلفة المتغيرة) الشق المتغير من التكلفة المختلطة **س**: المتغير المستقل (حجم النشاط)

#### **مثال:**

#### **البيانات التالية مستخرجة من دفاتر إحدى الشركات الصناعية وبلغ حجم اإلنتاج خبلل الفترة 1111 وحدة:**

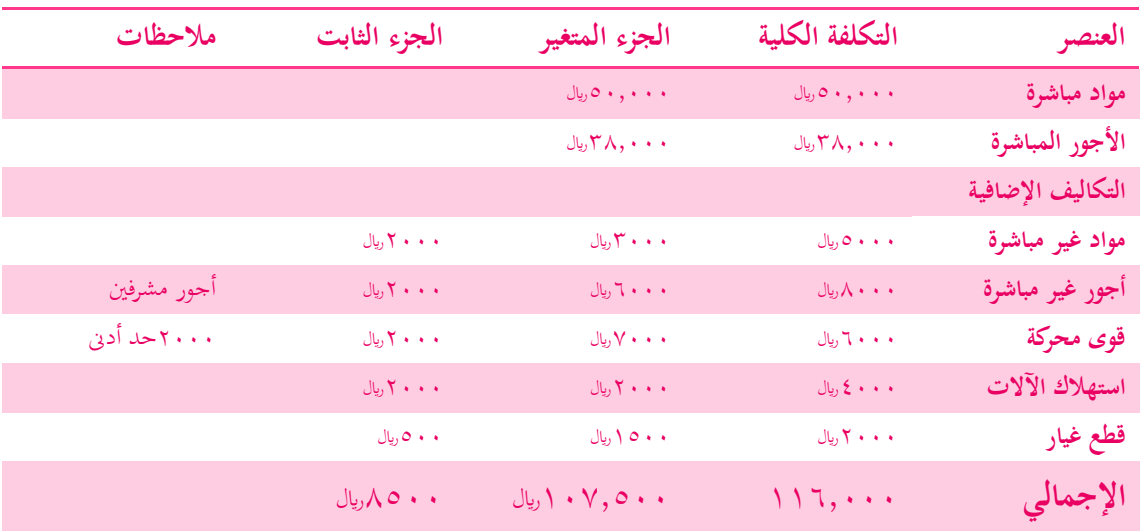

قد تكون في بعض المسائل الجزئية المعطاة هي التكاليف الثابتة ويطلب التكاليف المتغيرة أو العكس. أنا يهمني هنا الجزء المتغير حتى أستطيع حل معادلتي ماذا على أن أعمل؟ نرى الإجمالي للتكلفة المتغيرة فنكتب: ص= أ+ب س هنا نريد إستخراج (ب) هل نستطيع إستخراجها من الجدول السابق؟ نعم نستطيع.. بجمع الجزء المتغير لجميع العناصر أو الوحدات ثم نقسمه على عدد الوحدات أي كأننا نقول:

التكلفة المتغيرة للوحدة =  $\langle \cdot \rangle$  ... ۰۰۰ وحدة ۱۰٫۷۵ ريال<br>۱۰۰۰ وحدة

وبالتالي التكلفة الثابتة = إجمالي التكلفة– الجزء المتغير

 $\Lambda \circ \cdot \cdot = \Lambda \circ \cdot \cdot = \Lambda$  ،  $\Lambda \circ \cdot \cdot = \Lambda$ 

وتكوف اؼبعادلة: ص= أ +ب س

 ص=ٔٓ,ٚ٘+ٛ٘ٓٓ س بفرض إنتاج ٖٔٓٓوحدة تكوف التكلفة اإلصبالية كما يلي:

 $\cup_{y_1}$  ) ٤  $\wedge$  ۲  $\circ$   $\cdot$  = (  $\wedge$  ۳  $\cdot$   $\cdot$  ×  $\wedge$   $\cdot$   $\cdot$   $\vee$   $\circ$   $\wedge$  +  $\wedge$   $\circ$   $\cdot$   $\cdot$  =  $\circ$ 

إذن كل المشكلة التي لدي هي كيفية فصل التكلة المختلطة لشقين الثابت والمتغير وأحد أهم هذه الطرق الذي سبق شرحها في الحلقة الماضية وهي طريقة الحدين الأعلى والأدىى،والطريقة وهي مبسطة طريقة تحليل الإنحدار ولها شكل أخر بطرق معقدة في إيجاد الناتج عن طريق معادلات أكثر تعقيداً ولكن ستأتي في مراحل متقدمة.

### **تكاليف ألغراض التخطيط وإتخاذ القرارات**

نبوب التكاليف وفقاً لأغراض التخطيط وإتخاذ القرارات إلى:

- **.1 التكاليف التفاضلية.**
	- **.2 التكاليف الغارقة.**
- **.3 تكلفة الفرصة البديلة.**
	- **.4 التكلفة الضمنية.**

سبق وتسألنا بماذا تفيد التكاليف؟ أحد أهداف هذه التكاليف المساعدة في اتخاذ القرار.. فمثلاً الإدراة تريد أن تتخذ قرار وتحتاج لبيانات وهذه البيانات مبنية على ماذا؟ مبينة على التكلفة التي تُحسب لكل بديل.. هناك تكاليف يتم تصنيفها حسب غرض إتخاذ القرار إلى:

ٔػ التكلفة التفاضلية: عملية مفاضلة بُت بدائل.

٢. التكاليف الغارقة: وسنعرفها لاحقاً.

٣. تكاليف الفرصة البديلة وهي من ضمن الأفكار الإقتصادية عندما تكلمنا عن تعاريف التكلفة والتكلفة بالمفهوم المحاسبي والمفهوم الإقتصادي فقلنا التعريف المحاسبي (بأن التكلفة هي تكلفة صريحة). أما المفهوم الإقتصادي للتكلفة (فيعني التكلفة الضمنية) وطالما تكلفة ضمنية بفترض إلى حد ما وجود تكلفة الفرصة البديلة.

.٘ أيضا يوجد لدينا التكلفة الضمنية.

الشرح..

**.1 التكلفة التفاضلية:**

**ىي عناصر التكاليف التي تتأثر بإتخاذ قرار معين وتؤثر فيو فإذا تم تجنب إتخاذ ىذا القرار فإنو يمكن تجنب تلك التكلفة.**

مثلاً شركة تريد إضافة خط إنتاج جديد وتشتري آلات جديدة ومايلحقها من متطلبات مثل العمال والآلات وغيرها وهذه دراسة قد أتراجع عن تطبيقها فإذا أخذت قرار بالتراجع عن هذه الفكرة تصبح التكلفة تفاضلية وأنا رجعت عنها.

#### **.2 التكاليف الغارقة:**

**ىي عناصر تكاليف ال تتأثر وال يتوقف تحملها أو تجنبها على إتخاذ قرار معين أي أن المنشأة تتحملها في كل األحوال. وقد تكون تلك التكاليف غير مبلئمة إلتخاذ القرارات. )مثل التكلفة التاريخية ألصل ثابت عند إتخاذ قرار بإستبدال ذلك األصل بأصل آخر(.**

فهي تكلفة حدثت ولا يمكن الرجوع عنها إلا بتحمل الخسارة، خلاص أنا إتخذت قرار معين وصرفت تكلفة معينة وأردت أن أتراجع يجب أن أتحمل التكلفة، إذن باختصار هي تكلفة تاريخية حدثت بالفعل. مثلاً اشتريت آلة، وبدأت بالإنتاج وعمر هذه الآلة الإفتراضي عشر سنوات ولكن بعد سنتين أو ثلاث إكتشفت أن قرار شراء هذه الآلة كان خاطئاً لسبب وجود آلة أحدث أو أي شيء آخر. ولكي أرجع في قراري سأتحمل تكاليف الخسارة لأنه أصبح لدي أصل وهي الآلة ولو أردت بيعها ستكون قيمتها اقل مما إشتريتها عليه والجزء الذي سأخسره هو التكلفة الغارقة.

مثال على التكلفة الغارقة:

بفرض أن إحدى الشركات قامت بشراء آلة في ۱/۱/۱٤۲۳هـ بمبلغ ۱۰٫۰۰۰رال بدون قيمة كخردة ونستهلك الآلة بطريقة القسط الثابت بنسبة١٠% سنوياً. وبعد ٥ أعوام قررت الشركة التخلص من الآلة وبيعها حيث بلغت القيمة البيعية للآلة ۱۰۰۰، إيل. يتم حساب التكلفة الغارقة كما يلي:

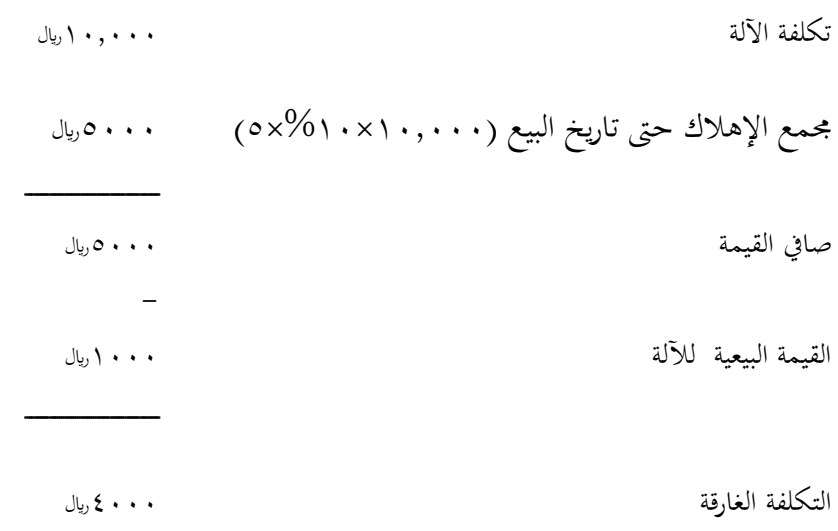

**.3 تكلفة الفرصة البديلة:** 

**ىي الربح الضائع )أو اإليراد الضائع( نتيجة عدم إختيار البديل التالي في األفضلية للبديل الذي تم اختياره فعبل.ً**

**مثال: ىناك ثبلثة بدائل أمام المنشأة:** 

**البديل األول الدخل المتوقع منو: 21,111لاير** البديل الثاني الدخل المتوقع منه **30,000 × 1**.1 **البديل الثالث الدخل المتوقع منو 32,111لاير**

**مماسبق يتضح أفضلية البديل الثاني وتكون الفرصة البديلة 32,111لاير**

ماذا يعٍت ىذا؟ يف اغبلقة الثانية عرفنا بعض أنواع التكاليف وقلنا تكلفة الفرصة عبارة عن أعلى عائد مضحى بو نتيجة نفضيل بديل على بديل أخر ولو نتذكر قليلاً مثالاً:

لو أنا وجدت  $o$ وظائف تتفاوت رواتبها من ۱۰۰۰ $\downarrow$ ريال إلى ۰۰۰۰ويال..المنطق يجبربي أن أتقدم للوظيفة الخامسة ذات الراتب الأعلى (٥٠٠٠، ويال) وأترك البقية لكن لو قلنا تكلفة الفرصة البديلة هي أعلى عائد في الأربع الوظائف المتبقية وهي الوظيفة الرابعة ذات الراتب (٤٠٠٠) ريال)..وقد تم التضحية بمذا البديل.

#### **مثال**:

أمام إحدى المنشآت فرصة إختيار أحد البديلين:

البديل الأول:إنتاج المنتج (أ) تبلغ تكلفة إنتاج الوحدة منه ٢٠<sub>ديال</sub>.

البديل الثاني: إنتاج المنتجين (ب) و(ج) وتكلفة إنتاج الوحدة من كل منهماً ١٢ ريال١٧٠ ريال على التوالي وسعر البيع لكل منهما ۱۸ ريال۲۶ تر ريال على التوالي.

المطلوب:

ماهو الحد الأدىي لسعر بيع الوحدة من المنتج (أ) بافتراض أن المنشأة قد إختارت البديل الأول؟

ب يكلف ۱۲ ريال، ج يكلف ۱۷ريال

سيتم حلها في المحاضرة التاسعة بإذن الله.

## المحاضرة التاسعة

تابع حل المثال في الحلقة الثامنة:

أمام إحدى المنشآت (شركة) أمامها بديلين إما أن تنتج المنتج (أ) أو المنتجين (ب) و (ج) مع بعضهما المنتج (أ) تكلفة إنتاج الوحدة الواحدة منه عبارة عن ٢٠ ريال ، أما البديل الثاني تنتج المنتج (ب) و(ج) إنتاج الوحدة الواحدة من كل منهما عبارة عن المنتج (ب) يكلف ١٢  $_{ يال و المنتج (ج) يكلف ١٧ ريال سعر بيع كل منهم ١٨و٢٦ بمعنى أن الشركة إذا$ قررت إنتاج المنتج (ب) سيكلفها ١٢ وبيعه ب ١٨ وسيكون المكسب ٦ ريال والمنتج (ج) يكلفها ١٧ وبيعه ب٢٦ ومكسبه ۹ ريال .

نفترض أن نسبة تكلفة الفرصه البديلة أن الشركة اتخذت قرار بإنتاج وبيع المنتج (أ) فمعنى ذلك أن الشركة ضحّت بالبديل<br>. الثاني (ب)و(ج) معا .

المطلوب:

ما هو الحد الأدنى لسعر بيع الوحدة من المنتج (أ) بافتراض أن المنشأة قد اختارت البديل الأول ؟

البديل سيكلفها ٢٠ ريال لم يعطيني سعر البيع طلب مني الحد الأدىن لسعر بيع المنتج (أ) كم ؟ فكيف احصل على الحد الأدىن ؟ فيصبح الحد الأدىن غباره عن ماذا ؟ تكلفة إنتاج هذا المنتج (أ) ٢٠ ربال أضيف عليه الأرباح التي فقدتما نتيجة عدم اختياري للبديل الثاني .

أي سعر بيع المنتج (أ) = تكلفة إنتاج المنتج (أ) + الأرباح الضائعة نتيجة عدم إنتاج المنتجين(ب)و(ج) (تكلفة الفرصة البديلة).

إذاً اخترت (أ) يعني ضحيت بالعائد من البدائل الثانية فالعائد الذي يأتيني من البديل الثاني (ب)و(ج) الذي هو بديل  $\overline{a}$ واحد فالعائد الذي سأحصل عليه هو ٦  $_{\text{y}}$  من المنتج (ب) لأن ١٨ بيعه  $\gamma=7$  تكلفته = ٦ و المنتج (ج) سأحصل منه على ۹ ريال لأن ٢٦ بيعه — ١٧ تكلفته .

إذاً لكي لا تخسر الشركة وتعوض هذه الخسارة التي هي بالنسبة لها الربح المفقود لأنه يعتبر خسارة لأنه كان ربح محقق  $\overline{a}$ نتيجة بيع المنتجين ب وج ٦+ ٩ = ١٥ ٫يال ربح من كل منهما إذا أرباحها كبيرة .

إذاً سعر البيع للمنتج (أ) كم ؟ سيكون عبارة عن تكلفة المنتج (أ) + الربح الضائع نتيجة عدم اختيار البديل الثاني .

اغبل كم ىو يف الشاشة:

اغبل: الحد الأدني لسعر بيع الوحدة من (أ): = تكلفة إنتاجو + تكلفة الفرصة البديلة لو  $\downarrow$ الربح المضحى به نتيجة عدم إنتاج البديل التالي له في الأفضلية (عدم إنتاج المنتجين ب، ج )  $(1Y - YT) + (1Y - YA) + YI = 1$ الحد الأدنى لسعر البيع  $\Gamma$  +  $\Gamma$  +  $\Gamma$ 

إذاً لو الشركة أنتحت المنتج (أ) وباعت هذا المنتج ب ٣٥ ٫يال في هذه الحالة تكون عوضت خسارتها نتيجة عدم  $\overline{a}$ اختيار البديل ب ، ج إذا يف ىذه اغبالة اغبد األدىن لسعر البيع كم ؟ اغبد األدىن لسعر البيع للمنتج ىو ٖ٘ لاير إذا ال يقل عن ٣٥ .

### **انؼاللت بيٍ انخكهفت وانحدى واألرباذ**

ندخل في موضوع جديد وهو العلاقة بين تكلفة ، حجم ، ربح. يقال عليه في بعض الأحيان (تخطيط الربحية ) ومعروف في المحاسبة الإدارية بصفه خاصة بشيء إسمه (التحليل التعادلي) ما هو التحليل التعادلي ؟ وأهميته ؟

هذا مهم جدا لأي شركة عند اتخاذ قراراتها مهم في ماذا ؟

أريد أن اعرف إذا بدأت إنتاجي سأصل لحجم إنتاج كم ؟ ومقدار حجم مبيعات كم ؟ حتى أحقق التعادل ما معنى أحقق التعادل؟ أي تصل إلى إجمالي إيرادك يساوي إجمالي تكاليفك إذا الربح يساوي صفر . فكل شركة في بدايتها تحاول أن تصل إلى التعادل بعد ذلك تبدأ تحقق الأرباح إذا نأخذها بخطوات .

فإذا فتحت مصنع فأقول للمصنع لا أريد أن أحقق ربح في البداية أريد تغطية التكلفة فالتغطية التكلفة يجب أن يكون إجمالي الإيراد الذي حققته يساوي إجمالي التكاليف التي صرفتها فإذا تساوت يصبح الربح صفر وهذا جيد جدا بالنسبة لأي شركة في البداية تغطي تكاليفها سواء متغيره أو ثابته ، فأبيع كم وحدة حتى أحقق التعادل لان بعد ذلك أي وحدة يتم بيعها ركن التعادل سيكون لها أرباح .

الهدف الأول التعادل أي التكاليف التي اصرفها يأتي لي إيراد يغطيها بعد ذلك تتساوي ليصبح الربح صفر والخطوة الثانية أتدرج فيصبح أي وحدة تباع بعد نقطة التعادل تحقق الأرباح . ننظر للشاشة ونرى ما معنى تحليل التعادل وما هي العلاقة بين التكلفة والحجم والأرباح وهذا ملخص للموضوع وأشير إلى موضوع لو شركة عندها منتجات عديدة ولوا أرادت أن تصل إلى ربح مستهدف أي لا تطمح للتعادل فقط بل تقول مثلا أنها تريد أن تحقق أرباح ۱۰۰۰٫۰۰۰ ربال

تبيع كم وحدة حتى تحقق أرباح ۱۰۰۰٫۰۰۰ <sub>(با</sub>ل وهذا يساعد في تخطيط الربحية أي أحدد ربحي المستهدف مئة ألف <sub>ل</sub>يال ما المطلوب مني أبيع كم وحدة ؟ فمثلا المطلوب مني ٢٠ ألف وحده فأنا الآن بعت ١٠ آلاف وحده فأبدأ احضر جهاز التسويق عندي وأقوم بالإعلانات ومندوبي البيع يقوموا بزيارة الشركات التجارية المتعاملة وتسويق المنتج للشركة حتى أصل إلى حجم مبيعات مقداره ٢٠ ألف إذا أنا الآن أريد أن أرفع حجم مبيعاتي عشان أصل إلى ١٠٠ ألف ريال . وهذه جميعها تساعدنا في تحليل التعادل

الشاشة

 مفهوـ ربليل التعادؿ: يعتمد ربليل التعادؿ على دراسة العبلقة بُت حجم اؼببيعات والتكاليف واألرباح من خبلؿ ما يسمى بتحليل التعادؿ تعريف نقطة التعادؿ: ىي النقطة اليت تتساوى عندىا اإليرادات الكلية مع التكاليف الكلية ، وبالتايل يكوف الربح عندىا يساوي صفر . وقبل نقطة التعادؿ يكوف ىناؾ خسار ة ، وبعد نقطة التعادؿ ربقق الشركة أرباح .

لنأخذ مثال ونرى تحليل التعادل ونستخرجه ونرى مقدار الحجم ونتأكد هل عند نقطة التعادل الربح = صفر

مثال: كما في الشاشة كمية المبيعات ٦٠٠٠وحدة سعر بيع الوحدة ٤٠ ريال التكلفة المتغيرة للوحدة ٣٠ ريال التكلفة الثابتة ٦٠٠٠٠ ريال المطلوب:إعداد قائمة الدخل بياف اؼببلغ إيراد المبيعات اِ ٢٤٠٠٠٠ ىبصم التكلفة اؼبتغَتة ٔٛٓٓٓٓ الربح الحدي (فائض المساهمة)  $\vert\,\,\,\cdot\,$ ۲۰۰۰ يخصم التكلفة الثابتة ٙٓٓٓٓ صايف الربح صفر

**التوضيح**:

يقول في المثال كمية المبيعات ٦٠٠٠ وحدة لاحظ كمية إذا المفروض هنا أن الشركة باعت ٦ آلاف وحدة سعر بيع الوحدة ٤٠ ريال ، والتكلفة المتغيرة للوحدة ٣٠ ريال لاحظ التكلفة المتغيرة (نرجع للتبويبات في الحلقات الماضية ) تبويب التكاليف حسب مستوى الإنتاج قلنا التكلفة المتغيرة للوحدة تظل ثابتة بالرغم من تغير حجم الإنتاج وهنا ذكر التكلفة المتغيرة للوحدة ٣٠ ريال معنى ذلك أن أي وحدة الشركة تنتجها تكلفها تكلفة متغيرة ب ٣٠ ريال وبيعها ب ٤٠ ريال معنى ذلك المكسب = ۱۰ ريال والمكسب ۱۰ ريال يسمى (عائد أو فائض المساهمة)

> إذاً فائض (عائد ) المساهمة = سعر بيع الوحدة — التكلفة المتغيرة .  $\overline{a}$

وهذا يفيدني في ماذا ؟ الوحدة تباع ب ٤٠ ريال تكلفتها المتغيرة ٣٠ ريال معنى ذلك أنه يأتيني فائض عن كل وحدة مقداره ۱۰ ريال ويساعدني في تغطية التكلفة الثابتة التي هي ٦٠٠٠٠ ريال أي لو بعت وحده واحدة فقط سيصبح عندي فائض المساهمة ٤٠ – ٢٠ = ١٠ ريال وهذه العشرة تغطي جزء من التكلفة الثابتة التي هي ٦٠٠٠٠وحدة — وحده واحدة ب(١٠) = ٥٩٩٩٠ وحدة بمعنى باقي من التكاليف الثابتة لم يتم تغطيته حتى الآن ٥٩٩٩٠ لو بعت وحدتين تصبح ٥٩٩٨٠ بمعنى أن كل وحدة يتم بيعها تحقق فائض مساهمة يساعدني في تغطية التكلفة الثابتة حتى أصل إلى حجم معين من الإنتاج يغطي كل التكاليف الثابتة التي هي ٦٠٠٠٠ ريال فإذا بعت بضاعة غطت كل التكاليف الثابتة أصبحت الأرباح = صفر ، لأن الإيراد = التكاليف وأي وحدة أبيعها بعد ذلك هي صافي الربح

نرجع للجدول السابق لدينا قائمة الدخل

إيراد المبيعات = كمية المبيعات(عدد الوحدات المباعة ) × سعر بيع الوحدة

 $\mathcal{L}(\mathcal{L})$   $\mathcal{L}(\mathcal{L})$   $\mathcal{L}(\mathcal{L})$   $\mathcal{L}(\mathcal{L})$   $\mathcal{L}(\mathcal{L})$   $\mathcal{L}(\mathcal{L})$   $\mathcal{L}(\mathcal{L})$   $\mathcal{L}(\mathcal{L})$   $\mathcal{L}(\mathcal{L})$   $\mathcal{L}(\mathcal{L})$   $\mathcal{L}(\mathcal{L})$   $\mathcal{L}(\mathcal{L})$   $\mathcal{L}(\mathcal{L})$   $\mathcal{L}(\mathcal{L})$   $\mathcal{L}(\mathcal{$ 

يخصم منه المهم عندي التكاليف متغير وثابت ، التكلفة المتغيرة للوحدة ٣٠ ريال إذا:

إجمالي التكاليف = عدد الوحدات المباعة × التكلفة المتغيرة للوحدة

 $\bigcup_{y} \bigwedge \cdots = \bigwedge_{y} \cdots$   $\bigwedge_{y} \cdots$   $\bigwedge_{y} \cdots$ 

إذا: ٢٤٠٠٠٠ إيراد – ١٨٠٠٠٠ تكاليف = ٦٠٠٠٠ إجمالي فائض المساهمة

معني ذلك أن مبيعاتك ٦٠٠٠ وحدة حققت فائض(عائد) المساهمة والذي هو عبارة عن ٦٠٠٠٠ ريال الذي هو عبارة عن: سعر البيع - التكلفة اؼبتغَتة

إذا هل هذا صافي الربح ؟ لا. لأنك إذا أردت صافي الربح يجب أن تغطي نوعين من التكاليف التي هي المتغيرة والثابتة فإذا غطيت المتغيرة فقط تكون حققت فائض مساهمة ، وإذا غطيت المتغيرة والثابتة فالزيادة عليهما هو صافي الربح فلا يصلح أن يكون لدي صافي الربح إلا بعد أن أغطي كل التكاليف لدي ، إذا صافي الأرباح لا تكون إلا بعد أن أغطي كل التكاليف لدي ، إذا لا يوجد صافي ربح بعد أن أغطي متغير فقط لأنه لما تغطي متغير إذا من سيغطي الثابت . إذا إيراد المبيعات لو أخذت منه تكلفة متغيره فقط يصبح:

إجمالي سعر البيع – إجمالي التكلفة المتغيّرة = فائض المساهمة الإجمالي

لو على مستوى الوحدة تصبح:

سعر بيع الوحدة — التكلفة المتغيِّرة للوحدة = فائض المساهمة على مستوى الوحدة

إذا استخرجت إجمالي المبيعات وإجمالي القيمة المتغيرة وطرحتهم من بعض ينتج إجمالي فائض المساهمة طبعا إجمالي فائض المساهمة ٦٠٠٠٠ ريال و فائض التكلفة الثابتة ٦٠٠٠٠ ريال

إذا:  $\tau = \tau \cdots = \tau \tau \cdots$  صفر

وهذا هو صافي الربح معناه لا حققت ربح ولا خسارة ، فكل ما عملته بعت بضاعة ٦٠٠٠ وحدة حجم المبيعات هذا ساعدين في تغطية كل التكاليف متغيرة أو ثابته فكل شركة تمدف إلى تغطية المتغير أولا وليس الثابت وإذا غطت كل التكاليف وهذا جيد ولكن نحن نأخذها خطوات فالهدف الأول تغطية المتغيرة والهدف الآخر الثابتة وبعد ذلك أحقق الربح فنأخذها مراحل ، إذا في البداية أغطي التكلفة المتغيرة: إيراد مبيعات — تكلفة متغيرة = فائض مساهمة وفائض اؼبسانبة – التكاليف الثابتة = صايف الربح .

في المثال: فائض المساهمة عبارة عن ٦٠٠٠ وحدة نخصم منه التكاليف الثابتة يعطينا صافي الربح .

فائض المساهمة . ٦٠٠ وحدة مضروبا في (لو أردنا الفائض على مستوى الوحدة ٤٠ – التكلفة المتغيَّرة لها ٣٠ )

 $J_{\nu}$ ,  $J_{\nu}$ ,  $\cdots$  = 1,  $\times$   $J_{\nu}$ ,  $J_{\nu}$ 

هذه طريقة ثانية لأين أجيب فائض المساهمة من غير عمل قائمة الدخل ، حققت فائض مساهمة ٦٠٠٠٠ و التكلفة الثابتة ٦٠٠٠٠ إذا الربح يساوي صفر

#### **ححذيذ َمطت انخؼادل:**

لو أردت تحقيق حجم التعادل (تحديد نقطة التعادل ) نقطة التعادل إحنا وصلنا لها صدفة وليس كل تمرين نأتي به صدفة لا، فيه عندك معادلات أنا لازم أخطط فأرى كم وحده يلزم أبى أبيعها حتى أحقق التعادل؟ وكم من الربح أحقق بعد التعادل؟ أبيع كم وحدة ؟ إذا هنا فيه تخطيط في المستقبل يجب أن يكون لدي خطة وجهاز التسويق لدي يشتغل ً وجهاز اإلنتاج يشتغل وارى حجم الطاقة اإلنتاجية عندي مقدارىا كم ؟ وحجم الطاقة التسويقية من اإلنتاج كم ؟ وبناء عليها أعمل حجم التخطيط لذلك محاسبة التكاليف تساعدين في حجم التخطيط والجزء الذي نأخذه داخل بين محاسبة التكاليف والمحاسبة الإدارية.

يقول هنا حتى أستخرج نقطة التعادل ، نقطة التعادل عبارة عن ماذا ؟ نقطة التعادل ممكن استخراجها:

-بالوحدات (بالكمية)

- أو فبكن استخراجها )بالقيمة (

بالكمية: أي يلزمك كم وحدة تبيعها حتى تحقق التعادل ومعنى التعادل أي أغطي تكاليفي كلها متغيرة وثابتة بمعنى الإيراد الإجمالي = التكلفة الإجمالية ، بمعنى الربح = صفر وحتى أصل للربح = صفر هذه المرحلة الأولى وبعد ذلك أفكر في الأرباح وحتى أصل للربح = صفر وأغطى كل التكاليف احضر الأول كمية مبيعات التعادل (حجم مبيعات التعادل ) وىذا يعطينا بالكمية .

بالقيمة: لها معادلة إذا حجم مبيعات التعادل لو أردت كم وحدة أبيعها أحقق التعادل بالمعادلة التي في الشاشة

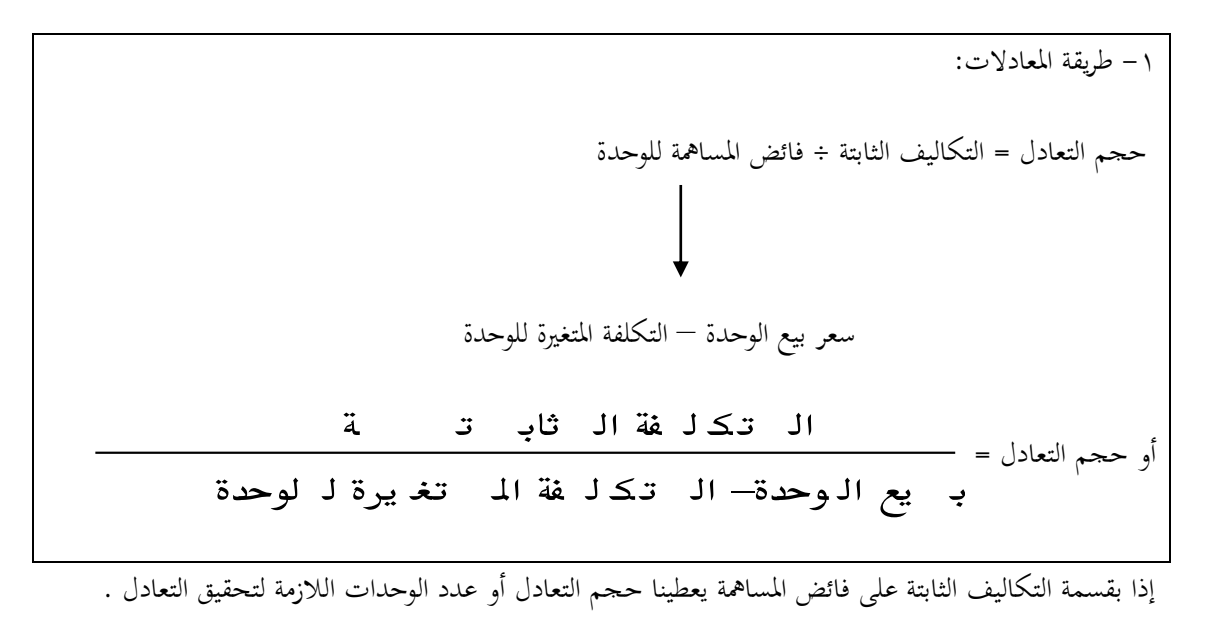

الفائض ىذا كيف استخرجو ؟ الفائض عبارة عن:

سعر بيع الوحدة — التكلفة المتغيرة للوحدة = فائض المساهمة

في هذه الحالة ممكن أعمم هذه المعدلة بطريقة أخرى:

ال تکل
$$
\underline{\mathbf{i}}
$$
 ال تکل $\underline{\mathbf{j}}$  ال تکل فة ال ثاب ت  
ج<sub>م الت</sub>ادا =

في كل الأحوال التكلفة الثابتة في البسط ،نأتي للمقام في المعادلة الأولى يقول ÷ فائض المساهمة للوحدة إذا نبعد فائض المساهمة للوحدة واكتب ما يساوي هذا الفائض وهو (سعر بيع الوحدة — التكلفة المتغيرة للوحدة ) . وكل هذا على مستوى الوحدة فإما أجيب فائض المساهمة بحسبة خارجية أو أجيبها بالتفصيل (سعر بيع الوحدة — التكلفة المتغيرة للوحدة).

#### **تطبيق على المثال السابق في البداية:**

الشاشة

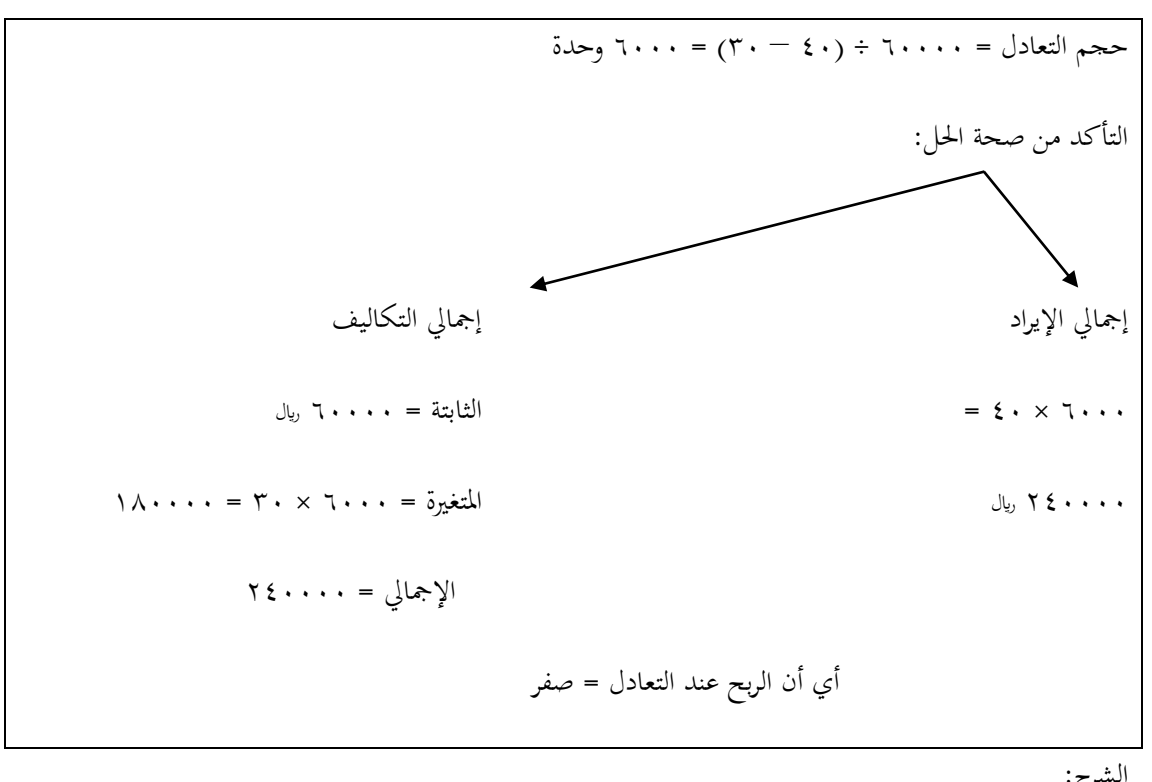

يذكر يل )حجم ( أي حجم التعادؿ = التكلفة الثابتة ÷ فائض اؼبسانبة للوحدة التكلفة الثابتة = ٙٓٓٓٓ لاير فائض اؼبسانبة إما أف أحسبو حسبة خارجية أو اكتب ما يساوي فائض اؼبسانبة )سعر البيع – التكلفة اؼبتغَتة ( إذا حجم التعادؿ = ٙٓٓٓٓ ÷ )ٖٓ-ٗٓ( = ٙٓٓٓ وحدة

وهذا أكد كلامنا في السابق إحنا عملنا قبل ذلك قائمة الدخل ووجدنا ناتج قائمة الدخل في الأخير صافي الربح = صفر (طلعت صدفه أمامنا ) الربح في الأخير ساوى صفر وهذا الصفر ظهر عندما بعت ٦٠٠٠ وحدة وكنا لم نأخذ شيء إسمه (قيمة التعادل ولا حجم التعادل ) بعنا ٦٠٠٠ الربح كان صفر إذا هذا هو حجم التعادل .

إذا هذا أكد لنا حجم التعادل ، عملنا قائمة الدخل وزعناها عادي ، عبارة عن إيراد مبيعات — التكلفة المتغيرة = فائض مساهمة ، فائض المساهمة — التكلفة الثابتة = صافي الربح أو صافي الخسارة ، وجدت صافي الربح = صفر معناها أن حجم المبيعات ٦٠٠٠ وحدة هو الحجم الذي يحقق لي التعادل .

هنا طلعنا حجم التعادل بمعادلة وقلنا عبارة عن: تكلفة ثابتة ÷ فائض المساهمة للوحدة ،( وفائض المساهمة للوحدة = سعر البيع للوحدة — التكلفة المتغيّرة للوحدة ) والناتج ٦٠٠٠ وحدة الذي هو حجم التعادل إذا حققت التعادل عند ٙٓٓٓ وحدة .

> التحقق من صحة اغبل: نحن اتفقنا على أن حجم مبيعات للتعادل عندها إجمالي الإيراد = إجمالي التكاليف . طيب إجمالي الإيراد = ٦٠٠٠ (عدد الوحدات ) × ٤٠ (سعر البيع ) = ٢٤٠٠٠٠ ريال لو ساوى إجمالي الإيراد مع إجمالي التكاليف خلاص حققت التعادل .

طيب إجمالي التكاليف = ٦٠٠٠٠(جزء ثابت ) + (٦٠٠٠عدد الوحدات × ٣٠ ) جزء متغير

=  $7 \cdot \cdot \cdot \cdot$  ثابت  $+$   $1 \cdot \cdot \cdot \cdot$  متغير

= ٢٤٠٠٠٠ إجمالي التكاليف (ثابت ومتغير )

إذا إجمالي الإيراد = ٢٤٠٠٠٠ وإجمالي التكاليف = ٢٤٠٠٠٠

إذا في هذه الحالة إجمالي الإيراد = إجمالي التكاليف إذا الربح = صفر إذا حققت التعادل .

في هذه الحلقة تكلمنا عن جزء مهم جدا وسنتبعه في الحلقات القادمة الذي هو (كيفية تحديد حجم التعادل وما هي نقطة التعادل وكيف أحقق التعادل وأهميتها في الواقع العملي ) . يهمنا ما سبق في هذه الحلقة .

## **انًحاضرة انؼاشرة**

## تحليل التعادل

**نقطة التعادل عبارة عن )النقطة التي يتساوى عندىا إجمالي اإليراد مع إجمالي التكاليف( )أي ان الربح عندىا يساوي صفر(.**

عند التعادل فائض المساهمة الأولى = التكلفة الثابتة إصبايل االيرادات = إصبايل التكاليف فائض المسـاهمة للوحدة= سعر بيع الوحدة – التكلفة المتغيرة للوحدة

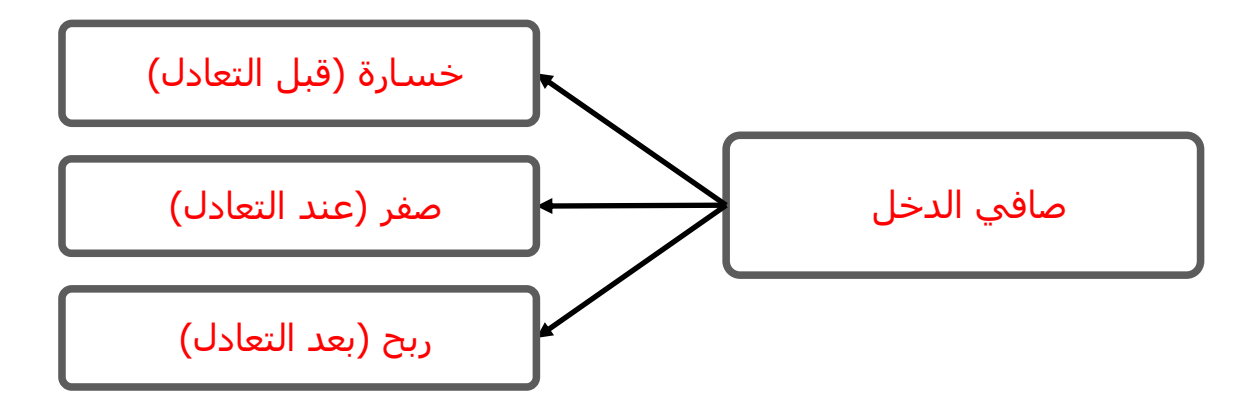

ثانياً: تحديد قيمة مبيعات التعادل

قيمة مبيعات التعادؿ= التكاليف الثابتة نسبة عائد اؼبسانبة

**نسبة عائد المساىمة = عائد المساىمة للوحدة + سعر بيع الوحدة**

أو قيمة مبيعات التعادل = **التكلفة الثابتة ÷ ) عائد المساىمة للوحدة + سعر بيع الوحدة (**

مثال: من بيانات المثال السابق قيمة مبيعات التعادل = ٦٠٠٠٠ ÷ (١٠) + ٦٠٠٠ ويال مبلحظات: بزيادة التكاليف الثابتة يزداد حجم التعادل وبانخفاض التكلفة الثابتة ينخفض حجم التعادل . فمثلاً زادت التكلفة الثابتة إلى ( ۸۰۰۰۰) ربال حجم التعادل = ۸۰۰۰۰ ÷ ( ۲۰–۲۰) = ۸۰۰۰ وحدة إذا انخفضت التكلفة الثابتة الى ( ٤٠٠٠٠ ) ربال حجم التعادل = ٤٠٠٠٠ ÷ ( ٤٠ – ٣٠ ) = ٤٠٠٠ وحدة. **نقول أنو بزيادة سعر البيع تنخفض نفطة التعادل و ذلك لزيادة فائض المساىمة للوحدة.** فلو زاد سعر البيع اىل ٙٓ لاير للوحدة وباقي البيانات كماىي:

- حجم التعادل = ٦٠٠٠٠ ÷ ( ٢٠٠٦٠ ) = ٢٠٠٠ وحدة  $\zeta$ 
	- والعكس يف حالة البفاض سعر البيع يزداد حجم التعادؿ

**))إذا لماذا الشركات ال تزيد السعر حتى تحصل على نقطة تعادل منخفضة (( ألن السوق تنافسي والشركة ال ً على رغبتها ألن الذي يتحكم بالسعر ىو السوق . تستطيع رفع السعر بناءا**

- **- الفرق أصبح ) 4111( وحدة بين سعر البيع عندما كان )41( وسعر البيع )61( . - الزيادة التي تم بيعها راح تكون كل وحدة تكسب )11( لاير ....كيف ؟ سعر البيع 31-61**
	- **4111 × 31 = 121.111 لاير**

**بزيادة التكلفة الثابتة يزيد الجهد ويزيد حجم المبيعات وقيمة المبيعات المطلوبة لنقطة التعادل . وتخفيضها راح يكون العكس سعر البيع زاد مع بقاء التكلفة الثابتة كماىي في ىذه الحالة سعر البيع راح يزيد ) المقام يزيد والبسط كما ىو ( يعني راح يقل حجم التعادل وقيمة التعادل.**

### **إسخخذاو ححهيم انخؼادل في حخطيظ األرباذ**

استخدام تحليل التعادل في تخطيط الأرباح من أهم الحالات التي يمكن لمحاسبة التكاليف أن تخدم فيها الإدارة . ويمكن إستخدام تحليل الأرباح في المحالات التالية: **- تحديد المبيعات لتحقيق أرباح مستهدفة:** من خلال تحديد كمية وقيمة المبيعات الواجب بيعها لتحقيق أرباح مستهدفة أو أرباح كنسبة معينة من المبيعات .

> كمية المبيعات لتحقيق ربح معين= <del>--------</del> التكاليف الثابتة +الربح المستهدف .<br>عائد المساهمة للوحدة

**أو قيمة المبيعات لتحقيق ربح معين = كمية المبيعات × سعر بيع الوحدة** 

**مثال: فيما يلي البيانات المستخرجة من دفاتر إحدى الشركات في شهر محرم 1431ىـ . التكاليف الثابتة عن الشهر 61.111 لاير سعر بيع الوحدة 21 لاير التكلفة المتغيرة للوحدة 15 لاير للوحدة . المطلوب:**

- **.1 تحديد حجم وقيمة مبيعات التعادل عن الشهر**
- **.2 تحديد حجم المبيعات البلزمة لتحقيق ربح 41.111 لاير**
	- **.3 التحقق من الحل في رقم )2(.**

**الحل:**

**1**. تحديد حجم وقيمة مبيعات التعادل عن الشهر كمية مبيعات التعادل =. ٦٠٠٠ ÷ (٢٠-١٥)= ١٢٠٠٠ وحدة قيمة مبيعات التعادل = ٦٠٠٠٠ ÷ ( ٢٠-٥١٥)/٠١ = ٢٤٠٠. ويال.

**.2** ربديد حجم اؼببيعات البلزمة لتحقيق ربح ٗٓٓٓٓ لاير. ٙٓٓٓٓ ٗٓٓٓٓ+ ÷ )ٔ٘-ٕٓ(= ٕ.ٓٓٓ لاير قيمة اؼببيعات اؼبطلوبة لتحقيق ربح ٗٓٓٓٓ لاير = ٙٓٓٓٓ + ٗٓٓٓٓ ÷ )٘÷ٕٓ(=ٗٓٓٓٓٓ لاير

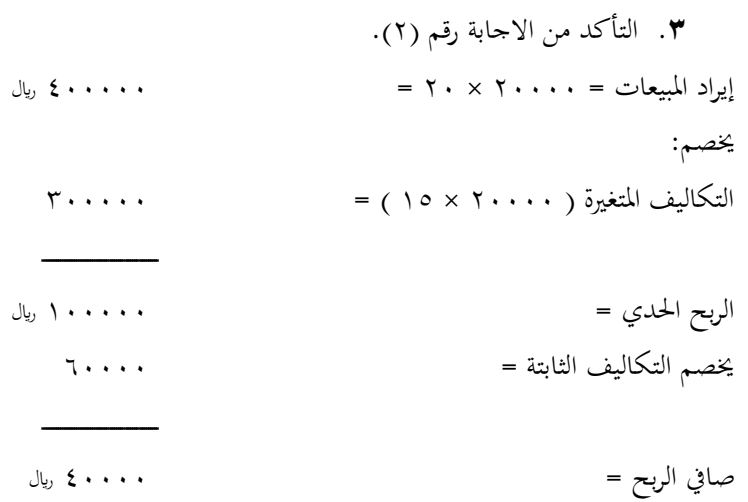

حامعة الإمام محمد بن سعود الإسلامية<br>معادة التعليم عن بعد جامعة الإمام محمد بن سعود الإسلامية عمادة التعليم عن بعد

### **انًحاضرة انحاديت ػشر**

على مدى الحلقتين السابقتين تكلمنا عن موضوع من المواضيع الهامة جداً ألا وهو تحليل التعادل. وعرفنا أن  $\overline{a}$ تحليل التعادل يفيدني في تخطيط الربحية، متى أصل إلى النقطة التي يتساوى فيها إجمالي الإيراد مع إجمالي التكاليف، لو وصلت إلى إجمالي الإيراد سوف أذهب إلى هدف بحد ذاته الذي بدوره يعتبر هدف مبدئي لأي شركة وذلك لتغطية نكاليفها في البداية، بعد تغطية التكاليف أبدأ في تحقيق الربح، يبقى الهدف لدي هو هدف تدريجي تُتخذ فيه عدة خطوات، الخطوة الأولى تغطية التكاليف،والذي سوف يساعدني على ذلك هو مبيعات التعادل سواء بالقيمة أو بالكمية. مثال/ لو بعت (١٠٠٠) وحدة سوف أحقق التعادل، إذاً هدفي مبدئياً أن أصل لمبيعاتي إلى (١٠٠٠) وحدة. بعد ال (١٠٠٠) وحدة أخطط لتحقيق الربحية، كنا قد أخذنا في الحلقة الماضية كيفية الوصول للقيمة اللازمة لتحقيق التعادل ثم لتحقيق ربح مستهدف. إذاً أنا أريد أن أصل إلى التعادل لأن التعادل بحد ذاته ليس له قيمة بالنسبة لي، لأنني عندما أصل إلى التعادل هذا يعني أن قيمة أرباحي تساوي صفر، لأن من الطبيعي أي شخص لا يريد أن تساوي أرباحه صفر، بل يريد أن تصل أرباحه إلى مستوى معين. هناك أرباح مستهدفة أي أن أصل بالأرباح إلى رقم معين. وأخذنا في آخر الحلقة الماضية كيفية الوصول بالإرباح إلى هدف معين، سوف نعيد المثال الأخير، وراح نعرف كيف نحسب الأرباح المستهدفة وكيف أصل إىل قيمة مبيعات ـبتلفة.

**مثال/ فيما يلي البيانات المستخرجة من دفاتر إحدى الشركات في شهر محرم عام 1431 ىـ.**

- **- التكاليف الثابتة عن الشهر 61.111 لاير**
	- **- سعر بيع الوحدة 21 لاير**
	- **- التكلفة المتغيرة للوحدة 15 لاير.**

**المطلوب:**

**.1 تحديد حجم وقيمة مبيعات التعادل عن الشهر. .2 تحديد حجم المبيعات البلزمة لتحقيق ربح 41.111 لاير .3 التحقق من الحل في رقم )2(.**

#### **الحل**:

عندما يكون لدي سعر البيع = ٢٠ ريال والتكلفة المتغيِّرة = ١٥ ريال، إذاً ماذا يعطينا الناتج، يعطينا فائض المساهمة (إذاً سعر البيع إذا طرحت منه (١٥) راح يكون الناتج (٥) ( • ٢ − ٥ | =0) وهذا هو فائض المساهمة لأنني بذلك أكون قد غطيت التكلفة الثابتة. **إذا: فائض المساىمة = سعر البيع – التكلفة المتغيرة ً**

وهذا الفائض يستخدم في تغطية جزءٍ من التكاليف الثابتة.

**مبلحظة مهمة: عندما يطلب تحديد حجم وقيمة مبيعات التعادل ىذا يعني متى الشركة تصل إلى الدرجة أو النقطة التي تغطي فيها كل تكاليفها الثابتة.** .<br>1 كمية مبيعات التعادل = التكاليف الثابتة = التكاليف الثـابتـة

 فائض اؼبسانبة سعر البيع – التكلفة اؼبتغَتة = ٙٓ.ٓٓٓ ÷ )ٔ٘-ٕٓ( = ٕٔٓٓٓ وحدة

قيمة مبيعات التعادل =

$$
\gamma \xi \ldots \ldots \zeta_{\zeta} = \frac{\gamma \ldots \ldots}{\gamma \cdot \div (\gamma \circ - \gamma \circ)}
$$

.<br>2 حجم المبيعات المطلوبة لتحقيق ربح (٤٠.٠٠٠) ربال

 ٓٓٓ ٕٓ وحدة ٗٓ ٓٓٓ ٙٓ ٓٓٓ ٔ٘ ٕٓ

قيمة المبيعات المطلوبة لتحقيق ربح ( ٤٠.٠٠٠) ريال =

$$
J_{\psi_0}\xi\ldots\ldots\ =\frac{\xi\ldots\ldots\ +\ \tau\ldots\ldots}{\tau\cdot\div\circ}
$$

# **شرح الدكتور:**

أولاً: كمية مبيعات التعادل = ١٢.٠٠٠ وحدة وهذا يعني أن الشركة يجب عليها أن تبيع (١٢.٠٠٠وحدة ) حتى تصل لتغطية كل تكاليفها الثابتة والمتغيرة. وإذا أردنا أن نأتي بما بالقيمة أي قيمة مبيعات التعادل نجد أن على الشركة أن تبيع بضاعة بقيمة ( ٢٤٠.٠٠٠ ) ربال لكي تحقق التعادل.

ً إذا: قيمة مبيعات التعادؿ = التكلفة الثابتة ÷ نسبة فائض اؼبسانبة ............... = التكلفة الثابتة ÷ )فائض اؼبسانبة ÷ سعر بيع الوحدة( ً ثانيا:حجم اؼببيعات اؼبطلوبة لتحقيق ربح ٗٓ.ٓٓٓ لاير = كمية مبيعات التعادؿ + الربح اؼبستهدؼ = التكلفػة الثابتة + الربح اؼبستهدؼ فائض اؼبسانبة

عمادة التعليم عن بعد

= التكلفة الثابتة + الربح المستهدف

فائض المساهمة

إذاً الشركة لازم تبيع ( ٢٠.٠٠٠) وحدة لكي تحقق ربح (٤٠.٠٠٠) ربال، لأنه عندما تبيع (١٢.٠٠٠) وحدة تكون الشركة لم تحقق ربح ولا خسارة، لكن للحصول على ربح (٤٠.٠٠٠) ربال لازم تبيع ( ٢٠.٠٠٠) وحدة، وهذا يعني أن تبيع زيادة على مبيعات التعادل بـ( ٨٠٠٠ ) وحدة. والآن راح نتأكد من الحل، الـ( ٨٠٠٠ ) وحدة التي راح نبيعها زيادة على مبيعات التعادل، كل وحدة فيها لها فائض مساهمة ( ٥ ) ربال و(٨٠٠٠×-٤٠.٠٠ ربال ) والآن لماذا لم نأخذ قيمة التكلفة الثابتة؟ لأننا وصلنا إلى نقطة التعادل وغطينا كل التكاليف الثابتة والمتغيرة. إذاً أي وحدة تباع بعد التعادل فائض مسانبتها ىو صايف الربح بالكامل.

حجم مبيعات التعادل = ١٢.٠٠٠ وحدة، إذاً أول وحدة تباع بعد الـ( ١٢.٠٠٠ ) فائض مساهمتها يحقق لي صافي ربح  $\overline{a}$ بالكامل، وفي المثال أنا بعت ( ٢٠.٠٠٠ ) وحدة وهذا يعني أنني بعت زيادة بـ( ٨٠٠٠ ) وحدة، كل وحدة من هذه الوحدات راح أكسب فيها فائض مساهمة ( ٥ ) ليا والذي يعتبر بعد التعادل هو صافي ربح، إذاً  $\overline{a}$  $\lambda$ .(  $\lambda$  . . . . . =  $\circ$   $\times$   $\lambda$  . . . )

قيمة المبيعات المطلوبة لتحقيق ربح ( ٤٠.٠٠٠ ) ربال = التكاليف الثابتة + الربح المستهدف

نسبة فائض المساهمة

وكما ذكرنا أن نسبة فائض المساهمة = فائض المساهمة سعر البيع إذاً قيمة المبيعات المطلوبة لتحقيق ربح ( ٤٠.٠٠٠ ) <sub>ل</sub>يال =  $\epsilon$ ..... +  $\tau$ ....  $\mathbf{y} \cdot \div \mathbf{z}$  $\mathcal{L}_{\mathcal{U}}$   $\mathcal{L}_{\mathcal{U}}$  .  $\ldots$  .  $\mathcal{L}_{\mathcal{U}}$  =  $\mathcal{U}$  .  $\ldots$  .  $\mathcal{V}$  =

 $.70$ 

ولتحقق ربح مقداره ( ٤٠.٠٠٠ ) ربال يجب على الشركة أن تبيع بضاعة بقيمة (٤٠.٠٠٠) ربال.

.3 كيفية التحقق من اإلجابة يف رقم )ٕ(. إيراد المبيعات = ٢٠ × ٢٠.٠٠٠ =  $\mathbf{y}_1 = \mathbf{y}_2 = \mathbf{y}_3$  لويل يخصم منه: التكاليف المتغيرة ( ٢٠٠.٠٠٠ × ١٥) = ٢٠٠.٠٠٠ ريال فائض المساهمة الربح الحدي = ً أصل = 10.000  $\vert$  = 0.000  $\vert$  = 0.000  $\vert$  = 0.000  $\vert$  = 0.000  $\vert$  = 0.000  $\vert$  = 0.000  $\vert$  = 0.000  $\vert$  = 0.000  $\vert$  = 0.000  $\vert$  = 0.000  $\vert$  = 0.000  $\vert$  = 0.000  $\vert$  = 0.000  $\vert$  = 0.000  $\vert$  = 0.00 ىبصم منو: التكاليف الثابتة ٙٓ.ٓٓٓ لاير صافی الربح ؓ الله عن الله عن الله عن الله عن الله عن الله عن الله عن الله عن الله عن الله عن الله عن الله عن ا<br>توسع الله عن الله عن الله عن الله عن الله عن الله عن الله عن الله عن الله عن الله عن الله عن الله عن الله عن ا

هذا عندما أريد أن أحقق هدف مستهدف كرقم معين، وسوف نرى عندما نريد أن نحقق هدف مستهدف كنسبة معينة.

**تحديد المبيعات لتحقيق نسبة ربح معينة:**

- قيمة اؼببيعات اليت ربقق نسبة ربح معينة = الثابتة التكاليف نسبة عائد اؼبسانبة نسبة الربح اؼبطلوب ربقيقها

حيث أف: نسبة عائد اؼبسانبة = عائد اؼبسانبة للوحدة ÷ سعر البيع للوحدة.

- حجم اؼببيعات اليت ربقق نسبة ربح معينة = قيمة اؼببيعات اليت ربقق نسبة ربح معينة سعر بيع الوحدة

ومن هذا نستنتج أننا لو أردنا أن نحقق هدف مستهدف كرقم، نضيف الرقم مع التكلفة الثابتة في البسط، لكن لو أردنا أن نحقق هدف مستهدف كنسبة فتبقى التكلفة الثابتة لوحدها في البسط، أما المقام فهو عبارة عن:

**نسبة فائض المساىمة أو عائد المساىمة – نسبة الربح المطلوب تحقيقها**

وعندما نريد اغبجم فتكوف عبارة عن:

```
قيمة المبيعات التي تحقق نسبة ربح معينة ÷ سعر بيع الوحدة
```
**مثال: نفس بيانات المثال السابق فيما عدا أن المطلوب ىو احتساب قيمة وكمية المبيعات الواجب بيعها لتحقيق أرباح صافية خبلل الشهر القادم بنسبة ) %21 ( من المبيعات.**

الحل: قيمة المبيعات التي تזقق ربع (۲۲%) من المبيعات=  
\n
$$
\underbrace{1 \cdots \cdots}_{(1 \cdots 1 \cdots 1)}
$$
\n
$$
\underbrace{0 \cdots \cdots}_{(1 \cdots 1 \cdots 1 \cdots 1)}
$$
\n
$$
\underbrace{0 \cdots \cdots}_{(1 \cdots 1 \cdots 1 \cdots 1 \cdots 1)}
$$
\n
$$
\underbrace{0 \cdots \cdots}_{(1 \cdots 1 \cdots 1 \cdots 1 \cdots 1)}
$$
\n
$$
\underbrace{0 \cdots \cdots}_{(1 \cdots 1 \cdots 1 \cdots 1 \cdots 1)}
$$
\n
$$
\underbrace{0 \cdots \cdots}_{(1 \cdots 1 \cdots 1 \cdots 1 \cdots 1)}
$$
حجم المبيعات التي تحقق ربح (٢٠%) من المبيعات = ١٢٠٠.٠٠٠ = ٦٠.٠.٠٠ وحدة

**شــرح الدكتور:** قيمة اؼببيعات اليت ربقق ربح )%ٕٓ( من اؼببيعات = الثابتة التكاليف نسبة عائد اؼبسانبة نسبة الربح اؼبطلوب ربقيقها

فهذا معناه أف الشركة هبب أف تبيع بضاعة بقيمة ) ٕٔٓٓ.ٓٓٓ ( لاير لكي ربقق نسبة ربح مقدارىا ) %ٕٓ ( وأما إذا أردنا أف كبسب حجم اؼببيعات = قيمة اؼببيعات ÷ نسبة الربح اؼبطلوب ربقيقها = ٕٔٓٓ.ٓٓٓ ÷ ٕٓ = ٙٓ.ٓٓٓ وحدة وىذا معناه أف الشركة هبب عليها أف تبيع ) ٙٓ.ٓٓٓ ( وحدة كي ربقق نسبة ربح مقدارىػا )%ٕٓ (

**مثال آخر: نفرض أن سعر بيع الوحدة )11( لاير والتكلفة المتغيرة للوحدة )6( لاير وأن إجمالي التكلفة الثابتة )111.111( لاير. المطلوب:**

**.1 تحديد صافي الربح أو الخسارة عند مبيعات )32.111( وحدة. .2 تحديد صافي الربح أو الخسارة عند مبيعات ) 321.111 لاير (. .3 تحديد صافي الربح أو الخسارة عند مبيعات )22.111( وحدة.**

**الحل**/ فائض اؼبسانبة = سعر بيع الوحدة – التكلفة اؼبتغَتة للوحدة = ٙ-ٔٓ = ٗ لاير/وحدة. أوال:ً حجم مبيعات التعادؿ = التكلفة الثابتة = ٔٓٓ.ٓٓٓ = ٕ٘.ٓٓٓ وحدة فائض اؼبسانبة ٗ

أي أن الشركة لو باعت ( ٢٥.٠٠٠ ) وحدة فهي بذلك تكون قد حققت التعادل أي لا ربح ولا خسارة. ملاحظة مهمة/ قبل تحقيق التعادل سوف يكون هناك خسارة وأما بعد تحقيق التعادل فسوف يكون هناك ربح وعند التعادل وعند التعادل لا يكون هناك لا ربح ولا خسارة.

المطلوب الأول: كانت المبيعات تساوي ( ٣٢.٠٠٠ ) وحدة وحجم مبيعات التعادل يساوي (٢٥.٠٠٠ ) وحدة، إذاً  $\overline{a}$ هنا نكون قد حققنا ربح أو خسارة، طبعاً صافي ربح.

ً ثانيا: قيمة مبيعات التعادؿ = التكلفة الثابتة نسبة عائد اؼبسانبة = التكلفة الثابتة عائد اؼبسانبة سعر البيع = ٔٓٓ ٓٓٓ ٔٓ ٗ =ٕ٘ٓ,ٓٓٓ لاير

واؼبطلوب الثاين: صايف الربح أو اػبسارة = ٖٕٓ.ٓٓٓ لاير وىذا الصايف أكثر من التعادؿ وىذا يعٍت وجود أرباح لدى الشركة. اؼبطلوب الثالث: صايف الربح أو اػبسارة عند مبيعات ) ٕٕ.ٓٓٓ ( وحدة لدينا حالة مبيعات التعادؿ عند ٕ٘.ٓٓٓ وحدة، وىذا معناه وجود خسارة لدى الشركة ألف اؼببيعات أقل من مبيعات التعادؿ. **الحل**: حجم مبيعات التعادؿ = ٔٓٓ.ٓٓٓ ÷ ) ٔٓ – ٙ ( = ٕ٘.ٓٓٓ وحدة. وقيمة مبيعات التعادؿ = ٔٓٓ.ٓٓٓ ÷ ٓ.ٗ = ٕ٘ٓ.ٓٓٓ لاير. ويتم حساب الربح أو اػبسارة كما يلي: عند مبيعات ٖٕ.ٓٓٓ وحدة = ) ٖٕ.ٓٓٓ - ٕ٘.ٓٓٓ ( × ٗ = ٕٛ.ٓٓٓ لاير عند مبيعات ٖٕٓ.ٓٓٓ لاير = ) ٖٕٓ.ٓٓٓ - ٕ٘ٓ.ٓٓٓ (× ٓ.ٗ = ٕٛ.ٓٓٓ لاير عند مبيعات ٕٕ.ٓٓٓ وحدة = ) ٕٕ.ٓٓٓ - ٕ٘.ٓٓٓ ( × ٗ = ) ٕٔ.ٓٓٓ ( لاير أي )- ٕٔ.ٓٓٓ( لاير.

ملاحظة.. العدد الموجود بين الأقواس يدل على أن إشارته بالسالب.

- عند مبيعات ٖٕ.ٓٓٓ وحدة صايف الربح = حجم ىذه اؼببيعات – حجم مبيعات التعادؿ × فائض اؼبسانبة - أما عند مبيعات ٖٕ.ٓٓٓ لاير صايف الربح = قيمة ىذه اؼببيعات – قيمة مبيعات التعادؿ × نسبة فائض اؼبسانبة

## **انًحاضرة انثاَيت ػشر**

قبل البدء في هذه المحاضرة يجب ملاحظة هذه النقطة من مراجعة الحلقات السابقة ألا وهي ((يعد نقطة التعادل فائض المساهمة يمثل صافي الربح بالكامل )) أو (( فائض المساهمة للوحدة التي تباع بعد نقطة التعادل يمثل صافي ربح بالكامل ((.

في هذه المحاضرة سوف نأخذ موضوع تابع للتعادل ألا وهو هامش الأمان أو حد الأمان. ما هي علاقة هوامش الأمان بالتعادل؟ كقاعدة عامة هو يوضح لك كم بعت وحدة بعد التعادل، بطريقة ثانية (كلما تبيع الشركة وحدات أكبر بعد تحقيق التعادل تكون الشركة في أمان أكثر). إذاً تكون الشركة في أمان أكثر كلما زادت قيمة المبيعات بعد التعادل، وكلما  $\overline{a}$ زاد حد الأمان أو حجم الأمان أو هامش الأمان.

تعريف هامش الأمان: هو مقياس يوضح العلاقة بين المبيعات التقديرية أو الفعلية ومبيعات التعادل.

يستخدم هذا المقياس للتعرف على مقدار هامش الأمان المتوقع في ظل خطة المبيعات التقديرية المعدة عن فترة قادمة. فكلما زادت المبيعات التقديرية أو الفعلية عن مبيعات التعادل كلما زادت نسبة هامش الأمان. وكلما زاد هامش الأمان كلما زادت الأرباح التي سوف تحققها المنشأة.

> نسبة هامش الأمان = كمية أو قيمة المبيعات المتوقعة أو الفعلية — مبيعات التعادل كمية أو قيمة اؼببيعات اؼبتوقعة أو الفعلية

يلاحظ أن نسبة هامش الأمان تعبر عن مقدار نسبة الانخفاض في المبيعات المقدرة أو الفعلية قبل الوصول على نقطة التعادل، وكلما زادت نسبة هامش الأمان كلما كانت المنشأة ذات درجة مخاطرة أقل والعكس صحيح.

**مثال / فيما يلي بيانات مستخرجة من الموازنة التقديرية لمبيعات منشأة األمل لعام 1431 ىـ.**

- **.1 المبيعات المقدرة. - البديل األول 21.111 وحدة ) 411.111 ( لاير - البديل الثاني 21.111 وحدة ) 421.111 ( لاير .2 سعر البيع التقديري للوحدة ) 21 ( لاير**
	- **.3 التكلفة المتغيرة التقديرية للوحدة ) 16 ( لاير**
	- **.4 التكاليف الثابتة التقديرية للسنة ) 61.111 ( لاير.**

**المطلوب:**

- **.1 تحديد حجم وقيمة مبيعات التعادل.**
- **.2 تحديد نسبة ىامش األمان لكل بديل.**
- **ً أفضل للمنشأة من حيث المخاطر. .3 حدد أي من البديلين يحقق وضعا**

ملاحظة: إذا لم يعطيني في المسألة سعر بيع الوحدة فمن الممكن الحصول عليه من قسمة قيمة المبيعات على حجم المبيعات = (  $\gamma$  ) = ۱۰ ريال ) = ۲۰  $\overline{1}$ الحبل: فائض المساهمة = سعر البيع — التكلفة المتغيرة = ٢٠ – ١٦ = ٤ ريال/ وحدة عند وجود فائض المساهمة والتكلفة الثابتة فمن السهل إيجاد مبيعات التعادل سواءً بالكمية أو بالقيمة. </sub><br>د حجم مبيعات التعادل = التكلفة الثابتة = ٦٠٠٠٠٠ = ٦٠٠٠٠٠ وحدة فائض المساهمة (٢٠٦–١٦) ٤ قيمة مبيعات التعادؿ = التكلفػة الثػابتة = ٙٓ.ٓٓٓ = ٙٓ.ٓٓٓ =ٖٓٓ.ٓٓٓلاير نسبة فائض المساهمة (٢٠-١٦-٢٠)÷٢٠ ٢٠٠ **الشــرح**: نلاحظ مبدئياً أن حجم مبيعات التعادل تساوي ۱۵.۰۰۰وحدة والبديل الأول حجم مبيعاته (۲۰.۰۰۰ وحدة ) يعني بزيادة ومقدارها ( ٥٠٠٠ وحدة ) عن حجم مبيعات التعادل، والبديل الثاني حجم مبيعاته ( ٢١.٠٠٠ وحدة ) يعني بزيادة مقدارها ( ٦٠٠٠ وحدة ) أيضاً. فأيهما أفضل؟ الأفضل مبدئياً هو البديل الثابي. تحديد نسبة هامش الربح: نسبة هامش الأمان للبديل الأول = <mark>قيمة أو حجم المبيعات المتوقعة <sup>—</sup> مبيعات التعادل</mark> قيمة أو حجم المبيعات المتوقعة  $\frac{9650}{}$  =  $\frac{10.0000}{}$  =  $\frac{1}{10.0000}$  = ٕٓ.ٓٓٓ

> $\%$ نسبة هامش الأمان للبديل الثاني = ٢١.٠٠٠ – ٥.٠٠٠ = ٢٥.٠٠%  $\gamma$

وهذا معناه أنه عند إتباع البديل الأول فهامش الأمان أو حد الأمان هو (٢٥%) يعني أنه في أمان من تحقيق خسائر بمعدل ( ٢٥%) أما البديل الثاني أنه في أمان من تحقيق خسائر بمعدل (٢٨.٦% ) وهذا يعني أن البديل الثاني يبعدك أكثر من الخسارة وهو البديل الأفضل. وهذا معناه أيضاً أن البديل الثاني يحقق وضع أفضل للمنشأة من البديل الأول لأن نسبة هامش الأمان للبديل الثاني (٢٨.٦%) تزيد عن هامش الأمان للبديل الأول (٢٥%) وهذا يعني زيادة أرباح المنشأة وتعرضها لمخاطر أقل. لنرى ربح كل بديل: في البديل الأول يتم تحقيق (٥٠٠٠) وحدة زيادة عن التعادل، والوحدة الواحدة فائض مساهمتها (٤) ريال، إذاً الربح الصافي في البديل الأول = ، ، • × ٤ = ، ٢٠.٠٠٠ ريال، أما في البديل الثاني يتم تحقيق (٦.٠٠٠) وحدة زيادة عن التعادل، والوحدة الواحدة فائض مساهمتها (٤) ريال، إذاً الربح الصافي للبديل الثاني= ٦٠٠٠ × . پال.  $\gamma$  بال.  $\gamma$ 

وهذا يدل على أن تحقيق ( ٢٤.٠٠٠) ربال ربح يكون أفضل من تحقيق ربح (٢٠.٠٠٠) ربال. وعليه فإنه كلما ابتعدت الشركة عن نقطة التعادل بالزيادة كلما كان هذا أفضل بالنسبة للشركة. حساب نسبة هامش الأمان بالقيمة:  $\%$ تسبة هامش الأمان للبديل الأول = • • • • • • • • • • • 7 × 6 × %  $\epsilon$ . . . . .  $\%$ نسبة هامش الأمان للبديل الثاني $\gamma = \gamma \cdot \gamma \cdot \gamma = \gamma \cdot \gamma \cdot \gamma \cdot \gamma$  $5.7.1.1.1$ 

## **يبيؼاث انخؼادل في حانت حؼذد انًُخداث:**

كل الذي أخذناه في السابق عن مبيعات التعادل في حالة وجود منتج واحد فقط للمنشأة، طيب هل يوجد شركة نتاجر في منتج واحد فقط؟ طبعاً لا، لأن الشركة عندها عدد من المنتجات. إذاً كيف أصل إلى نقطة التعادل في حالة تعدد المنتجات؟ يعني مثلاً أنا أقوم بإنتاج منتج (أ) و(ب) و(ج) و(د). وأنا أريد أن أصل إلى تحقيق التعادل عند بيعي ل (<br>. ۰۰۰ ) وحدة كإجمالي أو كمزيج من المنتجات الأربعة، مثلاً عندما أقول لك قم ببيع (۱۰۰۰) وحدة من المنتج (أ) و(٢٠٠٠) وحدة من المنتج (ب) و(٥٠٠) وحدة من المنتج (ج) و(٥٠٠) وحدة من المنتج (د). إذاً حالة تعدد المنتجات ىذه ىي حالة عملية فبل يوجد شركة تقتصر على منتج واحد فقط.

حتى تقلل الشركة من تعرضها للمخاطر والخسائر تقوم بإنتاج أو تصنيع أكثر من منتج، فإنا عندما أحدد التعادل لكل منتج على حدة سوف يأخذ العمل هذا وقتاً أطول، لكن أنا أريد تحديد التعادل للمزيج الإنتاجي الذي أقوم بإنتاجه. أنا عندي منتجات ( أ،ب،ج،د،ه... ) فكيف أحدد التعادل لهذه المنتجات جميعها. أبيع (١٠٠٠) وحدة من المزيج هذا كله، لكن كم تكون نسبة كل منتج منها هذا ما سنعرفه الآن.

خطوات تحديد نقطة التعادل في حالة تعدد المنتجات.

.1 ربديد نسبة اؼبزيج البيعي لكل منتج.  $\overline{a}$ إذاً نسبة المزيج البيعي لكل منتج = كميـة أو قيمة مبيعـات المنتج مجموع كمية أو قيمة المبيعات لكل المنتجات

.2 نسبة عائد اؼبسانبة للوحدة إىل سعر بيع الوحدة لكل منتج. = سعر بيع الوحدة – التكلفة اؼبتغَتة للوحدة سعر بيع الوحدة مثبل:ً إذا كاف عندي منتج ) أ،ب،ج،د( اؼبنتج )أ( أبيع منو )ٕٓٓ( وحدة واؼبنتج )ب( أبيع منو )ٖٓٓ( وحدة واؼبنتج )ج( أبيع منو )ٗٓٓ( وحدة واؼبنتج )د( أبيع منو )ٔٓٓ( وحدة فكيف أستطيع حساب نسبة اؼبزيج؟ أوالً / أقوـ جبمع اؼبنتجات األربعة = ٕٓٓ + ٖٓٓ + ٗٓٓ + ٔٓٓ = ٔٓٓٓ وحدة. ً إذا )ٔٓٓٓ( وحدة ىي اؼبزيج اغباصل من اؼبنتجات للشركة، لكن أنا أريد نسبة اؼبزج فكيف العمل؟ اعبواب.. ) أخذ كل منتج وتقسيمو على اإلصبايل (. وعليو فإف نسبة اؼبزج من ) أ ( = مبيعات ) أ ( = ٕٓٓ = %ٕٓ إصبايل اؼببيعات ٔٓٓٓ وىذا يعٍت أف اؼبنتج ) أ ( يبثل نسبة )%ٕٓ( من مبيعات اؼبنشأة، أو أف عدد الوحدات اؼبباعة من اؼبنتج ) أ ( سبثل %ٕٓ من إصبايل اؼببيعات اليت تقوـ ببيعها الشركة. ونسبة اؼبزج من اؼبنتج ) ب ( = عدد الوحدات اؼبباعة من ) ب ( = ٖٓٓ = ٓ.ٖٓ = %ٖٓ

 إصبايل عدد الوحدات اؼبباعة ٔٓٓٓ وىذا يعٍت أف اؼبنتج ) ب ( يبثل )%ٖٓ( من عدد الوحدات اليت تبيعها الشركة. ونسبة اؼبزج من اؼبنتج ) ج ( = عدد الوحدات اؼبباعة من ) ج ( = ٗٓٓ = ٓ.ٗٓ = %ٗٓ إصبايل عدد الوحدات اؼبباعة ٔٓٓٓ ونسبة اؼبزج من اؼبنتج ) د ( = عدد الوحدات اؼبباعة من ) د ( = ٔٓٓ = ٓ.ٔٓ = %ٔٓ إصبايل عدد الوحدات اؼبباعة ٔٓٓٓ

في الخطوة الثانية أحدد نسبة عائد المساهمة للوحدة إلى سعر بيع الوحدة لكل منتج، أو نسبة الفائض من المساهمة الكل وحدة من كل منتج، مثلاً يعني المنتج ( أ ) سعره (٢٠) ريال وتكلفته المتغيرة (١٥) ريال إذاً راح أحسب له نسبة فائض  $\circ$ 

$$
\% \gamma \circ = \frac{1}{\gamma} = \frac{1}{\gamma} \text{ and } \frac{1}{\gamma} \text{ and } \frac{
$$

وبقية اؼبنتجات ) ب، ج، د ( على نفس الطريقة. وعليو سوؼ نكرر اػبطوات واليت ىي اػبطوة األوىل: ربديد نسبة اؼبزج لكل منتج. واػبطوة الثانية: ربديد نسبة فائض اؼبسانبة لكل منتج أي أنٍت أحسب فائض اؼبسانبة عبميع اؼبنتجات كل منتج على حدة. ً راح أحسب أربع نسب فائض مسانبة. وىذا يعٍت لو كاف عندي مثبلً أربع منتجات إذا

الخطوة الثالثة: هي جمع حاصل ضرب نسبة المزيج البيعي في نسبة عائد المساهمة إلى سعر البيع لكل منتج. يعني مثلاً المنتج ( أ ) كانت نسبة مزجه تساوي ٢٠% وكانت نسبة فائض مساهمته تساوي ٢٥%. إذاً حاصل ضرب نسبة المزج في نسبة فائض المساهمة = ٠,٢٥ × ٠,٢٥ = ٠.٠٥ = % وبالتأكيد سوف أعمل نفس الشيء لكل المنتجات الأربعة بنفس الطريقة.

الخطوة الرابعة: تحديد قيمة مبيعات التعادل الكلية للمنتجات. = التــــكلفــة الثـــابتــة مجموع (حاصل ضرب نسبة المزيج البيعي × نسبة عائد المساهمة إلى سعر البيع لكل منتج ) وهذا يعني أنه يجب إيجاد نسبة المزج البيعي لكل منتج ونسبة فائض المساهمة لكل منتج أيضاً، ثم نقوم بضرب نسبة المزج البيعي في نسبة فائض المساهمة لكل منتج من المنتجات، ثم بعد ذلك نقوم بإيجاد الإجمالي مجموع حاصل الضرب لكل المنتجات وأخيراً أقوم بالتعويض في القانون السابق والناتج يعطينا حجم التعادل الكلي.  $\overline{a}$ فلو كان مثلاً حجم التعادل الكلي يساوي (١٠٠٠) وحدة فهذا يعني أن عندي (١٠٠٠) وحدة من جميع المنتجات ولكن كم قيمة مبيعات كل منتج وهذا الذي سوف نعرفه في الخطوة الخامسة. الخطوة الخامسة: حساب قيمة مبيعات التعادل لكل منتج من التشكيلة = قيمة مبيعات التعادل × نسبة المزيج البيعي للمنتج وبعد ذلك نأتي إلى الخطوة السادسة وهي:

حساب كمية مبيعات التعادل لكل منتج = قيمة مبيعات التعادل للمنتج سعر بيع الوحدة من المنتج

## **انًحاضرة انثانثت ػشر**

كنا قد انتهينا في المحاضرة السابقة عند كيفية حساب نقطة التعادل في حالة تعدد المنتجات، طبعاً في الحياة العملية لا يوجد شركة تعتمد على منتج واحد فقط بل تعتمد على عدة منتجات، لذا كيف أستطيع تحديد مبيعات التعادل من كل نوع؟ يعني مثلاً لو كان عندي شركة فيها منتج (أ) ومنتج (ب) ومنتج (ج) ومنتج (د)، إذاً الشركة تنتج أربع  $\overline{a}$ منتجات. علشان توصل هذه الشركة إلى حجم التعادل تبيع كم من كل منتج؟ بمعنى كم وحدة من (أ) وكم وحدة من (ب) وكم وحدة من ( ج ) وكم وحدة من ( د )؟ هذا ما سوف نعرفه في هذه المحاضرة.

كنا قد أخذنا في الحلقة الماضية خطوات تحديد نقطة التعادل في حالة تعدد المنتجات، وفي هذه المحاضرة سوف نطبق هذه الخطوات بالتفصيل. لنفترض أن مبيعات الشركة من المنتج ( أ ) تساوي (٢٠٠) وحدة، ومن المنتج (ب) (٣٠٠) وحدة، ومن المنتج ( ج ) (٤٠٠) وحدة، ومن المنتج ( د ) (١٠٠) وحدة، إذاً إجمالي المبيعات يساوي (١٠٠٠) وحدة، طبعاً الأربع معطيات السابقة هذه هي المبيعات الفعلية وليست مبيعات التعادل. فإذا أردنا أن نصل للتعادل يلزمنا أن نقوم بإيجاد نسبة المزج أو نسبة التشكيلة.

> نسبة المزج أو التشكيلة عبارة عن مبيعات كل منتج مقسوماً على إجمالي مبيعات جميع المنتجات.  $\overline{a}$  $\gamma(\gamma \cdot) = \gamma \cdot \gamma = (\gamma \cdot \gamma)$ إذاً عندنا نسبة المزج للمنتج ( أ ) = • • 7 = ( • م إجمالي المبيعات ١٠٠٠ أي أن عدد المبيعات من المنتـج (أ) تمثل (٢٠%) من مبيعات المنشأة.

وبنفس الطريقة للمنتج ) ب (،  $(\sqrt[6]{6r} \cdot ) = r \cdot r = (\overline{\phantom{a}} \cdot )$  فنسبة المزج للمنتج ( ب إجمالي المبيعات ۱۰۰۰

أي أن عدد المبيعات من المنتج ( ب ) تمثل (٣٠%) من مبيعات المنشأة. ونسبة المزج للمنتج ( ج ) = مبيعات المنتج ( ج ) = ٤٠٠ =(٤٠%) إجمالي المبيعات ١٠٠٠ أي أن عدد المبيعات من المنتج ( ج ) تمثل (٤٠%) من مبيعات المنشأة.

ونسبة المزج للمنتج ( د ) = مبيعات المنتج ( د ) = ۱۰۰ $\binom{0}{6}$ ۰) د ( ۰) إجمالي المبيعات ۱۰۰۰

أي أن عدد المبيعات من المنتج ( د ) تمثل (٥١٠%) من مبيعات المنشأة.

وهذا يعني أن الشركة التي تنتج وتبيع منتجات ( أ، ب، ج، د ) تقوم ببيعهم وفقاً للمزج أو للتشكيلة التالية، مبيعاتما تمثل (٢٠%) من ( أ ) و (٣٠%) من ( ب ) و (٤٠%) من ( ج ) و(١٠%) من ( د ) هذه هي الخطوة الأولى وهي تحديد نسبة المزج. وأما الخطوة الثانية فهي إيجاد نسبة فائض المساهمة لكل منتج، فمثلاً المنتج (أ) لو أني أبيع الوحدة منه بـ١٠ ريال وهذا المنتج يكلفني ٨ريال، إذاً فائض مساهمته يساوي ( ١٠ – ٨ = ٢ ريال) ونسبة فائض مساهمته = <sup>.</sup>  $\overline{\mathbf{c}}$  $\frac{9}{0}$   $\sqrt{1}$   $\cdot$  =  $\frac{1}{1}$ 

وىكذا بالنسبة لكل اؼبنتجات. اآلف نود أف نذكر خطوات مبيعات التعادؿ يف حالة تعدد اؼبنتجات. .1 ربديد نسبة اؼبزيج البيعي لكل منتج: نسبة اؼبزيج البيعي = كمػيػة أو قيػمة مػبػيػعات اؼبنتج ػ ؾبموع كمية أو قيمة اؼببيعات لكل اؼبنتجات .2 ربديد نسبة عائد اؼبسانبة للوحدة إىل سعر بيع الوحدة لكل منتج: نسبة اؼبزيج البيعي = سعر بيع الوحدة - التكلفة اؼبتغَتة للوحدة سعر بيع الوحدة .3 صبع حاصل ضرب نسبة اؼبزيج البيعي يف نسبة عائد اؼبسانبة إىل سعر البيع لكل منتج. .4 ربديد قيمة مبيعات التعادؿ الكلية للمنتجات: قيمة مبيعات التعادؿ الكلية للمنتجات = التػػكػػػاليػػف الثػػػػػػابتػػػػة ؾبموع )حاصل ضرب نسبة اؼبزيج البيعي × نسبة عائد اؼبسانبة إىل سعر البيع لكل منتج( .5 حساب قيمة مبيعات التعادؿ لكل منتج من التشكيلة: قيمة مبيعات التعادؿ لكل منتج = قيمة مبيعات التعادؿ الكلية × نسبة اؼبزيج البيعي للمنتج .6 حساب كمية مبيعات التعادؿ لكل منتج:

كمية مبيعات التعادؿ لكل منتج = قيمة مبيعات التعادؿ للمنتج سعر بيع الوحدة من اؼبنتج

الآن سوف نأخذ مثال ونقوم بتطبيق الخطوات السابقة عليه: **تنتج إحدى الشركات ثبلث منتجات ) أ, ب, ج ( بياناتها كما يلي:**

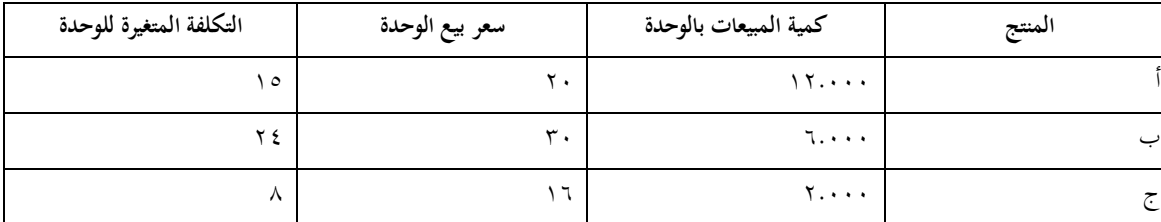

**إذا كانت التكلفة الثابتة = 39.111 لاير.**

**المطلوب:**

**- تحديد قيمة مبيعات التعادل الكلية )للمزيج(. - تحديد قيمة مبيعات التعادل لكل منتج. - تحديد كمية مبيعات التعادل لكل منتج. طبعا ىنا إجمالي المبيعات = 21.111 وحدة. ً**

**أوال**:**ً** يتم حساب نسبة اؼبزج لكل منتج. - نسبة اؼبزيج البيعي للمنتج ) أ ( = مبيعات اؼبنتج ) أ ( = ٕٔ.ٓٓٓ = %ٙٓ إصبايل اؼببيعات ٕٓ.ٓٓٓ - نسبة اؼبزيج البيعي للمنتج )ب( = مبيعات اؼبنتج )ب ( = ٙ.ٓٓٓ = %ٖٓ إصبايل اؼببيعات ٕٓ.ٓٓٓ

- نسبة اؼبزيج البيعي للمنتج )ج( = مبيعات اؼبنتج )ج ( = ٕ.ٓٓٓ = %ٔٓ إصبايل اؼببيعات ٕٓ.ٓٓٓ

وهذا يعني أن الشركة تعتمد بنسبة (٦٠%) في مبيعاتما على المنتج ( أ )، وتعتمد بنسبة (٣٠%) على المنتج( ب )، وتعتمد بنسبة (١٠%) على المنتج ( ج ). وهذا يعطينا بعض المؤشرات الأخرى. مثلاً لو سنحت للشركة فرصة للتخلص من إحدى المنتجات بالتأكيد سوف تتخلص من المنتج ( ج) وذلك لأن نسبة مبيعاته هي الأقل، أو قد يتم إحلآلة بمنتج آخر له عملية تسويقية أفضل وله قبول في السوق أفضل فمن الممكن زيادة النسبة الخاصة به وهكذا.

\n 1047. 
$$
\frac{1}{2}
$$
 \n 11.  $\frac{1}{2}$  \n 11.  $\frac{1}{2}$  \

نسبة فائض اؼبسانبة للمنتج )ب( = فائض اؼبسػانبة للمنتج )ب( = ٙ = %ٕٓ سعر بيع الوحدة للمنتج ) ب ( ٖٓ - فائض مسانبة اؼبنتج )ج( = سعر بيع الوحدة للمنتج ) ج ( – التكلفة اؼبتغَتة للوحدة

 $\Lambda = \Lambda - \Lambda$ نسبة فائض المساهمة للمنتج ( ج ) = فائض المساهمة للمنتج ( ج ) =  $\wedge$   $\sim$  % سعر بيع الوحدة للمنتج ) ج ( ٔٙ

ملاحظة: لا يشترط أن يكون مجموع نسب فائض المساهمة للمنتجات يساوي (١٠٠%)، لأن كل نسبة لوحدها. الآن نحاول تفريغ المعلومات السابقة في جدول كما يلي:

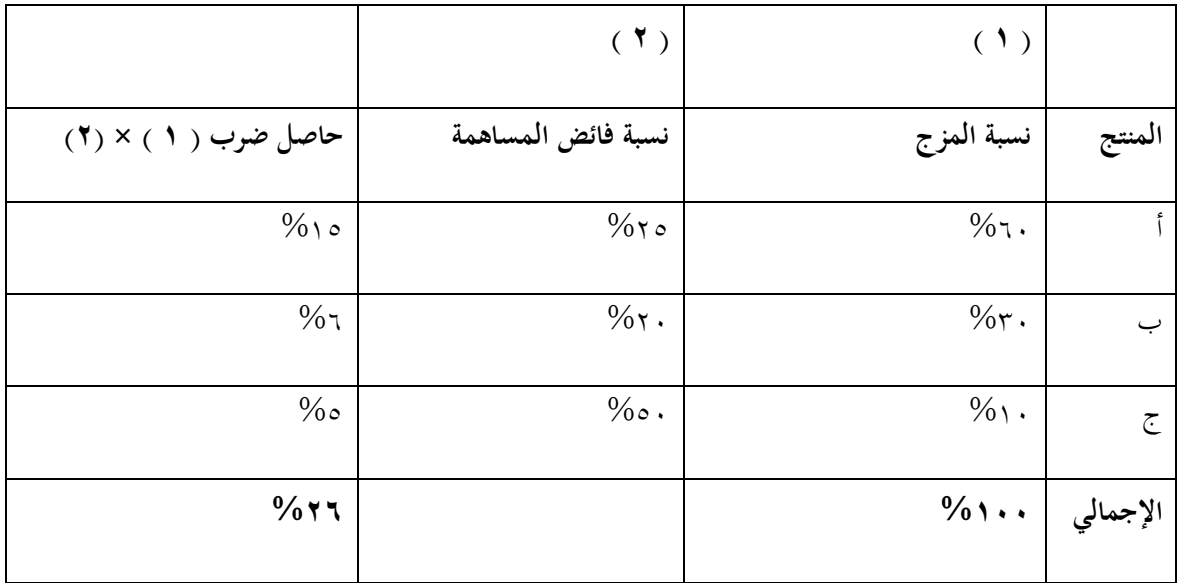

**أو يكون الجدول كما يلي:**

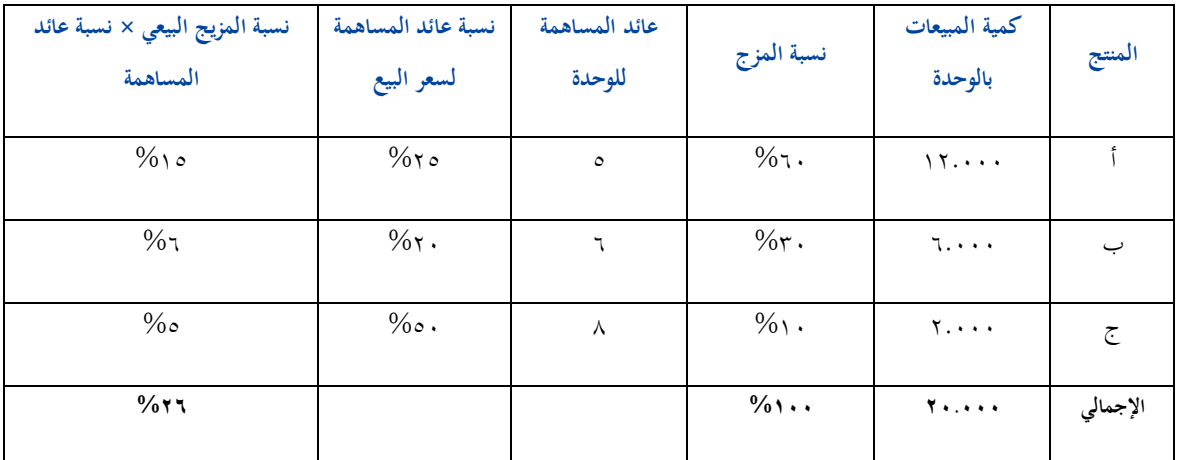

**ثالثا**: ؾبموع حاصل ضرب نسبة اؼبزيج البيعي × نسبة عائد اؼبسانبة إىل سعر البيع لكل منتج= %ٕٙ **ً**

**رابعا**: قيمة مبيعات التعادؿ الكلية ) للمزيج ( **ً** = التػػكػلفػػػػػػػػة الثػػػابتػػػة ؾبموع حاصل ضرب نسبة اؼبزيج البيعي × نسبة عائد اؼبسانبة إىل سعر البيعي لكل منتج

عمادة التعليم عن بعد

 = ٖٜ.ٓٓٓ = ٔ٘ٓ.ٓٓٓلاير وىذا ىو اؼبطلوب األوؿ. ٓ.ٕٙ

هذا يعني أني لو بعت ( يرحل لبعد الفقرة رابعاً ) من الثلاث منتجات ( أ، ب، ج ) مبيعات بقيمة ١٥٠.٠٠٠ ريال أصل إلى التعادل.

**خامسا**: حساب قيمة مبيعات التعادؿ لكل منتج: **ً** - قيمة مبيعات التعادؿ للمنتج )أ( = قيمة مبيعات التعادؿ الكلية × نسبة اؼبزيج البيعي للمنتج = ٔ٘ٓ.ٓٓٓ × ٓ.ٙٓ = ٜٓ.ٓٓٓ لاير - قيمة مبيعات التعادؿ للمنتج ) ب ( = قيمة مبيعات التعادؿ الكلية × نسبة اؼبزيج البيعي للمنتج = ٔ٘ٓ.ٓٓٓ × ٓ.ٖٓ = ٗ٘.ٓٓٓ لاير - قيمة مبيعات التعادؿ للمنتج ) ج ( = قيمة مبيعات التعادؿ الكلية × نسبة اؼبزيج البيعي للمنتج = ٔ٘ٓ.ٓٓٓ × ٓ.ٔٓ = ٔ٘.ٓٓٓ لاير وىذا ىو اؼبطلوب الثاين **سادسا**: حساب كمية مبيعات التعادؿ لكل منتج: **ً** - كمية مبيعات التعادؿ للمنتج ) أ ( = قيمة مبيعات التعادؿ للمنتج ) أ ( = ٜٓ.ٓٓٓ = ٗ٘ٓٓ وحدة سعر بيع الوحدة من اؼبنتج ) أ ( ٕٓ - قيمة مبيعات التعادؿ للمنتج ) أ ( = قيمة مبيعات التعادؿ للمنتج ) ب ( = ٗ٘.ٓٓٓ = ٔ٘ٓٓ وحدة سعر بيع الوحدة من اؼبنتج ) ب ( ٖٓ - قيمة مبيعات التعادؿ للمنتج ) ج (

= قيمة مبيعات التعادل للمنتج ( ج ) = ٩٣٨٠ - ٩٣٨ وحدة تقريباً سعر بيع الوحدة من المنتج ( ج )

وهذا هو المطلوب الثالث.

 $\lambda$ 

 $\overline{a}$ إذاً لكي تصل الشركة إلى نقطة التعادل يجب عليها البيع من المنتج ( أ ) بقيمة ( ٩٠٠٠٠٠) ربال، ومن المنتج (ب) بقيمة (٤٥.٠٠٠) ريال، ومن المنتج (ج) بقيمة (١٥٠٠٠) ريال. لمن إذا كنت أريد معرفة كمية مبيعات التعادل لكل منتج نقوم بقسمة قيمة مبيعات كل منتج على سعر بيع الوحدة من هذا المنتج فتصبح: – كمية مبيعات المنتج ( أ ) = ٩٠.٠٠٠ = ٤٥٠٠ وحدة  $\mathbf{r}$ . – كمية مبيعات المنتج ( ب ) = ١٥.٠٠ ± ١٥.٠٠ وحدة  $\mathbf{r}$ . - كمية مبيعات اؼبنتج ) أ ( = ٔ٘.ٓٓٓ = ٜٖٛ وحدة  $\lambda$ 

بهذا المثال نكون قد انتهينا من موضوع التعادل، وسوف نذهب لموضوع آخر وهو..

**قوائم التكاليف**

يوجد نوعُت من قوائم التكاليف: -ٔ قوائم التكاليف اؼبساعدة. -ٕ قوائم التكاليف الرئيسية.

**قوائم التكاليف: ىي حلقة الوصل بين محاسبة التكاليف واإلدارة بكل مستوياتها.** بمعنى أن المنتج النهائي لمحاسبة التكاليف هو عبارة عن قائمة تكاليف تم تقديمها للإدارة، والإدارة بناءً على ذلك تتخذ قرار ً معين إما بالاستمرار في منتج معين أو عدم الاستمرار في هذا المنتج.

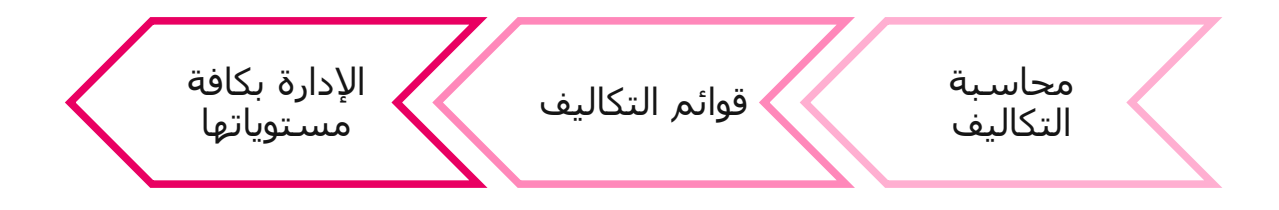

**رسم توضيحي 5 عبلقة قوائم التكاليف**

**قوائم التكاليف المساعدة:**

أهم قائمة فيها هي كيفية تحديد تكلفة المواد الخام المستخدمة، كيف أحددها؟

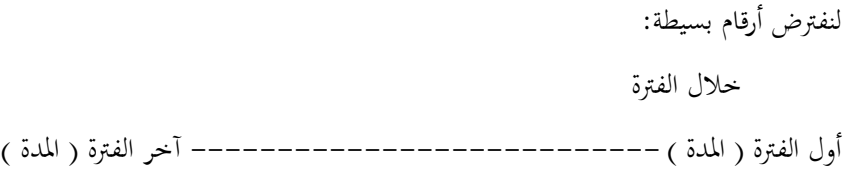

لو كان عند أول الفترة مواد خام ( مخزون من الفترة السابقة ) بقيمة ( ٥٠٠٠ ) ربال، وفي المنتصف (خلال الفترة) تم شراء مواد خام جديدة بقسمة (٤٠٠٠٠ ريال)، إذاً إجمالي المواد الخام يصبح (٤٥٠٠٠ ريال)، وهذه هي الممكن استخدامها خلال العام الحالي. لو وجدت في آخر العام كباقي من هذه المواد الخام ما قيمته (١٥٠٠٠ ريال) فيكون قد تم استخدام (٣٠٠٠٠ ريال). إذاً قائمة التكاليف المساعدة الأولى هي قائمة تقوم بتحديد تكلفة المواد الخام المستخدمة  $\overline{a}$ لكن المشكلة ليست عملية التحديد لأن ( أصل أول الفترة + المشتريات – آخر الفترة ) هذا سوف يعطينا المواد الخام المستخدمة. لكن كيف يتم تحديد تكلفة المشتريات؟

- قائمة تكاليف اػبامات اؼبساعدة:

تكلفة الخامات المشتراه خلال الفترة = صافي تكلفة مشتريات الخامات (بعد المردودات والمسموحات والخصم) + مصاريف نقل اػبدمات + مصاريف شحن المشتريات من الخامات + مصاريف التأمين على مشتريات الخامات + رسوـ صبركية على اػبامات + عمولة شراء اػبامات

- قائمة تكاليف اػبامات اؼبستخدمة.

تكلفة الخامات المشتراة خلال الفترة = صافي تكلفة مشتريات الخامات ( بعد المردودات والخصم + مصاريف نقل الخامات + مصاريف شحن المشتريات من الخامات + مصاريف التأمين على مشتريات الخامات + رسوم جمركية على الخامات + عمولة شراء اػبامات...

## **انًحاضرة انرابؼت ػشر**

ذكرنا في المحاضرة السابقة نقطة مهمة جداً، وهي أن أحد أهم قوائم التكاليف المساعدة هي القائمة التي تحدد تكلفة المواد الخام المستخدمة. تكلفة الخامات المباشرة المستخدمة خلال الفترة =

تكلفة الخامات المشتراه خلال الفترة + تكلفة مخزون الحامات أول الفترة — تكلفة مخزون خامات آخر الفترة.

**مثال: إذا كان عندي مواد خام أول الفترة بقيمة )5111( لاير وخبلل الفترة اشتريت مواد خام بقيمة )111.111(لاير وبقي عندي آخر الفترة مواد خام بقيمة )21.111( لاير.**

#### **الحل**:

المواد الخام المستخدمة = تكلفة مخزون خامات أول الفترة + تكلفة الخامات المشتراه خلال الفترة – تكلفة مخزون خامات آخر الفترة

- $\Lambda$ 0.  $\ldots$  = ۲۰.  $\ldots$   $\setminus$ ۰۰.  $\ldots$  + 0.  $\ldots$  =
	- المواد الخام المتاحة للاستخدام =

تكلفة مخزون خامات أول الفترة + تكلفة الحامات المشتراه خلال الفترة

 $0 \cdot \cdot \cdot + 00 \cdot \cdot \cdot + 1 \cdot \cdot \cdot \cdot + 10 \cdot \cdot \cdot + 10 \cdot \cdot \cdot + 11 \cdot \cdot \cdot \cdot =$ 

 $\bigcup_{y_1} \bigwedge_{i=1}^n a_{i} a_{i} \dots a_{i} = \bigwedge_{i=1}^n a_{i} a_{i} \dots a_{i} + a_{i} a_{i} \dots a_{i} = 0$ 

**مثال آخر: فيما يلي بعض البيانات المستخرجة من دفاتر إحدى الشركات الصناعية: )321.111( مشتريات خامات, )4111( مسموحات مشتريات خامات, )6111( مردودات مشتريات خامات, )15.111( مصاريف نقل خامات, )25.111( مصاريف شحن خامات مشتراه, )55.111( رسوم جمركية على الخامات المشتراه, )5111( عمولة مشتريات خامات, )11.111( مصاريف تأمين على الخامات المشتراه. فإذا علمت أن مخزون خامات أول الشهر بلغ )81.111( لاير, ومخزون آخر الفترة بلغ ( ) + + . + + ( )** ريال. **المطلوب: إعداد قائمة التكاليف للخامات المشتراه.** صايف مشًتيات اػبامات )صايف تكلفة اؼبواد اؼبشًتاه( = ٖٕٓ.ٓٓٓ – ٗٓٓٓ – ٙٓٓٓ  $\mathcal{L}^{\mathcal{U}}$  ,  $\mathcal{V}^{\mathcal{U}}$  ,  $\mathcal{V}$  ,  $\mathcal{V}^{\mathcal{U}}$  تكلفة اػبامات اؼبشًتاه خبلؿ الفًتة = صايف تكلفة مشًتيات اػبامات + مصاريف النقل +مصاريف الشحن + مصاريف التأمُت + رسوـ صبركية + عمولة شراء

 $\mathcal{L}$ ,  $\mathcal{L} \mathcal{Y} \cdot \ldots \cdot \mathcal{Y} =$ 

تكلفة الخامات المباشرة المستخدمة خلال الفترة = تكلفة مخزون خامات أول الفترة + تكلفة الخامات المشتراه خلال الفترة

- تكلفة ـبزوف خامات آخر الفًتة
- $\lambda$ ...... =  $\zeta \gamma$ ..... +  $\lambda$ ..... =
	- $\; : \; \mathcal{L} \, \mathcal{L} \, \cdots \, \mathcal{L} \; \mathcal{L} \; \cdots$

### **قائمة تكاليف الخامات المستخدمة**

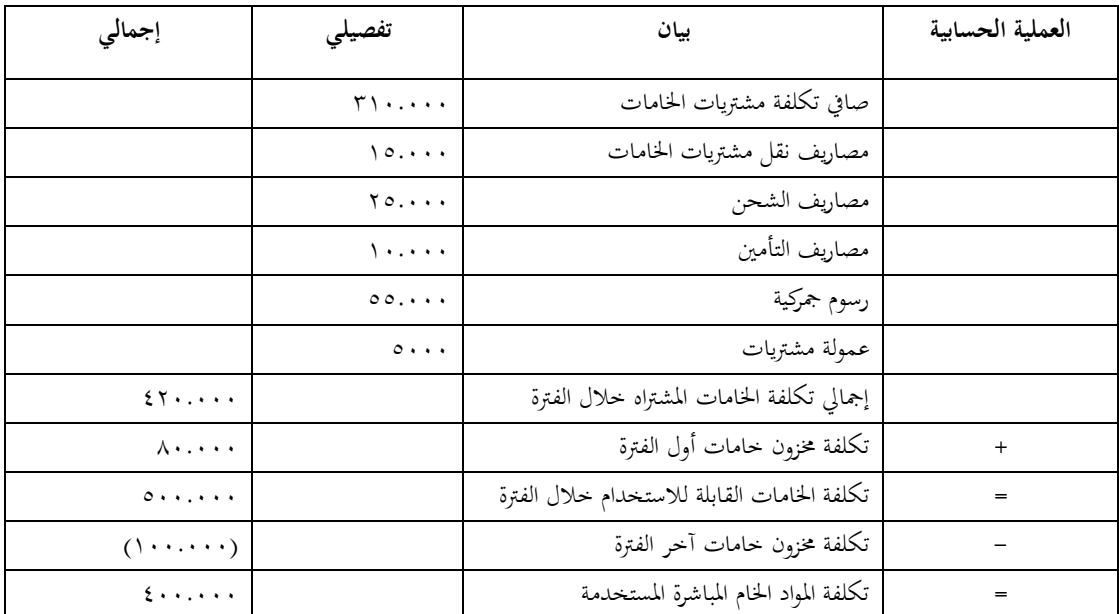

قوائم التكاليف الرئيسية: هذه القوائم هي العمل الأساسي لمحاسبة التكاليف لأن التكاليف المساعدة تعطينا نقطة واحدة يف قائمة التكاليف الرئيسية.

قوائم التكاليف الرئيسية: هي القوائم الأساسية التي تحتوي على معلومات التكاليف التي تحتاج لها الإدارة لمساعدتما في أداء وظائفها، وتتضمن العديد من القوائم أنبها:

- .1 قائمة تكاليف اإلنتاج التاـ.
- .2 قائمة تكاليف اإلنتاج اؼبباع.
	- .3 قائمة الدخل.

واآلف نأخذ مكونات كل قائمة من ىذه القوائم الثبلث:

أولاً: قائمة تكاليف الإنتاج التام خلال الفترة: القائمة هذه من أسمها تهدف للوصول إلى تكلفة الإنتاج خلال الفترة، " وأسم كل قائمة يعطينا الهدف منها، فقائمة تكاليف الإنتاج التام خلال الفترة الهدف منها تحديد تكلفة الإنتاج التام خلال الفترة، وقائمة تكاليف الإنتاج المباع خلال الفترة الهدف منها تحديد تكلفة الإنتاج المباع خلال الفترة، وقائمة الدخل الهدف منها تحديد ربح أو خسارة المنشأة. إذاً كل قائمة من القوائم الأساسية أسمها يدل على المعنى". – أي منتج مصنّع يتكون من ثلاث حاجات (أجور، مواد خام، تكاليف صناعية غير مباشرة).

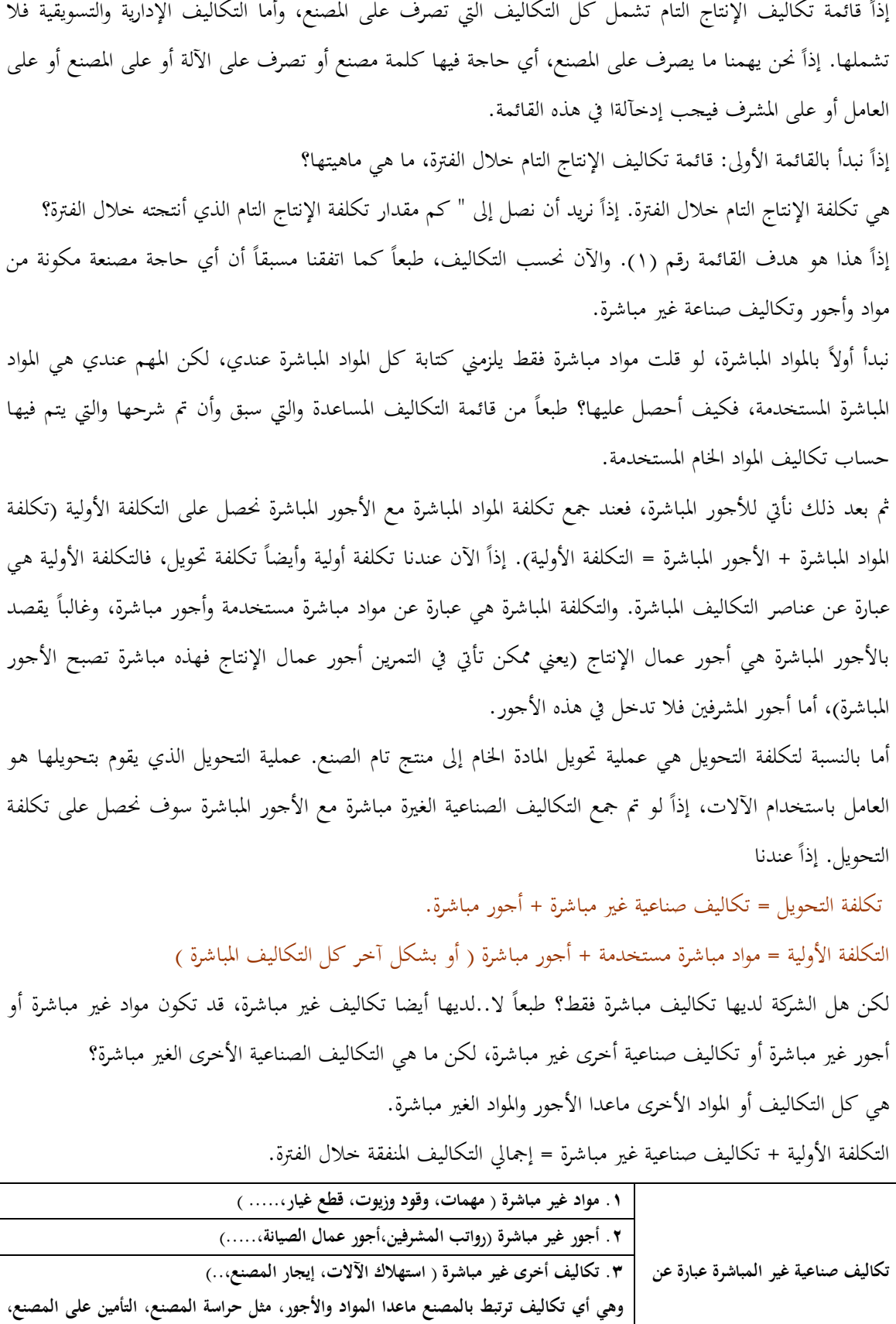

**صيانة اآلالت بالمصنع.**

جامعة الإمام محمد بن سعود الإسلامية<br>عمادة التعليم عن بعد جامعة الإمام محمد بن سعود الإسلامية عمادة التعليم عن بعد

لكن هنا ملاحظة مهمة جداً. التأمين على مبنى الإدارة هذا النوع من التكاليف لا يرتبط بمذه القائمة، لأن هذه التكاليف خاصة بالإدارة وأيضا التكاليف الخاصة بالتسويق لا تدخل ضمن هذه القائمة. لكن المهم عندي فيها كل ما يخص المصنع. لكن هنا سؤال مهم: هل في آخر الفترة لازم ولا بد وضروري يكون كل ما قامت المنشأة بتشغيله وصل لمرحلة الإنتاج التام؟ يعني لو هناك شركة تقوم بإنتاج سيارات هل في يوم (٣٠/١٢) في آخر الفترة أو السنة المالية لازم جميع السيارات نكون منتج تام أي (١٠٠%) ولا يوجد منها أي سيارة تحت التشغيل ( تحت التصنيع ) الجواب.. طبعاً لا.. إذاً كل ما صرف على الإنتاج ( سواء تام أو غير تام "أي تحت التشغيل").  $\mathbf{E}$ إذا: المواد المباشرة المستخدمة + الأجور المباشرة + تكاليف صناعية الغَير مباشرة = إجمالي تكاليف الإنتاج فقط. إجمالي تكاليف الإنتاج فقط تشمل ( تكاليف الإنتاج التام وكذلك الإنتاج الغير تام أو تحت التشغيل) بمعنى لو أقول لك إجمالي تكلفة هذا الإنتاج تعادل (١٠٠.٠٠٠) ربال علماً بأن هناك تحت التشغيل (٢٠.٠٠٠) ربال يكون الإنتاج التام  $\lambda$ ۰٬۰۰۰٬  $\lambda = \gamma \cdot \ldots - \gamma \cdot \ldots$ ، (بال) إجمالي تكلفة الإنتاج = تكلفة الإنتاج التام — تكلفة الإنتاج تحت التشغيل عندما أصل إلى تكاليف الإنتاج نرى أننا سوف (نضيف حاجة أو نطرح حاجة على طول في المخزون)، طبعاً سوف نضيف الأول اللي هو مخزون تحت التشغيل أول المدة ونطرح مخزون تحت التشغيل آخر المدة. طيب لماذا نضيف الأول ونطرح الآخر، وليس العكس؟ لأبي إذا بدأت عملي في السنة الجديدة سيكون لدي إنتاج تحت التشغيل أول المدة وهو عبارة عن الإنتاج تحت التشغيل آخر الفترة السابقة، طبعاً إذا بدأت السنة الجديدة راح أكمل إنتاج تحت التشغيل أول المدة ثم أبدأ بإنتاج إنتاج جديد.  $\overline{a}$ إذاً يدخل هذا الإنتاج ضمن الإنتاج التام وأما إنتاج تحت التشغيل آخر المدة راح أقوم بطرحه من الإنتاج التام لماذا؟ لأنه غير تام خلال هذه الفترة وسوف يكتمل في الفترة القادمة وسوف يدخل في الإنتاج التام للفترة القادمة. إجمالي التكاليف المنفقة خلال الفترة + مخزون تحت التشغيل أول المدة = إجمالي تكلفة الإنتاج تحت التشغيل خلال المدة إجمالي تكلفة الإنتاج تحت التشغيل خلال المدة – مخزون إنتاج تحت التشغيل آخر المدة = تكلفة الإنتاج التام خلال الفترة.  $\overline{a}$ إذاً الرقم الأخير هذا هو أهم رقم عندي في هذه القائمة، وهذا الرقم راح أستفيد منه في ماذا؟ المثال هذا راح يوضح لي الفائدة من الرقم الأخير الذي هو تكلفة الإنتاج التام خلال الفترة، فمثلاً لو تكلفة الإنتاج التام تساوي (١٠٠.٠٠٠) <sub>ل</sub>يال وعرفنا أننا أنتجنا خلال الفترة (١٠.٠٠٠) وحدة إذاً تكلفة  $\overline{a}$ 

الوحدة الواحدة تساوي (١٠ ريال) وذلك بقسمة تكلفة الإنتاج التام على عدد الوحدات المنتجة خلال الفترة.

 $\overline{a}$ إذاً متوسط تكلفة الوحدة الواحدة = تكلفة الإنتاج التـام خلال الفترة

عدد الوحدات المنتجة خلال الفترة

والآن راح نستعرض بعض المعادلات الهامة من القائمة السابقة:

- \*\* إجمالي التكاليف المنفقة خلال الفترة = تكلفة الخامات المباشرة المستخدمة + تكلفة الأجور المباشرة + تكلفة الخدمات (تكاليف صناعية غيرة مباشرة).
- \*\* تكلفة الوحدات المنتجة خلال الفترة = إجمالي التكاليف المنفقة خلال الفترة + تكلفة أنتاج تحت التشغيل أول الفترة – تكلفة إنتاج ربت التشغيل آخر الفًتة.
	- **الت**كلفة الأولية = المواد المباشرة المستخدمة + الأجور المباشرة.
	- تكلفة التحويل = األجور اؼبباشرة + التكاليف الصناعية غَت اؼبباشرة.

# **قائمة تكاليف اإلنتاج المباع:**

ماهو هدفها؟ الهدف منها هو تحديد تكلفة الإنتاج المباع أو تحديد تكلفة المبيعات. بمعنى كم مقدار البضاعة المباعة؟ إذاً: تكاليف الوحدات المنتجة خلال الفترة + تكلفة مخزون أنتاج تام أول الفترة = تكلفة الإنتاج التام المتاح للبيع فمثلاً: لو كان عندي تكلفة مخزون الإنتاج التام أول الفترة تساوي (٢٠٠٠٠٠) ريال وتم الإنتاج بقيمة (٨٠٠٠٠٠) ريال خلال الفترة فيصبح لدي إنتاج تام متاح للبيع بقيمة (١٠٠.٠٠٠) ريال، وهذا معناه أنا عندي في المخازن بضاعة بقيمة كم من الممكن أين أتصرف فيها؟ .<br>تكلفة الإنتاج التام المتاح للبيع — تكلفة مخزون تام آخر المدة = تكلفة الإنتاج التام المباع.  $\vdots$ إذا: تكلفة الوحدات المباعة خلال الفترة = تكلفة الوحدات المنتجة خلال الفترة + تكلفة الإنتاج التام خلال الفترة — تكلفة الإنتاج التام آخر الفترة.

# **انًحاضرة انخايست ػشر**

ي الحلقات الماضية أخذنا القوائم الأولى والثانية من التكاليف، وفي هذه الحلقة سوف نأخذ القائمة الثالثة ألا وىي قائمة الدخل.

قائمة الدخل في المشروع الخدمي هي عبارة عن إيرادات ومصروفات، فإذا الإيراد أكبر من المصروف يصبح لدينا ربح والعكس يصبح خسارة. لكن يف حالة الشركات الصناعية أو التجارية تعمل على عدة مراحل. والآن نستعرض القائمة قائمة الدخل: إيراد المبيعات = ( عدد الوحدات المباعة × سعر الوحدة )  $\leftrightarrow$  ( - ) تكلفة الوحدات المباعة. ) = ( ؾبمل الربح أو اػبسارة. ( - ) يخصم: المصروفات الإدارية والتسويقية. ) = ( صايف الربح أو اػبسارة من النشاط العادي. ) + ( أي إيرادات أخرى. ) - ( أي مصروفات أخرى.

) = ( صايف الربح أو اػبسارة. فمثلاً لو تم بيع (١٠.٠٠٠) وحدة وسعر بيع الوحدة (١٠) ربال، إذاً  $\overline{a}$ إيراد المبيعات = ۱۰۰،۰۰۰ × ۱۰ = ۱۰۰،۰۰۰ ريال

لكن هنا ملاحظة مهمة: الإيراد هنا يكون بصافي إيراد المبيعات، طبعاً راح نخصم منة تكلفة البضاعة المباعة أو الوحدات المباعة التي حصلنا عليها من قائمة الإنتاج المباع، فنلاحظ أن عندنا ثلاث قوائم رئيسية وكل قائمة تسّلم القائمة التي تليها، فقائمة تكاليف الإنتاج التام يتم فيها حساب تكاليف الإنتاج التام والتي ترحل إلى بداية القائمة التي تليها وهي قائمة الإنتاج المباع، والتي يتم فيها حساب تكاليف الإنتاج المباع والذي يرحل بدوره إلى بداية القائمة التي تليها وهي قائمة الدخل.

و<u>هنا ملاحظة ثانية مهمة أيضاً،</u> وهي أنهُ عند عمل قائمة تكاليف الإنتاج التام لا يدخل فيها إلا كل ما يخص المصنع<br>. فقط من مصروفات، وعليه فإن المصروفات الإدارية والتسويقية سيكون مكانما في قائمة الدخل وليس قائمة الإنتاج التام. وصافي الربح أو الخسارة من النشاط العادي يأتيني من النشاط العادي للشركة، ومن الممكن يأتيني إيرادات من أنشطة أخرى أو أقوم بمصروفات من أشياء أخرى (من مصروفات طارئة) فعندئذ تضاف الإيرادات الأخرى وتخصم المصروفات الأخرى، لأحصل في النهاية على صافي الربح أو الخسارة. بعض المعادلات الهامة من قائمة الدخل: .1 ؾبمل الربح = إيراد اؼببيعات – تكلفة الوحدات اؼبباعة. .<br>2. صافي الربح ( الخسارة ) من العمليات العادية ( النشاط العادي ) = بحمل الربح – المصروفات الإدارية والتسويقية عن الفترة. .3 صايف الربح =

صافي الربح (الخسارة) من العمليات العادية+أي إيرادات أخرى– أي مصروفات أخرى.

**مثال:**

- **- تكاليف الخامات المباشرة المستخدمة من خبلل الشهر )451.111( لاير.**
- **- األجور المباشرة )311.111( لاير, تكاليف غير مباشرة )111.111( لاير, تكاليف تسويقية )211.111( لاير, تكاليف إدارية )111.111( لاير, مخزون تحت التشغيل أول الشهر )31.111( لاير, وآخر الشهر )61.111( لاير, مخزون تام أول الشهر )81.111( لاير.**
	- **- عدد الوحدات التامة خبلل الشهر )82.111( وحدة.**
	- **- عدد وحدات مخزون تام آخر الشهر )11.111( وحدة.**
		- **- عدد وحدات مخزون تام أول الشهر )8111( وحدة.**

**سعر بيع الوحدة )15( لاير, إيرادات أخرى )31.111( لاير, مصروفات أخرى )11.111( لاير. المطلوب: إعداد قائمة تكاليف الوحدات المباعة, وقائمة الدخل.**

لماذا تم طلب قائمتين في هذا المثال مع أننا أخذنا ثلاث قوائم؟ لأبي لازم أعمل القائمة الأولى ( قائمة تكاليف الإنتاج التام ) علشان استطيع عمل القوائم الأخرى. وأنا في كل الأحول لازم أعمل القوائم الثلاث.

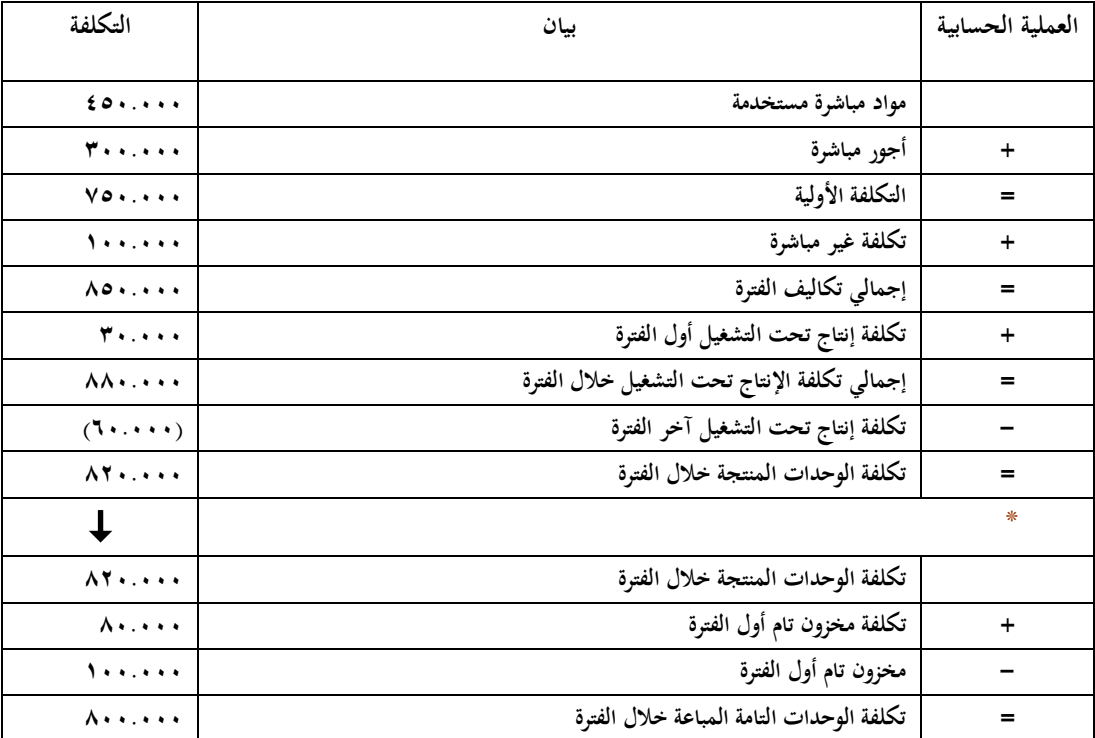

\* هنا تنتهي القائمة الأولى وبعدها يتم بداية القائمة التي تليها ( قائمة تكاليف الإنتاج المباعة ).

واآلف كبسب قائمة الدخل: إصبايل اؼببيعات=)ٛٓ.ٓٓٓ وحدة ×ٔ٘( ٕٔٓٓ.ٓٓٓ )-( تكلفة الوحدات اؼبباعة )ٛٓٓ.ٓٓٓ( )=( ؾبمل الربح ٗٓٓ.ٓٓٓ ىبصم: )-( مصروفات تسويقية )ٕٓٓ.ٓٓٓ( )-( مصروفات إدارية )ٔٓٓ.ٓٓٓ( )=( صايف ربح النشاط ٔٓٓ.ٓٓٓ )+( اإليرادات األخرى ٖٓ.ٓٓٓ )-( اؼبصروفات األخرى )ٔٓ.ٓٓٓ( )=( صايف الربح ٔٔٓ.ٓٓٓ

شرح الدكتور: طبعاً في هذا المثال تم عمل قائمة التكاليف المساعدة مباشرة وحساب تكاليف الخامات المباشرة المستخدمة مباشرة (من المعطيات).

ملاحظة مهمة هنا، أن مخزون تام أول الشهر تم إعطاءه بالقيمة ولا يجوز عمل أي عملية حسابية (+، –) من وحدات غير متماثلة (كقيمة ووحدة) ولكن يلزمني التوحيد مثلاً (قيمة وقيمة) أو (وحدة ووحدة). ذكرنا في السابق أن آخر رقم كنا نتوصل إليه في قائمة تكاليف الإنتاج التام يتم تقسيمه على عدد الوحدات المنتجة فيعطيٍت تكلفة الوحدة الواحدة. عدد الوحدات التامة خلال الشهر تساوي ( ۸۲.۰۰۰ )، وعدد وحدات مخزون تام آخر الشهر تساوي (۱۰.۰۰۰) يال، وعدد وحدات مخزون تام أول الشهر تساوي (٨٠٠٠ ) ريال، إذاً كم عدد الوحدات المباعة؟<br>. عدد الوحدات المباعة = عدد الوحدات التامة خلال الشهر + عدد وحدات مخزون تام أول الشهر – عدد وحدات مخزون تاـ آخر الشهر  $\lambda$ ، ، ، ، ، = ) ، . ، ،  $\lambda$  –  $\lambda$  ، ، ، +  $\lambda$  ، ، ، ، =  $\overline{a}$ إذاً عدد الوحدات المباعة = ٨٠.٠٠٠ وحدة أما عدد الوحدات المتاحة للبيع = عدد الوحدات التامة خلال الشهر + عدد وحدات مخزون تام أول الشهر.  $\Lambda \cdot \cdot \cdot + \Lambda \cdot \cdot \cdot \cdot =$  $\overline{a}$ إذاً عدد الوحدات المتاحة للبيع = ٩٠.٠٠٠ وحدة بالتأكيد عند حل التمرين يتم حساب أول قائمة ( قائمة تكاليف الإنتاج التام )، وهذه القائمة تتكون من جميع التكاليف المصروفة على الإنتاج فقط ( ولا تدخل فيها المصروفات الإدارية والتسويقية ) وتشتمل على جزئيين، جزء مباشر وجزء غير مباشر. الجزء المباشر يشمل على } المواد الخام المباشرة المستخدمة (٤٥٠.٠٠٠) + الأجور المباشرة (٣٠٠.٠٠٠) = ( ٚ٘ٓ.ٓٓٓ ( لاير } الذي يسمى التكلفة األولية. وأضيف على التكلفة الأولية التكاليف الغير مباشرة ( ٧٥٠.٠٠٠ + ١٠٠.٠٠٠ = ٨٥٠.٠٠٠ وبال ) وهذا يسمى إجمالي تكاليف الفترة. نلاحظ هنا أنه في هذا التمرين تم إعطاء التكاليف الغير مباشرة من معطيات ولكن قد يلزمك حسابها وذلك كما يلي: (التكاليف الغير مباشرة = مواد غير مباشرة + أجور غير مباشرة + أجور صناعية غير مباشرة أخرى).  $\overline{a}$ طبعاً (إجمالي تكاليف الفترة = ٨٥٠.٠٠٠ ريال) وهذا يشمل إجمالي تكاليف الفترة التام وتحت التشغيل (الاثنين معاً) وممكن نسميها إجمالي التكاليف المنفقة خلال الفترة. وكنا قد اتفقنا أن إجمالي تكاليف الفترة هي كل التكاليف المصروفة على الإنتاج التام أو الذي لم يتم اكتمآلة (تحت التشغيل)، لكن أنا أبحث عن الإنتاج التام بالتأكيد هنا راح أستبعد الإنتاج تحت التشغيل (الغير تام). إذاً راح أضيف لإجمالي تكاليف الفترة تكلفة إنتاج تحت التشغيل أول الفترة واستبعد ( أخصم ) منه تكلفة إنتاج تحت التشغيل آخر الفترة بمعنى: (تكلفة الوحدات المنتجة خلال الفترة = إجمالي تكاليف الفترة + تكلفة إنتاج تحت التشغيل أول الفترة – تكلفة إنتاج تحت التشغيل آخر الفترة).

- $\mathcal{T}$ .....  $\mathcal{T}$ ..... +  $\Lambda$ o..... =
	- $\tau_1 \ldots \ldots \ldots \ldots$   $\Lambda \Lambda \ldots \ldots$  =
- = ٨٢٠.٠٠٠ (وهذه تكلفة الإنتاج التام خلال الفترة).

وهذه التكلفة (٨٢٠.٠٠٠) راح تفيدني في ماذا؟ طبعاً راح تفيدني في تحديد تكلفة الوحدة المنتجة خلال الفترة، كم كان إنتاجنا خلال الفترة من وحدات؟ لو رجعنا للتمرين نلاحظ أن عدد الوحدات التامة خلال الشهر (٨٢.٠٠٠) وحدة. إذاً تكلفة الوحدة الواحدة خلال الفترة =

> تكلفة الوحدات المنتجة خلال الفترة عدد الوحدات التامة خلال الشهر  $\lambda$  +  $\lambda$  +  $\lambda$  $\Lambda$ Y...

> > $\overline{a}$ إذاً تكلفة الوحدة الواحدة المنتجة خلال الفترة = ١٠ ريال.

والآن نبدأ في حساب أو عمل القائمة الثانية ( قائمة تكاليف الإنتاج المباع ) والتي هي عبارة عن: تكاليف الإنتاج المباع خلال الفترة = تكلفة الوحدات المنتجة خلال الفترة + تكلفة مخزون تام أول الفترة – تكلفة مخزون تام آخر الفترة. تكاليف الإنتاج المباع خلال الفترة = ٨٠.٠٠٠ + ٨٢٠.٠٠٠ — ١٠....١ = ۹۰۰.۰۰۰  $\gamma = \gamma \cdot \gamma$  , الى وهي التي نسميها (تكاليف الوحدات المباعة) وأما تكاليف الإنتاج المتاح خلال الفترة = تكلفة الوحدات المنتجة خلال الفترة + تكلفة مخزون تام أول الفترة.

> $\lambda$ ..... +  $\lambda$  ..... = تكاليف الإنتاج المتاح خلال الفترة = ٩٠٠.٠٠٠ ريال

#### **مبلحظات مهمة:**

- كل حسابات قائمة تكاليف الوحدات اؼبباعة تكوف على اإلنتاج التاـ ) ـبزوف تاـ أوؿ الفًتة، ـبزوف تاـ آخر الفًتة(.
- تكاليف الوحدات اؼبنتجة خبلؿ الفًتة ىنا بالرياؿ، وتكلفة ـبزوف تاـ أوؿ الفًتة وتكلفة ـبزوف تاـ آخر الفًتة بالوحدات، وىنا ال يوجد سباثل لذلك هبب علينا التوحيد إما بالرياؿ أو بالوحدات.

 $\overline{a}$ طبعاً آخر خطوة في قائمة تكاليف الإنتاج التام كانت تكلفة الوحدة الواحدة المنتجة خلال الفترة وكانت تساوي (١٠) يال، إذاً نقوم بحساب تكلفة الوحدات مخزون تام أول الفترة وأيضا تكلفة وحدات مخزون تام آخر الفترة.

تكلفة الوحدات مخزون تام أول الفترة = عدد وحدات مخزون تام أول الفترة × تكلفة الوحدة الواحدة المنتجة خلال الفترة

 $\blacksquare$ 

$$
\lim_{\omega \downarrow 0} \Lambda \cdot \ldots \cdot = \Lambda \cdot \times \Lambda \cdot \cdot \cdot =
$$

تكلفة الوحدات مخزون تام آخر الفترة = عدد وحدات مخزون تام آخر الفترة × تكلفة الوحدة الواحدة المنتجة خلال الفترة

ريال  $\lambda : \lambda : \lambda : \lambda : \lambda : \lambda \to \lambda \$ 

وهذا يوضح حل المثال السابق عند حساب قائمة تكاليف الوحدات المباعة.

وبمِذا أكون قد استفدت من قائمة تكاليف الإنتاج التام، وذلك بأخذ آخر رقم الذي هو (٨٢٠.٠٠٠ ريال) تكلفة الوحدات التامة خلال الفترة لعمل قائمة تكاليف الوحدات المباعة.

> والآن نبدأ بعمل قائمة الدخل: إيراد اؼببيعات = عدد الوحدات × سعر بيع الوحدة الواحدة إيراد المبيعات = ١٥٠٨.٠٠٠ × ١٥ = ١٢٠٠.٠٠٠ ربال والآن راح أخصم منها تكلفة الوحدات المباعة فيعطيني ذلك مجمل الربح. ؾبمل الربح = إيراد اؼببيعات – تكلفة الوحدات اؼبباعة

إذاً مجمل الربح = ٤٠٠.... ٤ والآن إذا خصمت (طرحت) من مجمل الربح مصروفات تسويقية ومصروفات إدارية سوف أحصل على صافي ربح النشاط كما يلي: صايف ربح النشاط = ؾبمل الربح – مصروفات تسويقية – مصروفات إدارية  $\gamma$ ...... –  $\gamma$ ...... –  $\zeta$ ...... صافي ربح النشاط = ۱۰۰.۰۰۰ ريال وأخيراً، إذا أضفنا إلى صاني ربح النشاط أي إيرادات أخرى وخصمت منه أي مصروفات أخرى، سوف أحصل على صايف الربح كما يلي: صايف الربح = صايف ربح النشاط + أي إيرادات أخرى – أي مصروفات أخرى  $\gamma$ ..... –  $\gamma$ ..... +  $\gamma$ ..... = صافي الربح = ١٢٠.٠٠٠ ريال. وبمذا تنتهي القائمة الثالثة (قائمة الدحل) ومهم جداً نفهم تسلسل القوائم الثلاث ( أو عمليات القوائم الثلاث) مبلحظات ىامة:

● متوسط تكلفة الوحدة المنتجة = إجمالي تكلفة الوحدات المنتجة خلال المدة

عدد الوحدات المنتجة خلال المدة

$$
\frac{1}{2} \int \int_{\mathbb{Q}^3} \int_1 \cdot \cdot \cdot = \frac{\Lambda_1 \cdot \cdot \cdot \cdot \cdot \cdot \cdot}{\Lambda_1 \cdot \cdot \cdot \cdot \cdot \cdot \cdot}
$$

عدد الوحدات اؼبباعة خبلؿ الفًتة =

مخزون تام أول الفترة + إنتاج تام خلال الفترة <sup>—</sup> مخزون تام آخر الفترة

 $\lambda$ .... –  $\lambda$ T.... +  $\lambda$ ... =

ه. عدد الوحدات المباعة خلال الفترة = ٨٠.٠٠٠ وحدة

## **انًحاضرة انسادست ػشر**

في الحلقة السابقة أخذنا تمرين شامل على قوائم التكاليف الأساسية واليوم نأخذ مثال على قوائم التكاليف الأساسية. المثال الأخير في الحلقة السابقة قائمة *تكاليف الإنتاج التام*، القائمة نمايتها تكلفة الإنتاج التام خلال المدة الرقم هذا يفيدني في ماذا؟ هذا الرقم مهم فالرقم الذي يطلع معاي أقسمه على عدد الوحدات المنتجة. *تكلفة الإنتاج التام* هو آخر رقم نوصل له في قائمة تكاليف الإنتاج التام نقسمه على عدد الوحدات المنتجة خلال فترة يعطينا متوسط تكلفة الوحدة. كان الإنتاج التام في المثال مكلفني ٨٢٠٠٠٠ ريال وأنتجنا ٨٢٠٠٠ وحدة فكل وحدة يتم إنتاجها يكلفني إنتاجها ۱۰ ريال. أستفيد منها في قائمة تكاليف الإنتاج المباع والتي هي عبارة عن إنتاج تام أول المدة. كان ۸۰۰۰۰ ريال نجمع عليه إنتاج تام خلال المدة ٨٢٠٠٠ ,يال بجمعهم يصبح عندنا ٩٠٠٠٠ ,يال وهذا يسمى *تكلفة الإنتاج التام المتاح للبيع،* نشيل منه مخزون آخر المدة وهو المشكلة المراد حلها.

مخزون آخر المدة= ۱۰۰۰,وحدة

من غير عمل قائمة تكاليف الإنتاج لا نستطيع حساب السعر، لحساب السعر ۱۰۰۰۰ مضروباً في متوسط تكلفة الوحدة ( التي طلعناها =۱۰) = ۱۰۰۰۰ اريال. فلازم نأخذ في الاعتبار من كل رقم كيف أستفيد منه.

مخزون آخر المدة هنا نفترض التدفق الطبيعي للمواد وهو الخط الذي نرسمه أول الخط أول المدة وآخر الخط هو آخر المدة وما بينهما هو خلال المدة.

كان أول المدة= ٨٠٠٠ وحدة آخر المدة= ١٠٠٠ (وحدة خلال المدة = ٨٢٠٠٠ وحدة

ومن خلال هذه العلاقات نقدر نطلع عدد الوحدات المباعة كم. يعني ٨ في الشهر السابق غير مباع وأنتجت هذا الشهر ٜٓ إذا شلنا العشرة يصبح عندي مباع .ٛٓ ضربنا ٛٓ يف إيراد البيع ٔ٘ طلع يل اؼببيعات.

التدفق الطبيعي للمواد: في أول السنة لما يجي زبون وأنا غير منتج إنتاج جديد، وهذا الزبون يرغب بشراء بضاعة، هل أقول له أنتظر على ما أنتج وأعطيك بضاعة أم أعطية بضاعة جاهزة على طول هذا اللي أقول عنها ما يصنع أولاً يصرف أولاً ونقول وارد أولاً صادر أولاً first in first OUt اللي يجى أول يباع أولاً.

المتبقي عندي إنتاج الفترة الحالية ولذلك أخذت تكلفة العشرة آلاف وحدة أخذتمم من متوسط تكلفة العام الحالي.

اليوم سنأخذ تمرين ثابي على نفس النمط

#### **حالة )2(:**

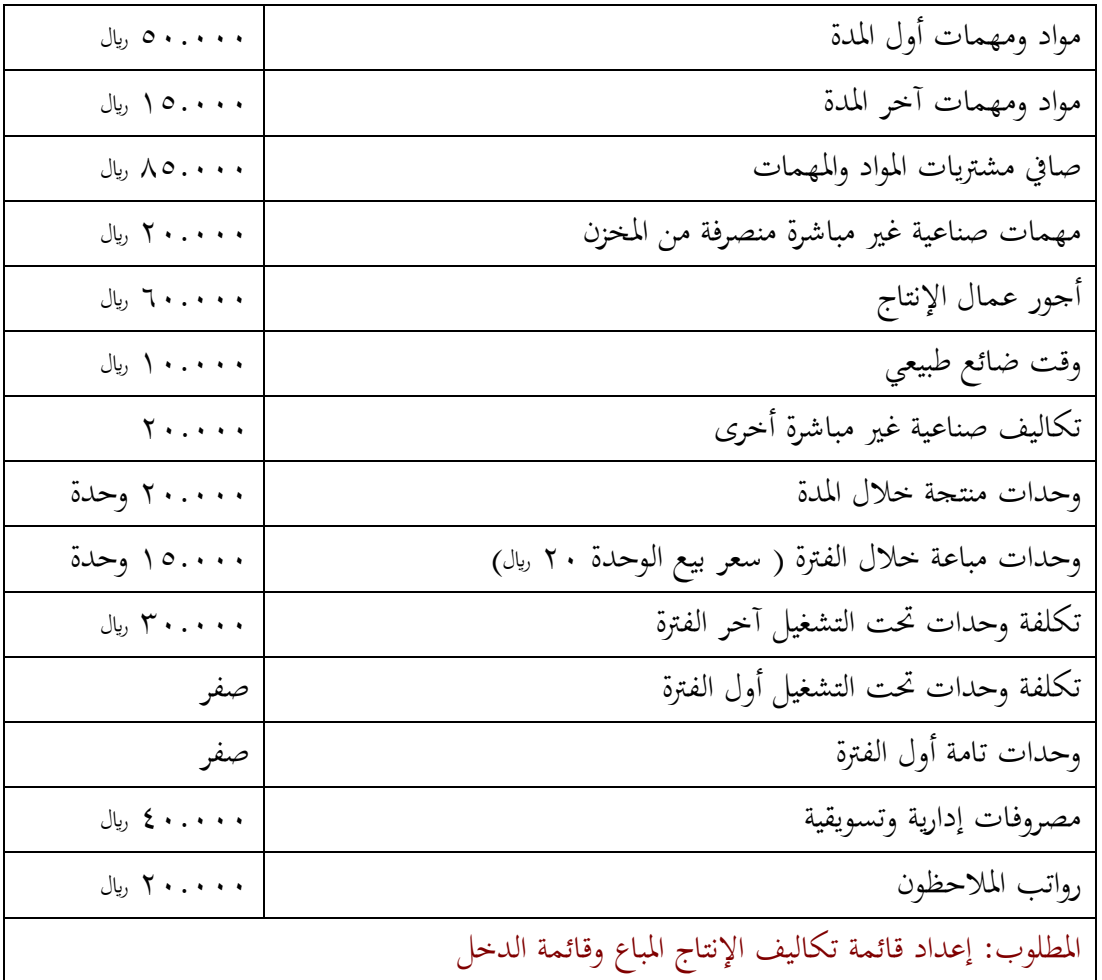

من الجدول أجور عمال الإنتاج هذه أجور مباشرة

وقت ضائع طبيعي معناه مثلاً وقت انتقال عامل من إنتاج منتج إلى إنتاج منتج آخر قد يتم خلال إعداد الآلة تعديل أو بعض التعديبلت لبعض اآلالت عن طريق الفنيُت، اآللة أثناء التعديل العامل وقف ما أشتغل يسمى وقت ضائع طبيعي، عشان أنتج منتج معين وأحاول أنتج منتج آخر على نفس الآلة إذا لازم يكون فيه تعديل بسيط بالآلة يأتي أحد المهندسين أو الفنيين لعمله وهذا يأخذ وقت معين، العامل اللي واقف على الآلة يأخذ أجره على الوقت هذا فهو غير متدخل في تضييع هذا الوقت، فنسميه وقت *ضائع طبيعي*. ومن الجدول أيضا وحدات منتجة خلال الفترة ٢٠٠٠٠ وحدة هذا رقم مهم جداً، يهمني في عمل قائمة تكاليف الإنتاج التام، أخذ إجمالي التكاليف أقسمها على ٢٠٠٠٠ وحدة يطلع لي متوسط تكلفة إنتاج الوحدة بكم؟ إذا الإنتاج خلال الفترة = ٢٠٠٠٠ وبعت خلال الفترة ١٥٠٠٠. تكلفة وحدات تحت التشغيل آخر الفترة= ٣٠٠٠٠ وهو الغير تام. تكلفة وحدات تحت التشغيل أول الفترة= صفر، وكذلك وحدات تامة أول الفترة = صفر بمعنى إنتاج الفترة الماضية كله مباع أي لم يبقى لدي مخزون تام أول الفترة وهذا يفيدنا.

عدد وحدات ـبزوف آخر اؼبدة نأيت هبا من اؼبعادلة )) إنتاج تاـ أوؿ اؼبدة + إنتاج خبلؿ اؼبدة - إنتاج تاـ آخر اؼبدة = اإلنتاج اؼبباع ((. اؼبباع من اعبدوؿ = ،ٔ٘ٓٓٓ تاـ آخر اؼبدة ؾبهوؿ، إنتاج خبلؿ اؼبدة = ،ٕٓٓٓٓ أوؿ اؼبدة التاـ= صفر. إذا اػببلصة ىم رقمُت أنتجت ٕٓٓٓٓ وحدة بعت منها ٔ٘ٓٓٓ وحدة إذا الباقي ٘ٓٓٓ وحدة إذا ـبزوف أخر اؼبدة = ٘ٓٓٓ وحدة اؼبطلوب: إعداد قائمة تكاليف اإلنتاج اؼبباع وقائمة الدخل.

نبدأ أوالً نتاج التاـ وىي غَت مطلوبة وذلك لكي قبد قائمة تكاليف اإلنتاج اؼبباع من غَت قائمة تكاليف بقائمة تكاليف اإل اإلنتاج التاـ. قائمة تكاليف اإلنتاج التاـ أوؿ شي نبدأ بتكاليف مباشرة، فالتكاليف تشمل مواد خاـ مباشرة مستخدمة اؼبواد واؼبهمات اؼبستخدمة قد تكوف مباشرة وقد تكوف غَت مباشرة مواد ومهمات مستخدمة= رصيد أوؿ اؼبدة+ صايف اؼبشًتيات - رصيد أخر اؼبدة = ٔ٘ٓٓٓ-ٛ٘ٓٓٓ+٘ٓٓٓٓ= ٕٔٓٓٓٓ)وىذه اؼبواد واؼبهمات اؼبستخدمة مباشرة وغَت مباشرة( ىو ما ذكر أهنا مواد خاـ بل ذكر أهنا مواد ومهمات يعٍت داخل فيها اؼبواد اػباـ واؼبواد األخرى إذا الزـ نفصلهم مباشر =ٕٓٓٓٓ-ٕٔٓٓٓٓ=ٔٓٓٓٓٓ اؼبباشر = ٔٓٓٓٓٓ ً يف السطر الرابع من اعبدوؿ مهمات صناعية غَت مباشرة = ٕٓٓٓٓإذا ٕٔٓٓٓٓ

غَت مباشر =ٕٓٓٓٓ من اعبدوؿ

نراعي الدقة في فصل الرقمين مباشر وغير مباشر نقرأ التمرين على مهل ونشوف هل الأرقام فيها صيغة مباشرة أو صيغة مواد خام إذا مباشرة، مواد ومهمات تستعمل مواد خام والمهمات الأخرى يعني تشمل مباشر وغير مباشر. مواد ومهمات أول المدة مضاف إليها صافي المشتريات والمواد والمهمات خلال المدة يعني نعمل قائمة تكاليف المساعدة اللي قد أخذناه في حلقة قبل السابقة. يطلع اثنين مع بعض مواد ومهمات أول المدة نجمع عليها صافي مشتريات مواد ومهمات نطرح منها رصيد آخر المدة من المواد والمهمات من الجدول رصيد أخر المدة = ٥٠٠٠٠ المتاح عندي الاثنين على بعض = ١٣٥٠٠٠ نشيل منها رصيد آخر المدة=۱۵۰۰۰ إذا المواد والمهمات المستخدمة إجمالي المباشر والغير مباشر ۱۲۰۰۰۰ لازم يكون معطيك المباشر وأنت تأتى بالغير مباشر المواد والمهمات الصناعية الغير مباشرة المنصرفة من المخازن = ٢٠٠٠٠ لما يكون الاثنين على بعض ١٢٠٠٠٠ منصرف غير مباشر=٢٠٠٠٠ إذا المباشر =٠٠٠٠٠ نأخذ القائمة على بعضها قائمة تكاليف الوحدات المنتجة نبدأ فيها

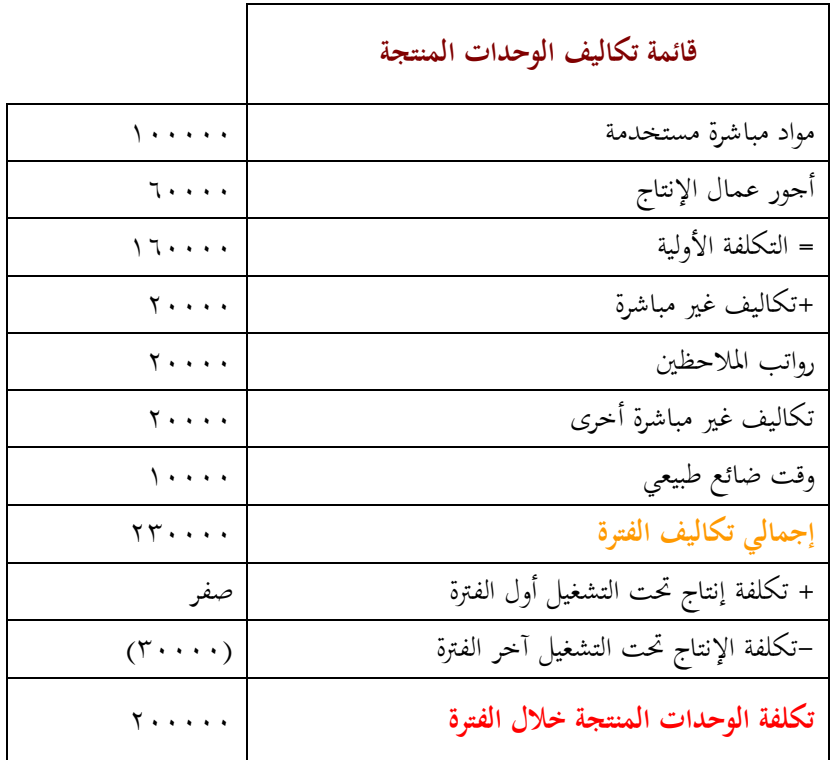

**مواد مباشرة + أجور عمال = التكلفة األولية** وىي إصبايل التكاليف اؼبباشرة كل التكاليف اؼبباشرة ىي التكلفة األولية فإذا وجدت بأي سبرين مواد مباشرة مستخدمة، أجور مباشرة،تكاليف مباشرة أخرى قبمع ىذه الثبلث مع بعض فتكوف ىي التكلفة األولية تكاليف غَت مباشرة ما ىي؟ مواد غَت مباشرة =ٕٓٓٓٓ مواد ومهمات غَت مباشرة، أجور اؼببلحظُت، الوقت الضائع الطبيعي، تكاليف غَت مباشرة ىذا يعطيٍت إصبايل تكاليف الفًتة = ٕٖٓٓٓٓ أجر مباشر معناه استفدت من األجر والوقت الضائع غَت مستفاد منو يعٍت غَت مباشر إصبايل تكاليف الفًتة تشمل تكلفة اإلنتاج التاـ والغَت تاـ يعٍت التاـ وربت التشغيل بقوائم التكاليف باستمرار أضيف عندي أوؿ اؼبدة وأطر ح أخر اؼبدة إذا تكلفة الوحدات اؼبنتجة خبلؿ الفًتة = ٕٓٓٓٓٓ تكلفة اإلنتاج التاـ خبلؿ الفًتة ٕٓٓٓٓٓ يف اعبدوؿ حالة )ٕ( عدد الفًتات اؼبنتجة خبلؿ فًتة، يف السطر رقم ٛ = ٕٓٓٓٓ وحدة لو أخذت ٕٓٓٓٓٓ وقسمتها على ٕٓٓٓٓ=ٔٓ لاير لكل وحدة وىذه ىي تكلفة الوحدة اؼبنتجة

**مبلحظات:**

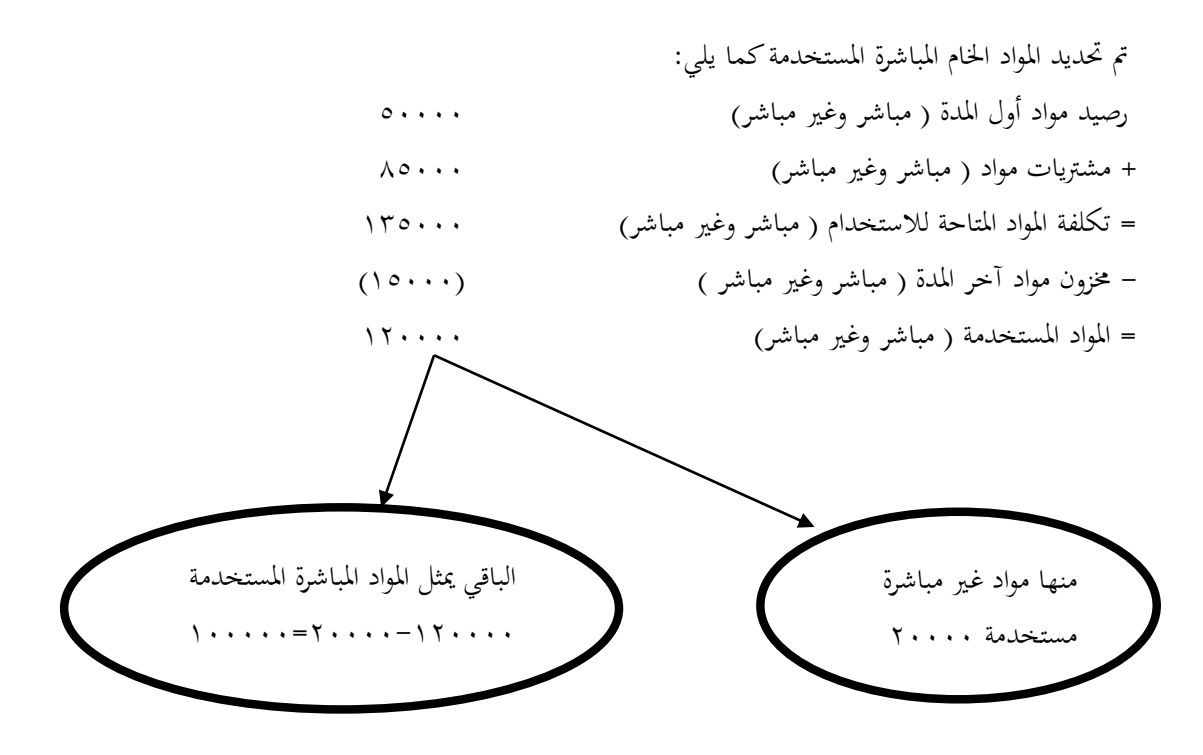

# الجزء المعطى بالتمرين اللي على اليمين = ٢٠٠٠٠

نرجع للقائمة مرة أخرى..

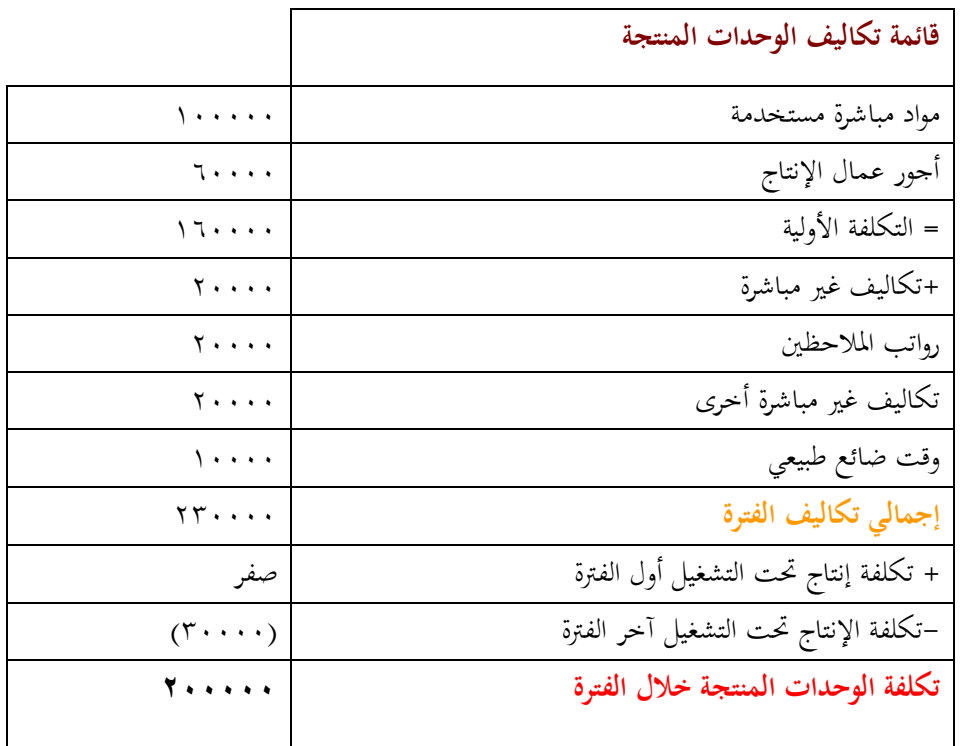

دامعة الإمام محمد بن سعود الإسلامية جامعة الإمام محمد بن سعود الإسلامية ممادة التعليم عن بعد عمادة التعليم عن بعد

تكاليف غير المباشرة هي كل التكاليف المرتبطة بالمصنع ما عدا مواد مباشرة وأجور مباشرة يعني تشمل مواد غير مباشرة، أجور غير مباشرة أي حاجة مرتبطة بالمصنع أو بالتصنيع أو الإنتاج. قائمة التكاليف الأولى وهي قائمة تكاليف اإلنتاج التاـ تشمل قائمة تكاليف صناعية ليس فيها تكاليف إدارية وال تسويقية.

تكاليف غير مباشرة تشمل مواد غير مباشرة، رواتب ملاحظين، تكاليف غير مباشرة أخرى، وقت ضائع طبيعي. إجمالي تكاليف الفترة هي كل التكاليف التي صرفت خلال المدة على الإنتاج سواء أكتمل أم لم يكتمل.! هل معناه التام أو غير التام أو التام وتحت التشغيل

تحت التشغيل نستعيده بإضافة أول المدة وطرح آخر المدة

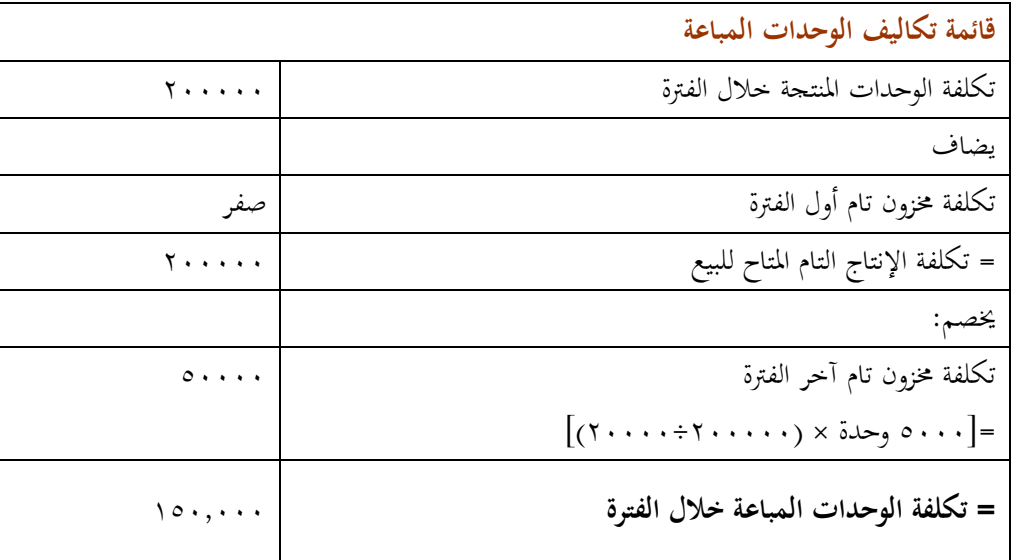

تكلفة مخزون تام آخر الفترة هذه محسوبة سابقاً.

**قائمة الدخل**

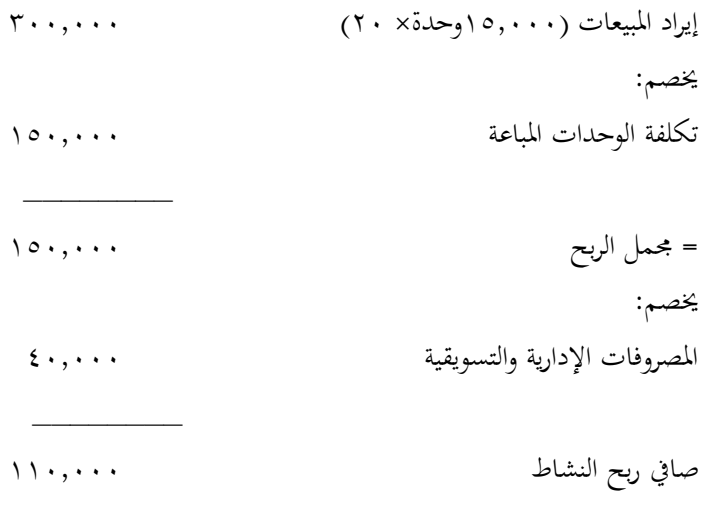

إذا، أخذنا على مدار حلقتين قوائم التكاليف وهو موضوع من الموضوعات الهامة جداً وهو أحد المحالات التي  $\overline{a}$ تساعد فيها محاسبة تكاليف كلا من المحاسبة الإدارية والمحاسبة المالية سواء في إعداد قوائم مالية أو في اتخاذ قرارات إنتاج منتجات أو التخلي عن منتجات أخرى. مهم جداً أشوف التسلسل الطبيعي لهذه القوائم:

- .ٔ قائمة تكاليف اإلنتاج التاـ.
- .ٕ قائمة تكاليف الوحدات اؼبباعة.
	- .ٖ قائمة الدخل.

كل قائمة تسلم للقائمة اللي بعدها، وبكذا انتهينا من الجزء الخاص بقوائم التكاليف.

# **انًحاضرة انسابؼت ػشر**

في الحلقات السابقة أخذنا موضوع مهم في محاسبة التكاليف وه*ي قوائم التكاليف*، واليوم سنتكلم عن موضوع من الموضوعات الهامة في محاسبة التكاليف وهو *النظم المستخدمة في محاسبة التكاليف*. في نظم محاسبة التكاليف عندي حاجتين:

- **.1** نظاـ األوامر.
- **.2** نظاـ اؼبراحل )نظاـ تكاليف اؼبراحل اإلنتاجية (

**نظام تكاليف األوامر اإلنتاجية** معناه اليتم اإلنتاج إال بعد أمر من طالب ىذا اإلنتاج وىو **العميل**. يأيت أمر كتايب (عقد) يذكر فيه مواصفات السلعة ويطلب إنتاج كمية معينة وبناء عليها يبدأ العمل، تجد المصنع فيه آلات متوقفة لا تبدأ العمل إلا بعد طلب العميل. معناه أن الإنتاج لطلبيات خاصة للعملاء. بمعنى لا أنتج إلا بعد أن يطلب العميل المنتج بمواصفات معينة: الكمية، المواصفات، الخامات المستخدمة، مستوى الجودة، حسب مواصفات العميل بعدها أبدأ الإنتاج، فمن الطبيعي أنه إذا جاء عميلين كل واحد يطلب أمر فغالباً تكون الاثنين مختلفين لأن كل واحد له مواصفات معينة، وقد  $\overline{a}$ أخذنا سابقا **وحدة التكلفة** وىي الشيء اؼبراد قياس تكلفتو Object Cost، **األمر اإلنتاجي** ىو وحدة قياس التكلفة، بمعنى كل أمر إنتاجي تسعى محاسبة التكاليف إلى تحديد تكلفته، أي شيء مُصنَّع يتم تقسيم تكلفته إلى ثلاث: مواد، وأجور، وتكاليف إضافية.

إذا محاسبة التكاليف في نظام الأوامر تسعى إلى تحديد تكلفة كل أمر إنتاجي من عناصر التكاليف الثلاثة ( المواد والأجور والتكاليف الصناعية الأخرى).

في نظام الأوامر *الإنتاج ليس نمطي* أي غير معياري يعني الإنتاج غير متشابمة مثل صناعة الأثاث. مثلاً شركة تنتج أقلام فجميع الأقلام اللي تنتجها متشابحة، ليس كل صناعة ينفع فيها نظام الأوامر الإنتاجية.

صناعة مثل صناعة الأثاث المصنع لا يعمل بل ينتظر الطلبات فعميل يريد غرفة نوم، غرفة مكتب...كل عميل له مواصفاته وبالتالي كل أمر أو طلبية من العميل تختلف من عميل إلى آخر وبالتالي الإنتاج ليس متشابحه.

وحدة التكلفة هنا هي الأمر الإنتاجي، فاليوم الدرس عن كيفية قياس تكلفة الأمر الإنتاجي من عناصر التكاليف جميعاً.

<mark>نظام المراحل</mark> باختصار هو الإنتاج في هذه المرحلة، والإنتاج في هذا النظام هو *الإنتاج المتماثل* مثل أجهزة التلفزيون وأجهزة اللاب توب. أي يتم الإنتاج عن طريق مراحل ( خطوات ) وغالباً الإنتاج لا يتم بعد أخذ موافقة العميل بل اإلنتاج يتم للسوؽ حسب احتياج السوؽ ينتج وينزؿ للسوؽ.

> وهذا النظام يسمى المراحل وغالباً الإنتاج يكون بحجم كبير ليس مثل الأوامر. ىذه احملاضرة على نظاـ تكاليف األوامر اإلنتاجية.

#### **حكانيف األواير**

تتمثل وحدة القياس النهائية في نظام تكاليف الأوامر في أمر التشغيل. وفي هذا النظام يكون الإنتاج بناء على طلب ( أمر) من العميل مثل صناعة الأثاث، المطابع، دور النشر، بناء السفن...

**األمر: ىو طلب كتابي يرد للمنشأة من العميل بإنتاج منتج معين أو مجموعة من المنتجات بعدد معين من الوحدات.**

#### **تفسير تكاليف األوامر:**

)تتمثل وحدة القياس النهائية يف نظاـ تكاليف األوامر يف أمر التشغيل ( إذا أنا باؼبصنع يأتيٍت أمر Order، أمر تشغيل بناء عليه الإنتاج حيتم. (وفي هذا النظام يكون الإنتاج بناء على طلب ( أمر) من العميل ( مثل صناعة الأثاث، المطابع، دور النشر، بناء السفن...) المطابع أحد يريد طباعة نتايج، شهادات، أوراق، المطبعة ما تشتغل إلا بعد أن يأتي العميل ويطلب مواصفات معينة دور النشر، كتب معينة تحتاج للنشر، مجلات، صحف كل هذي بناء على طلب العميل. عندي مجموعة من المنتجات نقول عنها فئة معينة من الصناعات تصلح مع الأوامر الإنتاجية. ما **هو الأمر**؟ هو طلب كتابي يرد للمنشأة من العميل بإنتاج منتج معين أو مجموعة من المنتجات بعدد معين من الوحدات.

**طلب كتابي:** معناىا ورقة فيها تعاقد فيو شروط ملزمة تكتب عقد، ورقة، الورقة ينكتب فيها شروط يذكر فيها العميل مواصفاته اللي يرغب فيها والكمية المراده، ومتى تتم عملية التسليم، متى السداد، الشرط الجزائي: إذا أخل احد الطرفين االتفاؽ. الورقة ىذه ىي اللي أبدأ عليها اإلنتاج.

## **خصائص َظاو حكانيف األواير**

**.1 اختبلف نوعية اإلنتاج باختبلف طلبيات العمبلء ) المنتج ليس نمطي(.**

يعني لو عندي عشرة عملاء كل عميل كل عميل له طلب أصنع له أثاث بشكل معين، كل واحد يختار شكل فبناء عليه الإنتاج لن يكون بشكل واحد، الإنتاج يكون مختلف حسب مواصفات ورغبة العميل (والمنتج ليس نمطي ) ليس معياري، الإنتاج غير متشابهة، يختلف الإنتاج من طلبية إلى أخرى.

### **.2 يتم حصر وتحديد التكلفة على مستوى كل أمر, وبالتالي تحديد ربحية أو خسارة كل أمر.**

يعي الأمر الإنتاجي أريد أن اعرف أنا خسرت أو كسبت على مستوى كل أمر. قد قلنا إن محاسبة التكاليف تفيدني في تقدير التكاليف، إذا جاء عميل وأنا بمصنع لإنتاج الأثاث طلب إنتاج غرفة بمواصفات معينة بنوع معين من الخشب، نوع معين من الدهانات، نوع معين من التشطيب....... العميل طلب مواصفات معينة وسألني الطلب يكلف كم؟ هل من الطبيعي أن أقول له أنتظر حتى أنتج الحاجة وأشوف تكلف كم وأقول لك السعر، تخيل أنه بعد إنتاج المنتج وتقول له أحنا خلصنا وانتهينا منها وعايزين من حضرتك ٥٠٠٠٠ سيا سيقول لك:شكراً، أنا مش عايز هذا سعر غالي، فبذلك تكون

بمشكلة لأنك أنتجت الحاجة وبناء عليها يعتبر الإنتاج خسارة لأن العميل لم يأخذها.وهي مطلوبة للعميل هذا فقط يعني ما يأتي عميل آخر ويأخذها، إذا من البداية أطلع على المواصفات اللي يرغب فيها، ومن خبرتي السابقة الحاجة المطلوبة تكلفني مواد = عشرة ألاف، عمالة كم عامل، كم ساعة، كم مشرف من العمال، تحتاج إلى أجور =،۰۰۰، الآلات التقطيع، الوقود، والزيوت، الصيانة، إيجار المصنع، تكاليف إضافية أخرى =، . . ه، إذا الحاجة بتكلفني ٣٠٠٠٠ ريال هذا الحساب بيني وبين نفسي كصاحب مصنع، وأنا أريد أكسب =٤٠٠٠ ريال، إذا أذكر للعميل في الاتفاق أن تكلفة الأمر الإنتاجي للطلبية = ٣٤٠٠٠ ريال، إذا وافق العميل يوقع العقد ويؤخذ مبلغ كعربون وتكتب الشروط الجزائية ويبدأ الإنتاج، على أساس أن المطلوب يسلم ب﴾٣الف، إذا أنا قدرت التكاليف اللي حتحصل لهذا الأمر وبناء عليه زودت هامش الربح اللي أنا عاوزه واتفقت مع الزبون (العميل) ورضا العميل، إذا ما رضا العميل أنا بالحالة هذي ما خسرت حاجة ٖٗٓٓٓ ىو الثمن عشاف كذا نقوؿ بيساعدين ىذا يف تقدير التكاليف على مستوى كل أمر، وبالتايل ؼبا أجي أقوؿ الشركة هذه السنة تعاقدت وجا لها طلبات ٢٠ أمر إنتاجي، أطلع على كل مستوى إنتاجي كم المكسب والخسارة لكل أمر، وبالتالي أشوف كل أمر التكاليف اللي أنا قدرها كم؟ وتكاليفها الفعلية جت كم؟ وبناء عليه هل فيه انحراف أو غير انحراف، إذا تساعدين في محاسبة التكاليف في عملية الرقابة، إذا أخذت الطلبية قدرت التكلفة واتفقت مع صاحبها وأنت اشتغلت بناء على تكاليف أنت قدرهّا، هل التكاليف اللي أنت قدرهّا صحيحة أو غير صحيحة هل كان تقديرك خاطئ أو لا، تقديرك دقيق أو غير دقيق وبناءاَ عليه أقول محاسبة تكاليف ستساعدني في تقدير التكلفة. ا<br>ا

**.3 تحقيق الرقابة على تكاليف األوامر, وذلك بمقارنة تكلفة األمر الفعلية مع تكلفتو المحددة مقدما عند التعاقد مع العميل.**

بمقارنة التكلفة الفعلية مع التكلفة التقديرية، كنت مقدر الحاجة تكلفني =٬ ۳۰۰۰ إذا جيت أصرف هل المواد جت فعلأ زي ما أنا كنت مقدر =۱۰۰۰۰ريال، هل الأجور =۱۰۰۰۰ريال، هل التكلفة الإضافية= ۰۰۰۰ويال، وبناءاً عليها هل ٣٠٠٠٠ <sub>ل</sub>يال اللي كنت مقدرها هي اللي جت فعلاً أو أكثر أو أقل؟ وبناءاً عليه أحدد من المسئول عن الخطأ. إذا بتساعديي في مجال الرقابة.

#### **ححذيذ حكانيف األواير**

- \* تحديد تكلفة الأمر من المواد الخام:
- عند شراء المواد من المورد: ×× من حػ/ مراقبة اؼبخزوف. ×× إلى ح/ الموردين ( أو النقدية).
- صرف مواد مباشرة للإنتاج: ×× من ح/ مراقبة الإنتاج تحت التشغيل (الأمر رقم....) ×× إىل حػ/ مراقبة اؼبخزوف.

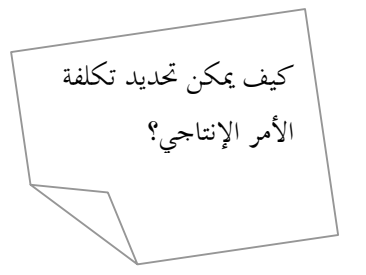
■ صرف مواد غير مباشرة: ×× من حػ / مراقبة التكاليف اإلضافية ×× إىل حػ / مراقبة اؼبخزوف.

تكلفة الأمر الإنتاجي تكلفته، أي تكلفة مصنعة تتكون من ٣ (المواد،والأجور، والتكاليف الصناعية الأخرى).

ا**لمواد** عند شراء المواد نذهب بما إلى المخزن، إذا المخزن يزيد والقيد من حساب مخزن المواد إلى حساب الموردين، وهذه هي المواد الخام اللي أنا شريتها لتنفيذ طلبيه معينة، كل ما أشتري مواد خام أحطها في المخزن، إذا المخزن يزيد وحساب الموردين الديون اللي علي أو حساب البنك، أو حساب المدين حسب ما أدفع هو اللي يجي بجانب الدائن، إذا المخازن اللي عندي تأتي في الجانب المدين،كل ما أجيب مواد خام واشتريها وأضيفها عندي بالمخازن أحطها في الجانب المدين.

عند صرف المواد قد تكون المواد مباشرة أو مواد غير مباشرة.

العمليات المحاسبية أي عملية محاسبية أو أي قيد محاسبي يتكون من طرفين أحدهما الطرف طرف مدين وطرف دائن، لما أجي أعرف الطرف المدين والطرف الدائن عند صرف المواد، عند شراء المواد حطينا مخازن المواد في الطرف المدين، لما بشتري أحطه في الطرف المدين، طيب لما أجي أصرف تقل الحاجة وهي مدينة وبتقل إذا أحطها في جانب الدائن، في الحالتين المخازن تقل.

ما يصرف على الإنتاج من مواد مباشرة تعالج في **حس***اب الإنتاج تحت التشغيل.* **ل**و كانت غير مباشرة نقول عنها تكاليف غير مباشرة أو تكاليف إضافية، عند صرف المواد المباشرة القيد ما هو؟ من حساب الإنتاج تحت التشغيل إلى حساب مراقبة مخازن المواد أو مراقبة المخزون، القيد هذا المخازن قلت بمقدار الانصراف وأضيفت على الإنتاج تحت التشغيل، وأضفت ما تم صرفه للإنتاج تحت التشغيل من مواد مباشرة

المواد الغير مباشرة المخزن فيه كلتا النوعين مواد مباشرة أو مواد غير مباشرة، إذا أخذت مواد مباشرة أو مواد غير مباشرة إذا المخزن سيقل إذا أتى في جانب الدين وأعمل له حساب مراقبة مخازن المواد، في الطرف المدين مدام مواد غير مباشرة يبقى عبارة عن حساب تكاليف صناعية إضافية غَت مباشرة.

بالنسبة للمواد كيفية تحديد تكلفة الأمر الإنتاجي من المواد عند شراء المواد، القيد الأول أشتري المواد وأحطها في المخزن، فالمخزن حيزيد والديون اللي علي للموردين اللي بايعين هذه المواد يزيد من حساب مراقبة المخزون أو مراقبة مخازن المواد إلى حساب الموردين. عند الصرف من المخزن فسوف يقل، المخزن كان طبيعته في الجانب المدين فعند الصرف منه جزء أحطه في الجانب الدائن، المخزن فيه نوعين من المواد مباشرة وغير مباشرة لو صرفت مواد غير مباشرة إذا بتروح على الإنتاج على طول وتذهب على حساب اسمه الإنتاج تحت التشغيل **قاعدة عامة:** أي شي مباشر سواء أجور مباشرة أو مواد مباشرة تعاًف حبساب اظبو اإلنتاج ربت التشغيل.

لما أقول صرف مواد مباشرة للإنتاج تبقى تروح من حساب مراقبة الإنتاج تحت التشغيل إلى حساب مراقبة مخازن المواد، لما أقول صرف مواد غير مباشرة من حساب مراقبة تكاليف صناعية غير مباشرة أو تكاليف إضافية إلى حساب مراقبة المواد.

في الحالتين مراقبة المخازن جت في جانب الدائن لما انصرفت مواد مباشرة يبقى الإنتاج تحت التشغيل أصبحت هي المدين لما جت مواد غير مباشرة راحت التكلفة الإضافية أو التكلفة الصناعية الغير مباشرة جاءت في الجانب المدين.

# وللاحظات:

-1 ػْذ سد خضء ٍِ اىَىاد اىَْصشفخ ألزذ األواٍش ىيَخبصُ َزٌ ػَو قبد عكسيي لقبد الصرف.أي تضاف للمخازن وتخصم من تكلفة الأمر الإنتاجي.

معناها أمر إنتاجي أرسلنا له كمية من المواد الخام أستخدم جزء والجزء الغير مستخدم ح يرده إذا سنعمل قيد عكسي لقيد الصرف.لما صرفت قلت من حساب مراقبة الإنتاج تحت التشغيل إلى حساب مراقبة مخازن المواد هذا الكلام لو كانت المواد مباشرة طيب ترد جزء اعكس القيد المحازن هي اللي تزيد من الجزء اللي ترد ويشيل المبلغ من تكلفة الإنتاج تحت التشغيل، يعمل حساب من مراقبة حساب مواد إلى مراقبة حساب تحت التشغيل.

لو المواد اللي رجعت مواد غير مباشرة، أنا لما صرفت المواد الغير مباشرة كان القيد من حساب تكاليف صناعية مراقبة تكاليف صناعية غير مباشرة إلى حساب مراقبة مخازن المواد يعني المخازن كانت قلت لما صرفت مواد غير مباشرة. لما ترجع لها ثاني المخازن الغير مباشرة بتزيد من حساب مراقبة المخازن والتكاليف الصناعية الغير مباشرة حتقل، لما أصرف مواد من المخازن على أمر إنتاج معين أقول هذه مواد مباشرة أضيفها على الإنتاج تحت التشغيل،إذا كانت غير مباشرة إذا أضيفها على التكاليف الصناعية الغير مباشرة. أرتد جزء (الجزء اللي ارتد نشوف قيد الصرف بتابعه كان ايه ونعمل قيد عكس له)، لما صرفت مواد مباشرة قلت من حساب مراقبة الإنتاج تحت التشغيل إلى حساب مراقبة مخازن المواد، إذا لما يرتد من حساب مراقبة مخازن المواد إلى حساب مراقبة التشغيل.

المواد الغير مباشرة من حساب تكاليف صناعية غير مباشرة إلى حساب مراقبة مخازن المواد ولما يرتد تبقى مراقبة مخازن المواد إىل حساب التكاليف الصناعية

٢- إذا تم تحويل جزء من المواد من أحد الأوامر إلى أمر آخر، فيجب خصم تكلفة تلك المواد من الأمر المحول منه وإضافتها إلى الأمر المحول إليه.

جامعة الإمام محمد بن سعود الإسلامية امعة الإمام محمد بن سعود الإسلامية مادة التعليم عن بعد عمادة التعليم عن بعد

لازم أقلل تكلفة الأمر الإنتاجي (أ) من ٢٠٠٠ أقلله بـ ٢٠٠٠ يعني تكلفة الإنتاج ١٨٠٠٠ ريال، الأمر الإنتاجي (ب) أزوده من ٣٠٠٠٠ أضيف له ٢٠٠٠ اللي تحولت له من (أ) يصبح تكلفة الأمر الإنتاجي (ب) ٣٢٠٠٠، والأمر الإنتاجي (أ) ١٨٠٠٠ ربال، إذا تم تحويل كمية من المواد من أمر إنتاجي معين إلى أمر إنتاجي آخر يبقى الأمر الإنتاجي اللي أنا أخذت منه أشيل الجزء منه أقلل تكلفته والأمر الإنتاجي اللي أنا حولت له أزود التكلفة عليه.

# كيفية تحديد تكلفة الأمر من الأجور المباشرة

تكلفة العمـل المباشـر الخاصة بـأمر معين بنـاء على سـاعات المستغرقة في أنتاجه، أو بنـاء علـى عـدد الوحـدات المنتجة. ويساعد في تحديد تكلفة الأجر المباشر بطاقة الوقت التي تساعد في تحديد وقت دخول العامل إلى عمله ووقت خروجه وبالتالي تحديد الوقت الذي استغرقه في الإنتاج. وبمعلومية معدل الأجر العادي ومعدل الأجر الإضافي يتم تحديد األجر لكل عامل.

ويسجل استحقاؽ األجر كما يلي:

×× من حػ / مراقبة األجور ×× إىل مذكورين: حػ / األجور اؼبستحقة. حػ / االستقطاعات

وأنا أتحدث عن تكلفة العمل المباشر، نعمل حاجة اسمها *بطاقة الوقت لكل عامل،* كل عامل له عندي بطاقة وقت تحسب العامل حضر الساعة كـم؟ بدأ الشغل الساعة كـم؟ مشى الساعة كـم؟ العامل اشتغل اليوم خمس ساعات وبكرة ٤ ساعات والعامل الآخر ٣ ساعات وعندي معدل أجر، يبقى أنا من خلال بطاقة الوقت هذا بأحصل على عدد الساعات الخاصة بالأمر الإنتاجي اللي العمال اشتغلوا عليه، كم ساعة مثلاً؟ اشتغلوا ٢٠٠ ساعة وأجرهم الأساسي في الساعة =، ١ ربال مثلاً، طيب اشتغلوا ساعات إضافية = ٥٠ ساعة إضافية الأجر عن الساعة الإضافية=، ٢ربال. إذا نجمع هذا ونقول عنها الأجور، يبقى أنا أحدد تكلفة الأجر بناء على أساسي بشي اسمه بطاقة وقت العامل وهي عبارة عن كرت لكل عامل لما يدخل يعمل الكرت يبقى دخل الساعة كذا؟ لما يخرج يحسب الساعة كذا؟ فيحسب له الوقت بتاعه بناء عليه الوقت المستغرق في الأمر الإنتاجي هذا قد ايه، وهذا قد ايه، لكل عامل وأضرب في معدل الأجر يطلع لي الأجر

الخاص بكل عامل عن كل أمر إنتاجي، نحدد بعد ذلك الأجر هذا العامل ما يأخذ الأجر بالكامل بل هناك استقطاعات تؤخذ منه وبالتالي قد يكون الأجر مباشر أو غير مباشر.

الجزء الخاص بمعالجة تكلفة الأجور والتكاليف الصناعية ونأخذ أمثلة عليها الحلقة القادمة.

# **انًحاضرة انثايُت ػشر**

لما نحدد وحدة التكلفة هي الأمر الإنتاجي. كيف نستخرج الأمر الإنتاجي؟ من عناصر التكلفة الخاصة به، وهي:

- .ٔ مواد
- .ٕ أجور
- .ٖ تكاليف إضافية

أخذنا فيما سبق المواد. ونتكلم الآن عن.. ٢– الأجور: تحديد تكلفة الأجور من خلال بطاقة الوقت وهي بطاقة مخصصة لكل عامل (كم عدد ساعات العمل؟ وهكذا) وهي تحديد وقت العامل في كل عمل استغرقه إنتاجي وعليه تحديد الأجر المحدد والأجر الإضافي.

# تحديد تكلفة الأمرِ من الأجور المباشرة:

تكلفة العمل المباشر الخاصة بأمر معين بناء على ساعات العمل المستغرقة في إنتاجه، أو بناء على عدد الوحدات المنتجة. ويساعد في تحديد تكلفة الأجر المباشر بطاقة الوقت التي تساعد في تحديد وقت دخول العامل إلى عمله ووقت خروجه وبالتالي تحديد الوقت الذي استغرقه في الإنتاج. و بمعلومية معدل الأجر العادي ومعدل الأجر الإضافي يتم تحديد الأجر لكل عامل.

ويسجل استحقاؽ األجر كما يلي:

×× من حػ / مراقبة األجور ×× إىل مذكورين: حػ / األجور اؼبستحقة. حػ / االستقطاعات

القيم اػباص باألجور: من حساب مراقبة األجور إىل مذكورين )أجور مستحقة – استقطاعات( األجر اؼبستحق ىو اإلصبايل الذي وباسب عليو ويضاؼ إىل تكلفة األمر اإلنتاجي الذي يأخذه العامل. االستقطاعات ال يستقطع ألي جهة غَت تأمُت اؼبعاشات وخبلفو. بعد ذلك يتم ربليل أجور الفًتة إىل مباشر و غَت مباشر كما بلي: من مذكورين: ×× حساب مراقبة اإلنتاج ربت التشغيل )األجور اؼبباشرة( ×× حساب مراقبة التكاليف اإلضافية )األجور غَت اؼبباشرة( ×× إىل حساب مراقبة األجور

مث قيد سداد األجور واالستقطاعات: من مذكورين: حػ/ األجور اؼبستحقة حػ/ االستقطاعات إىل حػ/ النقدية

معٌت ذلك أف: األجر يقسم إىل أجر مباشر و أجر غَت مباشر أي تكلفة مباشرة تعاًف يف مراقبة اإلنتاج ربت التشغيل أما التكلفة غَت اؼبباشرة تعاًف يف مراقبة التكاليف اإلضافية إىل حساب مراقبة األجور مث قيد سدد األجور واالستقطاعات سوؼ تذىب األجور اؼبستحقة إىل العامل واالستقطاعات تذىب إىل اعبهات اؼبختلفة مث إىل حساب النقدية

#### **مثال:**

**إجمالي األجور المباشرة الخاصة بالعاملين من واقع ساعات العمل المستغرقة في تصنيع األوامر التي تم تشغيلها خبلل الفترة كانت 21,111 لاير, فإذا علمت أنو يستحق على العامل %15 من إجمالي أجرة مشاركة منو في**  تكلفة المزايا العينية (تسدد لموردي الخدمة) وأيضا ما يعادل ٢٠% مقابل التأمين ومعاشات، وتم سداد الأجور **واالستقطاعات لمستحقيها.** 

### **قيود اليومية:**

**-1 عند استحقاق األجر 21,111 من حساب مراقبة األجور إلى مذكورين: 13,111 حساب األجور المستحقة 3111 حساب الموردين 4111 حساب االستقطاعات**

**شرح المثال:** -ٔ األجر قد يكوف أجر مادي أو ميزة عينية ) تأمينات اجتماعية ( ا .<br>-الأجر المادي الذي يحصل عليه العامل نقدًا

الميزة العينية حاجة مادية إلى حد ما بـ يأخذها العامل ويدفع أو يسهم بحاجة في التكلفة الإنتاجية (مثل أخذ العامل لشيء من العينية تدخل من تكلفة الأجور) أو حتى عمله لسن معينة ويبقى يأخذ المعاش من بيته استحقاق الأجر (٢٠٠٠)  $(\Upsilon \cdots) = \% \circ \sigma$ الموردين ه نستخرج قيمة الموردين من خلال = ٢٠٠٠٠ ÷ ٥٥ = ٣٠٠٠ وهي تدفع لموردي الخدمة مثل الزي الموحد وغيره  $(2 \cdot \cdot \cdot) = \%$  الاستقطاعات)  $\mathfrak{c} \cdot \mathfrak{c} = \mathfrak{c} \cdot \mathfrak{c} = \mathfrak{c} \cdot \mathfrak{c} = \mathfrak{c} \cdot \mathfrak{c} \cdot \mathfrak{c} \cdot \mathfrak{c}$  : خ البقية = ٖٔٓٓٓ ا **ـ** وهي القيمة التي يأخذها العامل نقدًا تعتبر الأجر للعامل منها جزء نقدي وهي الأجر ( ١٣٠٠٠ ) وجزء عيني وهي عبارة عن ( ٣٠٠٠ ) والتأمينات الاجتماعيات ( ٤٠٠٠ ) ٢- تحميل الأجور المباشرة: ٕٓ،ٓٓٓ من حساب مراقبة اإلنتاج ربت التشغيل ٕٓ،ٓٓٓ إىل حساب مراقبة األجور -ٖ عند سداد األجور واؼبستحقات: من مذكورين: ٖٔ،ٓٓٓ حساب األجور اؼبستحقة ٖٓٓٓ حساب اؼبوردين ٗٓٓٓ حساب االستقطاعات ٕٓ،ٓٓٓ إىل حساب النقدية

حساب تحميل التكاليف الإضافية: يبكن ربديد التكاليف اإلضافية لكل أمر إما على أساس فعلي أو تقديري. وسواء كاف التحميل فعلي أو تقديري تتبع اػبطوات التالية: **أولاً:** تقسم المنشأة إلى مجموعة من مراكز التكلفة ( إنتاج و خدمات ).

**ثانيا**: تقدير التكلفة الإضافية (أو حصرها فعليا) وتقسيمها إلى تكلفة خاصة بالمركز (مباشرة للمركز)، وتكلفة أخرى يشترك في الاستفادة منها أكثر من مركز (يتم تخصيصها وفق لأحد طرق التخصيص). **ثالثا**: تجميع التكلفة غير المباشرة لكل مركز إنتاج واختيار مقياس مناسب للنشاط يستخدم كأساس للتحميل.

### التكاليف الإضافية:

هي كل ما يتعلق بالتكلفة بخلاف المواد و الأجور. كيفية تحديد الأمر الإضافي من الأمر الإنتاجي: التكلفة الإضافية مثل أجور مصنع ( نحدد المشكلة ) لنعرف حجم المشكلة؟! أجر المصنع مؤجر بـ ١٠٠٠٠٠ ريال في السنة، أول السنة أمر إنتاجي من السهل تحديد كم يحتاج إلى مواد و أجور لكن هل من السهل تحديد كم يحتاج الى تكاليف صناعية إضافية. مثلا لو أخذ بند واحد وهو إيجار المصنع نصيب الأمر الإنتاجي من ١٠٠% نقول مثلا ٥١٠% على أساس عشرة أوامر إنتاجية ٔٓ ÷ ٔٓٓ = ٔٓٓٓٓ لاير لكن قد يكوف ٔٓٓ أمر إنتاجي وقد يكوف ٕ إنتاجية تبقى ىنا عملية تقديرية. لكن هل المعنى أن انتظر حتى نماية العام الإنتاجي؟ لا سوف نقدر التكاليف من خلال = تقدير تكاليف المواد من خلال ؟؟؟؟؟ نستطيع أن نصل إلى مستوى عالى من الدقة وتقدر الأجور فيه وبنفس دقة المواد لكن المشكلة تكمن في تكاليف الصناعية الغير مباشرة ( الوقود والزيوت — صيانة المصنع — مواد غَير مباشرة وغَيرها ) فمن الصعب الوصول لكن الحل هو تقدير التكلفة الإضافية محملة.

تقدير التكاليف سوف نتطرق إليها في الفصل القادم بحول الله.

# حساب مراقبة مخازن المواد

مدين

رصيد أول المدة حـ / الموردين

حـ/ مراقبة الإنتاج تحت التشغيل حـ / مراقبة التكاليف غير مباشرة رصيد آخر المدة

الطرف اليمين وهو ( المدين ) والطرف اليسار هو ( الدائن )

نرسم حرف $\mathrm{T}$  ونضع:

جامعة الإمام محمد بن سعود الإسلامية بامعة الإمام محمد بن سعود الإسلامية

عمادة التعليم عن بعد

حادة التعليم عن بعد

# دائِ

دائِ

الطرف اليمين هو المدين ويكتب فيه رصيد أول المدة (وهو مواد موجودة من الفترة الماضية آخر السنة السابقة — أوائل السنة الحالية) السنة الجديدة سوف تم شراء مواد جديدة من خلال حساب الموردين (قيمة مشتريات الفترة الحالية)

> لو جمعت العنصرين تكون (عبارة عن المواد المتاحة للاستخدام) لما تؤخذ من المخازن اليومية، المخزن سوف يقل معناه الدائن (الجانب الأيسر)

> > سوف يتم الصرف من المواد المباشرة أو غير مباشرة إذا كان من مواد مباشرة يعني من إنتاج تحت التشغيل إما إذا كان من مواد غير مباشرة تكون لتكاليف صناعية غير مباشرة

لنفًتض كأرقاـ: أوؿ اؼبدة كاف لدي ٕٓٓٓٓ لاير مواد و من اؼبوردين ٛٓٓٓٓ أصبحت اؼبواد اؼبتاحة لبلستخداـ ٔٓٓٓٓٓ صرفت منها مواد مباشرة ٖٓٓٓٓ ) إنتا ج ربت التشغيل ( وغَت مباشرة ٔٓٓٓٓ لو صبعنا ٖٓٓٓٓ + ٔٓٓٓٓ = ٗٓٓٓٓ و قيمة اؼبواد اؼبتاحة = ٔٓٓٓٓٓ ٙٓٓٓٓ = ٗٓٓٓٓ – ٔٓٓٓٓٓ ٙٓٓٓٓ ىو عبارة عن رصيد آخر اؼبدة. اؼبدين ىو البضاعة اليت لديك -= الدائن ىي البضاعة اليت صرفت.

# حساب مراقبة الأجور

مدين

حـ/الأحور المستحقة حـ / الاستقطاعات رصيد آخر المدة

حـ/ مراقبة الإنتاج تحت التشغيل حـ / مراقبة التكاليف غير مباشرة

تامعة الإمام محمد بن سعود الإسلامية جامعة الإمام محمد بن سعود الإسلامية معادة التعليم عن بعد عمادة التعليم عن بعد

أي طرف حساب لابد من طرف مدين وطرف دائن.

لو نتذكر القيد الأول في الأجور من حساب قيمة المذكورين (المدين) قيمة المذكورين (الأجور المستحقة – الاستقطاعات) الأجر المستحق هو النقد الذي يأخذه العامل االستقطاعات ىي ما يستقطع عبهات أخرى

الأجر (الدائن) عبارة عن جزء مباشر وجزء غير مباشر وتصنف جزء مباشر إلى إنتاج تحت التشغيل وغير مباشر إلى تكاليف صناعية غير مباشرة

# حساب مراقبة الإنتاج تحت التشغيل

#### مدين

دائِ

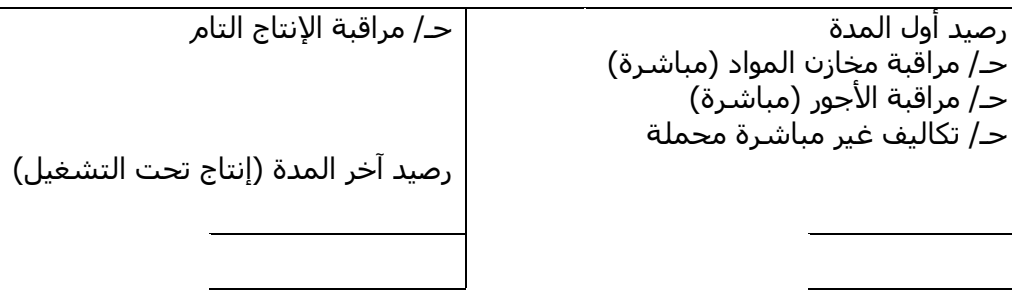

الإنتاج تحت التشغيل هو الإنتاج الذي لم يكتمل بعد.

وهو الذي يشتغل عليه خلال الفترة والنتيجة تكون بآخر الشهر جزء اكتمل و جزء لم يكتمل.

نبدأ برسم T، في الجانب الأيمن ( المدين ) و تحوي على:

رصيد أول المدة وهو إنتاج لم يكتمل في أول الفترة السابقة ويكتمل في الفترة الحالية.

وبعدها نكتب مراقبة مخازن المواد و كذلك حساب الأجور وتكاليف غير مباشرة محملة. ( هذا الجزء التقديري )

مراقبة المواد والأجور نستطيع لكن تكاليف غير المباشرة محملة نقدرها خلال الفترة

نأتي للجانب الأيسر وهو (الدائن)

الذي صرف على الإنتاج جزء منه اكتمل يكون تحت مراقبة الإنتاج التام

وجزء لم يكتمل رصيد أخر المدة ( إنتاج تحت التشغيل )

جامعة الإمام محمد بن سعود الإسلامية نامعة الإمام محمد بن سعود الإسلامية حادة التعليم عن بعد عمادة التعليم عن بعد

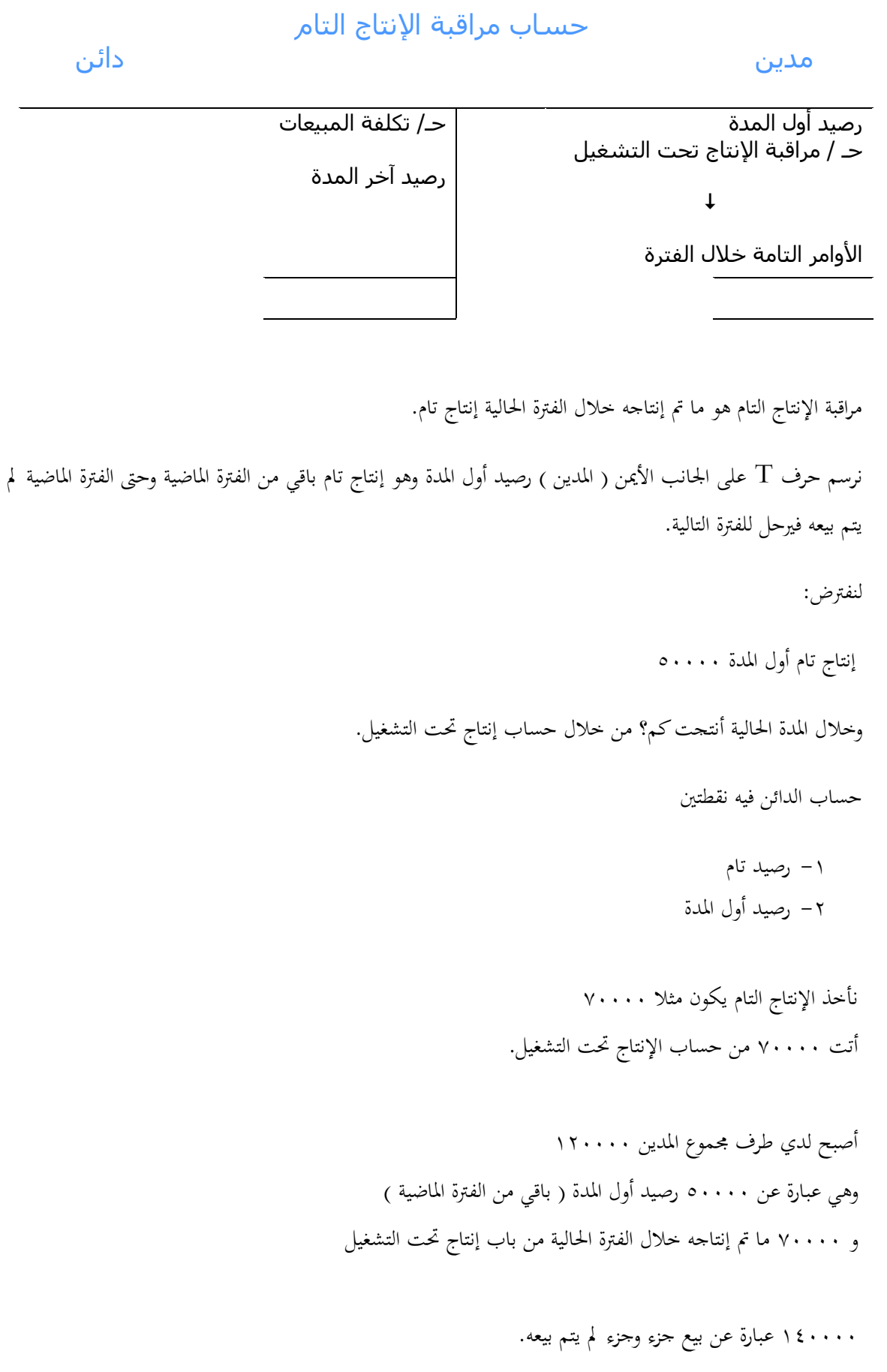

تقسم لـ ١٤٠٠٠ إلى تكلفة مبيعات والجزء الباقي رصيد آخر المدة وهو ( الدائن )

## حساب تكلفة المبيعات

دائِ

مدين

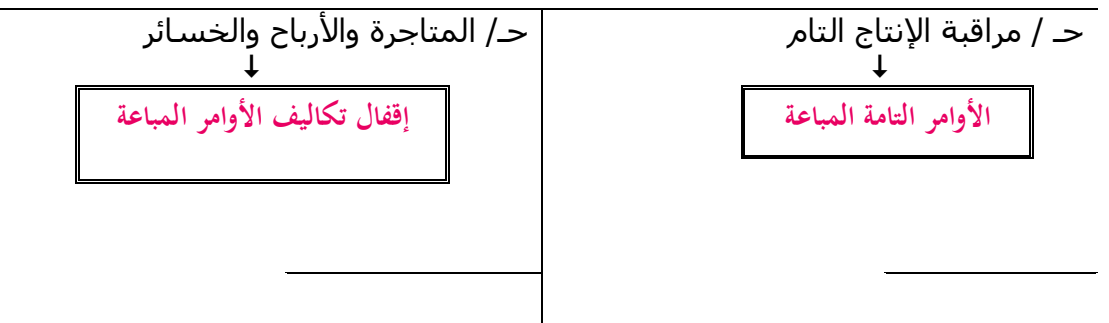

سوف يكون في المدين (مراقبة الإنتاج التام) وهي عبارة عن الأوامر التامة المباعة.

وإقفال التكاليف الأوامر المباعة (الدائن) في حساب المتاجرة و الأرباح والخسائر.

# **انًحاضرة انخاسؼت ػشر**

أخذنا في الحلقة الماضية حسابات المراقبة الموجودة في نظام الأوامر الإنتاجية وقلنا أهم الحسابات ( مراقبة الأجور — إنتاج تحت التشغيل – إنتاج تام – تكلفة المبيعات ). ونأخذ بمذا الدرس تمرين على هذه الحسابات وكيفية تحديد الأوامر اإلنتاجية.

حالة عملية:

البيانات التالية مستخرجة من دفاتر شركة الأمل الصناعية والتي تطبق نظام الأوامر وذلك عن شهر محرم ١٤٣٠هـ

● مواد مباشرة مشتراه على الحساب ٢٢,٠٠٠ ريال

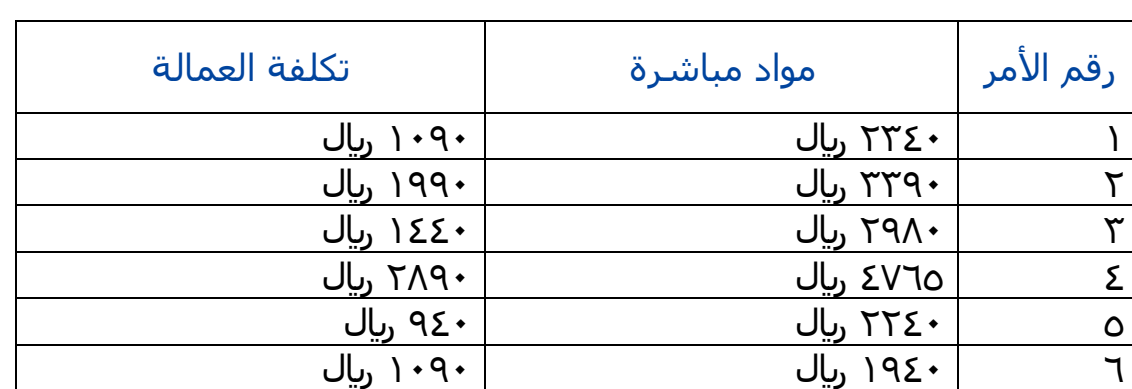

● مهمات ومواد غير مباشرة مشتراة ٣٣٠٠ ريال على الحساب

۰۱ مواد مباشرة مشتراة على الحساب ۲۲٫۰۰۰ <sub>ل</sub>يال تكون على حساب مراقبة تخزين مواد ۲– مهمات ومواد غير مباشرة مشتراة ۳۳۰۰ <sub>ل</sub>يال تكون على حساب مراقبة تخزين مواد

> لكن الفائدة من ذكر مواد مباشرة ومواد غَت مباشرة؟ لأن المواد مباشرة تنصرف تحت مواد تحت التشغيل أما مواد غير مباشرة تنصرف تحت تكاليف صناعية غير مباشرة

\*ليست مشكلتنا في المواد ولا الأجور أنما في التكاليف الصناعية غير المباشرة. الشركة تعمل على ستة أوامر إنتاجية: الأمر الأول – تكلفة العمالة ١٠٩٠ ريال ومواد مباشرة ٢٣٤٠ ريال الأمر الثاني — مواد مباشرة ۳۳۹۰ ريال وتكلفة العمالة ۱۹۹۰ ريال الأمر الثالث — مواد مباشرة ۲۹۸۰ ريال وتكلفة العمالة ۱٤٤۰ ريال الأمر الرابع – مواد مباشرة ٤٧٦٥ ريال وتكلفة العمالة ٢٨٩٠ ريال الأمر الخامس – مواد مباشرة ۲۲٤۰ ريال وتكلفة العمالة ۹٤۰ ريال الأمر السادس – مواد مباشرة ١٩٤٠ ريال وتكلفة العمالة ١٠٩٠ ريال تكلفة العمالة = الأجور | نبلاحظ منا من السهولة تحديد التكلفة المواد والأجور على كل أمر إنتاجي.

نكمل التمرين: -ٖ مهمات منصرفة لبلستخداـ العاـ باؼبصنع ٘ٔ٘ لاير -ٗ أجور غَت مباشرة ٜٙٓ لاير -٘ إصبايل التكاليف غَت اؼبباشرة الخرى للمصنع ٖٕٙ٘ لاير -ٙ قيمة استهبلؾ اآلالت واؼبعدات ٖٔٗٓ لاير -ٚ معدؿ ربميل التكاليف غَت اؼبباشرة يعادؿ %ٙٓ من تكلفة العمل اؼبباشر

ي التمرين أظهر لنا التكاليف الفعلية التي حصلت — فقط هذا الفعل ولم نعرف آخر الفترة؟ لكن في فترة الإنتاج والعمل على الأوامر الستة قدرت التكاليف التقديرية الصناعية غير المباشرة ٦٠% من تكلفة العمالة المباشرة.

-ٛ مت استكماؿ األوامر ) ،ٔ ،ٕ ،ٗ ٘ ( -ٜ سلمت األوامر ) ،ٔ ،ٕ ٗ ( للعمبلء ومت ربصيل قيمتها اليت بلغت ٜ٘ٙٓ لاير، ٜٜٗٓ لاير، ٖٕٜٔٓ لاير

سلمت األوامر أصبحت يف تكلفة اؼببيعات – ،ٔ ،ٕ ٗ ىنا إنتاج تاـ و إنتاج غَت تاـ وىو ٘ األمر اإلنتاجي األوؿ ٜ٘ٙٓ لاير، األمر اإلنتاجي الثاين ٜٜٗٓ لاير، األمر اإلنتاجي الثالث ٖٕٜٔٓ لاير

المطلوب:

-ٔ تصوير حسابات اؼبراقبة البلزمة.

-ٕ إعداد جدوؿ يبُت تكلفة األوامر التامة وغَت التامة.

اغبل: المطلوب الأول

# حساب مراقبة الإنتاج تحت التشغيل

مدين

دائِ

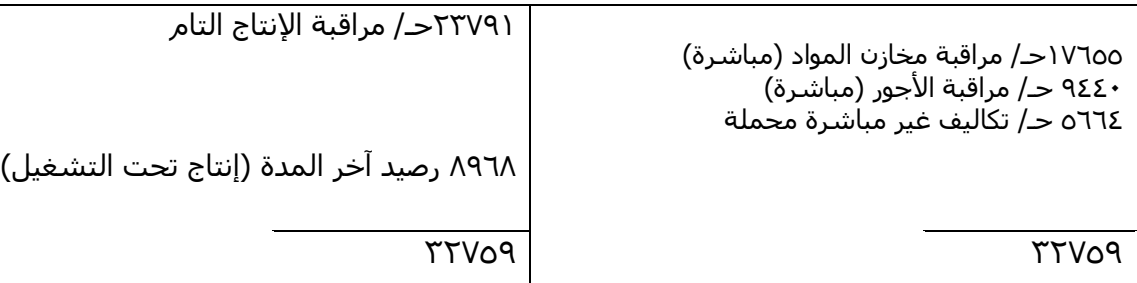

عمادة التعليم عن بعد

حسابات المراقبة المتصلة بالتمرين ولها علاقة بالحل، اول حساب له علاقة بالتمرين حساب مراقبة الإنتاج تحت التشغيل. مكونات حساب مراقبة الإنتاج تحت التشغيل ( رصيد أول المدة —كم صرف عليه من المواد — الأجور )

( المواد — الأجور ) جميعها مباشرة لأنها إنتاج تحت التشغيل.

- رصيد أوؿ اؼبدة كاف صفر مل يعطى يف التمرين
- كم صرف عليها من المواد ( ١٧٦٥٥ )، حسبت القبمة من خلال الجدول أعلاه جمع قيم المواد في جميع الأوامر الستة.  $J_{\psi}$  +  $\gamma$ 700 =  $\gamma$ 92. +  $\gamma$ 72. +  $\zeta$ 770 + 79 $\lambda$ . +  $\gamma$ 79. + 7 $\gamma$

ٔٚٙ٘٘ إصبايل اؼبواد اؼبباشرة اؼبنصرفة

\*مراقبة األجور نفس طريقة اؼبواد وىو ما مت سدده يف األوامر الستة  $\mathbb{I}_{\mathbb{S}}$ , 9  $\mathbb{S}$   $\xi$ ,  $\mathbb{S}$  + 1  $\mathbb{S}$ ,  $\mathbb{S}$  +  $\mathbb{S}$  +  $\mathbb{S}$  +  $\mathbb{S}$  +  $\mathbb{S}$  +  $\mathbb{S}$  +  $\mathbb{S}$  +  $\mathbb{S}$  +  $\mathbb{S}$  +  $\mathbb{S}$  +  $\mathbb{S}$  +  $\mathbb{S}$  +  $\mathbb{S}$  +  $\mathbb{S}$  +  $\mathbb{S}$  +

\*تكاليف غَت مباشرة ؿبملة ) ٘ٙٙٗ ( يف التمرين حدد لنا أف ربميل التكاليف غَت اؼبباشرة يعادؿ %ٙٓ من تكلفة العمل اؼبباشر نأخذ قيمة األجور ٜٗٗٓ × ٙٓ = ٘ٙٙٗ لاير

التكاليف الصناعية غير المباشرة التي قدرت في بداية العمل قبل نماية العام ومعرفة الإنتاج الفعلي والتكاليف الفعلية = الأجر الفعلي ( ٩٤٤٠ ) × التكاليف التقديرية أو التكاليف الصناعية غير مباشرة المحملة ( ٢٠% ) من تكاليف الخاصة بالأجور المباشرة

إذن ما تم تصرف في تكاليف الإنتاج تحت التشغيل = ( ٩٤٤٠ + ٩٤٤٠ + ٢٢٧٥٩ ) = ٣٢٧٥٩

٣٢٧٥٩ يعادل إجمالي التكاليف خلال الفترة. تكلفة الإنتاج ( تام، غير تام ). لو طلب منا إنتاج تام؟ نضيف أول المدة و نطرح آخر المدة. وفي آخر السنة نعرف هل التقدير صحيح أم لا.

المطلوب الثاني:

توصلنا إىل إنتاج اكتمل وإنتاج مل يكتمل بعد من خبلؿ اؼبعطى يف التمرين: -ٛ مت استكماؿ األوامر ) ،ٔ ،ٕ ،ٗ ٘ (

### نحسب تكلفة أوامر ،، ،، ،، ، ،

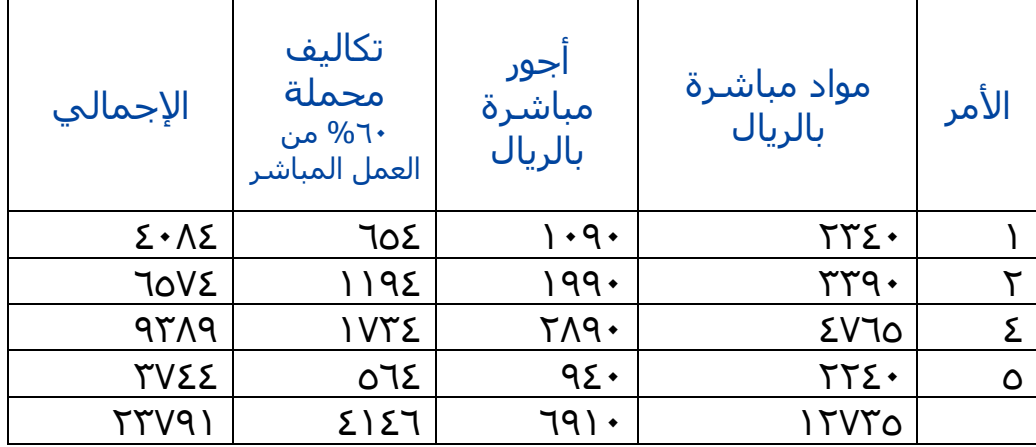

أصبح لدي لكل أمر مواد وأجور وتكلفة محملة = إجمالي تكلفة الأمر

نحسب تكلفة الأمر + الأجور + تكاليف محملة = الإجمالي

تكاليف المحملة تحسب ٦٠% من الأجور في كل أمر

- ٕٖٜٚٓ ىو حساب مراقبة اإلنتاج التاـ
- \*اليت مل يكتمل ىو القيمة اؼبتممة ) ٜٛٙٛ ( وىو رصيد آخر اؼبدة.
	- اغبساب الثاين

حساب مراقبة الإنتاج التام

مدين

دائِ

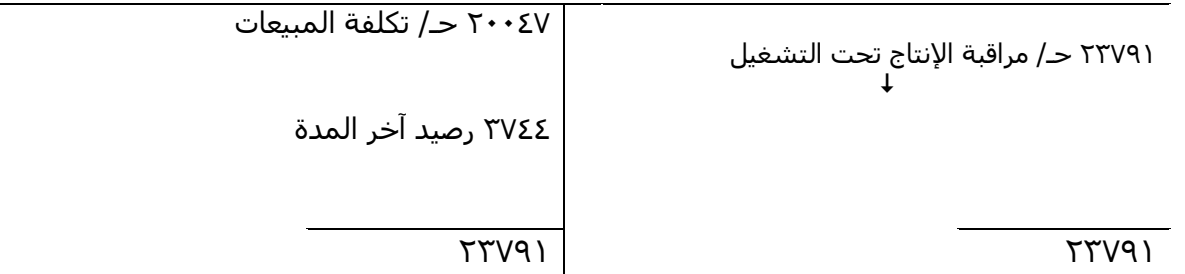

حساب مراقبة اإلنتاج التاـ رصيد أوؿ اؼبدة مل يعطى مراقبة اإلنتاج ربت التشغيل لػ األوامر ) ،ٔ ،ٕ ،ٗ ٘ ( = ٕٖٜٚٔ

ٕٖٜٚٔ = عبارة عن جزء مت بيعو و جزء باقي اعبزء الذي مت بيعو = عبارة عن األمر ) ،ٔ ،ٕ ٗ ( جزء باقي = ىو األمر ) ٘ ( إذا اعبزء الذي مت بيعو = ٕٓٓٗٚ وىو األمر ) ،ٔ ،ٕ ٗ (

أما ـبزوف آخر اؼبدة ىو = ٖٗٗٗ وىو تكلفة األمر ) ٘ ( األمر الذي اكتمل و مل يتم تسليمو بعد.

## حساب تكاليف غير مباشرة محملة

مدين

دائِ

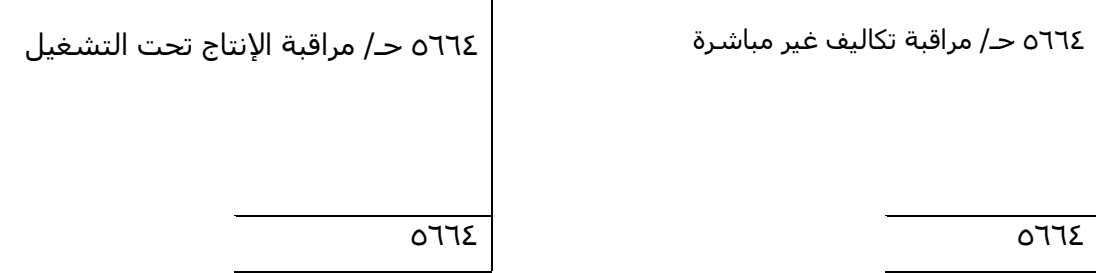

تكاليف غير المباشرة المحملة هي تقديرية، قدرت ٢٦٤ه و أرسلت لإنتاج تحت التشغيل.

# حساب تكاليف غير مباشرة محملة

مدين

دائِ

01o*حـ|* مراقبة المحزون – مواد غير مباشرة ٦٩٠ *حـ|* مراقبة الأجور – غير المباشـرة ٢٢٦٥ حـ / الموردين ۱۳٤۰ حـ/ استهلاك الآلات

حساب آخر الفترة (العام): لحل المشكلة مؤقت تقدير التكاليف حاليا تقريبا وقدرت بـ ٢٠% من الأجور المباشرة

ـ<br>6112 *حـ/* تكاليف غير مباشرة محملة ١٤٦ رصيد (فروق التحميل)  $\circ$ A)  $\cdot$   $\circ$ 

```
نأيت بالتمرين أوضح لنا 
                      ه ۱۰ مراقبة محزون و ٦٩٠ مراقبة الأجور و ٣٢٦٠ الموردين ( شراء مواد غير مباشرة )
                                                                            و ۱۳٤۰ استهلاك الآلات
                                                                                           \circ \wedge \wedge \cdot =٘ٛٔٓ ىذا الفعل 
                                                                                   ٘ٙٙٗ ىذا التقدير 
                           حلمنا المنتجات والأوامر ٢٦٦٤ و بآخر العام وجدت التكلفة الفعلية = ٥٨١٠
                                                                                يعني فرقت عنها ١٤٦
                                                                       ٔٗٙ ىي رصيد فروؽ التحميل.
                                                                  يعني يتم زيادة تكلفة الإنتاج ( ١٤٦ )
لم يخرج الفرق لا في المواد ولا الأجور لأنه من السهولة تخريجها لكن يبقى منها التقدير الشخصي لأنه قدر بـ
                                                                           ٦٦٤ه لكن أتت بـ ٥٨١٠
                                                                                 فيه فروق تحميل ١٤٦
                                               فروق التحميل نزودها على التكلفة ( فروق تحميل النقص )
                                                              حملت أقل مما يجب، فيزيد على هذا المبلغ.
```
تكلفة الأوامر التي سلمت للعملاء

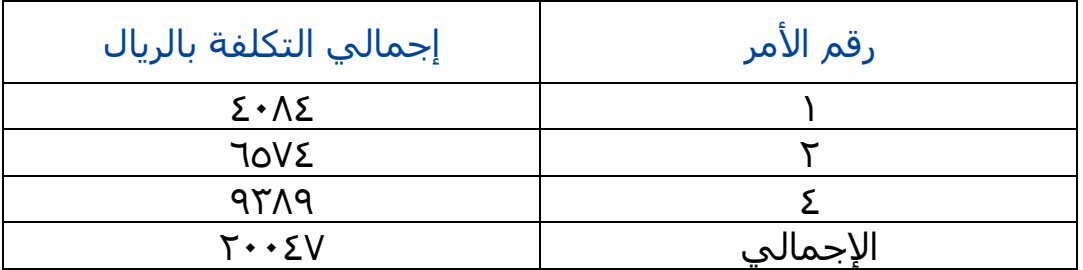

الأمر ( ١، ٢، ٤ ) تم تسليها وبقي الأمر ( ٥ ) لم تم تسليمه

جدول الأوامر غير التامة:

باقي أوامر غير تامة وهي ( ٢، ٦ )

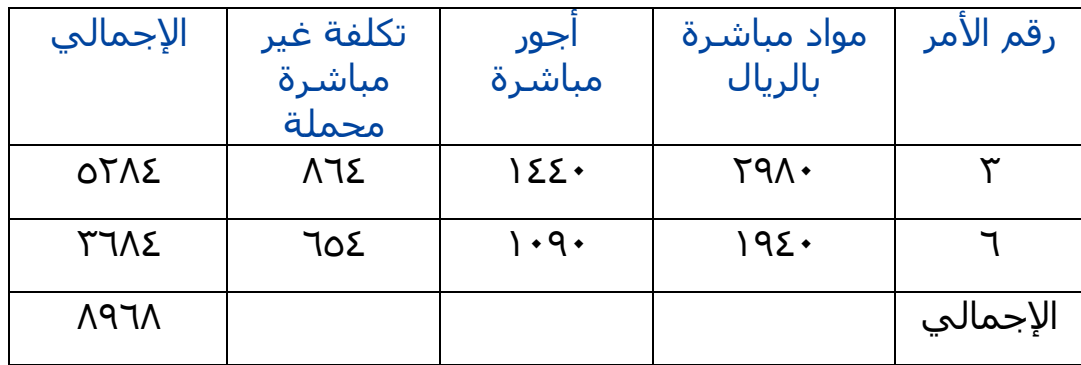

نفس أوامر ما سبق تم عملها مع أمر ( ٢، ٦ )

معالجة فروق التحميل:

يتم مقارنة التكاليف احململة مع التكاليف الفعلية وتكوف النتيجة: ۰۱ وجود فروق تحميل ولكنها غير جوهرية ( لا تعديل ) ٢– وجود فروق تحميل ( جوهرية ): يجب تعديل تكلفة الأوامر بتوزيع مبلغ فروق التحميل بين الحسابات الثلاثة:

- مراقبة الإنتاج تحت التشغيل
	- مراقبة الإنتاج التام
		- تكلفة المبيعات

# **انًحاضرة انؼشروٌ**

طبقنا في الحلقة الماضية الجزء الخاص بحسابات المراقبة الخاصة بالأوامر الإنتاجية وكيف نحدد تكلفة الأمر الإنتاجي. كيف نظهر تكلفة الأوامر الإنتاجية سواء كانت عمل إنتاجية تم الانتهاء من إنتاجها أو أوامر إنتاجية مازالت تحت التشغيل أو أوامر إنتاجية تم تسليمها للعملاء أو أوامر إنتاجية باقية. وكنا تعرضنا في الجزء الأخير من الحلقة للجزء الخاص لمعالجة فروق التحميل. وفروق التحميل هذه عبارة عن أن يأتي في بالي أن نقدر وقت معين أين أكون مطالب بتكلفة الأمر الإنتاجي الآن وأقدره في:

/ٔ أقدر مواده كم

/ٕأقدر أجور ه كم

مواد وأجور غالي يعني يعتبر الدقة تبعها يمكن تصل %9٠ أو ٩٥% وممكن أكثر ولكن بدون تكلفة إضافية ما ينفع لأن التكاليف الإضافية تحصل خلال العام ولا نعرف فعلاً ما حصل من التكاليف الإضافية إلا في آخر العام ننتظر حتى آخر العام ونرى التكاليف الإضافية التي حصلت كم. أقارن الإضافي هذا بالذي كنت مقدره قبل ذلك فيظهر لي فروق التحميل.

### **كيفية معالجة فروق التحميل:**

نأخذ الجزئية الخاصة بمعالجة فروق التحميل وندخل في موضوع حلقة اليوم..اتفقنا وقلنا فروق التحميل هذه تأتى من الفرق مابين ما تم تقديره من تكاليف إضافية وما حدث فعلاً من هذه التكاليف الإضافية وما حصل فعلاً خلال العام. آخر السنة وجدت تكاليف إضافية كم. وأنا كنت محمل كم الفرق قد يكون فروق تحميل في النقص يكون حملت في أقل مما يجب أو قد يكون فروق تحميل في الزيادة يكون حملت أكثر مما يجب حملت حاجة بعشرين ألف وهي جاءت بثمانية عشر يكوف ضبلت يف أكثر فبا هبب.

## كيفية معالجة فروق التحميل:

يتم مقارنة التكاليف احململة مع التكاليف الفعلية وتكوف النتيجة: **-1 وجود فروق تحميل ولكنها غير جوىرية.** أي أنها الفروق التي كنت مقدرها عشرة آلاف وجاء الفعل مثلاً تسع آلاف وتسع مئة يصبح الفرق مئة وست وأربعين يكون هنا فروق التحميل غير جوهرية يعني إذا قدرت مبلغ ووجدت الفرق مئة ريال وإلا مئة وأربعين ريال وإلا مئة وست وأربعين ريال أقول هذا لا يستدعي أن أعمل له معالجة خاصة وفي الحالة هذه ممكن أتجاهله أما لو كان جوهري.

**-2 وجود فروق تحميل جوىرية إذا كانت فروق تحميل ولكنها غير جوىرية ال تعديل أما لو فروق تحميل جوىرية يجب تعديل تكلفة األوامر بتوزيع مبلغ فروق التحميل بين الحسابات الثبلثة:**

- **- مراقبة اإلنتاج تحت التشغيل.**
	- **- مراقبة اإلنتاج التام.**
		- **- تكلفة المبيعات.**

معناها أن تغلط عملية تقدير الغلطة هذه من الذي يتحملها يتحملها عندك كل المنتجات والمنتجات هذه تأخذ شكل أما إنتاج مل يكتمل إما إنتاج ا كتمل أو أما إنتاج أكتمل وأدعى.

ترى الفرؽ اعبوىري وتوزعو بُت: /ٔ اإلنتاج ربت التشغيل. /ٕ اإلنتاج التاـ. /ٖ اإلنتاج التاـ اؼبباع. توزعو على الثبلثة حسب قيمة كل واحد توزعها كنسبة. مثػاؿ: بلغت تكلفة األوامر ربت التشغيل آخر الفًتة ٕٓٓٓ لاير تكلفة األوامر اؼبباعة ٔ٘ٓٓٓ لاير تكلفة األوامر التامة آخر الفًتة ٖٓٓٓ لاير ) معناىا تامة ولكنو مل يسلم األمر بعد ( ىناؾ فروؽ ربميل بالنقص ٛٓٓ لاير.

اإلجابة: فروؽ ربميل بالنقص ٛٓٓ لاير مطلوب توزيعهم على ثبلثة حاالت: /ٔ على اإلنتاج ربت التشغيل. /ٕ على اإلنتاج التاـ. /ٖ على اإلنتاج التاـ اؼبباع. اتفقنا وقلنا لو فروؽ التحميل غَت جوىريو ال تعديل ما أوزع حاجة لكن لو جوىرية الزـ أوزع ، أوزع على ثبلثة اغباالت اؼبوجودة: /ٔ إنتاج ربت التشغيل. /ٕ إنتاج تاـ باقي. /ٖ إنتاج تاـ مباع. - إنتاج ربت التشغيل تكلفتها عبارة عن ٕٓٓٓ - واألوامر التامة اؼبباعة

- ٔ٘ٓٓٓ والتامة آخر اؼبدة عبارة عن ٖٓٓٓ نوزعها بنسبة ربت التشغيل ٕٓٓٓ واؼبباع ٔ٘ٓٓٓ والتاـ ٖٓٓٓ يعٍت قبمع ؾبموعهم يكوف عشرين ألف. هبب توزيع الفروؽ حىت نعرؼ لبرج النسبة كيف. نسبة )ٕٓٓٓ : ٔ٘,ٓٓٓ : ٖٓ,ٓٓٓ( ؾبموع األجزاء ٕٓٓٓ + ٖٓٓٓ + ٔ٘ٓٓٓ = .ٕٓ,ٓٓٓنسبة ربت التشغيل لئلصبايل أخذ كل رقم وأقسمو على اإلصبايل ٕٓٓٓ على عشرين %ٔٓ اؼبباع ٔ٘ٓٓٓ على عشرين %ٚ٘ ٖٓٓٓ على عشرين %ٔ٘

نوزع ٛٓٓ %ٔٓ منها ربمل على اإلنتاج ربت التشغيل %ٔ٘ منها ربمل على اإلنتاج التاـ %ٚ٘ منها ربمل على اإلنتاج التاـ اؼبباع

نصيب الأوامر تحت التشغيل = ١٠% ×٨٠٠ = ٨٠ ربال نصيب الأوامر المباعة = ٣٧٥ × ٨٠٠ = ٦٠٠ ريال نصيب الأوامر التامة = 5 \0 % × 0 + 0 × 1 \ ريال

أصبحت تكلفة األوامر ربت التشغيل =تكلفتها األصلية + نصيبها من فروؽ التحميل تكلفة األوامر ربت التشغيل = +ٕٓٓٓ ٛٓ = ٕٓٛٓ تكلفة األوامر اؼبباعة =تكلفتو األصلية +نصيبو فروؽ التحميل تكلفة األوامر اؼبباعة = ٔ٘ٓٓٓ + ٙٓٓ = ٔ٘ٙٓٓ تكلفة األوامر التامة = تكلفتو األصلية +نصيبو فروؽ التحميل تكلفة األوامر التامة = ٖٓٓٓ + ٕٔٓ = ٖٕٔٓ

إذا فروؽ التحميل طاؼبا اتفقنا قلنا جوىريو أوزعها أحد الطرؽ السهلة يف التوزيع وزعها حسب قيمة اإلنتاج اؼبوجودة عندؾ ربت تشغيل كم؟ إنتاج مباع كمإنتاج تاـ كم - أوزع عليهم فروؽ التحميل حبسب نسبة مثل الذي ظهر اآلف. - أعدؿ تكلفة كل واحد منهم. األوامر ربت التشغيل كانت ٕٓٓٓ جاىا ٛٓ من فروؽ التحميل أصبحت تكلفتها ٕٓٛٓ األوامر اؼبباعة كانت ٔ٘ٓٓٓ جاىا ٙٓٓ أصبحت تكلفتها ٔ٘ٙٓٓ األوامر التامة كانت ٖٓٓٓ جاىا ٕٔٓ أصبحت تكلفتها ٖٕٔٓ

اآلف عرفنا كيف نوزع فروؽ التحميل..

يجب أن نعرف من أين تنشأ فروق التحميل. تنشأ من: نقدر التكاليف الإضافية قبل حدوثها لأن لا ننتظر حتى آخر العام حتى نحمل تكاليف الأوامر التي نتعاقد عليها فنقدر مصير كل أمر تقريبا قد كم وطالما قلت تقريبا وقلت تقدير قد يكون التقدير هذا مقارب للواقع أو غير مقارب للواقع لو مقارب وبالتالي الفروق بين الفعل والتقدير كان فرق غير جوهري لا تعديل ولو كان فيه فرق جوهري نعدل حسب الفرق بين الفعل والمحمل ونوزعه على تكاليف الإنتاج الثلاثة /ٔ اإلنتاج ربت التشغيل. ٢/ الإنتاج التام في المخازن. /ٖاإلنتاج اؼبباع.

حسب قيمة كل واحد وتعدل التكلفة حسب فوق التعديل هنا كانت بالنقص لهذا قلنا الزائد وأن الإنتاج تحت التشغيل ٢٠٠٠ + ٨٠ إنتاج تام تكلفته + فروق التحميل إنتاج مباع تكلفته + فروق التحميل لأنها فروق تحميل بالنقص أما لو كانت فروق تحميل بالزيادة بدل الجمع نطرح

مرة ثانية لو كانت هناك فروق تحميل بالنقص يعني أنت قدرت التكلفة بأقل مما يجب حتى تصلح الخطاء هذا تزود على التكلفة أما لو كان هذا نفس الإجابة هناك فروق تحميل بالزيادة ٨٠٠ ماذا يحصل تكلفة الأوامر تحت التشغيل ٢٠٠٠ - ٨٠ والأوامر المباعة • • • • 0 ( – • • 7 والأوامر التامة ٢٠٠٠- ١٢٠

يكون لو عندي فروق تحميل بالزيادة يعني أنت حملت الأوامر هذه بأكبر مما يجب تكون أنت ضعفت في تكلفتها الصحيح نترك الجزء ونطرح وتكون لو فروق التحميل بالزيادة نطرح هذه الفروق من تكلفة الإنتاج تحت التشغيل وإنتاج التام وإنتاج المباع فروق التحميل بالنقص أضيف تكلفته على الإنتاج تحت التشغيل والتام والمباع.

> ندخل على النظام الثاني نظام المراحل الإنتاجية نظام المراحل الإنتاجية

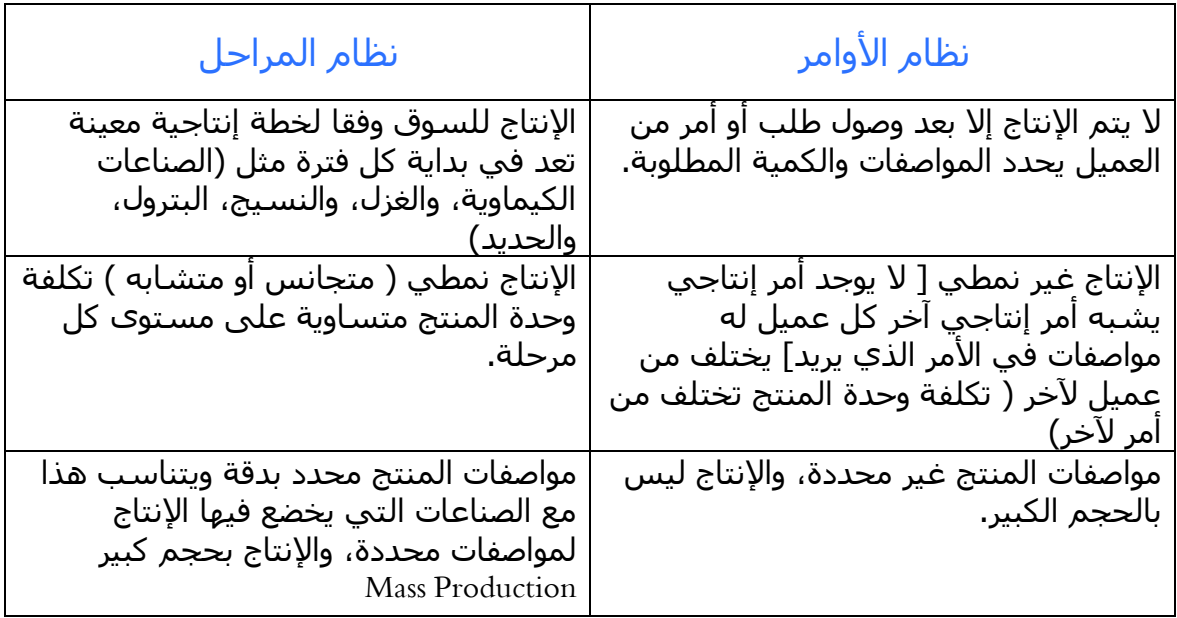

ما هو الفرق بين نظام الأوامر ونظام المراحل طبعا ليس كل الفروق لكن يخلص أهم الفروق:  $/$ 

- قلنا البد أف يكوف فيو أمر كتايب حىت يبدأ بناء عليو اإلنتاج. – أما في نظام المراحل لا يصلح مراحل متتابعة فالإنتاج ينزل السوق لا ينتظر العميل يرفع سماعة الهاتف ويقول سوف آتي إليك ونكتب العقد وننتج ونعمل، لا. شركات السيارات وشركات الأجهزة المنزلية والحاجات هذه كلها لا تنتظر كل واحد يذهب يأخذ المواصفات للثلاجة الذي يريد، لا. أو التلفاز الذي يريد لا، هذا ينتج على نظام مراحل على حجم كبير وينزل إلى السوق يبقى الإنتاج ليس بطلب من العميل.

جامعة الإمام محمد بن سعود الإسلامية بامعة الإمام محمد بن سعود الإسلامية حادة التعليم عن بعد عمادة التعليم عن بعد

 $/\tau$ 

- إذف ىنا ال يوجد حاجة زبتلف من أمر آلخر ال بل ىي متشابو أو متجانس.
- مثلاً شخص ذهب إلى مصنع أساس يريد غرفة نوم أو غرفة سفرة يريد حاجات بسيطة أما من كان الإنتاج ليس بالحجم الكبير والإنتاج هذا مواصفاته ليس محددة يعني أنا أحدد المواصفات ما أقبل مواصفات معينة يعني يقول الحاجة التي تريدها أكتبها في ورقة ونلتزم بالورقة مع بعض أما في نظام المراحل الكلام هذا لا يوجد.

 $/\tau$ 

- لأن كلما أنتج بحجم كبير كلما نصيب المنتج والتكليف السبت يحصل له ماذا؟ نصيب الوحدة المنتجة من التكلفة الثابتة تنخفض مع زيادة حجم الإنتاج لأن البسط ثابت من التكليف الثابتة، والمقام عدد الوحدات مع عدد الوحدات كل ما يزيد والبسط ثابت والتكليف ماذا يحصل لها؟ تنخفض.

#### **ححذيذ حكانيف انًراحم**

قبل معرفة كيفية تحديد تكاليف المراحل لابد معرفة مصطلح اسمه *الإنتاج المتحانس* يعني ماذا الإنتاج المتحانس؟ معناه أنا خلال الفترة هذه أنتجت جزء ألف وحدة أنتجتهم إنتاج تام. ٤٠٠ وحدة اكتملوا بنسبة ٦٠%. كيف نعرف التكلفة هنا كم ماذا نعمل؟ لأن الإنتاج هنا غير متجانس ولابد من جعله متجانس ماذا نعمل؟ نقول عن هذه الألف اكتملت كم بالمئة؟ اكتموا ١٠٠%. يبقى ١٠٠٠× ٥١٠٠\$ = ١٠٠٠. وَ ٤٠٠ اكتملوا بنسبة ٦٠% معناها باقي لهم. ٥٤% لتصبح إنتاج تام. وحدة مكتملين بنسبة ٢٤٠ معناها ٤٠٠ وحدة مستوى إكمالهم ٦٠% يعادلوا ٢٤٠ وحدة مكتملين بنسبة ١٠٠%.

مثال: أنا عندي عامل بدا في ٤٠٠ وحدة لم يكتملوا كمل منهم فقط ٢٠% نقول تقريباً شغلك يعادل كما لو كنت انتهيت من ٢٤٠ وحدة إنتاج تام يبقى ٤٠٠ وحدة مستوى الإنتاج ٦٠% تعادل ٢٤٠ وحدة إنتاجهم إنتاج تام أو مستوى إنتاجهم إنتاج تاـ.

**إذن اإلنتاج المتجانس:** هو كل الوحدات تامة الصنع في المرحلة الحالية يضاف لها ما تعادله الوحدات تحت التشغيل من وحدات تامة **)مقدار استفادة تلك الوحدات من تكاليف المرحلة الحالية(.**

مثال على ذلك: إذا بدأ الإنتاج على ٢٠٠٠ وحدة في المرحلة (أ) تم منها خلال الفترة ٥٠٠وحدة ومازال تحت التشغيل آخر الفترة ٥٠٠ وحدة بمستوى إتمام ٤٠%. يكون الإنتاج المتجانس لتلك المرحلة=

+ ۰۰ (۰۰ - ۶۰ × ۰  $\mathcal{O}(6\epsilon \cdot x \cdot y)$  وحدة متجانسة

أبقى أنا أشتغل الآن على كم وحدة ٢٠٠٠ منهم ١٥٠٠ وحدة اكتملوا اكتمال تام يعني وصلوا إتمام١٠٠% و٤٠٠ وصلوا مستوى إتمام ٤٠% نقول أن تقريباً انتهيت من كم وحدة انتهى المتحانس كل واحد مثل بعض لا يوجد تحت التشغيل وإنتاج تام وغيرها متجانس الكل مثل بعض وهو عبارة عن ١٥٠٠ المكتملين لو نعمل الإتمام هنا  $\setminus \circ \cdot \cdot = \frac{0}{0} \setminus \cdot \cdot \times \setminus \circ \cdot \cdot$ إذن • • • ( + • • • الوحدة التي وصلت إلى مستوى إتمام • ٤% عبارة عن (٤٠٠ × ٥٠٠) =تكون ٢٠٠ معناه مثل التي فصلناها قبل قليل ه وحدة مستوى إتمامها ٤٠% لو ضربناهم ببعض ٤٠٠ × ٤٠% =٢٠٠ وحدة تدل على وحدة متجانسة. • معناها ٥٠٠ وحدة مستوى إتمامها ٤٠% تعادل ٢٠٠ وحدة مكتملين. يعني لو أنا عندي مجموعة من العمال يريدون أن ينتجوا كثيرا بدأوا بـ ٥٠٠ وحدة آخر الفترة لم يكملوها وصلوا إلى مستوى إتمام ٤٠% قلت لهم لماذا؟ لو كنتوا بدأتم بـ ۲۰۰ وحدة فقط كنتم انتهيتم و إنتجتوا إنتاج تام شغلكم الذي بـ ٥٠٠ وحدة الذي وصلكم إلى مستوى إتمام ٤٠% تعادل ٢٠٠ وحدة مكتملين. إذن إذا قلنا ٥٠٠ مستوى الإتمام ٤٠% تقريباً يكون الإنتاج المتجانس كم؟  $\mathbf{y} \cdot \mathbf{y} = \frac{0}{0} \mathbf{y} \cdot \mathbf{x} \cdot \mathbf{y}$ يعني معناه ٥٠٠ بمستوى إتمام ٤٠% تعادل ٢٠٠ وحدة إنتاج تام. هذا مثال على الإنتاج المتجانس.

يعٍت كل وحدة متجانسة تكوف تكلفتها ريالين من عنصر المواد. مثال على المرحلة الحالية: نفترض معناه تكليف المرحلة الحالية كت ۳٤٠٠ مواد مباشرة وتكلفة ٤٠٠ ريال مواد مباشرة ١٧٠٠ ريال تكاليف غير مباشرة الوحدة المتجانسة تكون تساوي كم؟ نأخذ ٖٗٓٓ ÷ ٔٚٓٓ وحدة متجانسة = ٕ لاير/وحدة متجانسة إذن يكون نصيب كل وحدة متجانسة من عنصر المواد: ريالين. الأجور ۲ ÷ ۲۰۰ ÷ ۱۷۰۰ = ۲ ريال معناها أن نصيب كل وحدة متجانسة من تكلفة الأجور = ريالين تكلفة غير مباشرة ۱۷۰۰ ÷ ۱۷۰۰ = <sub>ل</sub>يال. معناه أن كل وحدة متجانسة نصيبها من التكاليف الغير مباشرة عبارة عن واحد ريال لكل وحدة متجانسة. معناه أن ما توصل إجمال الوحدة المتجانسة يساوي ٥ ريال. ۲مواد، ۲ أجور، ۱ <sub>ريال</sub> تكاليف غير مباشرة. وتكلفة الإنتاج التام المحول للمرحلة التالية • • • × ٧ = • • • ( ريال والإنتاج تحت التشغيل المحول للمرحلة الثانية ٢٠٠ × ٥ = ١٠٠٠ ربال نكون هكذا قسمنا الإنتاج تحت التشغيل والإنتاج التام. وهنا وصلنا إلى حاجة اسمها الإنتاج المتجانس وهو من أهم المفاهيم الموجودة عندنا وفي الإنتاج المتجانس تغلبنا على أشياء كثيرة: /ٔ التجانس مابُت الوحدات. /ٕ التجانس مابُت اؼبنتج.

فلما أقول أنا عندي ٢٠٠ وحدة مستوى إتمامها ٢٠% و٥٠٠ وحدة مستوى إتمامها ٤٠٠% . ٤ وحدة مستوى إتمامها  $\%$ ۴ و $\cdots$ ۱ وحدة مستوى إتمامها  $\cdots, \%$ . ونقول أكتب عن كل وحدة..نأخذ ٢٠٠ × ٢٠٠% و ٤٠٠× 6٠% و٧٠٠ × ٧٥٪ و١٠٠ × ٢٠٠٠% ونجمعهم يكوف إنتاج متجانس. الآن نريد أن نخرج التكاليف الخاصة بالمراحل الإنتاجية: البد من أي عملية مسماة تتكوف من ثبلثة حاجات: **/1 مواد /2 أجور /3 تكلفة سهلة** قلنا أن المواد المباشرة مصرفه للإنتاج أي أنه مواد مباشرة تكون مراقبة الإنتاج تحت التشغيل إلى حساب مراقبة مخزون مواد مباشرة. استحقاق الأجور أيضا أجور مباشرة تكون مراقبة الإنتاج تحت التشغيل قسم كذا إلى حساب أجور مستحقة استحقاق تكلفة سهله غير مباشرة يكون مراقبة التكاليف السهلة الغير مباشرة إلى حساب كل التكاليف السهلة المباشرة يعني أكتب التكاليف السهلة الغير مباشرة في الجانب تحتها أجور مباشرة قدكم استهلاك قد كم صيانة قد كم أخصصها حسب المراكز المستفيدة. **- إعداد تقرير اإلنتاج وتقرير التكاليف الخاصة في كل مرحلة**: يتم اإلعداد على طبس خطوات: ١/ تحديد تدفق الإنتاج الفعلي للمرحلة. (معناه المرحلة التي نحن فيها اشتغلت على كم وحدة بصرف النظر عن مستوى ٢ ) هذا من الموضوعات

٢/ الإنتاج المتجانس في كل مرحلة كم. (عرفنا نخرجه كيف) /ٖ ربديد إصبايل تكاليف اؼبرحلة. ٤/ تحديد متوسط تكلفة وحدة الإنتاج بالمرحلة. (الذي هو عبارة عن إجمالي الذي توصلت عليه في الخطوة رقم ٣ على الإنتاج المتجانس الذي حددت في الخطوة رقم ٢) 0/ تحديد تكلفة الإنتاج في الفترة سواء كان تام أو غير تام كما سبق.

المهمة نأخذ الخطوات على السريع ونطبق عليها يف اغبلقة القادمة..

#### **موجز:**

نكون في هذه الحلقة أخذنا فروق التحميل وكيف علاجها وبدأنا في الجزء الخاص في نظام المراحل الإنتاجية: نظام مراحل ونظام أوامر. وعرفنا أن فيه حاجة أسمها إنتاج متحانس يكون مفهوم جديد يعني ما يقول أنا عندي إنتاج تحت التشغيل ٢٠%، ٤٠% لا أنا أريد اجمعها وأقول تقريباً ٢٠% تعادل كم وحدة تامة و٤٠% تعادل كم وحدة تامة حتى أوصل إلى رقم متجانس تقاريب الإنتاج وتقاريب الخاصة بالتكاليف هذه في كل مرحلة نأخذها مع بعض في الحلقة القادمة.

# **انًحاضرة انحاديت وانؼشروٌ**

كنا بدأنا بالحلقة الماضية نظام الأوامر الإنتاجية، ونظام المراحل الإنتاجية..قلنا الأوامر الإنتاجية: هي هو نظام لا يتم البدأ باإلنتاج إال بعد تلقي أوامر أو طلب من العميل. وحدة التكلفة ىنا األمر اإلنتاجي، ونريد أف نقيس تكلفة األمر من كل عناصر التكاليف من مواد.أو اجور، أو تكاليف إضافية. ودخلنا بعدها في نظام المراحل الإنتاجية، وقلنا الفرق بين نظام الأوامر الإنتاجية ونظام المراحل الإنتاجية أن المراحل يتم الإنتاج للسوق وهنا يجب علينا ان نقيس تكاليف كل مرحلة وكيف نعمل تقرير التكاليف، درسنا الخطوات الأساسية واليوم نطبق كيف نعد تقرير التكاليف؟ يتم إعداد تقرير الإنتاج وتقرير التكاليف على طبس خطوات:

/ٔ ربديد التدفق اإلنتاج الفعلي للمرحلة )عدد الوحدات باؼبرحلة بصرؼ النظر عن مستوى أو درجة اإلسباـ ( يهمنا هبذه المرحلة الأولى تحديد كم مرحلة تحت التشغيل \* نحدد عدد الوحدات الإنتاجية بصرف المستوى أو الدرجة الإتمام.

/ٕ ربديد اإلنتاج اؼبتجانس للمرحلة.

/ٖ ربديد إصبايل تكاليف اؼبرحلة.

٤/ تحديد متوسط تكلفة وحدة الإنتاج بالمرحلة (إجمالي ماتم التوصل إليه في الخطوة الثانية على الإنتاج المتجانس ).

٥/ تحديد تكلفة الإنتاج خلال فترة (تام وغير تام )كما سبق.

#### **مثال:**

**نفرض أن الوحدات التي بدأ عليها التشغيل في المرحلة )س( في فترة التكاليف بلغت 11,111 وحدة تم منها خبلل ىذه الفترة 8111 وحدة, وبقى تحت التشغيل 2111 وحدة بمستوى إتمام %81 من المواد المباشرة, و%61 من تكاليف التحويل وتكاليف التحويل عبارة عن**

**أ/ تكاليف األجور المباشرة ب/ التكاليف اإلضافية. فإن علمت أن تكاليف المنفقة خبلل ىذه الفترة بلغت 38,411 لاير مواد مباشرة , 18,411 لاير تكلفة التحويل )أجور مباشرة وتكلفة صناعية غير مباشرة(**

**المطلوب / إعداد تقرير إنتاج وتكاليف عن تلك المرحلة.** 

**الحل:** 

جامعة الإمام محمد بن سعود الإسلامية

امعة الإمام : إدة التعليم

عمادة التعليم عن بعد

– نريد أن نعرف المشروع بدأ الإنتاج على كم مرحلة وانتهى على كم مرحلة. - ىنا نبدأ نطبق اػبطوات اليت درسناىا خطو ة خطو ة من اػبطوات اػبمس - الفًتة األوىل / تقرير اإلنتاج: وحدات تحت التشغيل أول الفترة = صفر ( يمكن أن تكون لم يتم التشغيل فتكملها بالمرحلة القادمة ) وحدات مضافة ( بدا عليها التشغيل ) = ۱۰٫۰۰۰ وحدة الإجمالي $\cdots$  ، ، ، وحدة وحدات تامة ومحولة للمرحلة التالية = ٨,٠٠٠ وحدة وحدات تحت التشغيل أخر فترة = ٢,٠٠٠ وحدة الإجمالي = ۱۰٫۰۰۰ وحدة اؼبهم عندنا باؼبرحلة األوىل بدأنا التشغيل على ماذا على شيئُت: أ / وحدات سابقة نبدأ التشغيل عليها بالفًتة اغبالية. ب/ وحدات جديدة نبدأ عليها بالفترة الحالية.

● نفيس آخر الفترة إلى شيئين/ الأول: إن الوحدات التشغيل السابقة والوحدات التي بدأ التشغيل عليها الذي انتهى إنتاج تام يتحول إلى المرحلة الثانية الثانية/ أما الذي لم ينتهي يضل التشغيل عليها ويضاف للفترة الثانية.

الخطوة الثانية/ تحديد الإنتاج المتجانس (نعمل جدول):

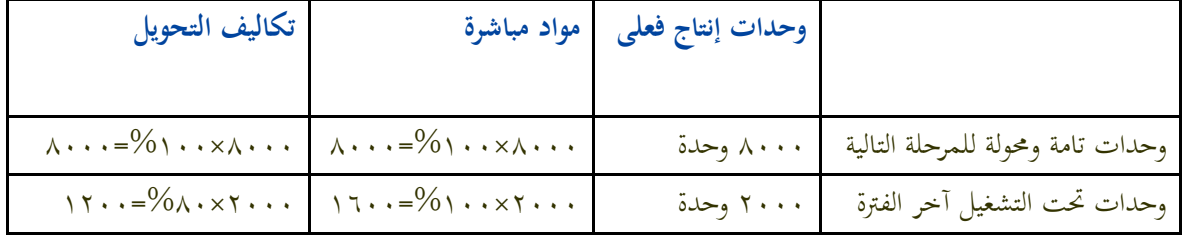

الإجمالي ۱۰٫۰۰۰ . . ۹۲۰۰ . . ۹۲۰

● إذا كان الإنتاج تام فيدل على أنه أخذ نصيبه من كل شيء ١٠٠% من المواد، ١٠٠% من الأجور و١٠٠% من التكاليف الأخرى.

اػبطوة الثالثة/ تقرير التكاليف:

- تكلفة اؼبواد: ٖٛ,ٗٓٓ
- تكلفة التحويل: ٔٛ,ٗٓٓ
- إجمالي التكلفة: ٥٦,٨٠٠

اػبطوة الرابعة/ ربديد متوسط تكلفة الوحدة:

- متوسط تكلفة الوحدة من اؼبواد اؼبباشرة = ٖٛ,ٗٓٓ ÷ ٜٙٓٓ = ٗ لاير / لكل وحدة متجانسة
- متوسط تكلفة الوحدة من تكلفة التحويل = ٔٛٗٓٓ ÷ ٜٕٓٓ = ٕ لاير / لكل وحدة متجانسة

الخطوة الرابعة/ تحديد تكلفة الإنتاج التام وتحت التشغيل:

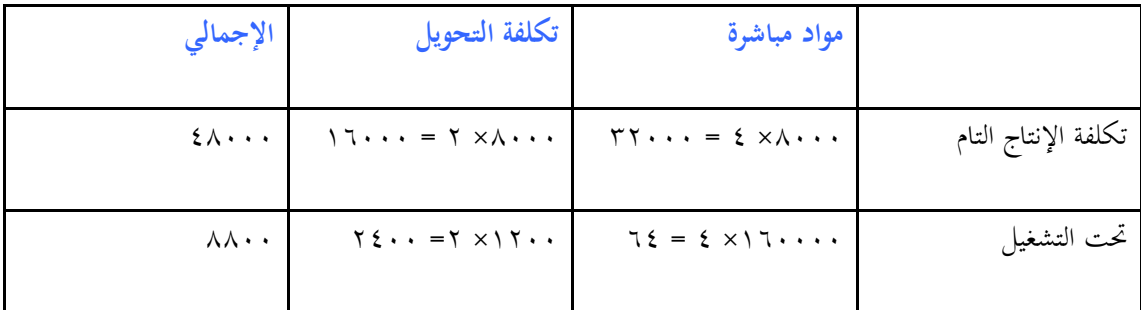

 $\circ$  أَإِجْهَالِي  $\circ$ ,  $\circ$  ,  $\circ$  ,  $\circ$  ,  $\circ$  ,  $\circ$  ,  $\circ$  ,  $\circ$  ,  $\circ$  ,  $\circ$ 

ماذا يحدث لو كان هناك إنتاج تحت التشغيل أول الفترة؟

تابع..الإنتاج المَحول ومعالجة تكاليف المرحلة التالية:

لنفرض أن في المثال السابق ماتم تحويله من المرحلة الأولى إلى المرحلة الثانية ٨٠٠٠ وحدة والمهم لدينا المرحلة الثانية،كان إجمالي تكلفتها ٤٨٠٠٠ ريال، تم من تلك الوحدات في المرحلة الثانية ٧٥٠٠ وحدة، وبقى منها تحت التشغيل في آخر الفترة ٥٠٠ وحدة بمستوى إتمام ١٠٠% من المواد المباشر و ٨٠% من تكلفة التحويل ١٥٨٠٠ ريال

المطلوب / إعداد تقرير إنتاج وتكاليف المرحلة الثانية

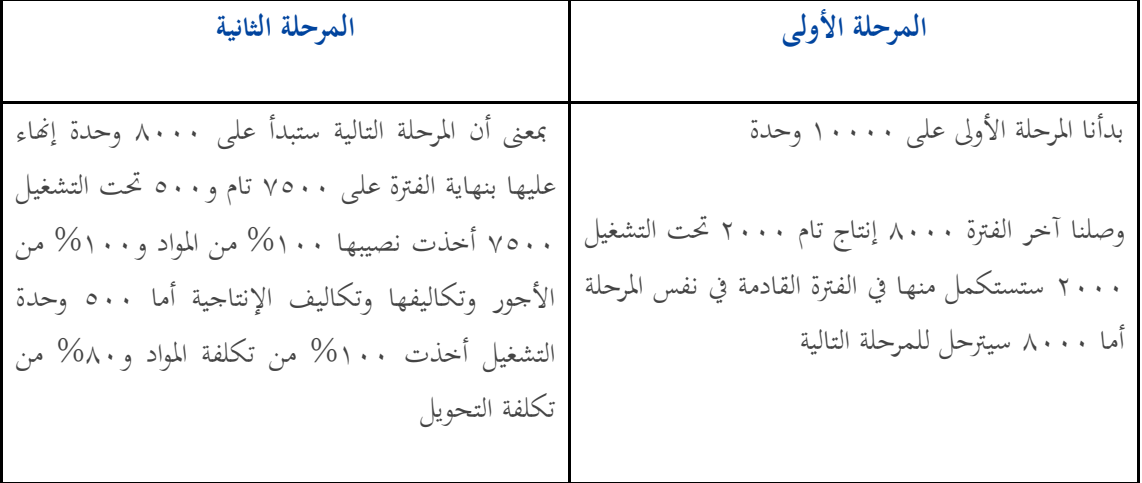

- نضع مقارنة بين المرحلة الولى والمرحلة الثانية:

مستوى الإتمام في الخطوة الأولى ليس مهم ولكن في الخطوة الثانية المهم سلمت كم وحدة واستلم كم وحدة سلمت ۱۰۰۰ استلم ۱۰۰۰ سلمت ۵۰۰ استلم ۵۰۰ وحدة الخطوة الاولى / الفترة الإنتاج: وحدات تحت التشغيل أول فترة = صفر  $\wedge \cdots =$  وحدات مضافة ( محولة ) $\cdots$  $\Lambda \cdots = \Lambda$ الإجمالي وحدات تامة ومحولة للمخازن = ٧٥٠٠ وحدات تحت التشغيل آخر المدة = ٥٠٠ الإجمالي = ٨٠٠٠

الخطوة الثانية/ تحديد الإنتاج المتجانس:

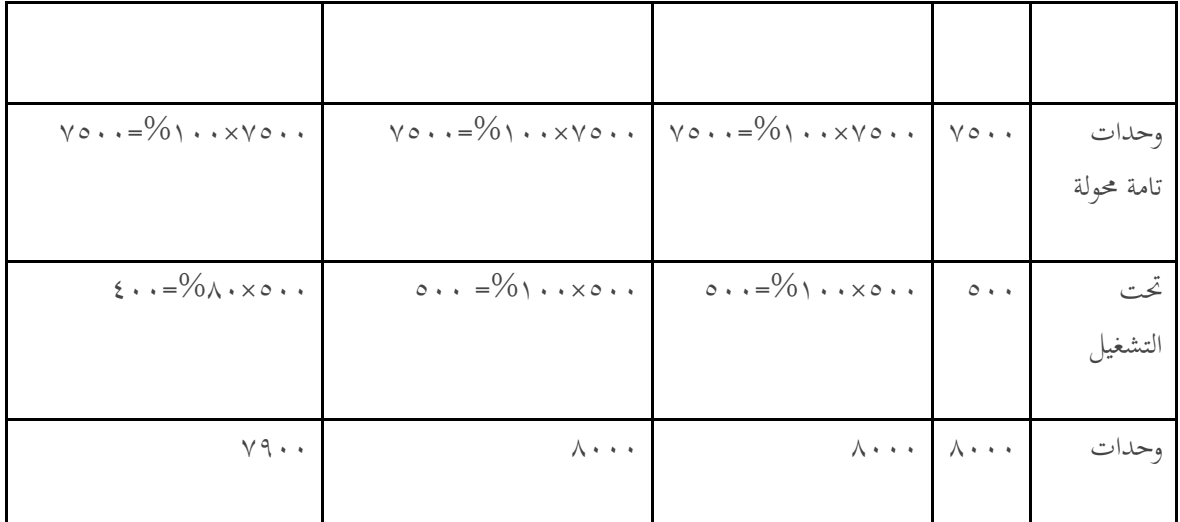

اػبطوة الثالثة/ إعداد تقرير التكاليف

تكلفة مستلمة: = ٗٛٓٓٓ

مواد مباشرة: = ٔٙٓٓٓ

تكلفة التحويل: = ٔ٘ٛٓٓ

الإجمالي: = ٧٩٨٠٠

الخطوة الرابعة/ تحديد متوسط التكلفة الوحدة:

تكلفة مستلمة $\lambda \cdot \cdot \cdot \cdot \div \cdot \in \Lambda$ يال مواد مباشرة $\lambda \cdot \cdot \cdot \cdot \cdot \cdot \cdot \cdot \cdot \cdot \cdot$  ويال تكلفة التحويل = • • ♦ ♦ ♦ • • ♦ ٧ = ٢ ربال

$$
\bigcup_{y} \gamma_{\ast} = \bigcup_{y} \mathcal{A} = \bigcup_{y} \mathcal{A} = \bigcup_{y
$$

الخطوة الخامسة/ تحديد تكلفة الإنتاج التام وتحت التشغيل:

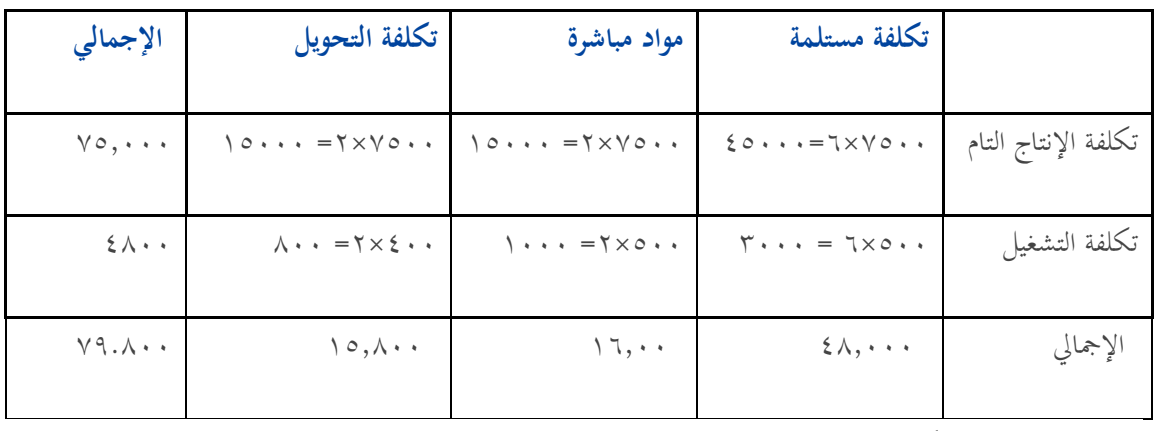

انتهت احملاضرة ونستكمل البقية يف احملاضرة القادمة

)لن يتم فهم المحاضرة إال بمشاهدتها(\* المفرغة

# **انًحاضرة انثاَيت وانؼشروٌ**

في الحلقة الماضية كيفية إعداد تقرير تكاليف وقلنا تقرير في نظام المراحل مهم جدا وسنستكمل وقلنا نظام التكاليف ينقسم إلى خمس خطوات كل خطوة أقدمهاا كيف الخطوة الاولى المهم فيها استلمت كم وحدة وسلمت كم وحدة. وأن الوحدات التي تشتغل عليها لا تزال تشتغل عليها نكت تقرير تكاليف الحالية فقط من أجور ومواد وو

أما إذا كانت مرحلة التالية كما نريد نحسب تشمل تكلفة مستلة من المرحلة السابقة + تكلفة مستلمة من المرحلة الحالية وبالتالي نقول مستويات الاتمام عند ٧٥٠٠ من ٨٠٠٠ إتمامهم ١٠٠% و٥٠٠ وحدة ٨٠% تكتملهم من ثلاث أشياء تكلفة المواد مباشرة للمرحلة الحالية وتكلفة الاجور للمرحلة الحالية تكلفة التحويل للمرحلة الحالية ٧٥٠٠ وحدة إنتاج تام استلموا نصيبهم كله ١٠٠% من المرحلة الحالية أما ٥٠٠ مستوى اتمامهم ٨٠% معناه أن ٤٠٠ وحدة متجانسة لتكلفة الأجور أما مستوىي المواد بالكالمل ومستوى تكلفة مستلمهة.

مستويات إضافة اؼبواد/

كما أقول لكم إنتاج تحت التشغيل ۱۰۰٫۰۰۰ وحدة اكتملت ٨٠% وبقى ٢٠٠ وحدة ٨٠ ألف أخذ نصيبهم ١٠٠% وبقي ٢٥ الف €أخ نصيبهم من المواد والاجور كيف نعرف؟ علينا ان نعرف مستوى اضافة المواد متى هل اضفنا المواد ولما يصل الإنتاج ٤٠% أو ٥٠%.

مستويات إضافة اؼبواد/

اً/ إضافة المواد بداية المرحلة في تلك الحالة يصبح مستوىي الاتمام من عنصر المواد كافة مستويات الإنتاج معادلا ١٠٠%.

٢/ إضافة المواد في نهاية المرحلة الإنتاجية: أنه لا يستفيد من مواد الإنتاج الذي وصل الى نهاية المرحلة وهو الإنتاج التام وبالتالي يكون مستوى الاتمام للإنتاج تحت التشغيل من المواد المباشرة صفر.

/ٖ إضافة اؼبواد اثناء التشغيل: يف تلك اؼبرحلة تضاؼ اؼبواد تدرهبيا أثناء التشغيل وىي اغبالة شائعة االستخداـ يف اغبياة العملية ويتوقف مستوى الاتمام من عنصر المواد على درجة أو مستوى إتمام المنتج.

\* يلاحظ/ أن مستوى إتمام الوحدات في كل الحالات السابقة من المواد يكون ١٠٠% أما الإنتاج تحت التشغيل فيتحدد مستوى إتمامه من عنصر المواد حسب مايلي:

أ/ إذا كان مستوى الإنتاج تحت التشغيل يتجاوز النقطة التي تضاف عندها المواد بالكامل أثناء التشغيل فإن مستوى اتمامه من المواد = ١٠١٠% ،اما إذا لم يصل الى نقطة الاضافة فإن مستوى إتمامه من المواد = صفر.

ب/ إذا كان المواد تضاف بالتدريج وبانتظام منذ بداية المرحلة فإن مستوى الإنتاج تحت التشغيل آخر الفترة هو نفسه مستوى إنتاج تحت التشغيل آخر الفترة من تكلفة التحويل.

#### مثال/

۱/ نفرض ان اعداد الوحدات التي بدا عليها التشغيل في المرحلة (س) خلال شهر صفر ١٤٢٦ هـ قد بلغت ١٠,٠٠٠ وحدة تم من خلال الشهر ٨,٠٠٠ وحدة وبقى تحت التشغيل ٢٠٠٠ وحدة بمستوى ٦٠%.

/ٕ تبلغ تكلفة التحويل عن شهر صفر ٖٕٕٓٓ لاير.

٣/ تتكون المواد ( أ ، ب ، ج ) ، وتضاف تلك المواد بالكامل ولكن عند نقاط إضافة مختلفة كما يلي:

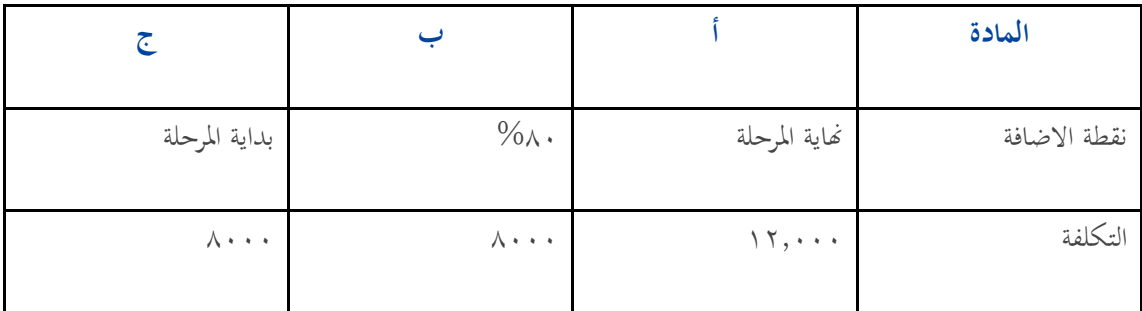

المطلوب/ إعداد تقرير إنتاج وتكاليف المرحلة (س) عن شهر صفر ٤٢٦ ١هـ

- أي إنتاج أقل من %ٔٓٓ لن نستفيد من اؼبادة أ

- اإلنتاج الذي %ٛٓ أو تعدى أخذ نصيبو من اؼبادة ب انتج %ٚٓ مل يأخذ شيء من اؼبدة ب لكن %ٛٓ أخذ من المادة ب $\%$  من
	- بداية اؼبرحلة كل مستويات اإلنتاج أخذت %ٔٓٓ من اؼبادة ج

# اغبل/

الخطوة الأولى/ تقرير الإنتاج: ( يعني عدد الوحدات فقط )

وحدات ربت التشغيل اوؿ الفًتة = صفر وحدات مضافة = ٔٓ,ٓٓٓ اإلصبايل = ٔٓ,ٓٓٓ وحدات تامة وؿبولو = ٛٓٓٓ وحدات ربت التشغيل = ٕٓٓٓ اإلصبايل = ٔٓ,ٓٓٓ سلمتك ٔٓٓٓٓ وحدة أوؿ اؼبرحلة تسلمٍت آخر اؼبرحلة ٔٓٓٓٓ وحدة

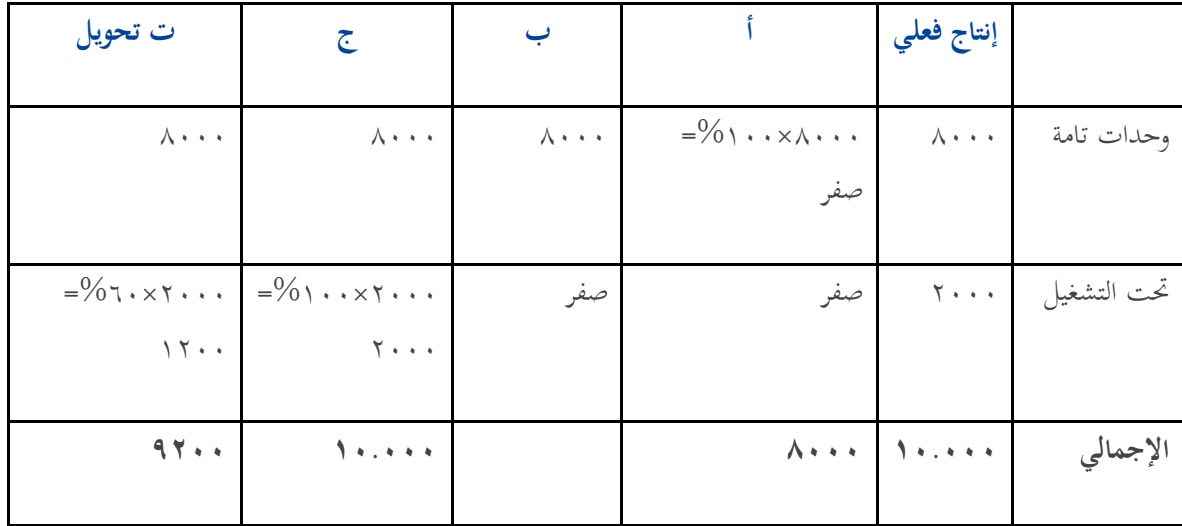

الخطوة الثانية/ تحديد الإنتاج المتجانس:

ملاحظه / أ/ نهاية المرحلة ب/ عند وصوله نقطة ٨٠% ج/ في بداية المرحلة

وحدات تامة/

- إنتاج تام بمعنى أخذ نصيبه من عناصر تكاليف أخذ نصيبه من أ و ب و ج مستوى إتمام يبدأ من صفر%، ٢٠%، ١٠٠%. الإنتاج وصل ٢٠% تحت التشغيل. نريد أن نعرف هذا الإنتاج أخذ نصيبه من من (أ) (ب) (ج)
	- لم يأخذ نصيبه من أ لم يستفيد شيء لانه يضاف في نماية المرحلة عندما يكون ١٠٠% وإنتاجا وصل الى ٢٠% فقط.
		- مل يأخذ نصيبو من ب مل يستفيد شيء ألنو مل يصل إىل %ٛٓ فقط وصل اىل .%ٙٓ
			- أخذ نصيبو من %ٔٓٓ من اؼبادة ج أخذ إنتاج من اؼبادة ج فقط.

اػبطوة الثالثة/ إعداد تقرير التكاليف:

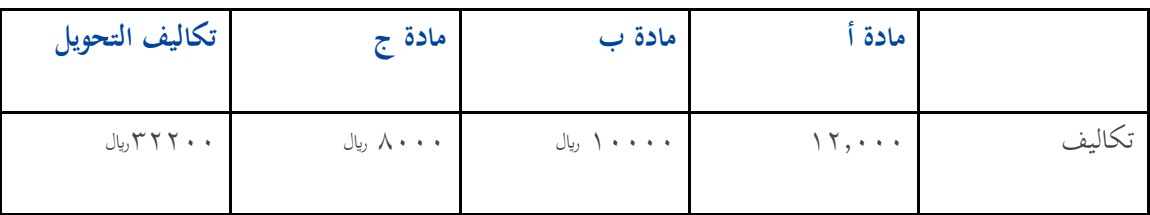

اػبطوة الرابعة/ ربديد متوسط التكلفة:

 $\lambda, \circ = \lambda \cdot \cdot \cdot \div \setminus \uparrow \cdot \cdot \cdot = (\dot{\uparrow})$  المادة

 $\lambda$  ),  $\cdot$  =  $\lambda$   $\cdot$   $\cdot$   $\div$   $\lambda$   $\cdot$   $\cdot$   $\cdot$  =  $($   $\cdot$  $\cdot$  $\cdot$   $\cdot$   $\cdot$   $\cdot$   $\cdot$ 

جامعة الإمام محمد بن سعود الإسلامية مامعة الإمام محمد بن سعود الإسلامية ممادة التعليم عن بعد عمادة التعليم عن بعد

 $\lambda, \lambda = \lambda \cdot \cdot \cdot \cdot \div \lambda \cdot \cdot \cdot = (\frac{\pi}{\lambda})$ المادة  $\gamma$ ّ ,  $\circ$  = ٩٢٠٠ + ٢٢٢٢٠٠ = ٢٫٥  $\lambda = \bigcup_{\mathcal{A}} \mathcal{A}$ الإجمالي المهم في الذي قلناه الوقت الذي نضيف فيه المواد نقاط الإضافه كان فيه ثلاث مواد أ–ب–ج

\* نضيف (أ) عند نماية المرحلة عند مستوى إنتاج ١٠٠% أخذ نصيبه من مادة (أ) صفر% الذي سيحصل على تكلفة )أ( لئلنتاج التاـ فقط.

\*المادة (ب) تضا ف عند مستوى إتمام ٨٠% للإنتاج الذي يوصل إلى مستوى ٨٠% نضيف إليه المادة ب أقل من  $\%$  يكون درجة إستفادة صفر% أما ٨٠% فأكثر درجة الاستفادة ١٠٠%

لمادة ج تضاف الماد ج في بداية المرحلة مهما كان مستوى درجة إتمامهه يكون درجة إستفادته ١٠٠%

- الزـ نعرؼ كل مادة تضاؼ عند أي مرحلة وعند أي مستوى.

الخطوة الخامسة/ تحديد تكلفة الإنتاج:

) أ( )ب( )ج( ت ربويل

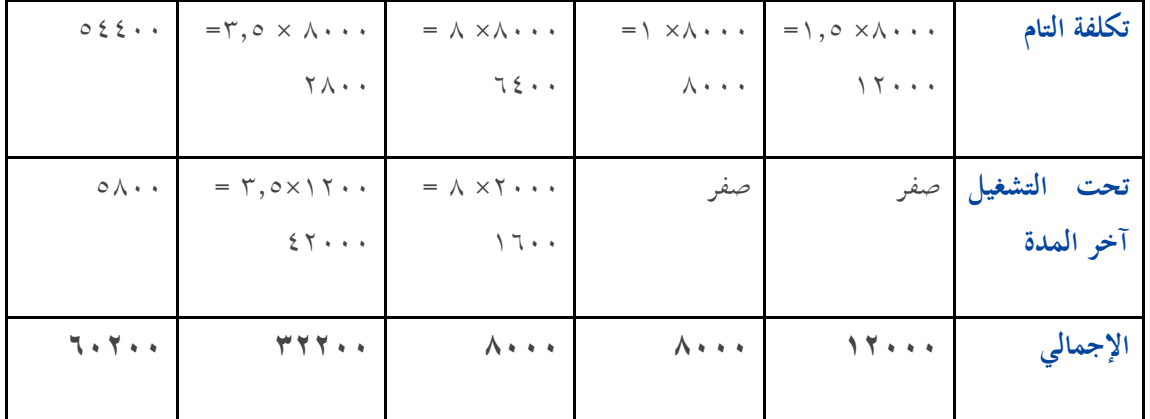

أخذنا اليوم أن المواد تضاف على مراحل وكيف تستخرج تكلفة الإنتاج نكمل البقية بالمحاضرة القادمة.

(يجب مشاهدة المحاضرة )\* المفرغة خد الخجول

تامعة الإمام محمد بن سعود الإسلامية جامعة الإمام محمد بن سعود الإسلامية حادة التعليم عن بعد عمادة التعليم عن بعد
## **انًحاضرة انثانثت وانؼشروٌ**

تكلمنا في الحلقة السابقة عن تقرير التكليف وسوف نتكلم اليوم أيضاً عن تقرير التكليف لأنها من الموضوعات الهامة جداً. وأخذنا في الحلقة السابقة موضوع مهم جداً وهو توقيت إضافة المواد أثناء عملية التغليلة. الموضوع الأول الذي  $\overline{a}$ سوف نتكلم عنه حلقتنا اليوم هي معالجة تكاليف الوحدات تحت التشغيل أول الفترة في ظل المتوسط المرجع..الطريقة أن الوحدات تحت التشغيل أو الفترة سوف تستكمل خلال الفترة الحالية لذلك يجب أعتبرها ضمن الوحدات التامة والمحولة للفترة القادمة. كما أن تكليفة السابقة والمصاحبة للوحدات تحت التشغيل أول الفترة إلى تكلفة الفترة الحالية سيؤثر على المتوسط التكلفة في الفترة الحالية.

مثال:

**فيما يلي بيانات اإلنتاج والتكاليف للمرحلة )س( عن فترة التكاليف الثانية لسنة 1426ىـ:**

**-1 الوحدات تحت التشغيل أول الفترة 1111 وحدة مستوى إنتاج %71**

**-2 وحدات جديدة بدء عليها التشغيل 9111 وحدة** 

- **-3 إنتاج تام محول للمرحلة ) ص ( 9111 وحدة أما الوحدات تحت التشغيل في آخر الفترة 1111 وحدة بمستوى إتمام .%61**
	- **-4 إضافة المواد في بداية المرحلة.**

**-5 تكاليف المرحلة ) س ( تكلفة من فترة سابقة 4111 لاير مواد مباشرة 21111 لاير تكلفة تحويل.**

**تكلفة الفترة الحالية: مواد 22511 لاير تكلفة تحويل 7611 لاير بفرض أن المنشأة طريقة المتوسط المرجح. المطلوب إعداد تقرير إنتاج وتكاليف المرحلة ) س ( عن الفترة** 

) ٔ ( تقرير اإلنتاج: وحدات التشغيل أوؿ الفًتة ٔٓٓٓ مستوى إسباـ %ٚٓ وحدات إضافية ٜٓٓٓ اإلصبايل ٔٓٓٓٓ وحدات تامة وؿبولة للمرحلة التالية ٜٓٓٓ وحدات ربت التشغيل أخر الفًتة ٔٓٓٓ مستوى إسباـ %ٙٓ اإلصبايل ٔٓٓٓٓ ) ٕ ( ربديد اإلنتاج اؼبتجانس:

جامعة الإمام محمد بن سعود الإسلامية امعة الإمام محمد بن سعود الإسلامية مادة التعليم عن بعد عمادة التعليم عن بعد

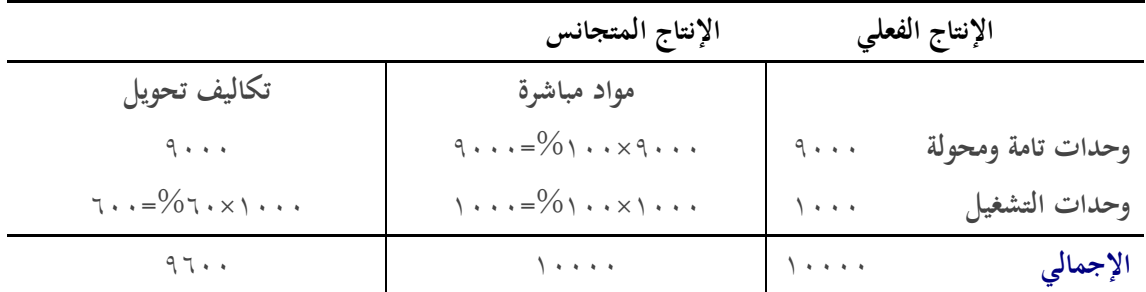

\* عند تحويد مستوى الإتمام عندما نطلع الإنتاج المتجانس. الفترة الحالية أو المرحلة الحالية مقدار إفادتها لإنتاجدك كم؟ مثال:

> مستوى الإنتاج ٧٠% نضيف له كم في الفترة الحالية عشان يصير كامل نضيف ٣٠% ) ٖ ( إصبايل التكلفة:

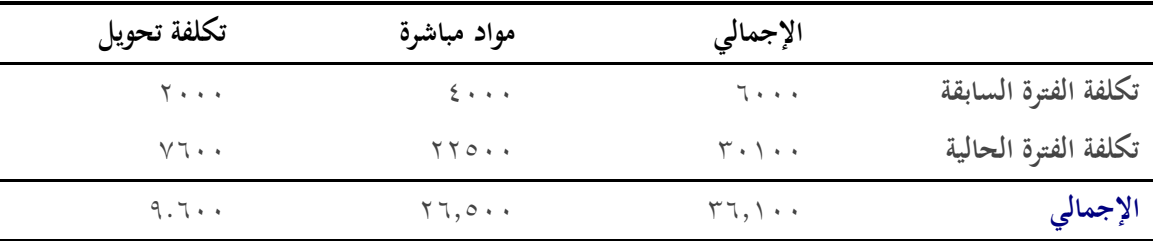

) ٗ ( متوسط تكلفة الوحدات: الموارد المباشرة = ۲۶۵۰۰ ÷ ۰۰۰۰ + = ۲٫۶۵ ريال تكاليف تحويل = ٩٦٠٠ ÷ ٩٦٠٠ = ١ ربال ( ٥ ) تحديد تكلفة الإنتاج (التام والإنتاج تحت التشغيل)

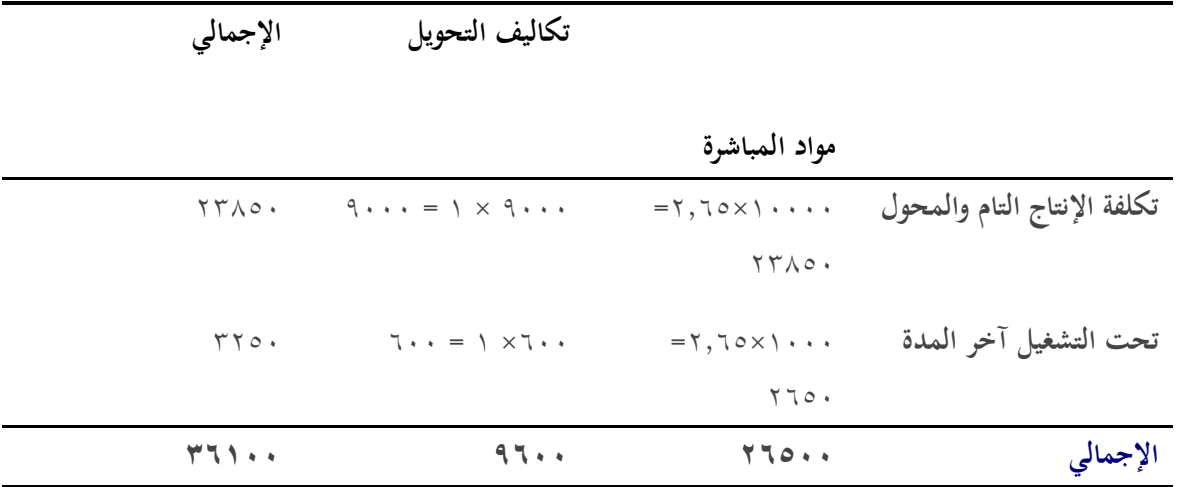

تكاليف الوحدات تحت التشغيل أول الفترة في ظل الدخل أولاً خارج أولاً:

تقوم الطريقة على أساس فصل تكلفة الوحدات تحت التشغيل أول الفترة من تكليف الفترة الحالية

أي أف تكلفة الوحدات ربت التشغيل اليت سيتم البدء بأسبامها يف الفًتة اغبالية ستتكوف من جزئُت اعبزء االوؿ: التكلفة من الفًتة السابقة. اعبزء الثاين: التكلفة األزمة ألستكماؿ ىذه الوحدات يف الفًتة اغبالية. تكلفة الفًتة اغبالية فقط متوسط تكلفة وحدة اإلنتاج = اإلنتاج اؼبتجانس كما أف التكلفة اإلنتاج التاـ من الوحدات ربت التشغيل أوؿ الفًتة تكلفة الوحدات ربت التشغيل من الفًتة السابقة = تكلفة استكماؽبا يف الفًتة اغبالية حل اؼبثاؿ السابق بفرض الطريقة الدخل أوالً خارج أوال:ً ) ٔ ( تقرير اإلنتاج: -ٔ وحدات ربت التشغيل أوؿ الفًتة ٔٓٓٓ مستوى إسباـ %ٚٓ -ٕ وحدات مضافة ٜٓٓٓ ٖ - اإلصبايل ٔٓٓٓٓ ٗ - وحدات تامة وؿبولة للمرحلة التالية ٜٓٓٓ ٘ - وحدات ربت التشغيل أخر الفًتة ٔٓٓٓ مستوى إسباـ %ٙٓ -ٙ اإلصبايل ٔٓٓٓٓ ) ٕ ( ربديد اإلنتاج اؼبتجانس:

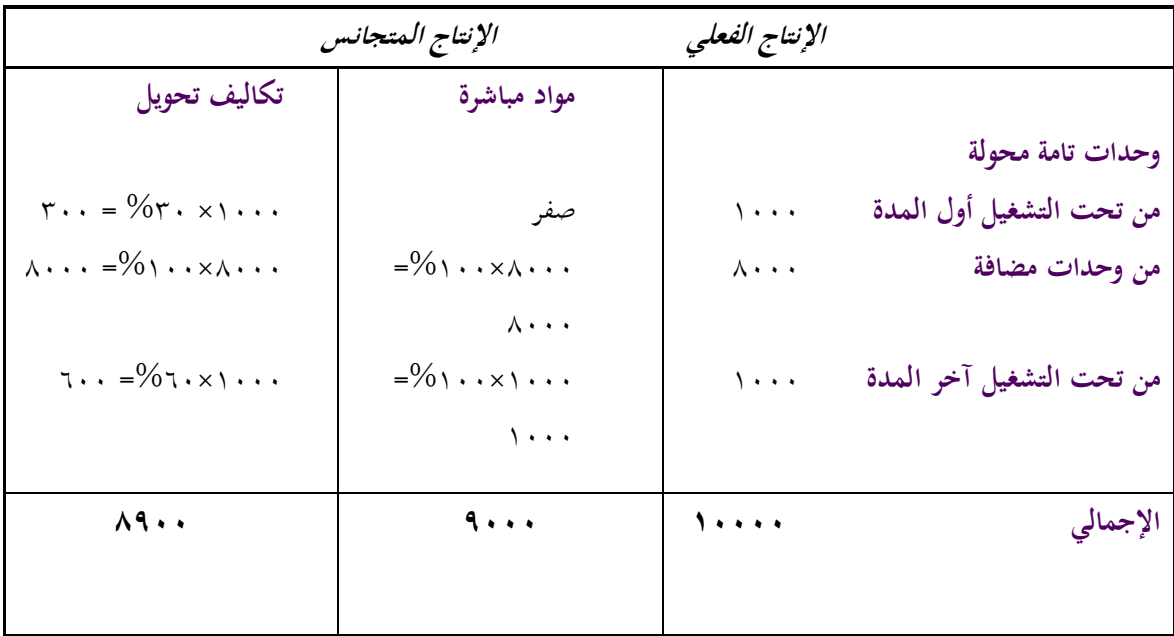

- ۱۰۰۰ وحدة أول المدة نسبة الاتمام
	- $\%$ ۹۰۰۰ وحدة بدء  $\sqrt[6]{\alpha}$ 
		- عليها التشغيل
		- الإنتاج المتجانس
		- من الجديد  $\lambda \cdot \cdot \cdot$

```
۲۰۰ من أول المدة
    ٙٓٓ من أخر اؼبدة
             صفر%
             \frac{0}{0}وحدة تحت التشغيل
آخر اؼبدة ٔٓٓٓ وحدة
  من الوحدات الجديدة
   نسبة إتمامها ٢٠%
```
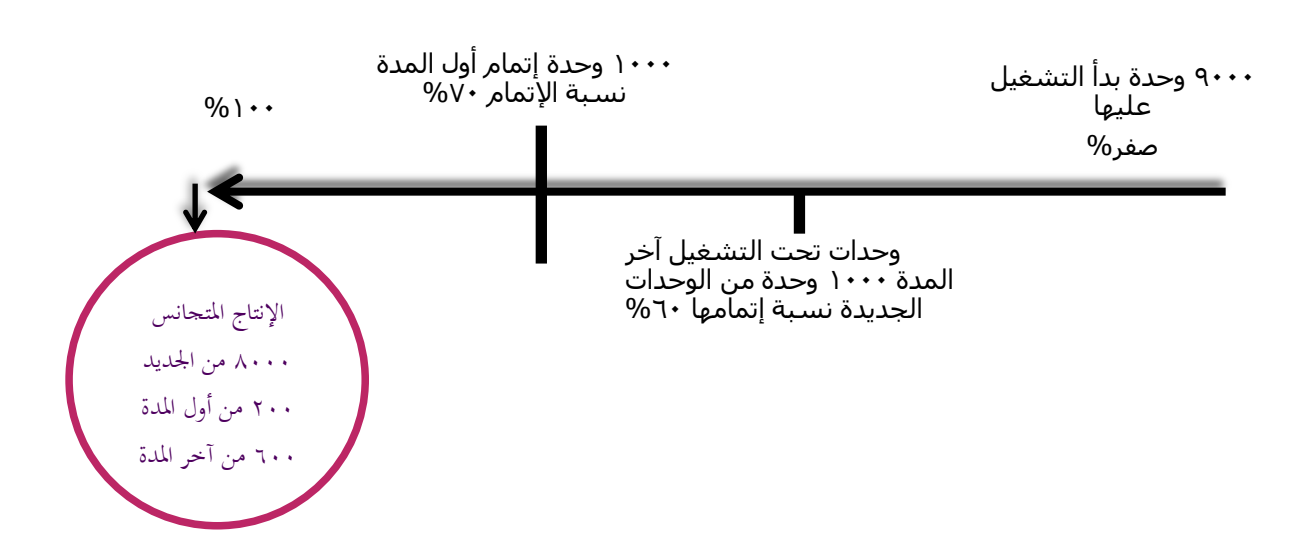

) ٖ( إصبايل التكلفة:

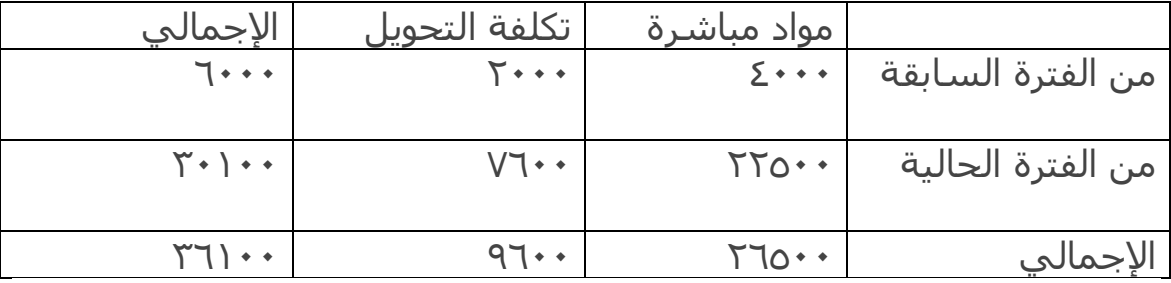

- ) ٗ ( متوسط تكلفة الوحدة:
- $\gamma$ مواد مباشرة $\gamma$  ;  $\gamma$   $\gamma$   $\gamma$  +  $\gamma$  ,  $\gamma$  لايال
- تكاليف تحويل = ۰۰ × ۲۰ ÷ ۸۹۰۰ = ۸۰ ربال

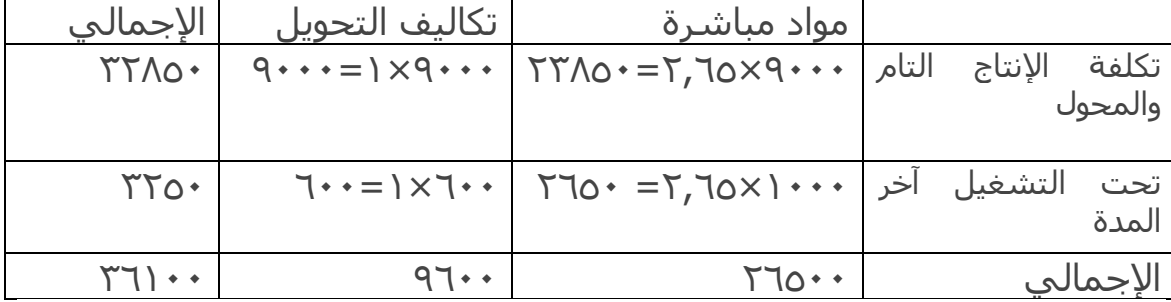

( ٥ ) تحديد تكلفة الإنتاج ( التام والإنتاج تحت التشغيل )

يوجد فقرة مكررة موجودة بنهاية المحاضرة..

# **انًحاضرة انرابؼت وانؼشروٌ**

موضوع اليوم *كيفية تخصيص التكاليف الإضافية أو التكاليف الصناعية.* من أهم المشاكل التي تواجة أي شركة صناعية كيفية تحديد نصيب الوحدة المنتجة من عناصر التكاليف الإضافية، أي شيء مصنع عبارة عن ثلاث حاجات .ٔ مواد .ٕ أجور .ٖ تكلفة إضافية

سهل تحديدها لأنها لها، علاقة مباشرة مع وحدة المنتجة تقدر تتبعها.

عناصر التكاليف المباشرة عناصر التكاليف الصناعية غير المباشرة وحدات المنتج النهائي مراكز اإلنتاج مراكز الخدمات معدلات تحميل (٤)  $(5)$ تخصيص (٤)

خطوات تخصيص التكاليف الصناعية غير المباشرة

#### الأسس المناسبة لتخصيص التكاليف العامة:

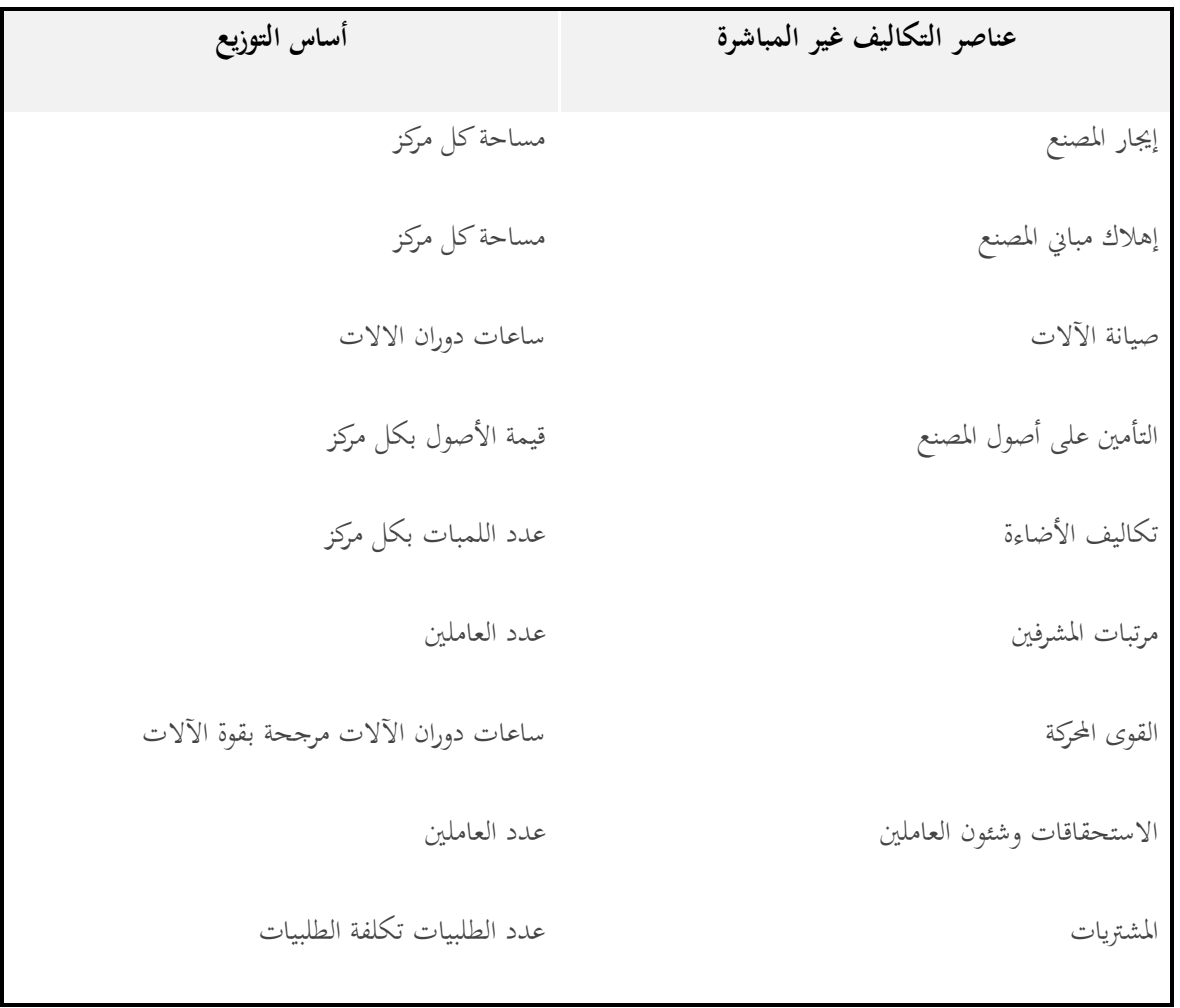

طرق توزيع تكاليف مراكز الخدمات على مراكز الإنتاج:

الطريقة األوىل: طريقة التوزيع اإلصبايل:

وفقا لتلك الطريقة يتم توزيع إجمالي تكاليف مراكز الخدمات الإنتاجية على مراكز الإنتاج بأستخدام أساس توزيع واحد يتم اختياره بطريقة حكيمة.

> والأساس المستخدم في التوزيع قد يكون ( ساعات العمل المباشرة ، ساعات تشغيل الالات ....إلخ ) وهذه الطريقة إلى حد ماغير مستخدمة وإلى حدما نتائجها غير صحيحة.

مثال:

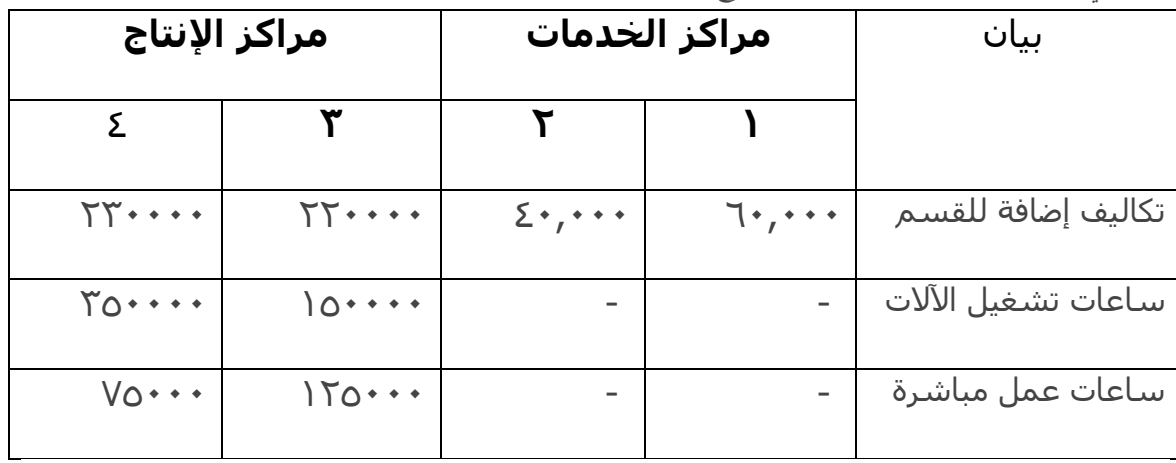

فيما يلي بيانات التكاليف الصناعية لمركزي إنتاج ومركزي خدمات لإحدى الشركات الصناعية:

المطلوب:

١ .توزيع تكاليف مراكز الخدمات على الإنتاج طبقاً لطريقة التوزيع الإجمالي باستخدام ساعات تشغيل اآلالت كأساس للتوزيع.

٢.تحديد معدل التحميل لمركزي الإنتاج بأستخدام ساعات العمل المباشرة كأساس للتحميل.

جدول تخصيص التكاليف:

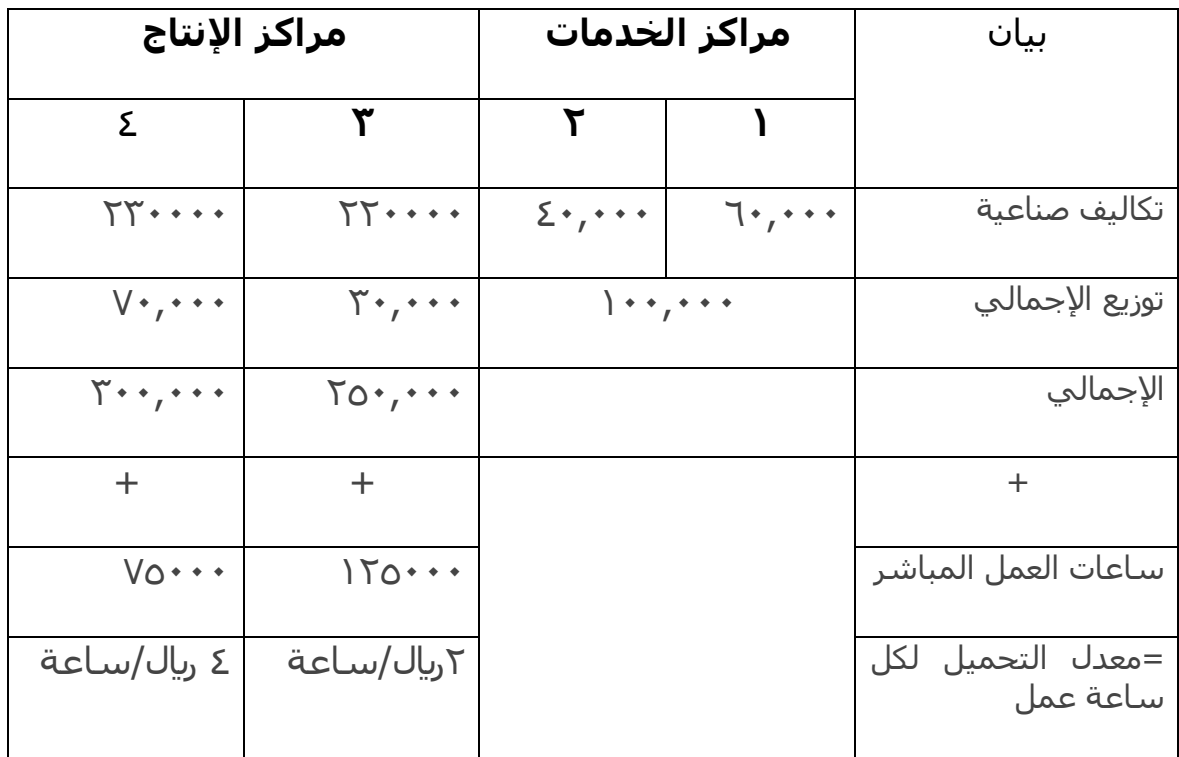

دامعة الإمام محمد بن سعود الإسلامية جامعة الإمام محمد بن سعود الإسلامية فمادة التعليم عن بعد عمادة التعليم عن بعد

الطريقة الثانية: طريقة التوزيع اإلنفرادي:

يتم توزيع تكلفة كل مركز حدمة على مراكز الإنتاج المستفيدة وفقاً لاساس معين. مثال: نفس المثال السابق بفرض أنه يتم توزيع التكاليف الصناعية غير المباشرة لمركز الحدمات على مركزي الإنتاج كما يلي: .ٔ تويع مركز خدمة ) ٔ ( بنسبة ساعات تشغيل اآلالت .ٕ توزيع تكلفة مركز خدمة ) ٕ ( بنسبة ساعات العمل اؼبباشر

جدول تخصيص التكاليف:

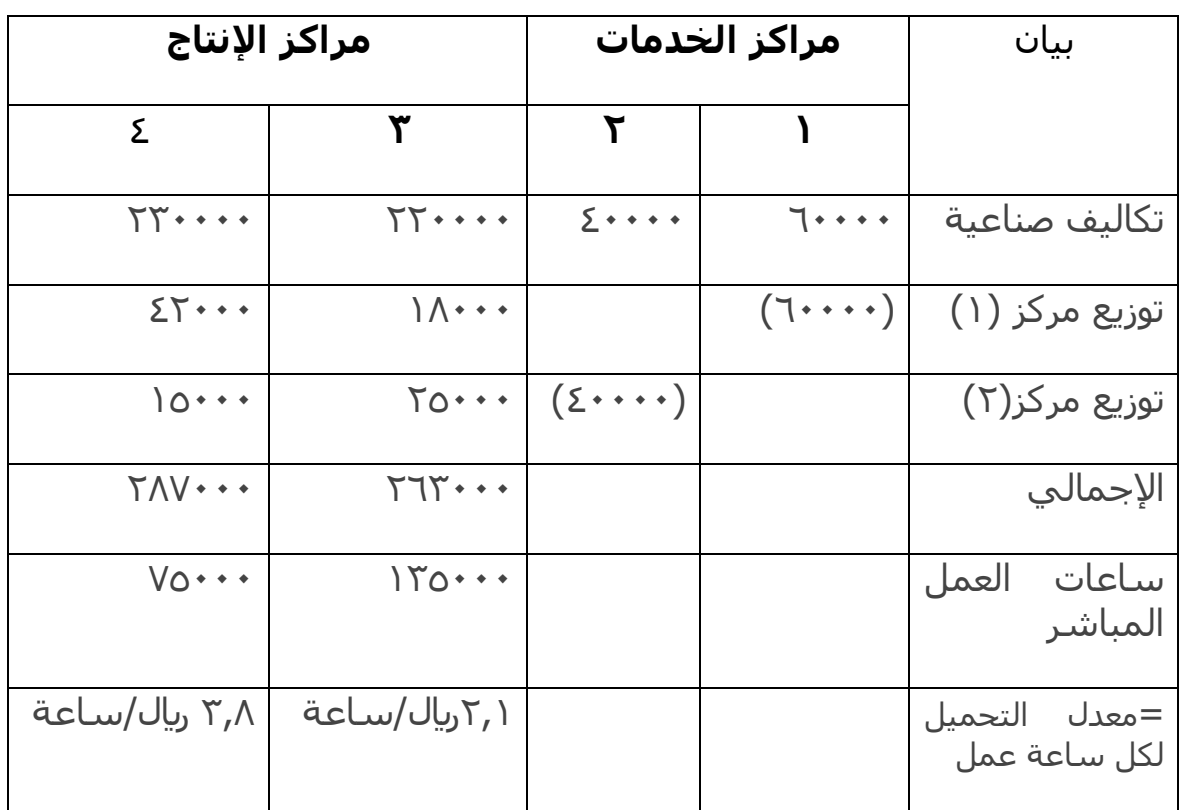

#### مثال:

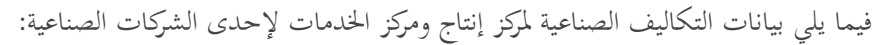

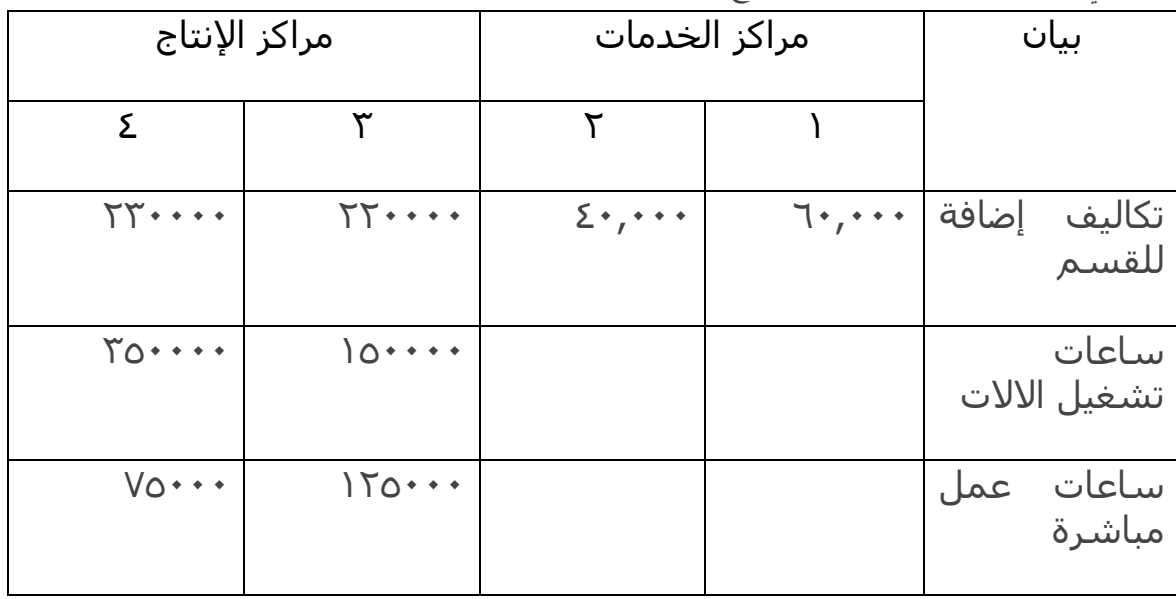

\*إ ًبراء للذمة:

- ۰۱ المحاضرة رقم ۲۳ لازم تشوفو*ها لأن مستحيل تفهموها من المذك*رة
- .ٕ ؿباضرة رقم ٕٗ فيو شرح لؤلمثلة بكل صراحة كبلمو مو واضح ويعجز الشخص يكتبو ألنو فهم

\*اؼبفرغة

### **انًحاضرة انخايست وانؼشروٌ**

بدأنا في الحلقة الماضية تخصيص التكاليف الإضافية أو تخصيص التكاليف الصناعية الغير مباشر وقلنا التخصيص بيتم باختصار في الأول بنجمع كل عناصر التكاليف التي تم صرفها خلال السنة وأقسمها مباشر، وغَير مباشر.. المباشر يذهب للإنتاج والغير مباشر ونعمل لها دورة خاصة بالتخصيص أحاول أوصله إلى إيه ( قلنا نحاول نتحايل إلى حدما على العلاقة الغير مباشرة بنقول أقرب مايكون للمباشر إيه ) نأخذ التكاليف الصناعية الغير مباشرة وأقسمها على نوعين من المراكز.. مراكز إنتاج ومراكز خدمات وفقاً لأسس معينة.. أصبحت التكاليف الكل غير مباشرة تكلفة صناعية غير مباشرة يف مراكز إنتاج وخدمات نأخذ بعد ذلك مراكز اػبدمات وأوزع على مراكز اإلنتاج بأربع طرؽ طريقة توزيع إصبايل وقلنا أف الطريقة هذي إلى حدما في الوقت الحاضر غير مستخدمة، طريقة توزيع الإنفرادي أو يقال عنها طريقة التوزيع غير المباشر ومعناها هو ( في الإجمالي نقول نجمع تكاليف كل مراكز الخدمة في رقم واحد وأوزعها كلها بأساس واحد.. في الإنفرادي نقول لكل مركز خدمة نوزعه لحالة وفقاً لأساس معين لعلاقته مع مراكز الإنتاج.. أصبحت كل طريقة فين في مراكز الإنتاج.. نريد أن نوزع المنتجات نعمل حاجة اسمها المعدل تحديد.. خذ إجمالي كل تكلفة مركز إنتاج وأقسمه على رقم معين إلى هو أساس التحميل وبعد ذلك خذ هذا الرقم وسنرى بعد ذلك كيف سنستفيد من المنتج النهائي خذنا الطريقتين في المره الماضيه إلى هي طريقة التوزيع الإجمالي والانفرادي وسنأخذ الطريقتين الباقيتين وهي طريقة التوزيع التبادلي والتنازلي وسنبدأ بالتنازلي في طريقة التوزيع التنازلي.. قال لك لما تجي توزع تكاليف مراكز الخدمة ممكن في بعض الأحيان مركز خدمة يخدم مركز خدمة آخر، طيب عدم مراعاة عدد المراكز التي يخدمها كل مركز خدمة ممكن يسبب لنا مشكلة.. طيب ماذا نعمل؟ نقوم بترتيب مراكز الخدمة تنازلي من الكبير إلى الصغير حسب عدد المراكز التي يخدمها كل مركز خدمة يعني وجدنا عندنا مركزين خدمة مركز منهم يخدم ستة مراكز بما فيهم مراكز الخدمة الأخرى ومركز بيخدم خمس مراكز نقول ابدأ بالتوزيع لمركز الخدمة الذي يقوم بخدمة أكبر عدد من المراكز يعني نبدأ بالأكبر فالأصغر.. طيب والخدمات المتبادلة نقول الخدمات كلها باتجاه واحد يعني المركز الذي يخدم ستة لو بيخدم مركز الخدمة الذي هو أ قل منه ومركز الحدمة بيخدمه نقول نحن نعترف بالخدمات باتجاه واحد فقط من الكبير للصغير.. طيب وزعت مركز الخدمة الأول طيب مركز الخدمة الثاني بيفيده مانرجع ثاني باتجاه عكسي إذا معناه وزع في اتجاه واحد فقط لاتعترف بالحدمات المتبادلة، أعترف بالحدمات الموجودة، مركز خدمة بيخدم مركز خدمة آخر.. نعم.. لكن الخدمات هذا بيخدم هذا قد إيه وهذا بيخدم هذا قد ايه مش موجودة يف طريقة التوزيع التنازيل.

**مثال:** 

**- فيما يلي التكلفة اإلضافية المقدرة ومستوى النشاط المقدر لكل من قسمي الخدمة ) قوى محركة, وصيانة ( وقسمي اإلنتاج ) التقطيع, والتجميع ( عن السنة الحالية-:**

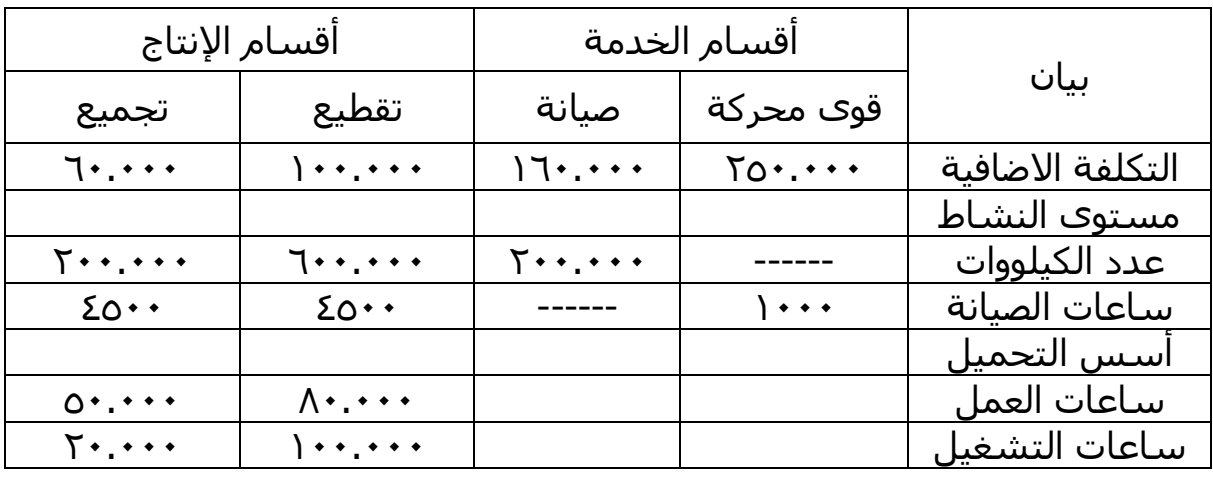

مبدئياً لو أنا شغلت انفرادي تأخذ القوى المحركة (٢٥٠,٠٠٠) وأوزعها على التقطيع والتجميع فقط وأخذ بعد ذلك الصيانة وأوزعها على التقطيع والتجميع فقط لأنهم يفترضوا أن أقسام الخدمات وجدت فقط لتخدم أقسام الإنتاج لكن خانة ) ؟؟؟؟؟؟؟ ( مش موجودة ماذا نعمل؟ عد كل مركز خدمة بيفيد كم مركز خدمة آخر؟ وحدة.. وحدة، القوى المحركة بتقاس بالكيلووات بتخدم إيه الصيانة والتقطيع والتجميع (٣) مراكز.. طيب قسم الصيانة ساعات الصيانة بيخدم القوى المحركة والتقطيع والتجميع (٣) مراكز.. طيب مانحن قلنا رتبهم الأكبر نبدأ به.. طيب الاثنين يخدموا (٣) مراكز في حالة تساوي عدد مراكز الخدمة التي يخدمها كل مركز حدمة ماذا نعمل نبدأ بتوزيع القسم أو مركز الخدمة ذو التكلفة الأكبر مرة ثانية نرتبهم وجدت عندك مركز بيخدم ثلاث مراكز الثايي بيخدم أربع مراكز نبدأ بالثاين.. طيب لو وجد الاثنين مأخذين ثلاث مراكز يعني معناها أيه نفس العدد مافيه حد منها له أفضال على الثاني أبد بمين؟ قال لك في حالة تساويها إبدأ بتوزيع تكلفة مركز الخدمة ذو التكلفة الأكبر.

#### **المطلوب:**

-ٔ توزيع تكاليف أقساـ اػبدمات على أقساـ اإلنتاج باستخداـ طريقة التوزيع التنازيل. -ٕ ربديد معدالت التحميل التقديرية البلزمة لتحميل اؼبنتجات بالتكاليف اإلضافية، بفرض أف التكاليف اإلضافية لقسم ً لساعات العمل اؼبباشر. ً الت لساعات تشغيل آالت قطيع ربمل وفقا ، وقسم التجميع وفقا ) يعٍت بقولك ىنا اعمل معدؿ ربميل معناه أف معدؿ ربميل ؼبا توزع تكاليف اػبدمات على مراكز اإلنتاج خذ تكلفة مركز اإلنتاج وأقسمو ىنا يف قسم التقطيع على ساعات تشغيل آالت ويف قسم التجميع على ساعات العمل اؼبباشر ىذا ىو معدؿ التحميل (

-ٖ احتساب تكلفة األمر اإلنتاجي )ٜٔٓ( الذي بلغت تكلفتو:

مواد مباشرة (٣٠.٠٠٠)من قسم التقطيع، (١٠.٠٠٠) من قسم التجميع وأجور مباشرة (١٥.٠٠٠) بقسم التقطيع، (٨.٠٠٠) بقسم التجميع، كما حصل على (٤.٠٠٠) ساعة عمل مباشر بقسم التقطيع، (٢.٠٠٠) ساعة عمل مباشر بقسم التجميع بالإضافة إلى (١.٠٠٠) ساعة تشغيل آلات بقسم التقطيع، (٣.٠٠٠) ساعة تشغيل آلات بقسم التجميع.. نريد أن نعرف كيف نخرج تكلفة هذا الأمر

#### **اإلجابة:**

في البداية يجب ترتيب أقسام الخدمات تنازلياً طبقاً لنسبة الخدمة التي يقدمها مركز الخدمة لقسم الخدمة الآخر:

قسم القوى المحركة يفيد قسم الصيانة بنسبة =

عدد الكيلووات اليت وبصل عليها قسم الصيانة إصبايل عدد الكيلووات اليت ينتجها قسم القوى احملركة ككل

$$
\% \gamma = \frac{\gamma \dots \dots}{\gamma \dots \dots + \gamma \dots \dots + \gamma \dots \dots}
$$

أما قسم الصيانة فيفيد قسم القوى المحركة بـ:  $\frac{1}{2}$  =  $(\frac{1}{2} \circ \cdot \cdot + \frac{1}{2} \circ \cdot \cdot + \cdot \cdot \cdot) \div \cdot \cdot \cdot$ مما سبق يتضح أولوية توزيع قسم القوى المحركة أولاً ثم قسم الصيانة بطريقة ثانية نبدأ بـ ٢٠% بالقوى المحركة الأكبر. نصيب قسم الصيانة = ٕ٘ٓ.ٓٓٓ×%ٕٓ=٘ٓ.ٓٓٓ نصيب قسم التقطيع= ٕ٘ٓ.ٓٓٓ×%ٙٓ= ٔ٘ٓ.ٓٓٓ نصيب قسم التجميع= ٕ٘ٓ.ٓٓٓ×%ٕٓ=٘ٓ.ٓٓٓ

( أصبح في هذه الحالة تكلفة قسم الصيانة يساوي كم أنت وزعت لمين تجميع القوى المحركة الي أخذ تكلفتها الأصلية (٢٥٠.٠٠٠) إلى يليها في الترتيب الصيانة لما تجي توزع الصيانة هل نوزع (١٦٠.٠٠٠)بس؟ لا.. إلى لها نصيب من القوى المحركة.. بقي لها كم؟ بقي لها (٥٠.٠٠٠) أصبح تكلفتها الإجمالية (٢١٠.٠٠٠) إذا قمنا في الأول بتوزيع القوى المحركة.. طيب ليه أنت وزعت القوى المحركة مع أنهم كل واحد منهم بيخدم (٣) مراكز لأننا نقول إذا تساوت وزع حسب التكلفة الأكبر والتكلفة الأكبر القوى المحركة.. أصبحت تخدم الصيانة بـ (٥٠.٠٠٠) الصيانة

كانت تكلفتها الأصلية (١٦٠.٠٠٠) بقي لها دعم (٥٠.٠٠٠) نصيبها من القوى المحركة فأصبحت تكلفتها الإجمالية (٢١٠.٠٠٠)، ثم نأخذ (٢١٠.٠٠٠) أوزعها على الأقسام المستفيدة.. من هي الأقسام المستفيدة المفروض أنَّما القوى المحركة، تقطيع، تجميع.. بس القوى المحركة توزعت في الأول وفي خانتها تأخذ صفر لأننا قلنا إن الطريقة هذه لا تعترف بالحدمات المتبادلة الحدمة في اتجاه واحد أقفلنا خانة القوى المحركة مانفتحها مره ثانية.. طيب ماهو قسم الصيانة بيخدم القوى المحركة زي ماقسم القوى المحركة بيخدم الصيانة هنا لا يأتي بمذه الطريقة هذه لاتخدم التوزيع التنازلي بل تخدم التوزيع التبادلي الذي سنأخذه بعد قليل.. إذا هذه الحالة أتجاهل الجزء اللي بيخدمه الصيانة للقوى المحركة ولا كأنه موجود وأوزع القوى المحركة على باقي الأقسام فقط اللي هي التقطيع والتجميع كان موزعها (٤٥٠٠)، (٤٥٠٠) ساعات الصيانة وكان الناتج (١٠٥٠٠٠).. أرجو التركيز على هذا الجدول

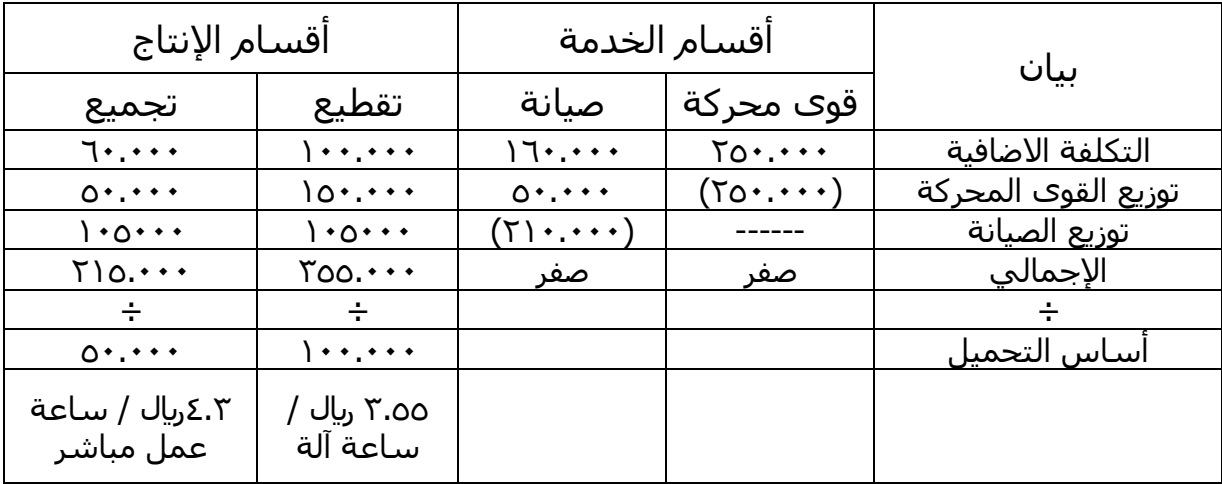

أنا عندي كذا أقسام الخدمات وأقسام الإنتاج، وأقسام الخدمات قوى محركة، وصيانة.. أقسام الإنتاج تقطيع،وتجميع.. التكلفة الإضافية قوى محركة (٢٥٠.٠٠٠) الصيانة (١٦٠.٠٠٠) التقطيع (١٠٠.٠٠٠) التجميع (٦٠.٠٠٠) هذا هو الموجود.. اتفقنا نبدأ بالقوى المحركة الى هي إجماليها (٢٥٠.٠٠٠) نحطها بين قوسين تبقى صفر.. حوزع ( ٢٥٠.٠٠٠) ً للساعات ايل ىي خاصة بالكيلووات بالنسبة للصيانة والتجميع اليت كانت وفقا (۲۰۰۰۰۰۰)(٦۰۰۰۰۰۰) حالياً نصيب الصيانة منها (٥۰.۰۰۰۰) تقطيع (٥٠.۰۰۰۰) تجميع ( ۰۰۰.۰۰) أصبح الصيانة إجماليه تكلفته بعد توزيع القوى المحركة = ۰٫۰۰۰+۱۲۰۰۰ =۰۰۰۰۰ طيب ماهو الصيانة بيخدم القوى المحركة والتقطيع والتجميع مانرجع مرة ثانية ( السهم مايرجع ) يبقى في اتجاه واحد قوى محركة بعدها الصيانة بعدها إذا فيه مركز خدمه آخر وهكذا يبقى الخانة التي تقفل لاتفتح مرة أخرى يبقى في هذه الحالة تتجاهل مقدار الخدمات التي يقدمها الصيانة إلى القوى المحركة يعني تكون الصيانة تخدم الباقين الي هي التقطيع والتجميع ساعاتهم تبقى (٤٥٠٠) (٤٥٠٠) بالتساوي كل واحد (١٠٥٠٠٠) أصبح الإجمالي قوى محركة أصبحت صفر والصيانة صفر توزعت كلها.. التقطيع (٢٥٥.٠٠٠)والتجميع (٢١٥.٠٠٠) هذا إجمالي تكلفة مركز إنتاج التقطيع ومركز الإنتاج الخاص بالتجميع.. طيب نجيب التحميل.. قال لك هنا ساعات العمل المباشر بنسبة ساعات العمل المباشر بالنسبة ساعات

تشغيل الآلات في التقطيع وساعات العمل المباشر في التجميع يبقى نأخذ (٣٥٥.٠٠٠) نقسمها على (١٠٠.٠٠٠) ساعة تشغيل في قسم التقطيع وأخذ (٢١٥.٠٠٠) نقسمها على (٥٠.٠٠٠) ساعة عمل مباشرة في قسم التجميع يطلع معد التحميل عند التقطيع (٣.٥٥) ريال لكل ساعة معناه كل ساعة تشغيل آلات قسم التقطيع تكلفي تكلفة غير مباشرة (٣.٥٥) وكل ساعة عمل مباشر في قسم التجميع بتكلفني (٤.٣) ربال لكل ساعة.

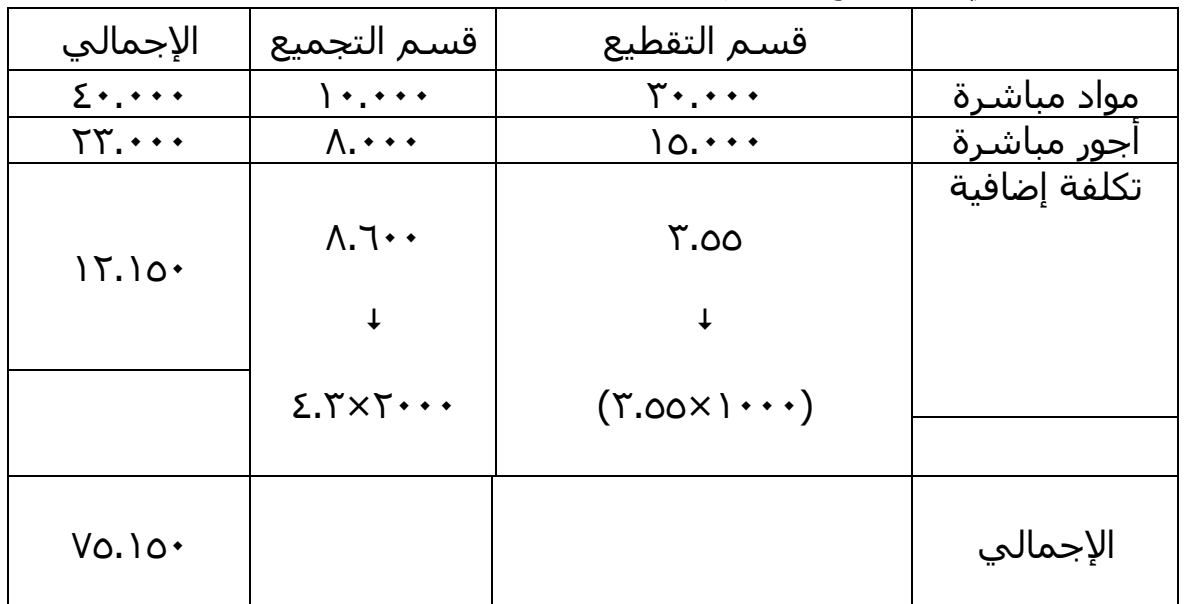

طيب الأمر الإنتاجي (١٠٩) نجمع تكلفته كم

بقول لك قسم التقطيع وقسم التجميع ضمن المعطيات الي عندي في قسم التقطيع مواد مباشرة (٣٠.٠٠٠) والتجميع (١٠٠٠٠)، الأجور المباشرة في قسم التقطيع (١٥.٠٠٠)، وقسم التجميع (٨.٠٠٠) كل هذا موجود.. طيب التكلفة الاضافية هي التي أتينا بما الآن.. قال لك إذا قسمت في الأمر الإنتاجي (١٠٩) قضى ألف ساعة ألف ساعة تشغيل في قسم التقطيع نقوم بأخذ الألف في معدل التحميل في قسم التقطيع وقضى (٢٠٠٠ ) ساعة عمل مباشر في قسم التجميع أخذ الألفين وأضربَها في (٤.٣) التي هي معدل التحميل.. يطلع لي إجمالي تكلفة الأمر (٧٥.١٥٠) ربال.. هذه هي طريقة التوزيع التنازلي عيبها هو الخدمات المتبادلة بين مراكز الخدمة لم نأخذها في الاعتبار.. طيب مين الي يأخذها قال لك هي الطريقة الرابعة طريقة التوزيع التبادلي.

#### **) طريقة التوزيع التبادلي (**

تعترف هذه الطريقة بالاستفادة المتبادلة بين أقسام الخدمات وبعضها البعض، وتطبق تلك الطريقة على ثلاث خطوات:

١– التعبير عن إجمالي تكاليف كل قسم من أقسام الحدمات بما يعكس الاستفادة المتبادلة في صورة معادلات:

إصبايل تكلفة إضافية لقسم اػبدمة = )تكلفة إضافية مباشرة للقسم+نسبة إستفادتو من تكلفة كل قسم من أقساـ اػبدمات األخرى(×إصبايل تكلفة إضافية للقسم ) يعٍت لو كاف عندي طبس مراكز خدمة يكوف عندي طبس معادالت لو عندي مركزين خدمة يبقى معادلتُت ( نسبة إستفادة قسم القوى احملركة من خدمات الصيانة = ٔٓٓٓ÷ٔٓ.ٓٓٓ= %ٔٓ - نسبة إستفادة قسم الصيانة من القوى احملركة = ٕٓٓ.ٓٓٓ÷ ٔ.ٓٓٓ.ٓٓٓ= %ٕٓ بفرض أف إصبايل تكلفة إضافية لقسم القوى احملركة = س بفرض أف إصبايل تكلفة إضافية لقسػػم الصيانة = ص س= %ٔٓ+ٕ٘ٓ.ٓٓٓ ص( ٔ) ص=%ٕٓ+ٔٙٓ.ٓٓٓ س ( ٕ) وحبل اؼبعادلتُت: قيمة ) ص( = ٕٔٗ,ٕٛٙ لاير قيمػة )س(= ٕٚٔ,ٕٜٗلاير ) الصيانة بيخدـ ٔ,ٓٓٓ ساعة )ٗ٘ٓٓ+ٗ٘ٓٓ=ٔٓٓٓ ( ٔٓٓٓ÷ٔٓ,ٓٓٓ= %ٔٓ ( استفادة الصيانة من القوى احملركة )ٕٓٓ.ٓٓٓ+ٙٓٓ.ٓٓٓ+ٕٓٓ.ٓٓٓ=ٔ.ٓٓٓ.ٓٓٓ %ٕٓ=ٔ.ٓٓٓ.ٓٓٓ÷ٕٓٓ.ٓٓٓ= نفًتض أف ) س ( إصبايل تكلفة القوى احملركة ونفًتض أف ) ص ( إصبايل تكلفة الصيانة -ٔ )س(= تكلفتها األصلية )ٕ٘ٓ.ٓٓٓ(+ مدى استفادهتا من )ص( إيل ىي %ٔٓ من )ص( -ٕ )ص(=تكلفتها األصلية )ٔٙٓ.ٓٓٓ(+ مدى استفادهتا من )س( إيل ىي %ٕٓ من ) س( أصبح عندنا معادلتُت إيل ىي إصبايل تكلفة القوى احملركة إيل ىي )س( ومعادلة إصبايل تكلفة الصيانة إيل ىي )ص( عوض عن )ص( يف اؼبعادلة رقم )ٔ( كيف نقوؿ أف س= %ٔٓ+ٕ٘ٓ.ٓٓٓ )%ٕٓ+ٔٙٓ.ٓٓٓ( س اغبل: قيمة )ص(= ٕٔٗ.ٕٛٙلاير إصبايل تكاليف مركز الصيانة قيمة )س(=ٕٚٔ.ٕٜٗلاير إصبايل تكاليف القوى احملركة طيب فبكن نطلع كل واحد استفاد من الثاين كم فبكن )س(تكلفتها األصلية )ٕ٘ٓ.ٓٓٓ( إصباليها ٕٚٔ.ٕٜٗ يبقى تساوي من )ص( بالفرؽ )ص( تكلفتها األصلية )ٔ٘ٓ.ٓٓٓ(استفادة منها )ٕٕٔٗٛٙ( توزيع التكلفة اإلصبالية لقسم اػبدمة على األقساـ األخرى إصبايل تكلفة قسم القوى احملركة: نصيب الصيانػػة = ٕٚٔ.ٕٜٗ×%ٕٓ=ٕ٘ٗٛٙلاير

نصيب قسم التقطيع = ٕٚٔ.ٕٜٗ×%ٙٓ= ٕٔٙٛ٘ٚ لاير نصيب قسم التجميع=ٕٚٔ.ٕٜٗ×%ٕٓ = ٕ٘ٗٛٙ لاير توزيع تكلفة قسم الصيانة: نصيب القوى احملركة = ٕٕٔٗٛ نصيب قسم التقطيع = ٜٕٜٙٗ نصيب قسم التجميع = ٜٕٜٙٗ ً وتوزع حسب النسبة اؼب ) نوزع التكلفة بالطريقة العادية جدا وجودة أمامك.. إصبايل القوى احملركة )ٕٕٜٚٔٗ( أوزعها بالنسب اؼبوجودة عندنا.. نصيب الصيانة )ٕٕٜٚٔٗ×%ٕٓ(= ٕ٘ٗٛٙ قسم التقطيع = ٕٕٜٚٔٗ×%ٙٓ= ٕٔٙٛ٘ٚ قسم التجميع= ٕٚٔ.ٕٜٗ×%ٕٓ=ٕ٘ٗٛٙ توزيع قسم الصيانة كاف عبارة عن ) ٔٓ.ٓٓٓ( الذي ىو )ٗ٘ٓٓ(+)ٗ٘ٓٓ( ؾبموع األجزاء )ٔٓ.ٓٓٓ( نرجع لػ ٕٕٔٗٛٙ×ٔٓٓٓ÷ٔٓ.ٓٓٓ زي ماوزعنا اؼبر ة اؼباضية سيصبح نصيب القوى احملركة عبارة عن =ٕٕٔٗٛ قسم التقطيع = ٜٕٜٙٗ قسم التجميع= ٜٕٜٙٗ ألنو يأخذ استفادة متساوية.. ننتقل للجدوؿ

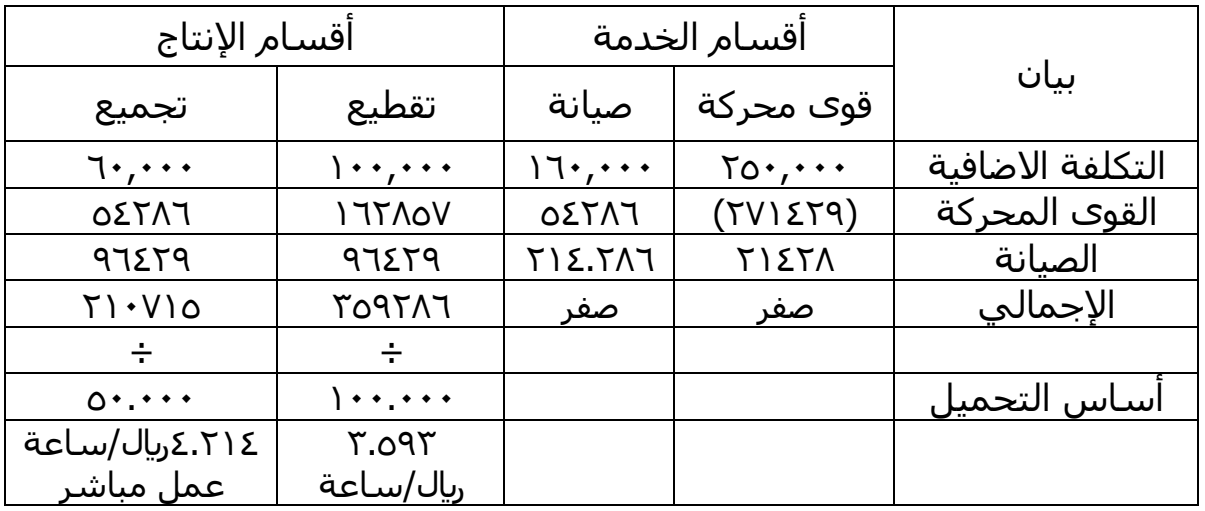

ننتبه لحاجة مهمة جداً لما تجي توزع.. وزعت كم كنا قبل ذلك كنا نضع تحت (٢٥٠.٠٠٠) الصيانة كانت  $\overline{a}$ (٢١٠.٠٠٠+٠٠٠٠٠) بس لما ) وزعت ٢١٠.٠٠٠. أما هنا نجد عندنا القوى المحركة (٢٥٠.٠٠٠) بس لما توزع تحت (٢٧١.٤٢٩) يعني كأنك بتوزع أكبر من الرقم الموجود.. من أين أتى ذلك الإستفادة المتبادلة من مركز الصيانة معناها لوطرحتهم من بعض سنجد الفرق (٢١٤٢٨) معنى ذلك مقدار استفادة القوى المحركة من الصيانة يعني نقول

الصيانة أفادت القوى المحركة ( ٢١٤٢٨) تجي توزع القوى المحركة ( ٢٧١.٤٢٩) إجمالي بالنسب الموجودة عندك التي كانت ٢٠%+٣٠٠% + مركز الصيانة فيه (٤٢٨٦) التقطيع (١٦٢٨٥٧) التجميع (٥٤٢٨٦).. الصيانة.

ن**نتبه** إذا جينا نوزع الصيانة: الصيانة أصلاً مكتوبة (١٦٠.٠٠٠) وإذا أتينا نوزعها (٢١٤٢٨) لأن فيه (٥٤٢٨٦) نصيبها من القوى المحركة فنوزع هنا الإجماليات على أن نصل في الآخر أن القوى المحركة.. نقوم بجمع الموجود ٕ٘ٓ,ٓٓٓ موجب ؤٕٕٗٛموجب وٕٕٜٚٔٗسالب=صفر.

نفس الكلام في الصيانة.. وصلنا في الإجمالي التقطيع (٢٥٩.٢٨٦) التجميع (٢١٠.٧١٥) نقسمها على أساس التحميل الموجود في التقطيع ساعات تشغيل (١٠٠.٠٠٠) والتجميع (٥٠.٠٠٠) ساعة سنجد (٣.٥٩٣) ريال / لكل ساعة تشغيل و(٤.٢١٤) ريال لكل ساعة عمل في قسم التجميع.

هذا كل مايتعلق بتخصيص التكاليف الصناعية الغير مباشرة تخصيص التكاليف الإضافية. معناها مرة ثانية: أفضلهم التوزيع التبادلي بتراعي الخدمات المتبادلة بين مراكز الخدمة.. لازم أشوف كل مركز خدمة الإجمالي الخاص به ولما نقوم بالتوزيع نوزع الإجمالي بطريقة التوزيع التنازلي بترتيب مراكز الخدمة تنازلياً حسب عدد المراكز الي بيخدمها كل مركز خدمة.. طيب إذا تساوو صاحب التكلفة الأكبر نبدأ بتوزيعه ولما أوزع مركز الخدمة نقفله ولا نفتحه مرة أخرى ولا يستفيد من مركز خدمة آخر خلاص نقفله، يعني نتجاهل الإستفادة المتبادلة وبالتالي أفترض أن الباقي فقط هو من الخدمات الي وزعها مركز الخدمة الجديد على مراكز الإنتاج فقط.. هذا كل مايتعلق بتوزيع أو تخصيص التكاليف الصناعية الغير مباشرة.

# **انًحاضرة انسادست وانؼشروٌ**

وصلنا إلى نماية المواضيع الخاصة بمحاسبة التكاليف، والموضوع الذي في النهاية يعتبر بالنسبة لنا احنا أخذنا كل مايتعلق وتحليل تكلفة الوحدة وتكلفة الأوامر الإنتاجية وتكلفة المراحل وكيفية خفض التكاليف الصناعية الغير مباشرة. سنبدأ اليوم وفي هذه الحلقة والحلقات القادمة المتبقية في منهجنا.. سنتكلم مع بعض عن كيفية الرقابة على التكلفة ولما نتكلم عن **كيفية الرقابة على التكلفة** يبقى كيفية الرقابة على عناصر التكلفة اليت ىي:

-ٔ اؼبواد -ٕ األجور -ٖ التكاليف اإلضافية أو التكاليف الصناعية الغَت مباشرة األخرى.

في كيفية الرقابة أول مانذكر كلمة رقابة يبقى لازم أقارن شيء في شيء علشان أحكم على الرقابة هذه هل التكلفة تسير في مسارها الصحيح أو أن هناك إسراف أو أن هناك توفير علشان نقول إن فيه توفير يعني معناها أن أنا أوفر أو أن أنا أسرف أكثر مما يجب، كيف أعمل لازم بيكون عندي حاجه أقارن بما.. يبقى جوهر عملية الرقابة المقارنة.. مقارنة ماذا بماذا؟ نحن عندنا لازم فيه حاجه اسمها *تكلفة فعلية*، التكلفة الفعلية: هي التكلفة التي تحدث فعلاً، نريد أن نقارها علشان أحكم على نفسي وأحكم على الناس التي تعمل معي مستواهم إيه، هل يحتاجوا إلى تدريب إضافي أو ممكن إنهم بيشتغلوا بدون مبالاة أو هم أصحاب مهارة عاليه،، طيب ماذا نعمل لازم نقارنهم.. بس أقارهُم بماذا أقارهُم بمعدل معين، بمعيار معين يعني إيه المعيار المعين عبارة عن: هدف من السهل الوصول إليه بتحقيق قدر من الجهد. نضرب مثال.. لو أنا علشان أنتج طاوله مثل هذه سنحتاج إلى مواد خام المفروض قبل ماننتج نأتي بمهندسين ونقول لهم ماذا نحتاج علشان ننتج مثل هذه.. سأحتاج كم من المواد الخام وأحتاج كم من الوقت اللازم للإنتاج علشان بناءاً عليه أحسب الأعمال التي أريدها وأحتاج كم من التكاليف الإضافية.. يعني تقريباً أحتاج كم آلة والآلات التي توجد عندي كيف وكمية الوقود والزيوت وغالباً نجيب قطع غيار، ماهو شكل قطع الغيار يعني نعمل حاجه اسمها موازنة.

إذا الموازنة عبارة عن: تقدير للتكلفة التي ستحدث في المستقبل التي نقول عليها في هذا الوقت معيار، يصبح المعيار باختصار عبارة عن: مايجب أن يكون، وقد يكون المعيار مثالي وقد يكون المعيار عملي واقعي، نحن نتكلم بصفة عامة الآن أنه عندي علشان أراقب على التكلفة يبقى لازم أقارن التكلفة التي حدثت فعلأ بتكلفة يجب حدوثها ومايجب أن يكون، المعيار الذي يجب أن يكون، قد يكون مثالي غير واقعي يعني: الآلة هذه ممكن تنتج لي في الساعة مثلاً أو في اليوم )ٔٓٓٓ( وحدة بشرط العامل الذي يعمل عليها عامل ذو مهارة عاليو ،%ٔٓٓ اآللة تعمل أربعة وعشروف ساعة بدوف أي توقف، ولا أعطال ولاتوقفات راحة ولاتوقفات صيانة ولا أي شيء، معناها أنها تعمل بتواصل، هل هذا يمكن أن  $\overline{\phantom{a}}$ يحصل لا طبعاً.. علشان كذا المعيار المثالي هذا غير واقعي، وعلشان نكون واقعيين نأتي بمعيار عملي نقول الآلة هذه ستحتاج في اليوم بقدر كذا، هل ممكن أشغلها ٢٤ساعة طبعاً لا ممكن نشغلها في الوردية الواحدة لو أنا أشتغل ثلاث ورديات وكل وردية ٨ساعات أشتغل ٦ساعات وفيه راحة ساعتين، العامل سيأخذ راحه بقدر كذا.. سنفترض مستوى العامل مهارته ليست ١٠٠% ستصل معنا إلى ٨٠%، طيب بناءاً على ذلك أنا هنا أقوم بعمل قياس لمستوى مهارة العامل وأخذ في الاعتبار التعطلات والصيانة الخاصة بالآلات، إذا أخذ الظروف الطبيعية التي تحدث في أي مصنع وبناءاً

على ذلك أصل إلى معيار.. يصبح لدي الآن معيار قبل ما أشتغل، وبعد ما أشتغل في عندي تكلفة أقارن التكلفة التي حدثت بما يجب أن تكون عليه نفس التكلفة، لو وجدنا التكلفة التي حدثت أكبر من المعيار !! إذا هناك انحراف نسميه انحراف غير ملائم ونرمز له بالرمز ( غ ) ولوكانت أقل معناه أن أنا أقول أن عنصر التكلفة هذا يكلفني مواد (١٠٠٠) وجدته كلفني (٩٠٠) هذا يسمى انحراف ملائم هذا توفير، يبقى الفعلي أصبح أقل من المعياري والفعلي يصبح أقل من

المعياري ليس في جميع الحالات، هذا في حالة أبي أنا حددت المعيار بصورة غير واقعية يعنى معناه هناك خطأ في تحديد المعيار، نقول المعيار علشان يصير معيار ليس من السهل الوصول إليه، ممكن أصل إليه بعد بذل قدر من الجهد، ليس بوسع أي شخص يحطم هذا المعيار ويقول أن هذه الحاجة ممكن تكلفني (١٠٠٠) أنا كلفتها (٦٠٠) طبعاً هذا ليس معيار.. يبقى هناك خطأ في تحديد المعيار.. يبقى الشغل تبعنا في هذه الحلقة والحلقات القادمة بإذن الله الحلقات المتبقية عندنا، سنعمل في كيفية الرقابة على التكلفة وكيفية قياس هذه الانحرافات التي يمكن مقارنتها بين الفعلي وبين المعياري.

## **انخكهفت انًؼياريت وححهيم االَحرافاث**

 **تعتبر البيانات عن التكلفة الفعلية التي يتم تجميعها عن فترة زمنية معينو قليلة الفائدة ألغراض الرقابة مالم يتم اإلشارة إلى مقدار انحراف تلك التكاليف عما ىو مخطط, أو قد يكون مقدار انحراف تلك التكاليف عن مثيبلتها في فترة أو فترات سابقة.**

بيانات التكلفة الفعلية نجمعها عن فترة زمنية معينة تعتبر هذه عديمة أو قليلة الفائدة لأغراض الرقابة، يبقى مجرد تجميع بيانات التكاليف فقط ليس لها أي أهمية بدون مقارنتها بشي معين ليس لها أي قيمة يبقى مجرد تجميع التكاليف ليس لها أي قيمة بدون مقارنة هذه التكلفة لأنه لازم أجمعها وأقارها بشيء معين مالم يتم الإشارة إلى مقدار انحراف تلك التكاليف عما هو مخطط وبالتالي ممكن أقارن التكلفة نقول يعني أيه أضعف الإيمان إين أقارن التكلفة الحالية مع مثيلاتما في الفترة السابقة.

- **فإذا تمت الرقابة بين الفعلي وما ىو مخطط في تلك الحالة يتم مقارنة الفعلي بالمعياري ) التكلفة المعيارية (. إذن ماىو المعيار؟ المعيار: ىو أفضل أداء ممكن أو نمط يستخدم لقياس األداء أي أن المعياري يمثل مايجب أن يكون.**
- التكلفة المعيارية: يمكن القول بأنها تقدير لتكلفة نشاط بناءاً على الدراسات العلمية والعملية بعد الأخذ في **االعتبار ظروف الوضع الحالي وتعتبر ىي األساس في إعداد الموازنات التخطيطية.**

ماذا تعني موازنة تخطيطية قلنا في حاجه اسمها موازنة عامة للدولة وهي عبارة عن: تقدير لإيرادات ونفقات الدولة عن فترة مالية قادمة.. إذا كلمة موازنة هي للميزانية، والميزانية: عبارة عن أصول وخصوم المنشأة وملكيتها في لحظة زمنية معينة، أما الموازنة عبارة عن خطة مستقبلية مع تقدير لما ستكون عليه عناصر التكاليف عن الفترة القادمة قد تكون شهراً أو شهرين أو  $\frac{1}{2}$ سنة يبقى نحن لازم أقدر أو أتوقع التكلفة علشان كذا كنا قلنا أن في البداية أحد أهداف محاسبة التكاليف هي تقدير التكاليف، المساعدة في تقدير التكاليف وتساعد على التخطيط المستقبلي وبالتالي هي ما اتفقنا وقلنا في الأول فيه عندي نوعين من المعايير في حاجة اسمها معايير مثالية وفيه حاجة اسمها معايير عملية.

- **وتتمثل أنواع المعايير في:**
- o **معايير مثالية**: **وىي التي يمكن تحقيقها فقط في ضوء ظروف مثالية للتشغيل دون السماح بوجود أي أعطال لآلالت أو توقف للعمل ويحققها العامل ذو المهارة العالية فقط وعندما يعمل %111 من الوقت. ) ىذه المعايير مثالية وغير واقعية (.**
- o **معايير عملية**: **ىي معايير محكمة ولكنها قابلة للتحقق حيث تسمح بالعطل العادي, وفترات راحة للعاملين ويحققها العامل المتوسط بالمجهود المعقول.**

عناصر التكاليف: ١– مواد –٢– أجور –٣– تكلفة إضافية

وسنبدأ بكيفية تحليل انحرافات المواد المباشرة يكون عندي فيه جزء منها فعلي حدث فعلأ وجزء معياري ماكان يجب استخدامه وأقارن الاثنين ونشوف احنا نوصل مع بعض إلى تحليل انحراف الفعلي عن المعياري ونحلل الانحراف بأي طريقة.

## تحليل وتفسير انحرافات عناصر التكلفة الأولية

**-1 تحليل انحرافات المواد المباشرة باستخدام التحليل الثنائي:**

غالباً مايتم شراء المواد الأولية من العديد من الموردين مما قد يؤدي إلى اختلاف أسعار شراء المواد وتكاليف نقلها وخصومات الكمية الممنوحة عليها وبالتالي قد يختلف السعر الفعل<sub>ي</sub> للمواد عن السعر المعياري، وبالتالي يحدث *انحراف* **سعر** إذا كانت كمية المواد المستخدمة فعلاً مماثلة للكمية المعيارية الواجب استخدامها ولكن السعر المدفوع فيها يختلف  $\frac{1}{2}$ عن السعر المعياري، *أما انحواف كمية* المواد المستخدمة سواء بالزيادة أو بالنقص عن المعيار المحدد فيحدث نظراً لاختلاف الكمية المستخدمة.

(يبقى المواد المباشرة يكون عندي فيه جزء منها فعلى حدث فعلى استخدمته فعلأ وجزء معياري ما كان يجب استخدامه وأقارن الاثنين ونشوف سنصل مع بعض إلى تحليل انحراف الفعلي عن المعياري ونحلل انحراف بأيهما طريقة).

) ىل أنا بالنسبة يل أقوـ بشراء اؼبواد اػباـ الزـ اشًتيها من مورد واحد فقط، االعتماد على مورد واحد فقط لو ـباطر ممكن أختلف معه المورد هذا حصل له أي شيء توقف عن العمل المصنع تبعنا توقف عن العمل والإنتاج فأنا أتعامل مع عدد من الموردين طالما أنا أتعامل مع عدد من الموردين يبقى أسعارهم قد تختلف اشتريت كمية من مورد معين الكمية كبيرة سأحصل على خصم الثاني لن يعطيني خصم الكمية أقل، أيضاً مصروفات النقل للمصنع عندي إذا المورد بعيد شوي مواصلات النقل ستزيد لوكان قريب مواصلات النقل ستقل يبقى في هذه الحالة قد تختلف الأسعار التي كنت أنا متوقعها المعيارية عن الأسعار الفعلية وبالتالي نتيجة الكمية لو قلنا كمية وحدة التي سأقوم بشرائها ستختلف السعر الفعلي عن السعر المتوقع وهذا يسمى انحراف السعر ويحدث انحراف السعر إذا كانت كمية المواد المستخدمة فعالًا مماثلة للكمية

المعيارية الكميتين وحدة التي سأشتريها (١٠٠٠) كيلو هي (١٠٠٠) كيلو التي أنا اشتريتهم بس (١٠٠٠) كيلو التي قمت بشرائها اشتريتها من خمس موردين وأنا بأعمل المعيار كان المفروض أشتري من مورد واحد، يبقى الكمية وحدة ولكن اختلاف السعر سيؤدي إلى انحراف السعر يبقى انحراف السعر يرجع إلى الكمية التي تم شرائها وحدة كمية فعلية وهي نفس المعيارية ولكن السعر مختلف يبقى في الحالة هذه هناك انحراف سعري، وقد يكون السعر واحد ولكن الكمية هي التي تختلف يبقى الكمية الفعلية تختلف عن الكمية المعيارية سنجد عندنا انحراف ثاين اسمه انحراف كمية، يبقى انحراف الكمية عبارة عن انحراف كمية المواد المستخدمة يرجع إلى اختلاف الكمية المستخدمة عن الكمية التي كان يجب استخدامها.

**االنحراف اإلجمالي للمواد: يمكن تقسيمو إلى:** 

۱ - اختلاف السعر الفعلي عن السعر المعياري ( انحراف سعر ). ٢ - اختلاف الكمية الفعلية المستخدمة عن الكمية المعيارية الواجب استخدامها ( انحراف الكمية ). ٣ – الأثر المشترك لاختلاف الكمية والسعر معاً في آن واحد وهذا مايسمى ( الانحراف المشترك أو المختلط). ٤– اختلاف نسبة المزج الفعلية للمواد في حالة استخدامها أكثر من مادة أولية في إنتاج المنتج يمكن الإحلال بينها عن نسب المزج المعيارية الواجب استخدامها ( انحراف المزج ).

في المرحلة الحالية سيتم افتراض عدم احتلاف نسبة المزج بين المواد وسيقتصر التحليل على باقي الانحرافات.

( **نسبة المزج**: في حالة تحديد نقطة تعادل في حالة الشركة تعديل المنتجات فكنا نقول نطلع نسبة المزج أو نسبة التشكيلة وهي نسبة المزج الي هي نسبة خليط المنتجات التي هي المواد الخام منتج بيتم إنتاجه في تشكيلة من المواد فقد تختلف نسبة المواد المستخدمة في المنتج هذا الفعلي عن المعياري وهذا يسمى انحراف مزج ) في المرحلة التي راح نشتغل فيها سنكتفي فقط بانحراف الكمية وانحراف السعر، الباقي سيؤخذ في مستويات أخرى متقدمة.

مما سبق يمكن تحليل انحرافات المواد المباشرة بأحد الأساليب التالية:

۱ - التحليل الثنائي لانحراف المواد المباشرة ( انحرافين سعر وكمية ). ٢ - التحليل الثلاثي لانحرافات المواد المباشرة ( ثلاثة انحرافات سعر وكمية ومشترك ). -ٖ التحليل الرباعي الكبرافات اؼبواد اؼبباشرة ) أربع اكبرافات: سعر، كمية، مشًتؾ، ومزج (.

وسيقتصر التحليل في المرحلة الحالية من الدراسة على الأسلوب الأول فقط.

#### **التحليل الثنائي النحرافات المواد المباشرة**

وفقاً للتحليل الثنائبي لانحرافات المواد المباشرة بيتم تقسيم الانحراف الإجمالي للمواد المباشرة إلى:

● **انحراف سعري**: يرجع إلى اختلاف السعر الفعلي لوحدة المواد عن السعر المعياري.

( اشتريت بستة وكان المفروض أشتري بخمسة اختلف ا لسعر يبقى فيه انحراف سعر ).

● ا**نحراف كمية**: يرجع إلى اختلاف الكمية الفعلية المستخدمة من المواد عن الكمية المعيارية. ( يبقى أول مانقول كمية فعلية معناها ماتم استخدامه فعلأ، كمية معيارية ماكان يجب استخدامه الكمية التي كان يجب استخدامها (.

ويلاحظ أنه في حالة التحليل الثنائي قد تظهر مشكلة الانحراف المشترك والذي يرجع إلى أثر اختلاف من الكمية والسعر معاً وبالتالي قد يتم إدخآلة أما مع انحراف السعر أو مع انحراف الكمية.

) اؼبعاعبات التالية ستضيف إىل اكبراؼ السعر (.

( الانحراف المشترك قد تختلف الكمية وقد يختلف السعر، هل في جميع الأحوال الكمية وحدة والسعر بيختلف السعر واحد والكمية تختلف لا.. قد تختلف الكمية ويختلف السعر يعني هناك فيه انحراف مشترك، وفي المرحلة الحالية سنفترض الانحراف المشترك سيدخل مع انحراف السعر يبقى كأن انحراف السعر في الفترة الحالية سيشمل انحراف السعر نفسه والانحراف المشترك.

(مايهمني هنا في البداية المقارنة تبعنا تتم بناءاً على أيه، يبقى أنا عندي لازم أكون عارفها جيداً تكلفة فعلية، وتكلفة معيارية، التكلفة الفعلية عبارة عن ماحدث فعلاً والتكلفة المعيارية مايجب أن يحدث الانحراف كيف يتم تحديده أقارن الفعلي بالمعياري طيب مين الي موجود في الأول الموجود في الأول أبدأ به، تكلفة فعلية أطرح منها التكلفة المعيارية لو افترضنا أي أرقام لو التكلفة الفعلية (١٠٠٠) والمعيارية مثلاً (١٢٠٠) ستكون النتيجة سالب (-٢٠٠) ما معنى أن يأتي بالسالب معناه هذا يقول أين كنت متوقع أو كنت محدد معيار أن المفروض تكون المواد المستخدمة (١٢٠٠) وجدت المواد المستخدمة تعادل (١٠٠٠) فقط، وفي هذه الحالة عندي (-٢٠٠) سالب الـ(–٢٠٠) تعتبر بالنسبة لي إسراف أو توفير، هل هذا الانحراف ملائم أو غير ملائم؟ كنت متوقع تكلفة (١٢٠٠) وجاءت التكلفة الفعلية أقل معناها انحراف (م) أي ملائم.. طيب لو العكس التكلفة الفعلية (٥٠٠) التكلفة المعيارية (١٠٠٠) الناتج (٥٠٠+) يبقى لو موجب ما أفرح، و أقول الموجب حاجه كويسه والسالب حاجه وحشه، أو السالب غير جيد والموجب جيد نشوف احنا نطرح أيه من أيه لو أنت تطرح الأول التكلفة الفعلية ناقص التكلفة المعيارية وطلعت النتيجة موجبه معناها أن التكلفة الفعلية أكبر من التكلفة المعيارية ويبقى أنا كنت متوقع تكلفتي المعيارية (١٠٠٠) وجاءت التكلفة الفعلية (١٥٠٠) فالنتيجة زادت التكلفة الفعلية عن التكلفة المعيارية معناه هناك انحراف موجب وبالتالي يسمى غير ملائم ونرمز له بالرمز ( غ ) يبقى الانحراف عندي قد يكون ( م ) ملائم وقد يكون ( غ ) غير ملائم.. قد يكون (م) ملائم ومعناها أن التكلفة الفعلية أقل من المعيارية، وقد يكون (غ) غير ملائم إذا كانت التكلفة الفعلية أكبر من التكلفة المعيارية، فعلي أكبر من المعياري يبقى غير ملائم (+)، وإذا كان الفعلي أقل من المعياري يبقى ملائم ويجي عندي (−) هذا تفسير الانحرافات، طيب نأتي المثال ).

**مثال-:**

**ينتج أحد أقسام اإلنتاج بالشركة منتج نمطي ) يبقى كأننا نشتغل في مراحل أو أوامر ألن األوامر منتج غير نمطي ليس متشابو ( يتطلب استخدام نوعين من المواد المباشرة ىما ) أ1. و أ2.( وفيما يلي الموازنة المعيارية لهذا القسم عن الربع األول من العام الحالي: -**

**) تقدير التكاليف وتقدير الكميات التي سأحتاجها في الفترة القادمة وكما في الفترة القادمة متوقع أنتج كم وحدة)** 

- **-1 حجم اإلنتاج المخطط 651 وحدة.**
- **-2 كانت معايير كمية وسعر المواد لوحدة اإلنتاج كما يلي:**

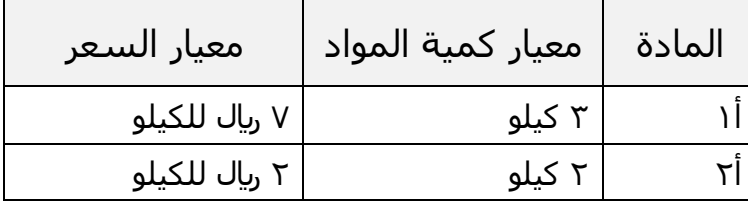

المطل<u>وب:</u> تحليل انحرافات المواد المباشرة تحليلاً ثنائياً.

( الوحدات التي سأنتجها ٦٥٠ وحدة، سأحتاج منها مادة أً.١ ومادة أ.٢ المادة أ.١ أحتاج ٣ كيلو مادة خام علشان أنتج وحدة واحده، وسعر الوحدة الواحدة الكيلو فيها بسبع ريال يبقى معيار كمية المواد مادة أ. ١ أحتاج لكل وحدة أنتجها من المنتج تبعنا ٦٥٠ وحدة ٣كيلو من أ.١ سعر الكيلو ٧ ريا،، و٢ كيلو من أ.٢ سعر الكيلو ٢ ريال، طيب والفعلي:

بلغ الإنتاج الفعلي خلال الفترة (٥٠٠) وحدة وكانت بيانات التكلفة الفعلية على النحو التالي:

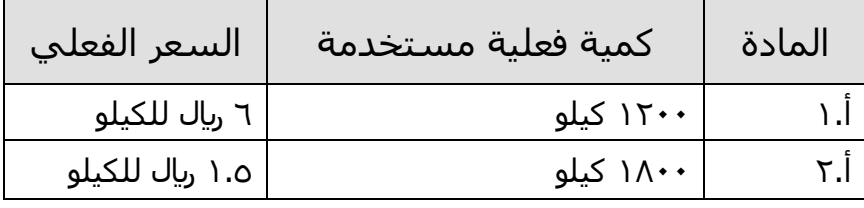

بيانات التكلفة الفعلية عبارة عن: كنت متوقع (٦٥٠) وحدة أقوم بإنتاجها والفعلي أتى (٥٠٠) طيب استخدمت إيه أ.١ كمية فعلية مستخدمة (١٢٠٠) كيلو والسعر الفعلي للكيلو (٦) ربال وأنا كنت متوقع أنه سيكون (٧) ربال، أ.٢ استخدمت )ٔٛٓٓ( كيلو والسعر الفعلي )ٔ.٘( للكيلو.

المطلوب: تحليل انحرافات المواد المباشرة تحليلاً ثنائياً أولاً: تحديد الانحراف الإجمالي للمواد المباشرة: الانحراف الإجمالي للمواد = التكلفة الفعلية – التكلفة المعيارية  $= 0$  ت ف $- 0$  ت م $=$ حيث أف: التكلفة الفعلية للمواد = الكمية الفعلية المستخدمة × السعر الفعلي ت ف = ك ف × س ف كما أن ( ك ف) = وحدات الإنتاج الفعلي × الكمية الفعلية للوحدة التكلفة المعيارية = الكمية المعيارية للإنتاج الفعلي × سعر معياري ت م = ك م × س م حيث أن ( ك م ) = وحدات إنتاج فعلي × كمية معيارية للوحدة. من مجموعة المعادلات هذه أريد منكم تفكروا كيف نحل المثال الذي أخذناه وسنحله مع بعض في الحلقة القادمة.

# **انًحاضرة انسابؼت وانؼشروٌ**

.. الرقابة على التكاليف..

مثال توضيحي: ي أحد أقسام الإنتاج بالشركة منتج نمطي يتطلب إستخدام نوعين من المواد مباشرة هما (أ١، أ٢ ) وفيما يلي الموازنة المعيارية لهذا القسم عن الربع الأول من العام الحالي: /ٔ حجم اإلنتاج اؼبخطط ٙ٘ٓ وحدة. /ٕ كانت معايَت كمية وسعر اؼبواد لوحدة اإلنتاج كما يلي:

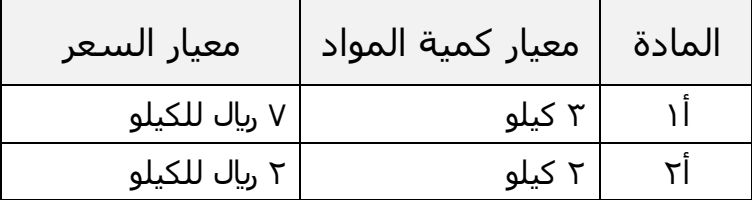

شرح المثال: أحتاج مادتين..أحتاج من المادة الأولى (أًا) ٣كيلو من المواد الخام ومن المادة الثانية (أ٢) ٢ كيلو.. والسعر المعياري للكيلو من (أ١) ٧ ريال والسعر المعياري للكيلو من (أ٢) ٢ ريال.. الإنتاج الفعلي كان عبارة عن ٥٠٠ وحدة.. والـ ٥٠٠ وحدة كم أخذو من المواد.. البيانات على النحو التالي:

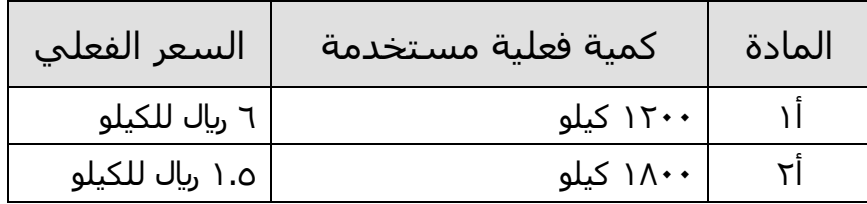

المطلوب: تحليل انحرافات المواد المباشرة تحليلاً ثنائياً.

شرح الجدول: في المادة (أ١) أخذ منها ١٢٠٠ كيلو.. والمادة (أ٢) أخذ منها ١٨٠٠ كيلو السعر الفعلي.. سعر الكيلو فعلاً من (أ١) ٦وبال (والمعياري كان ٧ ) وسعر الكيلو فعلاً من (أ٢)كان ١،٥ ريال (والمعياري كان ٢ ). مبدئياً.. نقول هناك توفير في السعر وهناك انحراف ملائم في السعر.. لأن السعر الفعلي جاء أقل ممايلي..

مثلاً.. أقولك أشتري هذه الحاجة بـ ٧ وأشتريتها بـ ٦.. وأشتري هذه الحاجة بـ ٢ وأشتريتها بـ ١،٥.. معناها وفرت في السعر.

وكنا انتهينا إىل ؾبموعة من اؼبعادالت.. وقلنا االكبراؼ اإلصبايل للمواد وقلنا اػبطوة األوىل نأيت باالكبراؼ اإلصبايل وكبللو.. اكبراؼ سعري كم و اكبراؼ كمية كم. أوالً كبراؼ اإلصبايل للمواد اؼبباشرة : ربديد اال االكبراؼ اإلصبايل للمواد = التكلفة الفعلية – التكلفة اؼبعيارية = ت ؼ – ت ـ )ت ؼ( يرمز للتكلفة الفعلية. )ت ـ( يرمز للتكلفة اؼبعيارية. التكلفة الفعلية كيف آيت هبا والتكلفة اؼبعيارية كيف آيت هبا؟ حيث أف: التكلفة الفعلية للمواد = الكمية الفعلية اؼبستخدمة × السعر الفعلي ت ؼ = ؾ ؼ × س ؼ \* والكمية الفعلية كيف آيت هبا؟ )ؾ ؼ( = وحدات اإلنتاج الفعلي × الكمية الفعلية للوحدة \* والتكلفة اؼبعيارية كيف آيت هبا؟ التكلفة اؼبعيارية للمواد = الكمية اؼبعيارية لئلنتاج الفعلي × سعر معياري ت ـ = ؾ ـ × س ـ حيث أف: ؾ ـ = وحدات إنتاج فعلي × كمية معيارية للوحدة. أنتجت أنا فعبلً ٘ٓٓ يبقى أنا أخذ اإلنتاج الػ ٘ٓٓ وأقيس بو الكمية اؼبعيارية.. عشاف أجيب دبعٌت اؼبفروض أنتج ٙ٘ٓ التكلفة اؼبعيارية كم التكلفة الفعلية للمادة )أٔ(.. نرجع للجدوؿ قبد أستخدمنا منها ٕٔٓٓ كيلو الكيلو بكم بػ ٙ لاير.. إذا ت ؼ من اؼبادة أٔ = ٕٔٓٓ × ٙ = ٕٚٓٓ لاير ىذه عبارة عن التكلفة الفعلية للمادة )أٔ(. ً اؼبادة )إٔ مامت استخدامو من اؼبادة )أ ( التكلفة الفعلية تساويكم؟.. أيضا ٕ( يف سعرىا.. إذا

ت ف من المادة أ۲ = ۱،۰ × ۱۸۰ × ۱،۰ = ۲۷۰۰ ريال

إذا..من أجل أف نقارف نأيت بػ الكمية اؼبعيارية.. الكمية اؼبعيارية من اؼبادة )أٔ( تساوي كم أنتجت فعبلً ٘ٓٓ وكاف اؼبفروض استخدـ لكل وحدة ٖ كيلو... أخذ الفعلي وأضربو يف اإلحتياجات مادة أٔ منها اؼبعيارية اليت أحتجتها قبل ذلك وىي الػ .٘ٓٓ حيث: ؾ ـ من اؼبادة أٔ = ٘ٓٓ × ٖ = ٔ٘ٓٓ كيلو الكمية اؼبعيارية كاف اؼبفروض أف تستخدـ ٔ٘ٓٓ من اؼبادة )أٔ(.. واستخدمت أنت كم.. نرجع للجدوؿ قبد إنك استخدمت ٕٔٓٓ كيلو فقط دبعٌت أنت ىنا وفرت يف الكمية. والكمية اؼبعيارية من اؼبادة )إٔ( ؾ ـ من اؼبادة إٔ = ٘ٓٓ × ٕ = ٔٓٓٓ كيلو نرجع للجدوؿ.. ذبد الكمية اؼبعيارية كاف اؼبفروض تكوف ٔٛٓٓ وأنت أستخدمت ماقيمتو .ٔٓٓٓ \* والتكلفة اؼبعيارية تساوي ماذا؟ = الكمية اؼبعيارية × السعر اؼبعياري دبعٌت الػ ٔ٘ٓٓ اللي كاف اؼبفروض أستخدمهم من اؼبادة أٔ يف السعر اؼبعياري للكيلو من اؼبادة أٔ اللي ىو كاف ..ٚ حيث: ت ـ للمادة أٔ = ٔ٘ٓٓ × ٚ = ٔٓ,٘ٓٓ لاير ت ـ للمادة إٔ = ٔ٘ٓٓ × ٕ = ٕٓٓٓ لاير إذا.. االكبراؼ اإلصبايل للمواد = التكلفة الفعلية )ت ؼ( – التكلفة اؼبعيارية )ت ـ( االكبراؼ اإلصبايل للمادة أٔ = ٕٚٓٓ – ٔٓ,٘ٓٓ= - ٖٖٓٓ ـ )مبلئم( اكبراؼ مبلئم..ؼباذا مبلئم؟ ألنو طلع بالسالب وألين بطرح الفعلي ناقص اؼبعياري. االكبراؼ اإلصبايل للمادة إٔ= ٕٚٓٓ – ٕٓٓٓ = + ٚٓٓ غ )غَت مبلئم( اكبراؼ غَت مبلئم نتيجة زيادة الفعلي عن اؼبعياري ولو صبعت االكبرافُت مع بعض واالكبراؼ اإلصبايل عبارة عن: ؾبموع ىذه االكبرافات = التكلفة الفعلية – التكلفة اؼبعيارية.. حيث: االكبراؼ اإلصبايل = - ٖٖٓٓ ـ + ٚٓٓ غ ػػػػػػػػػػػػػػػػػػػػػػػػػػػػػػػ = ٕٙٓٓ- اكبراؼ مبلئم

جامعة الإمام محمد بن سعود الإسلامية<br>عمادة التعليم عن بعد جامعة الإمام محمد بن سعود الإسلامية عمادة التعليم عن بعد

\* الخلاصة أن هناك انحراف ملائم مقداره −٢٦٠٠ ونريد أن نحلل الانحراف الإجمالي اللي هو الـ −٢٦٠٠ إلى انحراف سعر وانحراف كمي..

كبللو كيف؟

\* مدلوؿ االكبراؼ اإلصبايل:

يتضح مماسبق وجود انحراف إجمالي للمادتين (أ١، أ٢ معاً ) قدره ٢٦٠٠ سيال.. أي أن هناك بصورة إجمالية مواد أقل من المعايير المحددة بمبلغ ٢٦٠٠ ريال.. معناها الناس اللي كانو يستخدمون لدي المواد كانو يوفرو لي وكانو يستخدموها إستخدام صحيح من أجل ذلك التكلفة نقصت من المعيارية إلى الفعلية.. إحنا متوقعين أن الفعلي أكبر من المعياري وهذا انحراف غير ملائم.. ولكن هنا المعياري كان بيقول أستخدم رقم معين وأنا أستخدمت أقل منه يعني أنا وفرت يعني هنا انحراف ملائم أو انحراف جيد.

وكبدده إىل حاجتُت: /ٔاكبراؼ سعر. و /ٕاكبراؼ كمية. /ٔ اكبراؼ السعر = التغَت يف السعر × الكمية الفعلية = )س ؼ – س ـ( × ؾ ؼ )مهم حفظها(

السعر الفعلي كاف كم واؼبعياري كم.. وأضرهبم يف الكمية الفعلية. السعر الفعلي للمادة أٔ كاف ٙ واؼبعياري كاف ..ٚ فنقوؿ:

انحراف السعر للمادة أً ١ = ( ٧-٧) × ١٢٠٠ = – ١٢٠٠ م (ملائم) انحراف السعر للمادة أ۲ = (١،٥ – ٢) × ١٨٠٠ = – ٩٠٠ م (ملائم)

\*إذا ؾبموع االكبراؼ اإلصبايل = - ٕٔٓٓ ـ - ٜٓٓ ـ ػػػػػػػػػػػػػػػػػػػػػػػػػػػػػ - ٕٔٓٓ ـ

\* اكبراؼ الكمية.. كيف آيت بو؟ /ٕ اكبراؼ الكمية = التغَت يف الكمية × السعر اؼبعياري = )ؾ ؼ – ؾ ـ( × س ـ \* الكمية الفعلية من أٔ كانت ..ٕٔٓٓ واؼبعيارية ىنا كيف كبسبها

جامعة الإمام محمد بن سعود الإسلامية امعة الإمام محمد بن سعود الإسلامية بادة التعليم عن بعد عمادة التعليم عن بعد

الـ ١٢٠٠ لإنتاج ٥٠٠ وحدة.. يبقى المعيارية نحسبها بنفس خصمة الوحدة، كل وحدة معياري كانت تحتاج ٣ كيلو.. يبقى الـ ٥٠٠ تحتاج ١٥٠٠ اللي هي .٥٠٠ × ٠.٣ حيث: انحراف الكمية للمادة أً ١ = (١٢٠٠ – ١٥٠٠ ) × ٧ = – ٢١٠٠ م (انحراف ملائم) انحراف الكمية الفعلية من أًا ١٨٠٠ ناقص كمية معيارية من أًا.. أنتجت ٥٠٠ وحدة كل وحدة من أًا كان المفروض تحتاج ٢ كيلو مادة خام.. يعني الـ ٥٠٠ الفعلية اللي أنتجتهم ٥٠٠ = ٢ × ٠١.. حيث: انحراف الكمية للمادة أ٢ = (١٨٠٠ – ١٠٠٠) × ٢ = + ١٦٠٠ غ.. (انحراف غير ملائم) مجموع الانحرافات الكمية = −۲۱۰۰ م ٔٙٓٓ+ غ <u>ػ</u>  $\circ \circ \cdot \cdot$  -

### تفسير الانحرافات والمسؤولين *عنها:*

توصلنا إلى أن الانحراف الإجمالي ٢٦٠٠ ملائم (سعر ٢١٠٠ ملائم وانحراف كمية ملائم ٥٠٠ ږبال ) ويلاحظ أن انحراف السعر هو العامل المؤثر حيث يمثل ٨١% من الانحراف الإجمالي (٢١٠٠ ÷ ٢٦٠٠) بينما يمثل انحراف الكمية  $. \%$ ۱۹

\* هذا يعطيك مؤشر أن انحراف السعر له تأثير جوهري في التوفير الذي حدث عند تحليل الانحرافات.

## ت*حليل انحرافات العمل المباش*ر

يمكن أن ترجع أسباب الانحرافات في تكلفة الأجور المباشرة (الانحراف الإجمالي ) إلى الأسباب التالية: ١/اختلاف معدل الأجر الفعلي عن معدل الأجر المعياري. \* انحراف المعدل = (المعدل الفعلي <sup>—</sup> المعدل المعياري)× ساعات العمل الفعلية

٢/ إختلاف الزمن الفعلي عن الزمن المعياري اللازم للإنتاج الفعلي (انحراف الزمن أو انحراف الكفاءة ). \* اكبراؼ الكفاءة = )الساعات الفعلية – الساعات اؼبعيارية(× اؼبعدؿ اؼبعياري

من أجل أن أقيس كفاءة العاملين أرى كم ساعة أخذو فعلاً وكم ساعة يأخذو معياري..

٢/ الأثر المشترك لإختلاف المعدل والزمن معاً في آن واحد: \* الانحراف المشترك = ( المعدل الفعلي <sup>—</sup> المعدل المعياري ) × ( الساعات الفعلية <sup>—</sup> الساعات المعيارية ) ٤/ إختلاف نسبة المزج الفعلية للعمالة المستخدمة عن نسب المزج المعيارية (انحراف مزج العمالة ): \* انحراف مزج العمالة = ( الساعات الفعلية – الساعات المعيارية ) × ( معدل أجر الساعة المعياري – متوسط معدل

أجر الساعة المعياري )

التحليل الثنائي الكبرافات العمل اؼبباشر: يتم تقسيم ربليل االكبرافات الثنائي إىل: - اكبراؼ معدؿ. - اكبرافات زمن أو اكبرافات كفاءة.

**مثال: ب**فرض أن هناك مركز الإنتاج (ص) بإحدى الشركات الصناعية ينتج منتجاً نمطياً \* يحتاج إلى نوعين من العمالة: **عمالة ماىرة, وعمالة عادية. وفيما يلي الموازنة المعيارية لتكلفة العمل المباشر لهذا المركز:**

: ً \* مبطيا أي نظاـ مراحل إنتاجية أي إنتاج للسوؽ.

**- حجم اإلنتاج المخطط 911 وحدة.**

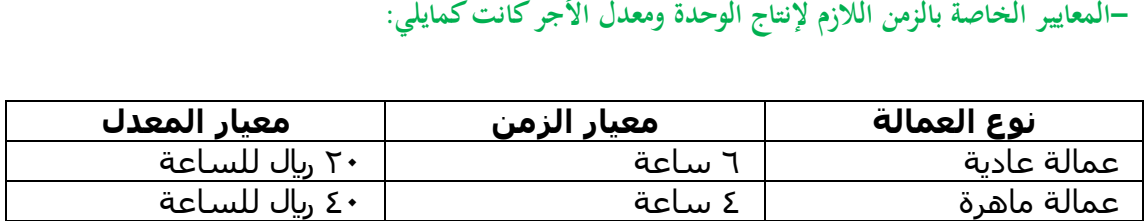

**وقد بلغ حجم اإلنتاج الفعلي خبلل الفترة 1111 وحدة وكانت بيانات التكلفة الفعلية كما يلي:**

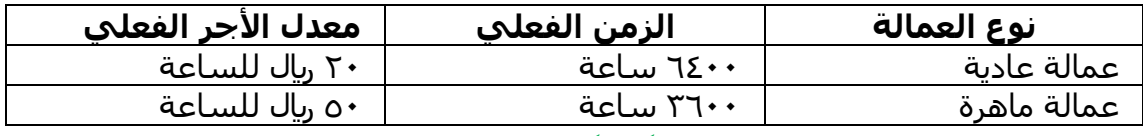

**.ً ثنائيا المطلوب: تحليل انحراف العمل المباشر تحليبلً**

االكبراؼ اإلصبايل= أجور مباشرة فعلية – أجور مباشرة معيارية أو = تكلفة فعلية للعمل اؼبباشر- تكلفة معيارية للعمل اؼبباشر = ت ؼ – ت ـ

التكلفة الفعلية كيف آيت هبا ٔ( تكلفة فعلية = زمن فعلي × معدؿ أجر فعلي ت ف = ز ف × م ف ت ف للعمالة العادية = ٢٠ × ٦٤ × ٢٠ = ١٢٨،٠٠٠ ريال ت ف للعمالة الماهرة = • • ٣٦٠ × • ٥ = • ١٨٠،٠٠٠ ريال – مجرد حساب التكلفة الفعلية لايعنى شيء في الرقابة.. ومن أجل أن نعمل رقابة ضروري نأتي بالتكلفة المعيارية. ٕ( تكلفة معيارية = زمن معياري لئلنتاج الفعلي × معدؿ أجر معياري ت م $\dot{=}$  زم $\times$  م م \* ز ـ = وحدات اإلنتاج الفعلي × ز ـ للوحدة ز ـ للعمالة العادية = ٔٓٓٓ و حدة × ٙ ساعة = ٙٓٓٓ ساعة ز م للعمالة الماهرة = ۱۰۰۰ وحدة × ٤ ساعة = ٤٠٠٠ ساعة  $*$  ت م = زم × م م ت م للعمالة العادية = ٢٠٠ × ٦٠٠ = ١٢٠،٠٠٠ ريال ت م للعمالة الماهرة = ٤٠٠ × ٤٠ × ٤٠ = ١٦٠،٠٠٠ ريال  $\gamma_1 \gamma_2$  الإنحراف الإجمالي للعمالة العادية = ١٢٨٠٠  $\gamma_1$ ١٢٠٠٠ = + ٨٠٠٠ غ (انحراف غير ملائم) \* الإنحراف الإجمالي للعمالة الماهرة = ١٨٠٠٠ – ١٦٠٠١ = +٢٠٠٠ غ (انحراف غَير ملائم) جمالي الانحراف $\ast$  + ۸۰۰۰ غ $\ast$  $\dot{\zeta}$   $\gamma$ .... + <u>ػ</u>  $\dot{\varphi}$   $\uparrow \wedge \cdots$  +

# **انًحاضرة انثايُت وانؼشروٌ**

مراجعة بسيطة، ثم إعادة حل المثال الموجود في آخر المحاضرة السابقة..

**ً حاالت عملية ) من بدء الدقيقة 11:57(** \*اغبالة األوىل: البيانات التالية مستخرجة من سجبلت إحدى الشركات الصناعية. أولاً: بيانات عن المواد المباشرة: احتياجات الوحدة المنتجة معياريا ٤ك من المواد الأولية، السعر المعياري للكيلو ٣ ٫يال.علماً بأنه في نماية العام تبين أن الوحدات المنتجة قد استهلكت مواد مباشرة تكلفتها ۳۰۰۰۰ ريال وذلك بواقع ٥كيلو لكل وحدة منتجة. ثانياً: بيانات عن الأجور المباشرة: تتطلب كل وحدة معياريا ٣ ساعات عمل مباشر، بمعدل أجر معياري ٥ ريال للساعة فإذا علمت أن الأجور المباشرة الفعلية بلغت تكلفتها ٤٤٠٠٠ ﭘﺎل بمعدل أجر فعلي للساعة ٤ ريال، وعدد الوحدات المنتجة فعلياً ٣٠٠٠ وحدة.

المطلوب: تحليل الانحرافات للمواد والأجور ثنائياً.

نبدأ بالمواد.. قلنا أي انحراف = فعلى – معياري.. في المواد نأتي أولاً بالانحراف الإجمالي ونحلله إلى انحراف سعر وانحراف كمية. والأجور نأتي بالانحراف الإجمالي ونحلله إلى انحراف كفاءة وانحراف معدل.

> تحليل انحرافات المباد المباشرة: الانحراف الإجمالي = تكلفة المواد المباشرة الفعلية — تكلفة المواد المباشرة المعيارية

\* الفعلي الشغل كله ٣٠,٠٠٠ والمعياري أنتجت فعلأكم أنتجت فعلاً ۳۰۰۰ وحدة.. وكل وحدة معياريه تحتاج كم كيلو مادة خام تحتاج ٤ كيلو.. والكيلو بكم بـ ٠.٣. إذا

پال م $\mathcal{N}(\mathcal{N} \times \mathcal{N} \times \mathcal{N} \times$ 

\*ىناؾ حاجة تكلفك ٖٙ،ٓٓٓ وأنت كلفتك ٖٓ,ٓٓٓ - دبعٌت أنت وفرت – ٙٓٓٓ اكبراؼ مبلئم بالنسبة للمواد. يتم تحليل الانحراف الإجمالي إلى انحرافين:

انحراف الكمية = (الكمية الفعلية – الكمية المعيارية) × السعر المعياري

\* الكمية الفعلية تساوي ماذا؟.. وأنتجت كم وحدة؟ أنتجت ٣٠٠٠ وحدة والكمية الفعلية لها كم أخذت ٥ كيلو لكل وحدة.. إذا كمية المواد المباشرة الفعلية المستخدمة = ٥ك × ٣٠٠٠ = ١٥٠٠٠ ك السعر الفعلي للكيلو = تكلفة اؼبواد الفعلية ÷ الكمية الفعلية ې پال /كيلو **۲** = ۱۰۰۰ ÷ ۳۰۰۰ = ۳ پال /كيلو

> $\gamma: \mathbb{C} \times \mathbb{C} \times \mathbb{C} \times \mathbb{C} \times \mathbb{C}$ أُخراف الكمية =  $\mathbb{C} \times \mathbb{C} \times \mathbb{C} \times \mathbb{C} \times \mathbb{C}$  $\uparrow \times (\uparrow \uparrow \cdots - \uparrow \circ \cdots) =$ = + ٩٠٠٠ ريال غ.. (انحراف غير ملائم)

اكبراؼ سعر اؼبواد اؼبباشرة = )السعر الفعلي – السعر اؼبعياري( × الكمية الفعلية = )-ٕ ٖ ( × ٔ٘ٓٓٓ = - ٔ٘ٓٓٓ لاير ـ

صافي الانحراف = + 10 . . . – = + . . . وبال م ويتساوى ذلك مع الانحراف الإجمالي للمواد.

## \*ربليل اكبرافات األجور اؼبباشرة: الانحراف الإجمالي = تكلفة الأجور المباشرة الفعلية — تكلفة الأجور المباشرة المعيارية

– الفعلي ٤٠٠٠ ٤ والمعياري عبارة عن ٣٠٠٠ وحدة عن كل وحدة أحتاج ٣ ساعات معياري والسعر المعياري بـ ٥ ربال.. إذا الأجر المعياري يساوي كم ٣٠٠٠ وحدة لو ضربناها في ٣ ساعات يبقى ٩٠٠٠ ساعة وكل ساعة تكلفنى كم ٥ ريال معياري. يبقى النتيجة ٤٥،٠٠٠ } إذا وأنت دفعت فعلى كم٤٤،٠٠٠.. إذا = ٗٗٓٓٓ – )ٖٓٓٓ × ٖ× ٘( = ٔٓٓٓ- لاير ـ

إذا أنت وفرت هنا –١٠٠٠ انحراف ملائم.

يتم تحليل الانحراف الإجمالي إلى انحرافين: \* انحراف الزمن = (الساعات الفعلية — الساعات المعيارية ) × معدل الأجر المعياري

الأجر المعياري كيف أحسبه؟.. أنت أنتجت كم وحدة فعلاً ٣٠٠٠ وحدة كان المفروض كل وحدة تحتاج منك كم ساعة معياري؟ ٣ ساعات. والساعة الوحدة معياري تكلفك كم؟ ٥ ريال الساعات الفعلية كيف آتي بها؟ الساعات الفعلية = تكلفة الأجور المباشرة الفعلية معدل الأجر الفعلي للساعة

 $\frac{1}{2}$  +  $\frac{1}{2}$  +  $\frac{$ 

$$
\circ \times (\text{Y} \times \text{Y} \cdot \cdot \cdot) = \text{Y} \cdot \cdot \cdot \cdot = \text{Z} \cdot \text{Z} \cdot
$$

\* اكبراؼ اؼبعدؿ = )معدؿ األجر الفعلي – معدؿ األجر اؼبعياري( × ساعات فعلية = )-ٗ ٘( × ٔٔٓٓٓ = - ٔٔٓٓٓ لاير ـ صايف االكبراؼ = ٔٔٓٓٓ- + ٔٓٓٓٓ = - ٔٓٓٓ لاير ـ )اكبر اؼ مبلئم(

# **انًحاضرة انخاسؼت وانؼشروٌ**

### **التكلفة اإلضافية**

كيفية تحقيق الرقابة على التكلفة الإضافية وتحديد مصادر انحراف التكلفة الإضافية، التكلفة الإضافية يجب أن أعمل موازنة تخطيطية، فالموازنة قد تكون موازنة ثابتة وقد تكون موازنة مرنة. موازنة ثابتة ماذا تعني؟ وموازنة مرنة ماذا تعني؟ سوف أقدر التكاليف الخاصة بالفترة القادمة التكلفة الإضافية على أساس مستوى إنتاج ١٠٠٠ وحدة فقط..إذا نأتي هنا ونجلب كل عناصر التكاليف وأقدرها لك على كم مستوى إنتاج ؟ على مستوى واحد فقط اللي هو الـ ١٠٠٠ وحدة.. إذا (طول)الموازنة ماذا؟ موازنة ثابتة.

إذا الموازنة الثابتة نعملها لمستوى واحد فقط من النشاط..وأرى الفعلي وأقارنه بنتيجة التكاليف الموجودة لدي.. وفي بعض الأحيان ستبقى المقارنة ظالمة مقارنة ليس لها أي معنى.

أخذنا قبل ذلك.. أنا كنت أخطط لـ ٦٠٠ وحدة وأجد نفسي أنتجت ٥٠٠ وحدة حتى لما كنت أأتى بالتكلفة المعيارية نقول التكلفة المعيارية ماتعادله الإنتاج الفعلي من المعياري كم ؟ إذا هنا.. لما آتي أقارن مستويات التكاليف اللي أنا كنت مقدرها في ظل ١٠٠٠ وحدة.. أفترض الإنتاج جاء ٧٠٠ وحدة.. ينفع أقارن تكلفة ٧٠٠ وحدة مع تكلفة مقدره لـ ٔٓٓٓ وحدة؟ مقارنة ظاؼبة التصلح معها اؼبوازنة الثابتة.. ينفع معها موازنة مرنة ومن إظبها تقبل اؼبرونة. دبعٌت.. عد التكاليف المتوقعة لعدة مستويات من النشاط.. مثلاً تقول موازنة التكاليف عندي ٥٠٠ وحدة عند ٦٠٠ عند ٧٠٠ عند ،۵۰۰، وآتي بعد ذلك أرى مستوى الإنتاج الفعلي الذي أنتجت كم؟ عند ٦٠٠ أقارنه مع ٦٠٠.. أنتجت ٧٠٠ أقارنه مع ٧٠٠، إذا هنا موازنة مرنة معناها تقبل التعديل معناها أقارن الفعلي مع اللي موجود فعلاً بالنسبة للموازنة.. إذا لدي موازنة ثابتة وموازنة مرنة.

(تمثل التكاليف الإضافية جزءاً كبيراً من تكاليف الإنتاج )

**شرح ىذه الجملة :** دبعٌت.. كانت عناصر تكاليف اإلنتاج عبارة عن ماذا؟ عبارة عن مواد وبعد ذلك تأتي الأجور وبعد ذلك تأتي التكلفة الإضافية.. أصبحت معظم المصانع أتوماتيك عبارة عن ألات.. والعنصر البشري ضعيف جداً أنا بحط المادة الخام وكله عبارة عن سير إنتاجي ينتقل من مرحلة إلى مرحلة أخرى لحد مايوصل إلى إنتاج تم الصنع.. بمعنى أهم عنصر في التصنيع الأن هو الالاءت.. وبالتالي يقول تحتاج إلى وقود وزيوت وقطع غيار ومكان تأجير المصنع وتأمين على الالاءت...إلخ أصبح الجزء الخاص في التكاليف الإضافية هو رقم واحد حالياً في التكاليف الإنتاجية إذا هذه الجملة صحيحة فعلاً لأنه نعتبر التكاليف الإضافية نسبة مهمه جداً من تكاليف الإنتاج قد تفوق الأجور والمواد.

\* تمثل التكاليف الإضافية جزءاً كبيراً من تكاليف الإنتاج في الكثير من المنشأت.كما أن عناصرها غالباً لاترتبط **بعبلقة مباشرة مع المنتجات النهائية, مما يتطلب إجراءات مختلفة لتحقيق الرقابة عليها.**
**ويتطلب تحقيق الرقابة على التكاليف اإلضافية التمييز بين الشقين المتغير والثابت, حيث يتم تحقيق الرقابة على التكاليف اإلضافية المتغيرة بإستخدام الموازنات المرنة ومعدالت التحميل والتي ينظر إليها كمعايير بالنسبة للتكاليف اإلضافية المتغيرة ويتطلب بناء الموازنة المرنة وإحتساب معدالت التحميل إستخدام مقياس**  لحجم النشاط والذي يمكن أن ترتبط به التكلفة الإضافية المتغيرة بعلاقة مباشرة إلى حد كبير .

أما التكاليف الإضافية الثابتة فلا توجد بينها وبين حجم الإنتاج أو مستوى النشاط علاقة مباشرة ولذلك يتم تحقيق الرقابة عليها بإستخدام الموازنة الثابتة. بمعنى أنا هنا ممكن أستخدم الموازنة المرنة مع التكلفة المتغيرة والموازنة الثابتة مع التكلفة الثابتة.. إذا هنا يقول لك قسم التكاليف الإضافية الموجودة لديك إلى جزئين جزء ثابت وجزء متغير.. الجزء الثابت..أستخدم معه في الرقابة الموازنة الثابتة..وهذا جزء ثابت ليس له علاقة بحجم الإنتاج. أما الجزء المتغير.. أستخدم معه في الرقابة الموازنة المرنة.

كيف نحسب معدل التحميل؟

**\*معدل تحميل التكلفة اإلضافية المقدر لوحدة النشاط = التكلفة اإلضافية المتوقعة ÷ حجم النشاط المتوقع**

كنا قد أخذناه في درس التكاليف، معدل التحميل عبارة عن ماذا؟ البسط عبارة عن التكلفة والمقام عبارة عن الأساس المناسب للتحميل، التكلفة الموجودة في مركز الإنتاج كم؟وإجمالي التكاليف بعد ماأخذنا سعر من مراكز الخدمات،سوف أأخذ إجمالي التكاليف وأقسمه على رقم معين.. الرقم هذا عبارة عن ماذا؟ عبارة عن أساس مناسب قد يكوف عملي قد يكوف تشغيل االالءت، قد يكوف كمية مواد، قد يكوف أي أساس من أسس التحميل أو األسس اػباصة التي نضعها في المقام من أجل نحسب معدل التحميل. **ً لمستوى نشاط واحد )الموازنة الثابتة( ىذا المعدل تم حسابو وفقا وبالتالي إذا أختلف مستوى النشاط ستكون** 

**\* المعدل السابق يتطلب تقدير التكاليف اإلضافية في ظل مستوى واحد للنشاط ىومستوى النشاط المتوقع وىومايعرف بالموازنة الثابتة أو الساكنة والتي تعد لمستوى واحد للنشاط ومن ثم إذا أختلف المستوى الفعلي عن المقدر لن تكون المقارنة ذات معنى.**

كيف أتغلب على هذه المشكلة ؟

**المقارنة غير سليمة.**

يقول لك أنا قدرت الإنتاج الفترة القادمة على أساس إنتاج ١٠٠٠ وحدة، ويبدأ يحسب لك جميع التكاليف بما فيها التكاليف الإضافية عند إنتاج ۱۰۰۰ وحدة ويقول هذه الموازنة..وهذا كان معيار والذي سأقارن به الفعلي..إذا لو أنا أنتجت فعلاً ۷۰۰ وحدة أو ۸۰۰ أو ۱۵۰۰ ينفع أقارن التكاليف الفعلية عند مستوى إنتاج ۱۵۰۰ بالتكاليف المتوقعة الوارده في الموازنة التخطيطية عند مستوى ۱۰۰۰ ؟ ماذا أستفيد ؟ لاشئ مقارنة غير سليمة.

بمعنى.. لو كانت التكلفة ١٥٠٠ ريال والتكلفة الموجودة في الموازنة ١٢٠٠ ريال.. هل نقول هذه التكلفة جيدة أو غير جيدة ؟ لا، لانستطيع لأن هذا مستوى إنتاج وهذا مستوى إنتاج، (الموازنة التخطيطية التامة عمالة على أساس مستوى إنتاج

معين واللي عليها دي موازنة ثابتة)، والجزء الخاص بالفعلي جاء على أساس مستوى إنتاج أخر أو مستوى نشاط أخر وبالتالي عملية المقارنة هنا ليس لها أي قيمة وليس لها أي فائدة. إذا.. كيف أتغلب على هذه المشكلة ؟

**\* ويمكن التغلب على ىذه المشكلة بإستخدام الموازنة المرنة والتي يتم إعدادىا لعدة مستويات من النشاط وليس مستوى نشاط واحد من بينها مستوى النشاط الفعلي. وىنا يمكن مقارنة التكلفة اإلضافية الفعلية بتكلفة مستوى النشاط المعياري الوارد بالموازنة.**

شرح ىذه النقطة :

نعمل لها عدة مستويات متوقعة، بمعنى أنا أتوقع السنة القادمة لو أنتجت ١٠٠٠ وحدة ماذا سيحصل ؟ لو أنتجت ،۰٬۱۲۰۰، ۱۲۰۰، ۱۴۰۰، ۱٤۰۰ يبقى عدة مستويات النشاط وإذا أتيت أنتج أنا فعلأ الذي أنا أنتجته يقع تحت أي عمود من هذه وبالتالي أقارن الفعلي مع مستوى النشاط الذي يخصني في الموازنة المرنة اللي هو الخاص بالإنتاج الفعلي الذي أنا أنتجته الحجم اللي مستوى النشاط اللي عندي أقارنه مع حجم مستوى النشاط في الموازنة المرنة.

**مثال:**

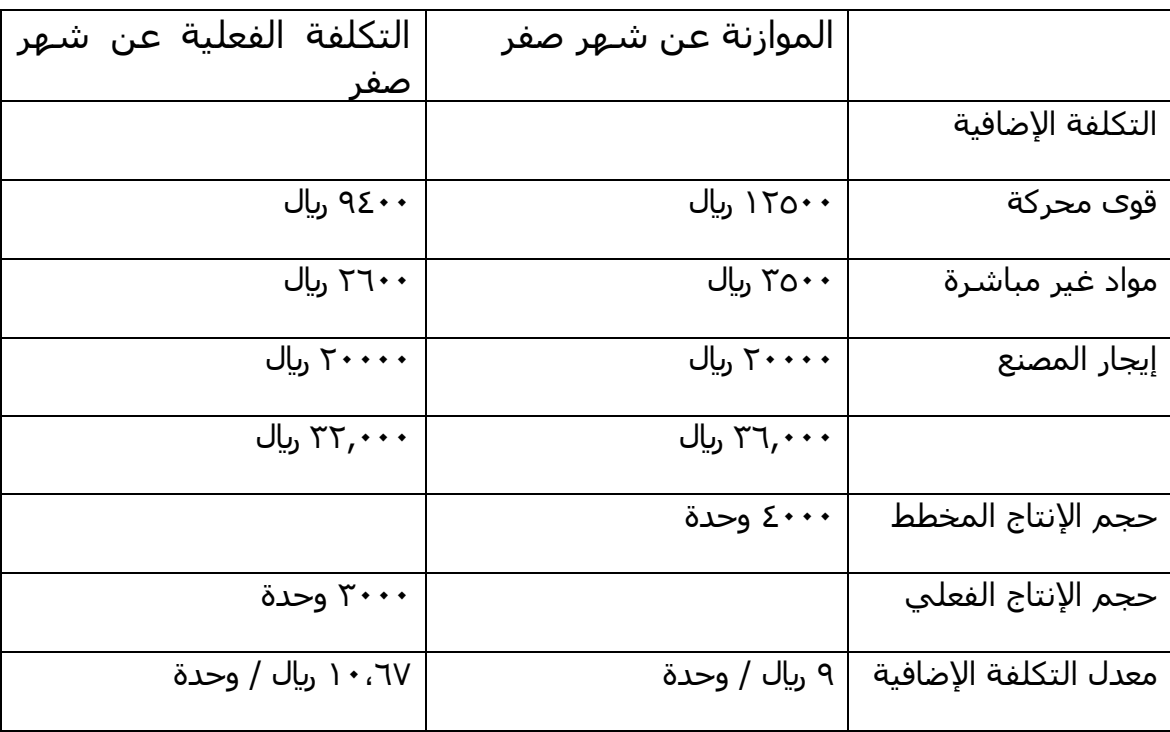

بيانات خاصة بالتكاليف يف إحدى الشركات الصناعية.

**شرح الجدول :**

التكلفة الإضافية قوى محركة أنا أخطط في الموازنة أن القوى المحركة تكون∙١٢٥٠٠ الفعلي جاء ٩٤٠٠ لانستعجل ونقول هذا انحراف جيد أو غير جيد لأن هذا يتوقف على حجم النشاط هل حجم النشاط الذي حصل هل ىو حجم النشاط الذي كنت أنا أتوقعو أو ال ؟

عمادة التعليم عن بعد

عندي القوى المحركة في الموازنة ١٢٥٠٠ والتكلفة الفعلية ٩٤٠٠ والمواد الغَير مباشرة في الموازنة ٣٥٠٠ والفعلي ٕٙٓٓ وإهبار اؼبصنع كاف ٕٓٓٓٓ والفعلي ٕٓٓٓٓ --< ماذا نبلحظ ؟ يوجد عنصر تكلفة ثابت الىبتلف يصلح مع الموازنة الثابتة أو الساكنة.

إجمالي التكلفة الإضافية في شهر صفر في ؟؟؟؟ التقديرية ٣٦،٠٠٠ ويال والفعلمي ٣٢،٠٠٠ ويال حجم الإنتاج المخطط هنا تأتي المشكلة ٤٠٠٠ وحدة إذا الموازنة تمنح عملها على أساس إنتاج متوقع ٤٠٠٠ وحدة إذا والفعلي ماذا أتى؟

لو جاء ٤٠٠٠ خير وبركة ولكن الفعلي ماذا أتى ؟ حجم الإنتاج الفعلي ٣٠٠٠ وحدة. إذا.. المقارنة لن يكون لها أي قيمة على الوضع اغبايل.

أنت قدرت التكاليف وفقاً لمستوى إنتاج متوقع ٤٠٠٠ وحدة ومستوى الإنتاج الفعلي جاء ٣٠٠٠ وحدة.. ىل ينفع أقارف التكلفة اإلضافية. عند مستوى إنتاج ٗٓٓٓ مع مستوى إنتاج ٖٓٓٓ ؟ ىل تعلم لو قارنا ىذا ماذا سيحصل ؟ القوى المحركة ١٢٥٠٠ والفعلي جاء ٩٤٠٠ نقول لهم ممتازين، مواد غير مباشرة ٣٥٠٠ والفعلي ٢٦٠٠ رائع، إيجار المصنع ٢٠,٠٠٠ هذا لامشكلة فيه لأن هذا ثابت بالنسبة لي معناها سأقول للشركة هذه ممتازة وفرت أنا كنت متوقع التكلفة تأتى رقم معين هذا أقل من الرقم اللي كنت أتوقعه كنت متوقع التكلفة تأتى ۲٦,۰۰۰ غير التكلفة الفعلية .ٖٕ,ٓٓٓ ىل ىذه مقارنة صحيحة ؟ خاطئة. ؼباذا؟ ألف اؼبوازنة اللي تعملت على أساس إنتاج ٗٓٓٓ وحدة إذا والفعلي جاء على أساس ٣٠٠٠ وحدة. ولاحظ معدل التكلفة الإضافية يساوي كم؟ إجمالي التكلفة الموجودة لدي ٣٦،٠٠٠ على ٤٠٠٠ وحدة سوف تساوي ٩ ريال لكل وحدة معناها أن لكل وحدة منتجه نصيبها من التكاليف الإضافية عبارة عن ٩ ريال. وبالنسبة للتكلفة الفعلية كل وحدة منتجة نصيبها من التكلفة الإضافية الفعلية ١٠،٦٧ ريال / وحدة. وأيضاً. . لانستعجل ونقول هذا جيد او غير جيد لأن هنا المقارنة غير سليمة لأن هنا تعتبر الموازنة عوازنة ثابتة والموازنة الثابتة لاتصلح للرقابة على التكاليف المتغيرة.

**\* من المثال السابق يتضح أن حجم النشاط الفعلي )3111( وحدة أقل من حجم النشاط المخطط )4111(**  وحدة وفقاً للموازنة الثابتة مما يشير إلى أن هذا القسم ليس فعال، حيث لم يحقق الهدف المحدد له مسبقاً وهو **إنتاج 4111 وحدة.**

هنا إذا أتينا نقيم بطريقة أخرى هناك شيء اسمه فاعلية وهناك شيء اسمه كفاءة، هناك فرق بين الفاعلية والكفاءة؟ الفاعلية : هو مدى تحقيقك للهدف المطلوب،،حققت الهدف المطلوب معناها أنت شخص فعال. والهدف المطلوب كان إنتاج ٤٠٠٠ وحدة هذا هدف والإنتاج الفعلي ٣٠٠٠ وحدة،، ماذا تعني؟ معناها أنت فشلت في تحقيق الهدف اللي هو إنتاج ٤٠٠٠ إذا هنا لايوجد فاعلية أو القسم غير فعال أو المصنع غير فعال.

**\* ويقصد بالفاعلية : مدى تحقيق القسم أو المسئول لؤلىداف المحددة لو من قبل.** ولكن هل هذا القسم ينفذ الأعمال المطلوبة منه بكفاءة أم لا (أي هل هو كفء أو غير كفء) ؟ **والكفاءة لها عبلقة ثانية. \*الكفاءة : تشير إلى معدل أو نسبة المخرجات إلى المدخبلت أي مقدار المدخبلت لكل وحدة مخرجات.**

مثلاً.. لو أستخدمت ٢٠٠ كيلو مادة خام وأنتجت منهم ٥٠٠ وحدة وشخص أخر جاء وأخذ نفس الـ ٢٠٠ كيلو وأنتج ٦٠٠ وحدة،، بمعنى هذا الشخص أكثر كفاءة منك،، بمعنى أخر لو أنت ٢٠٠ كيلو وأنتجت منهم ٥٠٠ وحدة وشخص أخر أستخدم ١٨٠ كيلو فقط وأنتج نفس الـ ٥٠٠ وحدة فهو أكثر كفاءة منك.

إذا،، الكفاءة علاقة بين المدخلات والمخرجات،، كيف يمكن تحقيق أقصى فائدة ممكنة من أقل جزء من المدخلات بمعنى أنا أريد أعمل تدنية للمدخلات وتعظيم للمخرجات،، كيف أستغل هذه المدخلات في تعظيم المخرجات هذه نطلق عليها الكفاءة.

\* نعود للمثال السابق ونقول هذا القسم ليس فعال لأن الهدف لم يتحقق.. ماهو الهدف؟ الهدف كان إنتاج ٤٠٠٠ وحدة والذي تحقق إنتاج ٣٠٠٠ وحدة إذا القسم فشل في تحقيق الهدف المرجو منه. لكن هل هو كفء أو غير كفء؟ الكفاءة لها مقياس أخر علاقة بين المدخلات والمخرجات. بمعنى، كل ماتكون كفء كل مايكون لديك المقدرة على إستخدام أقل قدر من المدخلات في تعظيم المخرجات.

يكوف القسم أكثر كفاءة إذا : .1 أستخدم موارد أقل من المحدد لتحقيق نفس حجم المخرجات المطلوب. كما ذكرنا،، الـ ٢٠٠ كيلو أستخدمتهم في إنتاج ٥٠٠ وحدة ولو أستخدمت ١٨٠ كيلو في إنتاج نفس الـ ٥٠٠ وحدة فأنت أكثر كفاءة. **٢**. إستخدام نفس الموارد المحددة وفقاً للمعيار ولكن مع تحقيق مخرجات أكثر من المطلوب. شخص أخر أستخدم نفس الـ ٢٠٠ كيلو لكن بدل من أن يخرج الـ ٥٠٠ وحدة أنتج ٦٠٠ وحدة فهو أكثر كفاءة منك.

**واليمكن اإلجابة على السؤال السابق بإستخدام الموازنة الثابتة وذلك إلختبلف حجم النشاط الفعلي عن حجم النشاط المقدر الوارد في الموازنة الثابتة. ولئلجابة على ذلك السؤال يجب إستخدام الموازنة المرنة والتي تعد ً لعدد من مستويات النشاط من بينها حجم النشاط الفعلي. وفقا ويعتمد إعداد الموازنة المرنة على فصل التكلفة المتغيرة عن التكلفة الثابتة.**

يمكن تقدير التكاليف الإضافية عند أي مستوى للنشاط في نطاق المدى الملائم كما يلي :

تكلفة إضافية ثابتة عن الفترة (إيجار المصنع) ٢٠٠٠٠ ربال + تكلفة إضافية متغيرة لوحدة الإنتاج : قوى محركة ١٢٥٠٠ مواد غير مباشرة ۳۰۰ م تكلفة الوحدة المتغيَّرة = ، • • † ( خ ، • • ± = ٤ ريال للوحده

نعود لما ذكرنا سابقاً،، اللي هو الجزء الخاص بالتكلفة المختلطة كان لدينا معادلة كنا نقول : ص= أ+ب س

ص ---< إصبايل عنصر التكلفة أ ––– $<$  الجزء الثابت، في المثال هي ٢٠٠٠ ب –––> معدل التغير، التكلفة المتغيرة هي الـ ٤

> $\omega = + \gamma \cdot \cdot \cdot + \epsilon$ س الموازنة المرنة عند مستوى ۳۰۰۰ وحدة

إذا، هذه أي موازنة ؟ الموازنة المرنة، إذا أنا ماذا فعلت ؟ عملت تعديل في الموازنة الموجودة لدي حولتها إلى موازنة مرنة بإستخدام المعادلة ص= أ+ ب س أ،، الثابت موجود ب،، معدل التغير أتيت به عن طريق تكلفة الوحدة المتغيَّرة ١٦٠٠٠ ÷ ٤٠٠٠ = ٤ ريال للوحدة وأعوض عن س بـ ٣٠٠٠ وحدة ونجد الموازنة المقدر عند مستوى إنتاج ٣٠٠٠ وحدة يساوي ٣٢٠٠٠ ريال

 $\mathbb{U}_1$ ,  $\mathbb{Y}$   $\mathbb{Y}$   $\cdots$  =  $\mathbb{Y}$   $\cdots$   $\mathbb{Y}$   $\mathbb{Y}$   $\mathbb{Y}$   $\mathbb{Y}$   $\mathbb{Y}$   $\mathbb{Y}$   $\mathbb{Y}$   $\mathbb{Y}$   $\mathbb{Y}$   $\mathbb{Y}$   $\mathbb{Y}$   $\mathbb{Y}$   $\mathbb{Y}$   $\mathbb{Y}$   $\mathbb{Y}$   $\mathbb{Y}$   $\mathbb{Y}$   $\mathbb{Y}$   $\mathbb{Y$ والفعلي ماذا يساوي ؟ لو عدنا للتمرين نجد الفعلي يساوي ۳۲۰۰۰ ٫ايل إذا ۳۲۰۰۰ ٫بال و ۳۲۰۰۰ معناها تتطابق إجمالي التكلفة المعيارية مع إجمالي التكلفة عند مستوى إنتاج الفعلمي وبالتالي لايوجد أي انحراف. معناها قسم الإنتاج غير فعال لأنه لم يحقق الهدف منه وهو إنتاج ٤٠٠٠ وحدة إلا أنه يعتبر قسم كفء لماذا؟ لأنه لايوجد لدي انحراف، معناها لوأنا قدرت الموازنة هنا وفقاً لـ ٣٠٠٠ وحدة. التكلفة الإجمالية تساوي ٣٢٠٠٠ هي نفس الفعلي ٣٢٠٠٠. إذا، أنا أستخدمت هنا الموازنة الثابتة في الرقابة على التكلفة الثابتة وحولت إلى الموازنة المرنة من أجل أن أراقب على التكلفة المتغيرة. وذكرنا أنه يوجد شيء اسمه كفاءة وشيء اسمه فاعلية. فاعلية : مدى تحقيقك للهدف المطلوب منك، حققت الهدف أنت شخص فعال وإذا لم تحقق الهدف غير فعال. أما **الكفاءة** : علاقة بين المدخلات والمخرجات، كيف يمكن إستخدام أقل قدر من المدخلات لتعظيم المخرجات الموجودة لدي.

## **انًحاضرة انثالثىٌ**

على مدار الحلقات الماضية أخذنا كل مايتعلق بالتكاليف على مستوى مُعين، مستوى المبتدئين .كان فيه بعض الموضوعات قلنا بتتأجل في مستويات متقدمة في محاسبة التكاليف. بقي معنا موضوع واحد وهو..

## **كيف يمكن تحليل انحرافات التكاليف اإلضافية؟**

في الحلقة الماضية تكلمنا عن التكاليف الإضافية لما نجي ونعمل رقابة عليها لازم نقسمها لجزء ثابت وجزء متغير وعرفنا حاجة تسمى موازنة ثابتة وموازنة مرنة وقلنا في المهمه الثابتة تصلح فقط مع الرقابه على التكاليف الثابتة يعني الموازنة الثابتة اللي بيدي ىايل تكاليف خاصة مستوى واحد فقط من النشاط.

أما بالنسبة لي انتحت الف وحدة والموازنة الثابتة كانت ٥٠٠ لما اجي أقاوم المقاومة ليس لها معنى فقط في الجزء الثابت أما المتغير فليس له معنى علشان كذا قلنا نحتاج موازنة ثانية اسمها موازنة مرنة.

الموازنة المرنة موازنة يتم اعدادها لعدة مستويات من النشاط فيه سطر كنا أخذنا في الحلقه الماضيه إن أنا استخدمت لو تفتكرو المقابله الخاصة والتكلفة المختاره اللي يمر عليها ص=أ+ب س للتغلب على المشكلة هذي الجزء الثابت أحطه في ألف وأقدر الجزء المتغير عن طريق التكاليف المقدرة في الموازنة الثابتة لمستوى نشاط معين أخذ التكاليف المتغيرة في المستوى هذا وأقسمها على عدد لوحات الموجودة يطلع ب واعوض في الحالة هذي عن س بموصله نشاط فعلي اللي لقيته وبناء عليه ان الرقم اللي يطلع لي هذا هو عبارة عن المبلغ الوارد في الموازنة المرنة واقارن الفعلي مع التقديري وبالتالي اوضح هل هي كفء أو غير كفء كنا أخذنا كما مفهوم الكفاءة في حالة اسمها كفاءة وفي حاجة اسمها فعالية، الاثنين واحد؟ لا.

الفعالية: هي مدى تحقيقك للهدف يسمى داء شخص فعالى.

يبقى أنا لو مخطط لانتج ٥٠٠ وحدة وأنتجت فعلا ٤٠٠ وحدة فقط معناها أنا فشلت في تحقيق هدفي فأنا غير فعال. أما الكفاءة هي كيفية تعضيم المخرجات بأقل ممكن من المدخلات. معناها استخدمت ٢٠٠ كيلو مادة خام طلعت ٔٓٓ وحدة منتجة لثاين استخدمت نفس ٕٓٓ كيلو طلع ٔ٘ٓٓ وحدة منتجة إذا ىو أكثر كفاءة مٍت يبقى الكفاءة معناها كيفية استخدام أقل قدر من المدخلات لتعظيم للمخرجات يبقى أنا أعمل تندية للمدخلات وتعضيم للمخرجات وكل ماكانت فيه تنديه وفيه تعضيم كل ماكان فيه كفاءة عالية تعالوا هنا النهار ده نستخدم مع بعض كيفية تحليل انحرافات التكاليف الإضافية ثنائيا خذنا التحليل الثنائي انحراف المواد للأجور نأخذها النهارده للتكاليف الإضافية.

بالنسبة لتحليل انحرافات التكلفة الإضافية المتغيرة التحليل الثنائي: ينقسم الانحرافات اللي عندي الى حاجتين **انحراف االنفاق أو المعدل:** يحدث عندما يختلف معدل تحميل التكلفة الإضافية الفعلى عن المعدل التقديري (المحسوب من الموازنة المرنة ) **انحراف كفاءة:** يحدث عندما يختلف مقدار مستوى النشاط الفعلي عن مستوى النشاط المعياري أو الواجب استخدامه لتحقيق حجم اإلنتاج الفعلي.

تحليل الانحرافات التكلفة الإضافية الثابتة: **انحراف موازنة أو )انفاق(:** يمثل الفرق بين التكلفة الإضافية الثابتة الفعلية والتكلفة لإضافية الثابتة المخططه وفقا للموازنة الثابتة. **انحراف الطاقة )الحجم(:** يمثل الفرق بين التكلفة الإضافية الثابتة التي تم تحليلها على الإنتاج على أساس معياري أو على أساس معدلات تحميل تقديرية والتكلفة الإضافية الثابتة وفقا للموازنة الثابتة والتي تعد وفقا للطاقة العاديه التي تمثل مستوى نشاط ١٠٠% مثال: ايه الفرق بين الموازنة المعيارية لمركز الإنتاج ص عن إحدى السنوات والمتعلقه بالتكلفة الإضافية عن مستوى النشاط المتوقع والذي يعادل ١٠٠% من الطاقة أي عند مستوى الطاقة العاديه كان كما يلي: حجم الإنتاج المخطط ٢٤٠,٠٠٠ وحدة مستوى النشاط المعياري لهذا الحجم ٦٠,٠٠٠ ساعة عمل مباشر تكلفة إضافية متغيرة تقديرية ١٢٠,٠٠٠ ريال تكلفة إضافية ثابتة تقديرية ۱۸۰۰۰۰ ريال والنتايج الفعلية: وحدات الإنتاج الفعلي ٢٠٠,٠٠٠ وحدة ساعات العمل المباشرة الفعلية ٢٠٠٠ه ساعة تكلفة إضافية ثابتة فعلية ١٠٩٢٠٠ ريال تكلفة إضافية ثابتة فعلية ۱۸٦۰۰۰ ريال المطلوب: تحليل انحرافات التكلفة الإضافية (المتغيرة وثابتة) /ٔ ربليل االكبرافات اؼبتغَتة ثنائيا: الانحراف الإجمالي: تكلفة إضافية متغيرة – تكلفة إضافية متغيرة تقديرية محملة = ت ف – ت م  $\frac{1}{r}$   $91 \cdot \cdot \cdot +$  =  $1 \cdot \cdot \cdot \cdot - 1 \cdot 91 \cdot \cdot =$ حيث أف: ت ف = مستوى النشاط الفعلي × معدل تكلفة إضافية متغيرة  $=$  ز ف $=$   $\times$  م ف ٜٕٔٓٓٓ =ٕ٘ٓٓٓ × ؟؟؟؟ ٕ,ٔ متمم "؟؟؟؟": معناها هو معدل تكلفة إضافية متغيرة أجيبها وشلون ١٠٩٢٠٠ ÷ ٢٠١٠ = ٢,١ متمم

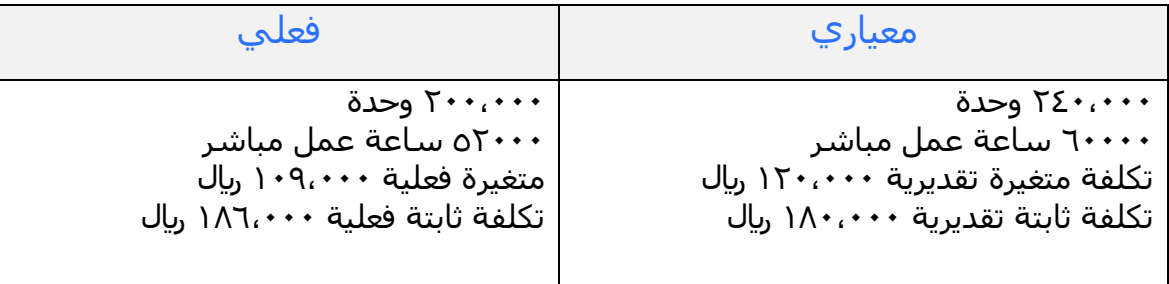

ت ـ =مستوى النشاط اؼبعياري × معدؿ تكلفة إضافية البلزـ لئلنتاج الفعلي متغَتة تقديري ت ـ =ز ـ × ـ ـ حيث اف: )ز ـ ( =وحدات إنتاج فعلي × ساعات معيارية للوحدة = ٕٓٓ,ٓٓٓ وحدة × ٓ,ٕ٘ ساعة. ) ٙٓ,ٓٓٓ ساعة ÷ ٕٗٓ,ٓٓٓ وحدة ( =٘ٓ,ٓٓٓ ساعة ـ ـ = تكلفة إضافية متغَتة معيارية ÷ ساعات نشاط معياري = ٕٔٓ,ٓٓٓ لاير ÷ ٙٓ,ٓٓٓ = ٕ لاير / ساعة ت ـ = ٘ٓ,ٓٓٓ ساعة × ٕ لاير = ٔٓٓ,ٓٓٓ لاير

التحليل الثنائي للتكلفة اؼبتغَتة: /ٔ اكبراؼ انفاؽ: = ) معدؿ فعلي - معدؿ تقديري ( × ساعات نشاط فعلي = ) ـ ؼ - ـ ـ ( × ز ؼ = ) ٕ,ٔ - ٕ ( × ٕ٘ٓٓٓ = + ٕ٘ٓٓ غ

7/
$$
|\n{z_0|
$$
 (اكفاءَ:  
\n= ( ساعات = النشاط الفعلي – ساعات النشاط المياري ) × معداد تقديري  
\n= ( ز ف – ز م) × ۲ م  
\n[2] | $\frac{1}{2}$   
\n $\frac{1}{2}$   
\n $\frac{1}{2}$   
\n $\frac{1}{2}$   
\n $\frac{1}{2}$   
\n $\frac{1}{2}$   
\n $\frac{1}{2}$   
\n $\frac{1}{2}$   
\n $\frac{1}{2}$   
\n $\frac{1}{2}$   
\n $\frac{1}{2}$   
\n $\frac{1}{2}$   
\n $\frac{1}{2}$   
\n $\frac{1}{2}$   
\n $\frac{1}{2}$   
\n $\frac{1}{2}$   
\n $\frac{1}{2}$   
\n $\frac{1}{2}$   
\n $\frac{1}{2}$   
\n $\frac{1}{2}$   
\n $\frac{1}{2}$   
\n $\frac{1}{2}$   
\n $\frac{1}{2}$   
\n $\frac{1}{2}$   
\n $\frac{1}{2}$   
\n $\frac{1}{2}$   
\n $\frac{1}{2}$   
\n $\frac{1}{2}$   
\n $\frac{1}{2}$   
\n $\frac{1}{2}$   
\n $\frac{1}{2}$   
\n $\frac{1}{2}$   
\n $\frac{1}{2}$   
\n $\frac{1}{2}$   
\n $\frac{1}{2}$   
\n $\frac{1}{2}$   
\n $\frac{1}{2}$   
\n $\frac{1}{2}$   
\n $\frac{1}{2}$   
\n $\frac{1}{2}$   
\n $\frac{1}{2}$   
\n $\frac{1}{2}$   
\n $\frac{1}{2}$   
\n $\frac{1}{2}$   
\n $\frac{1}{2}$   
\n $\frac{1}{2}$   
\n $\frac{1}{2}$   
\n $\frac{1}{2}$   
\n $\frac{1}{2}$   
\n

ننوه بمتابعة المحاضرات المرئية حيث لن يُفهم ما في التفريغ إال بعد متابعة المحاضرات.